## **Список ModBus-регистров (Проект Многоканального расходомера Взлет МР Цифровой)**

## *Регистры хранения типа целое значение 1 байт*

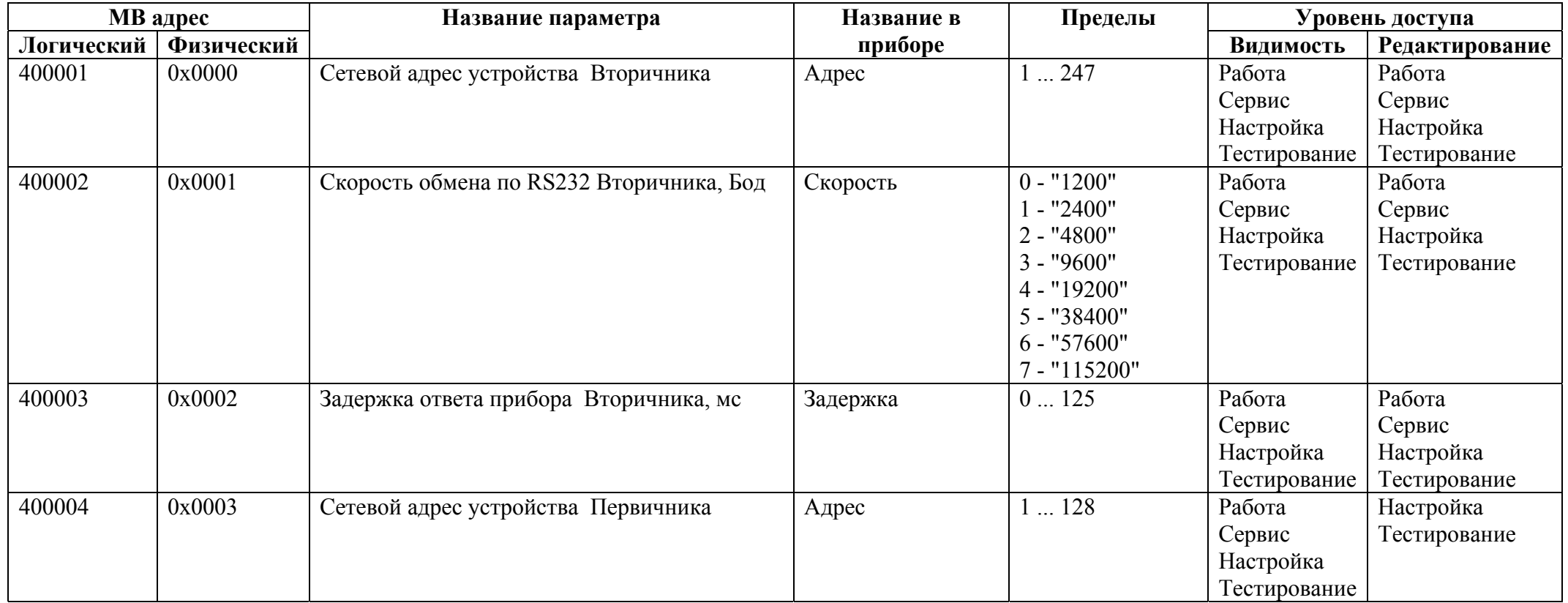

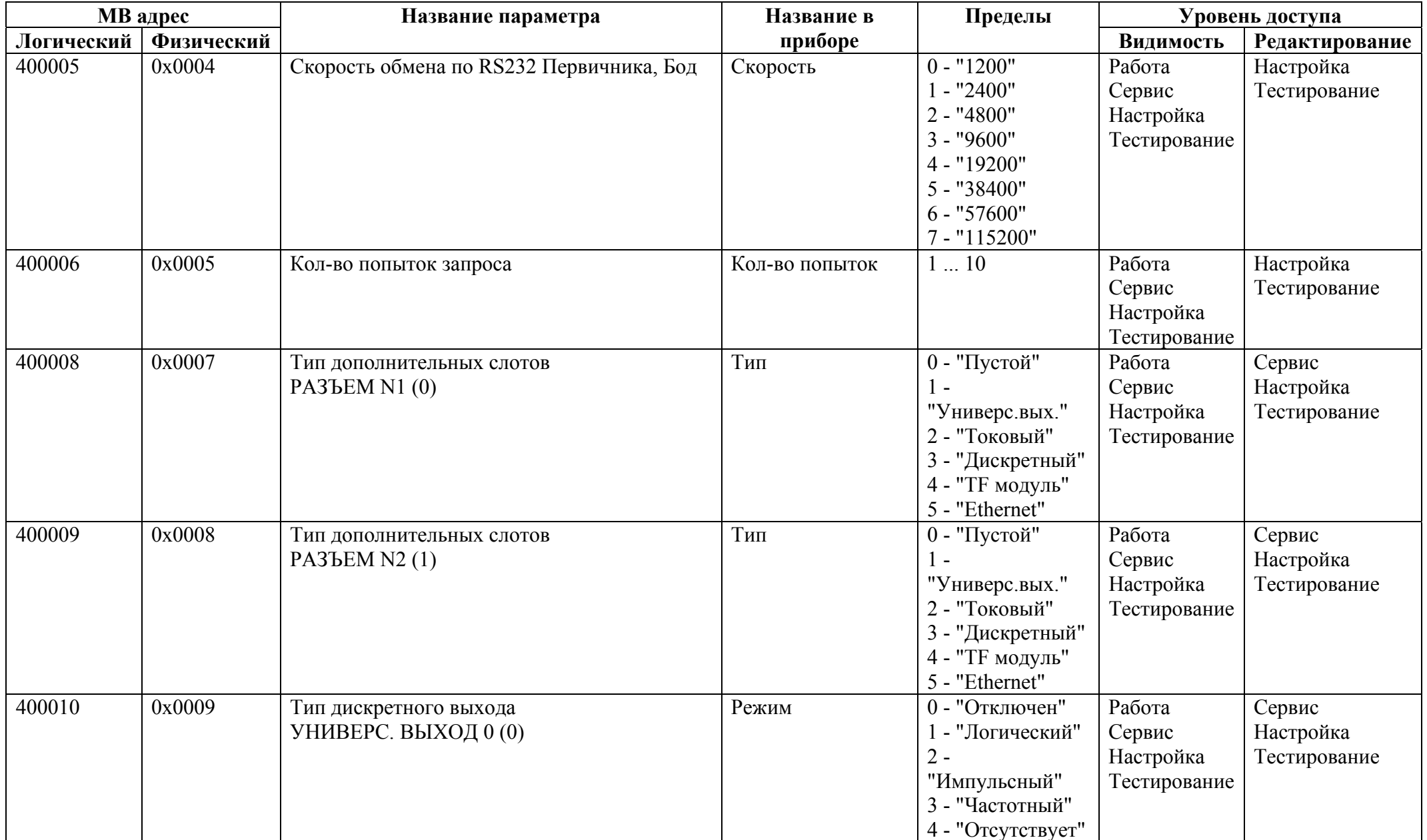

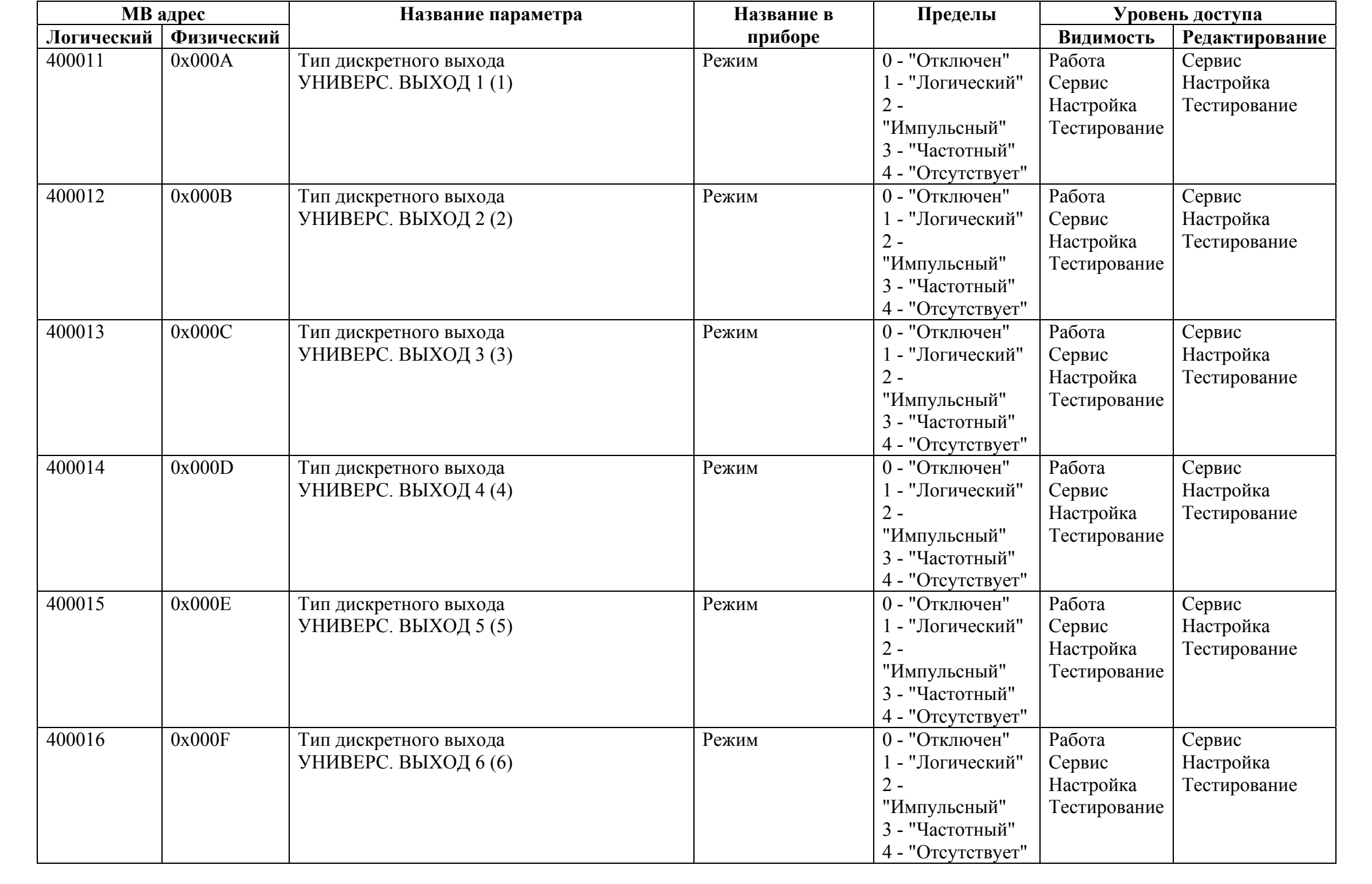

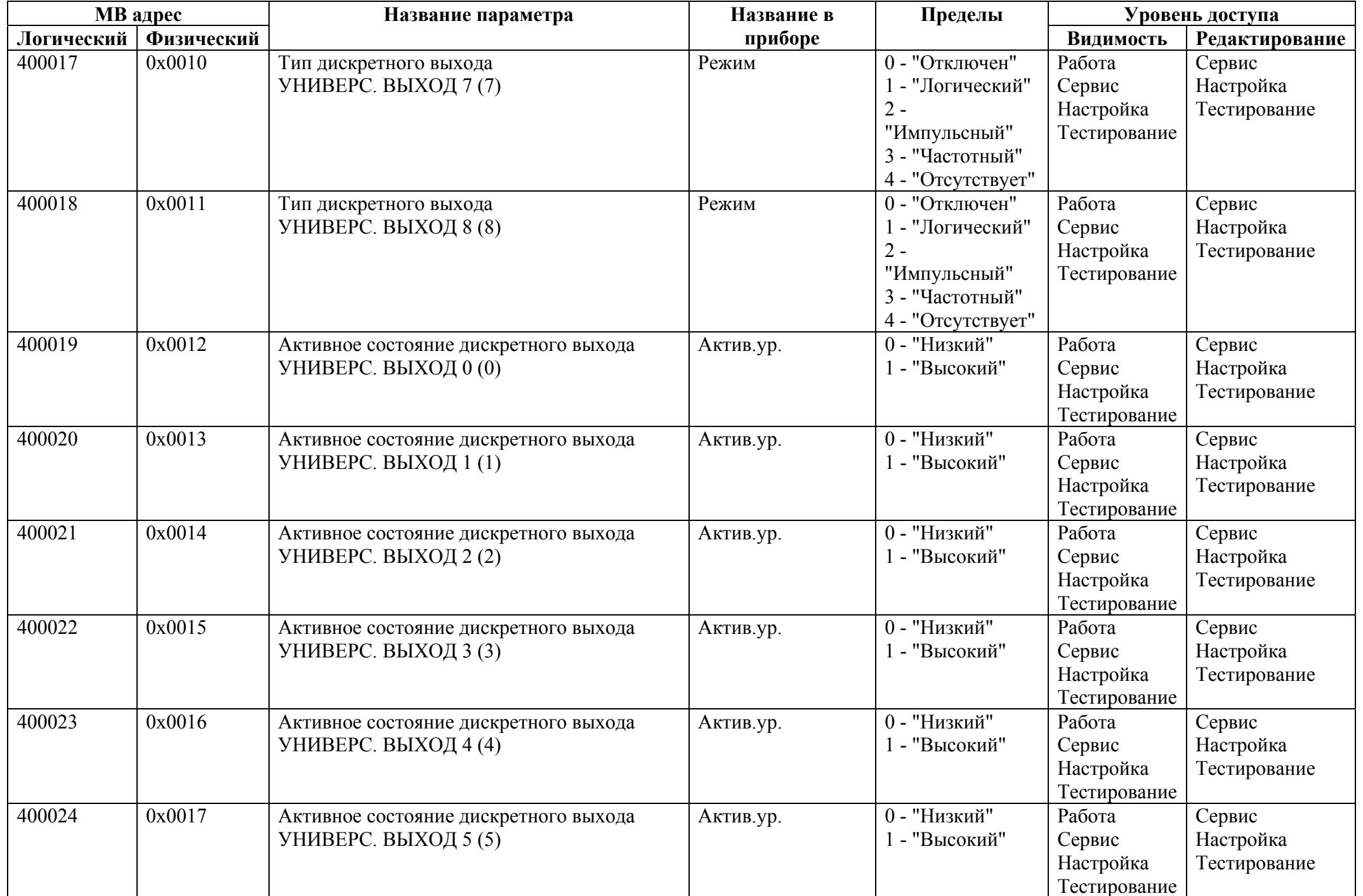

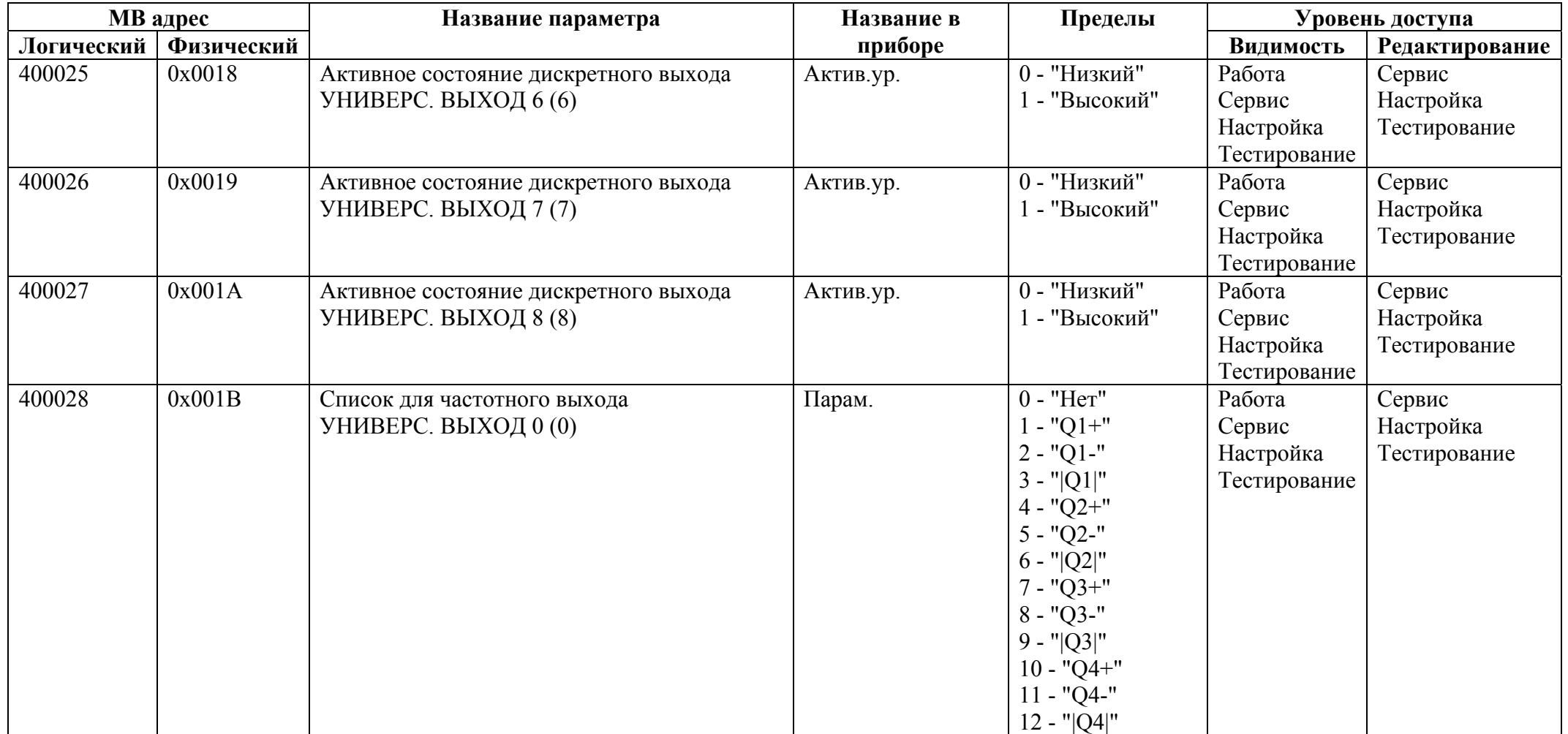

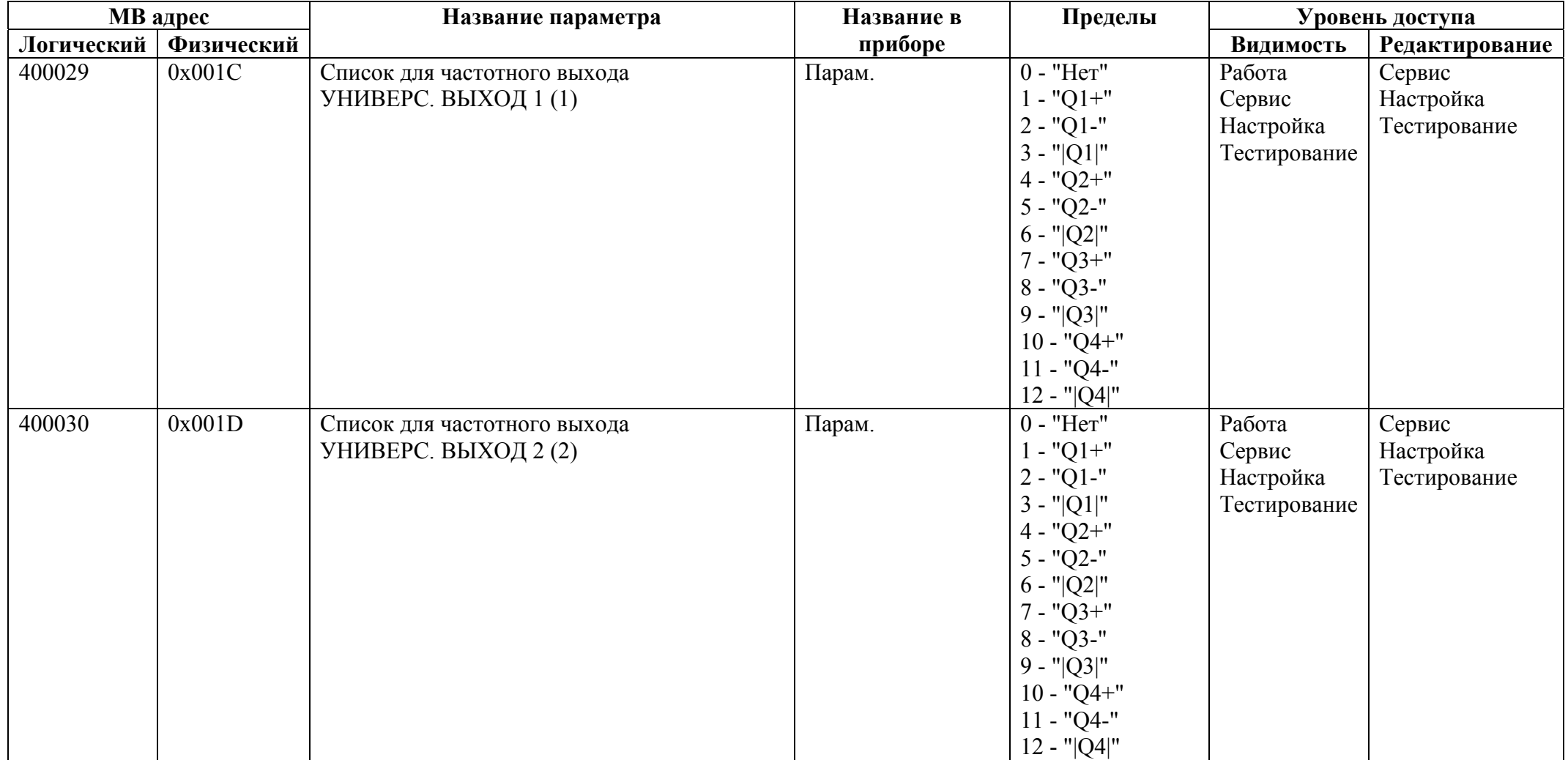

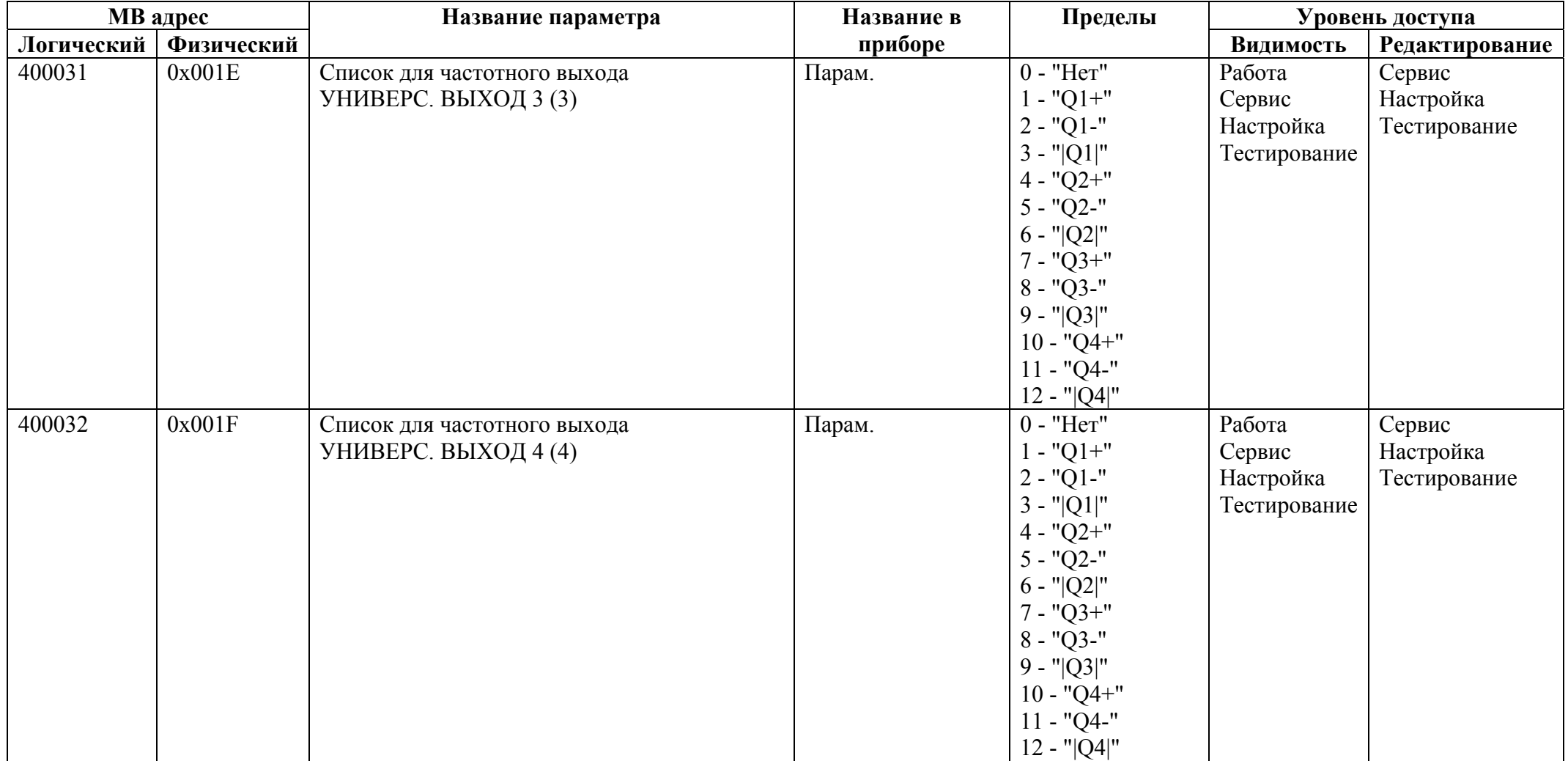

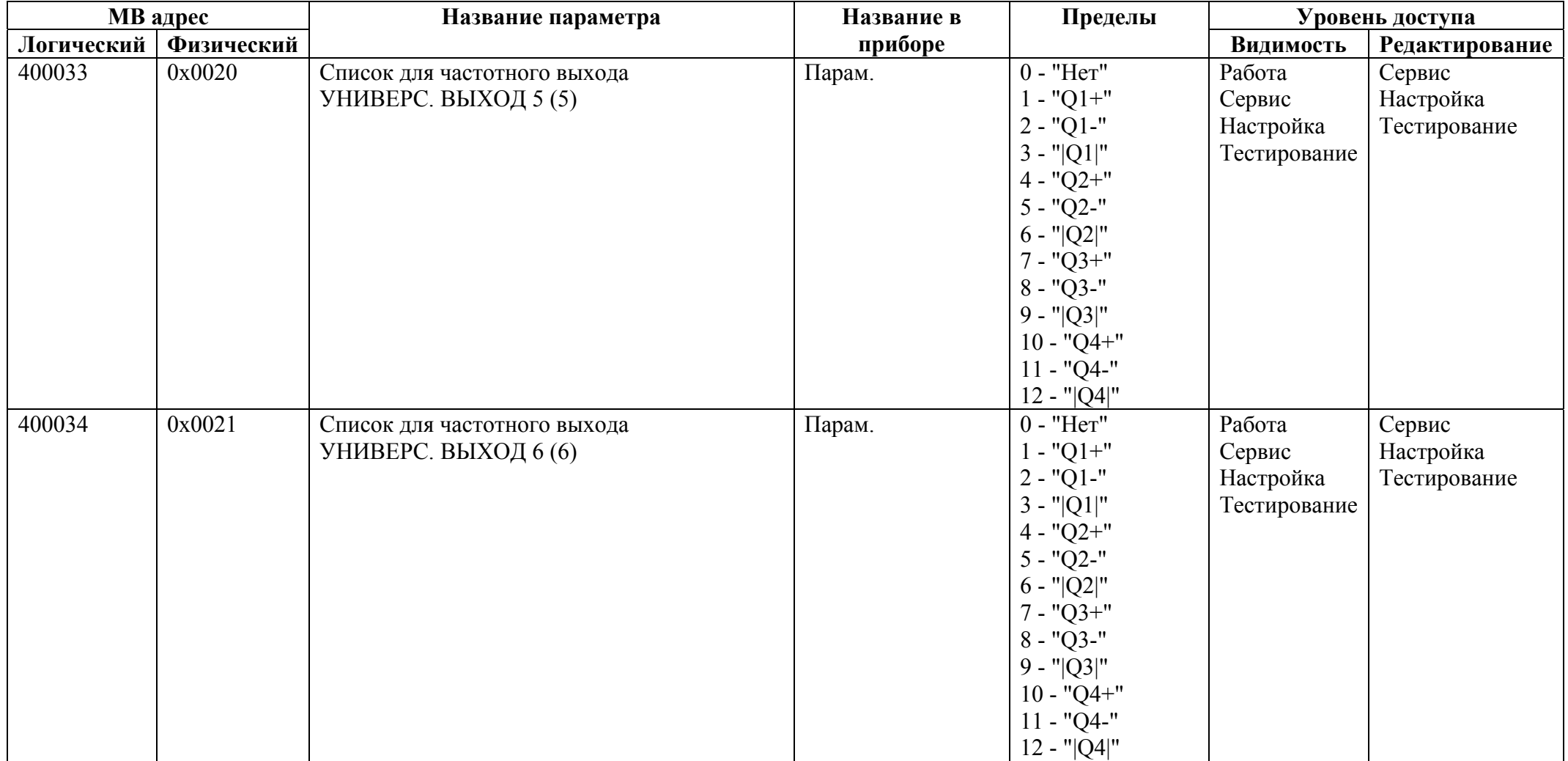

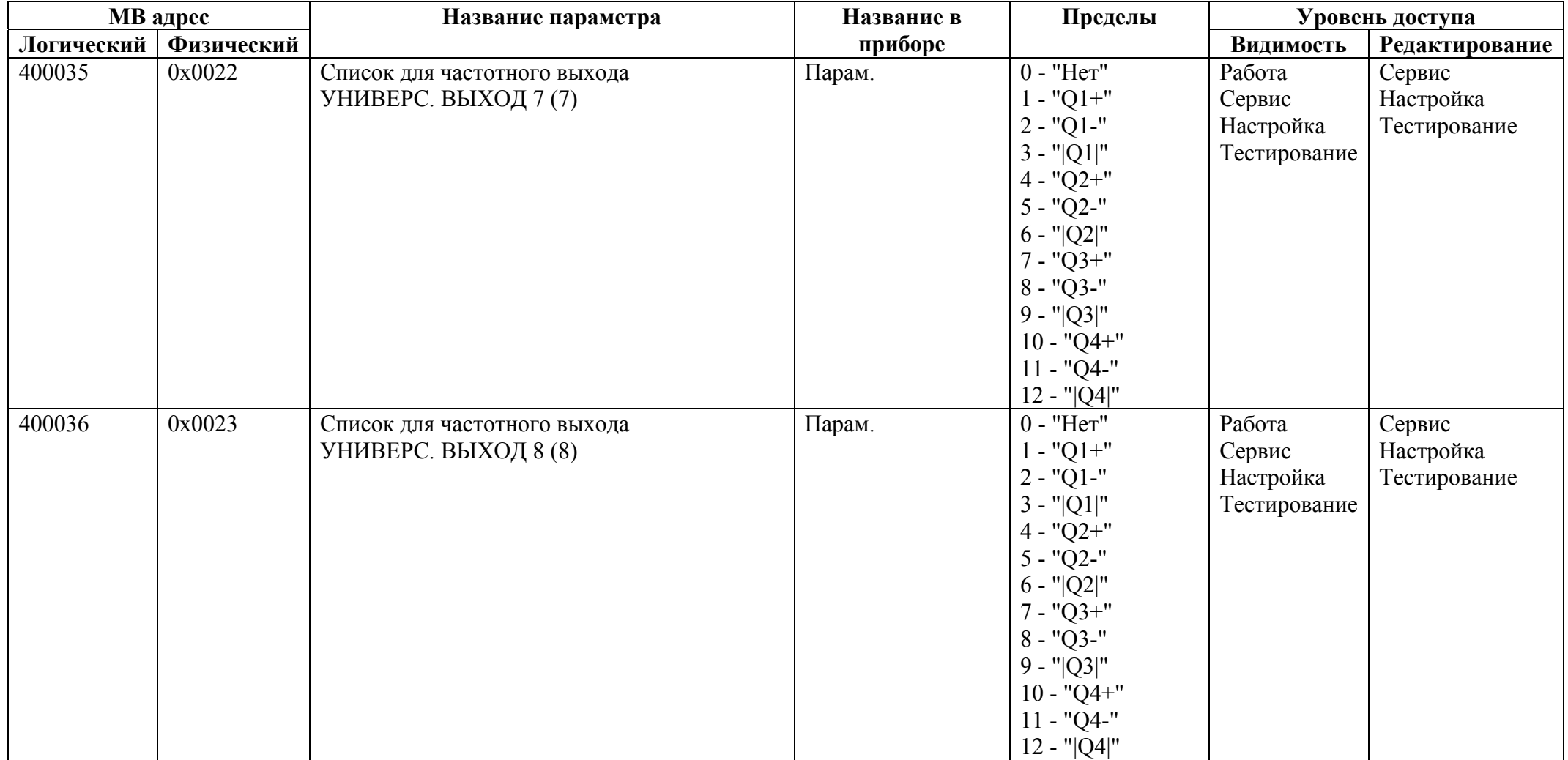

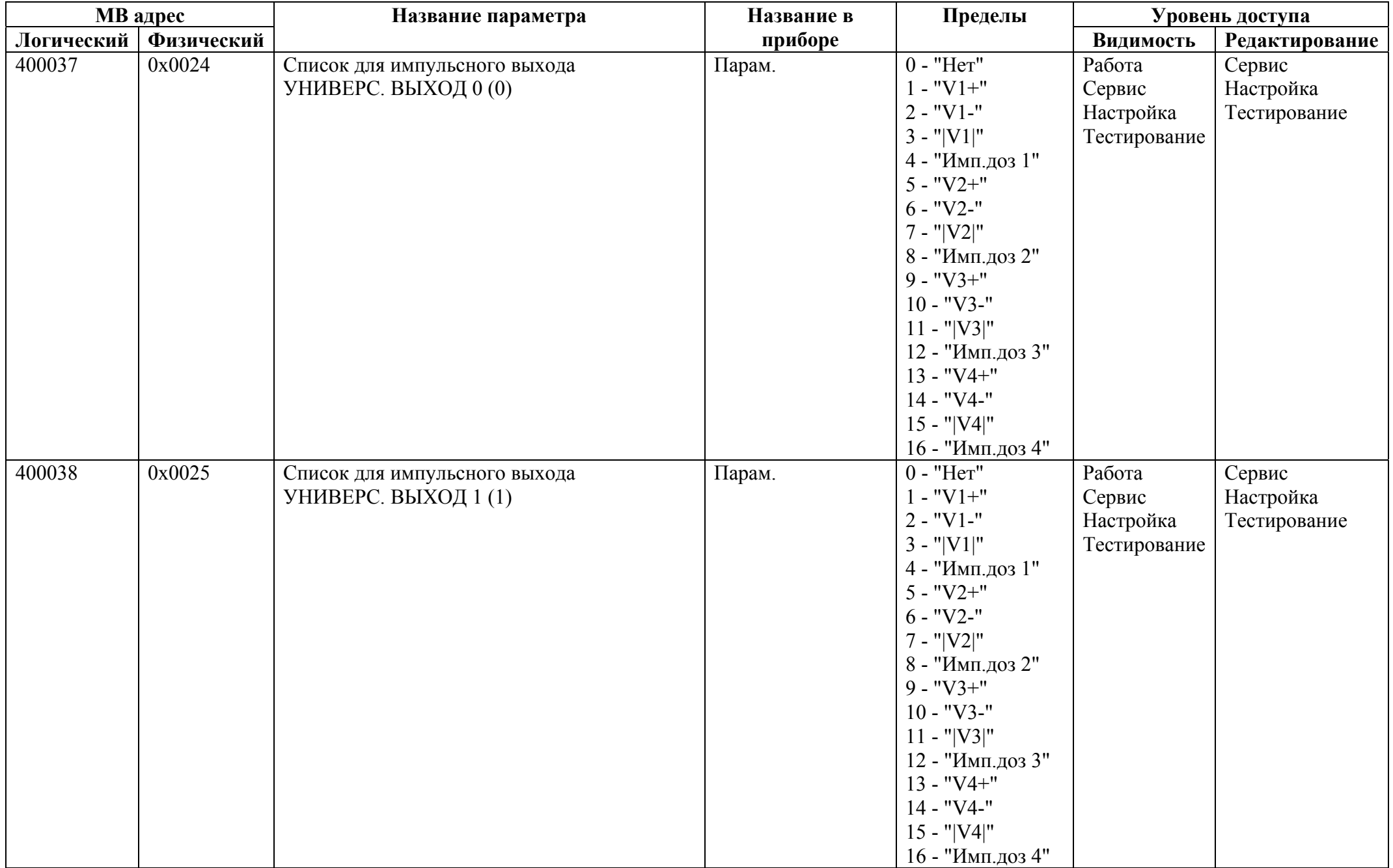

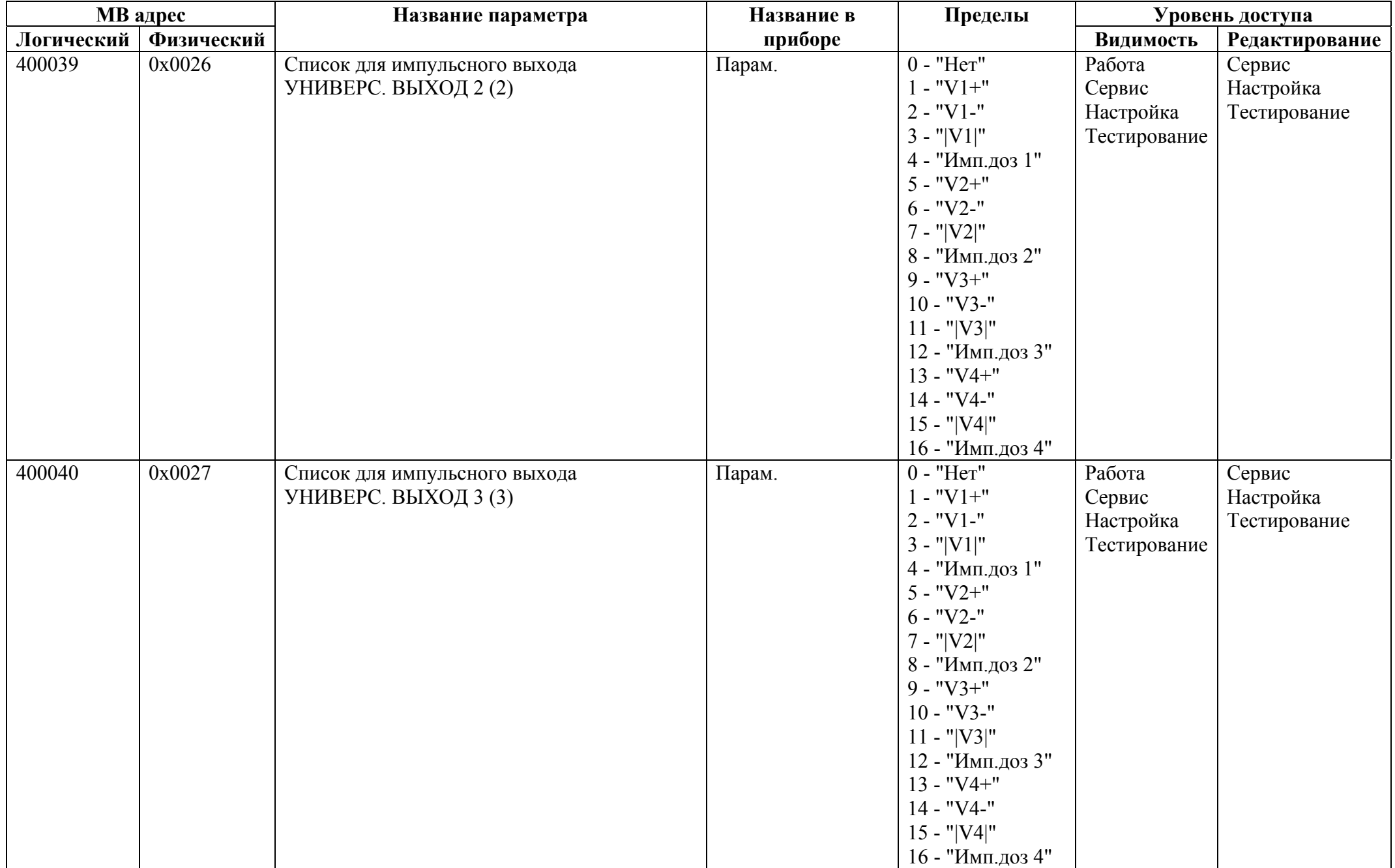

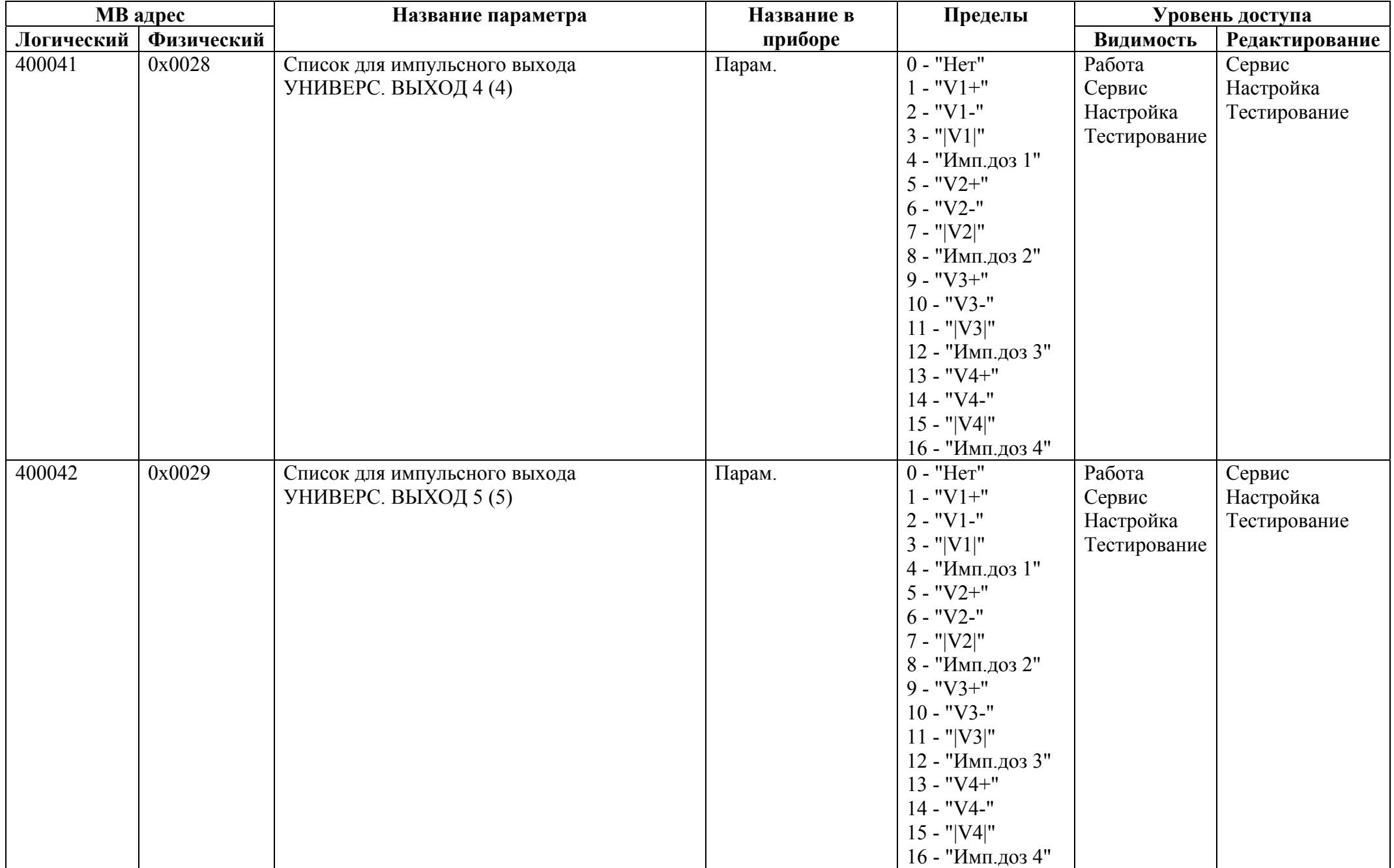

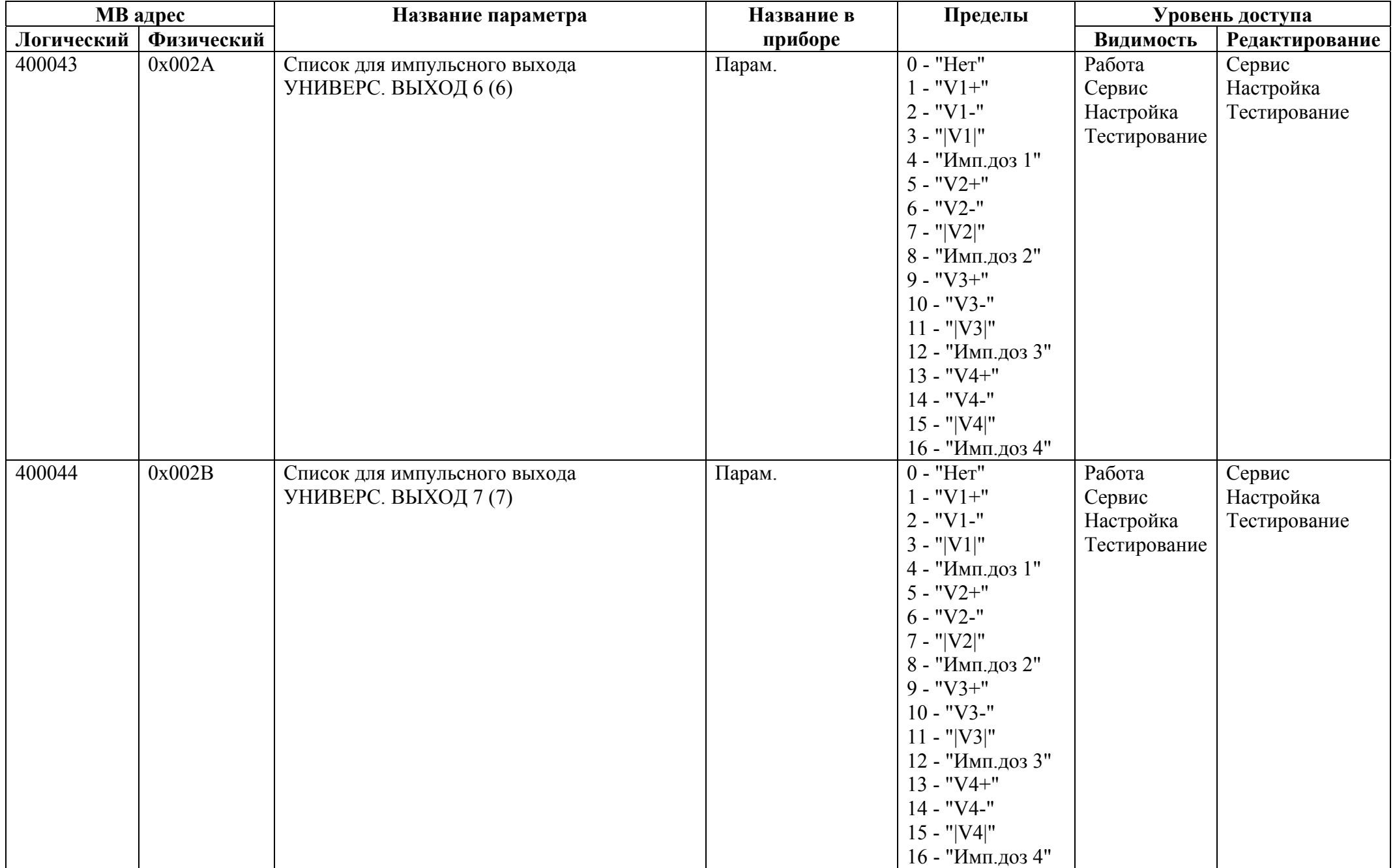

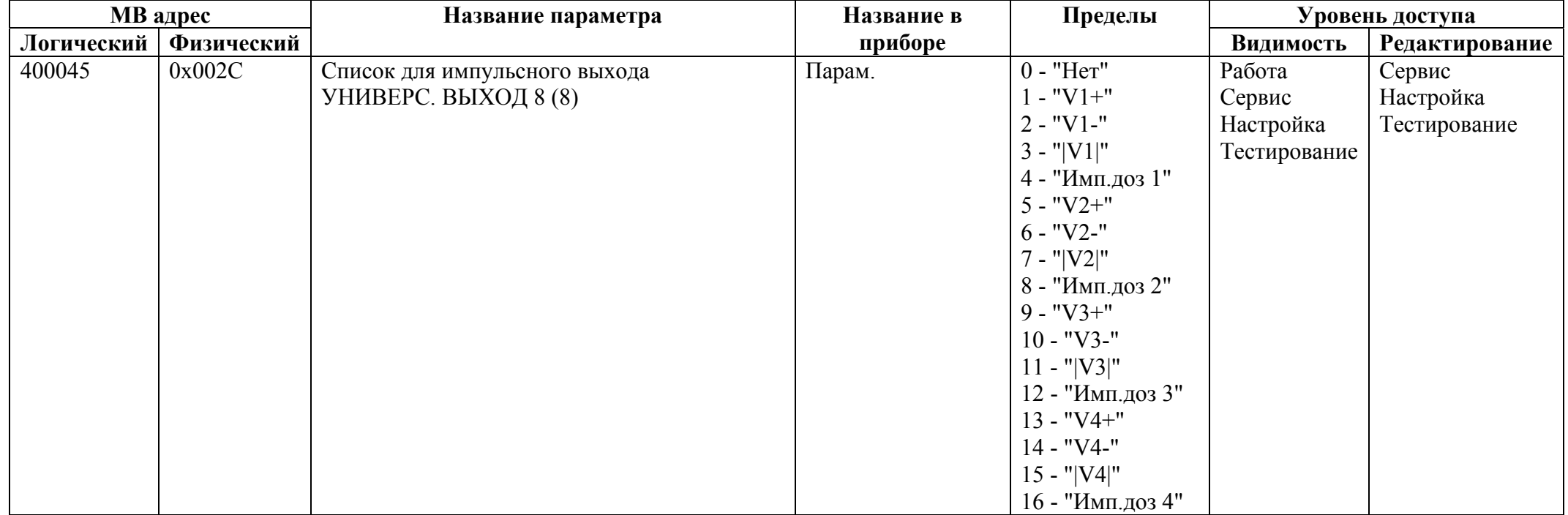

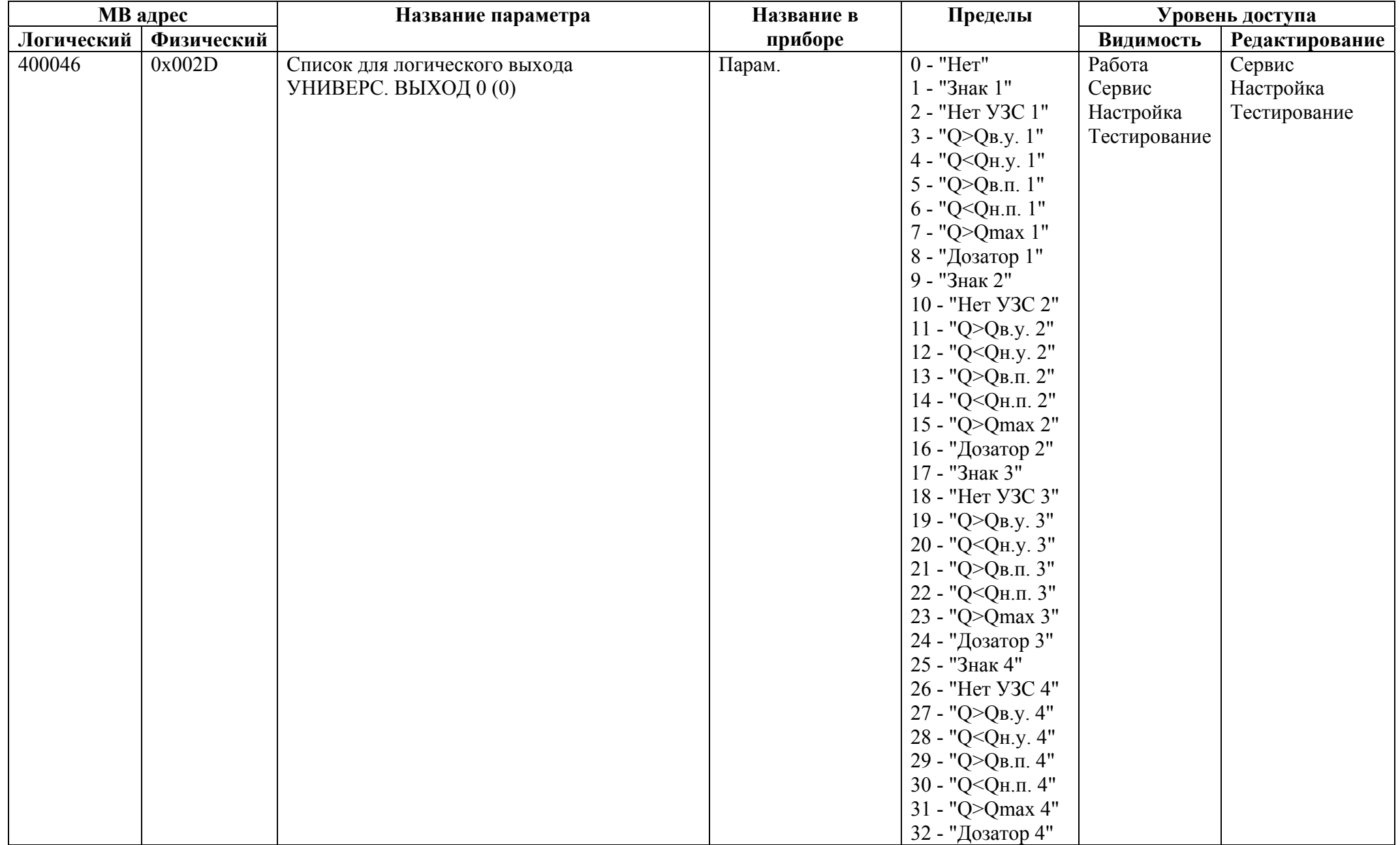

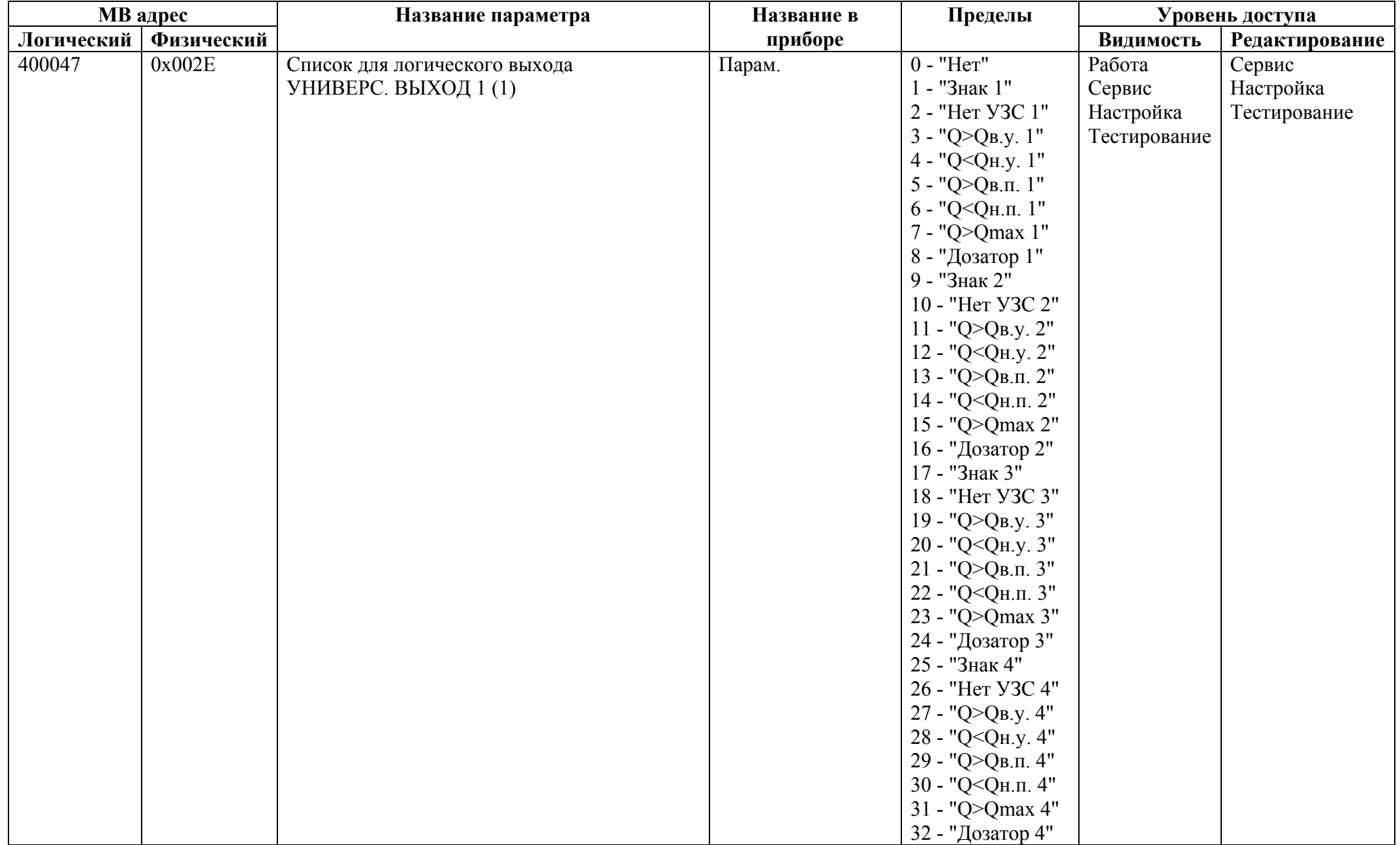

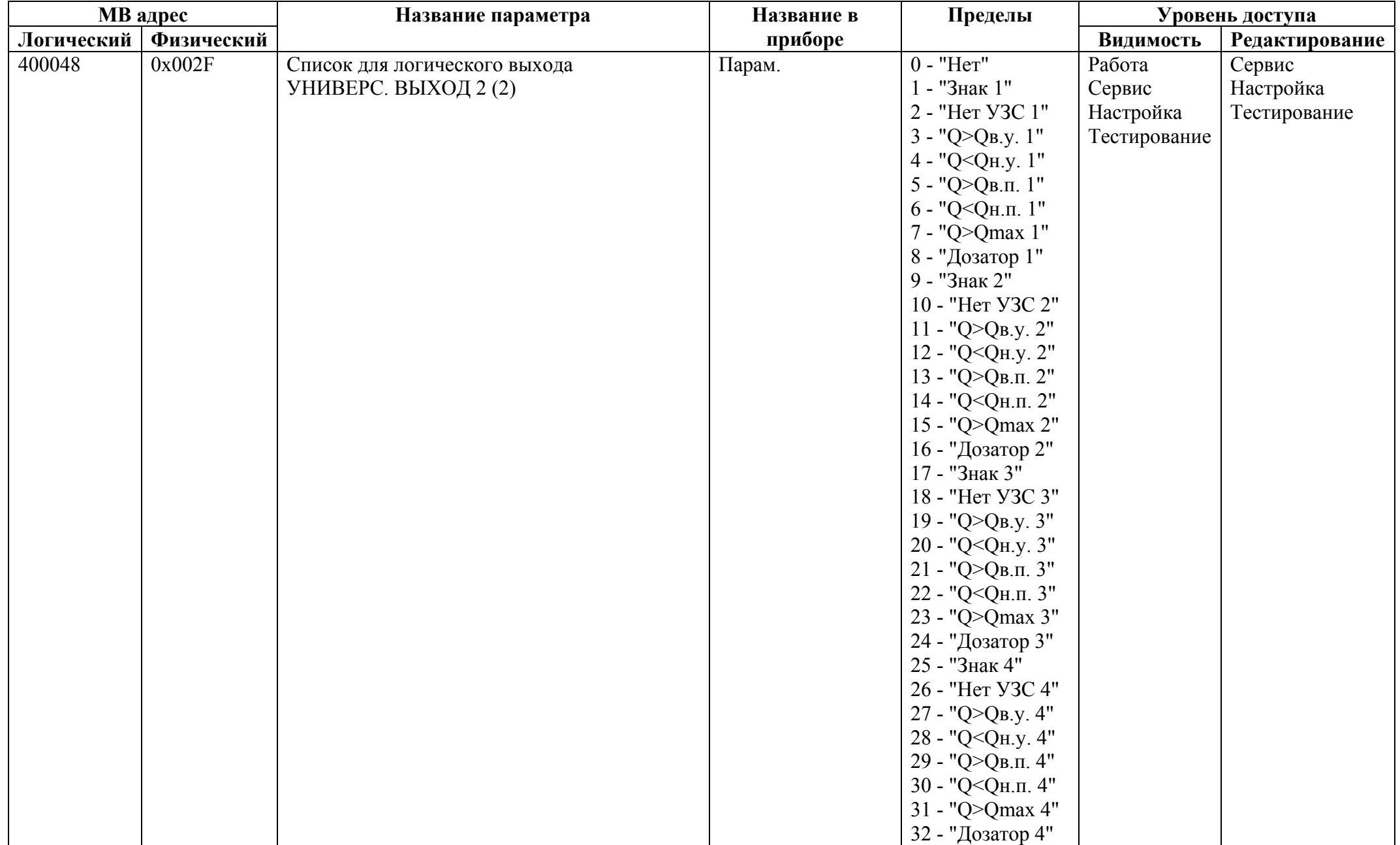

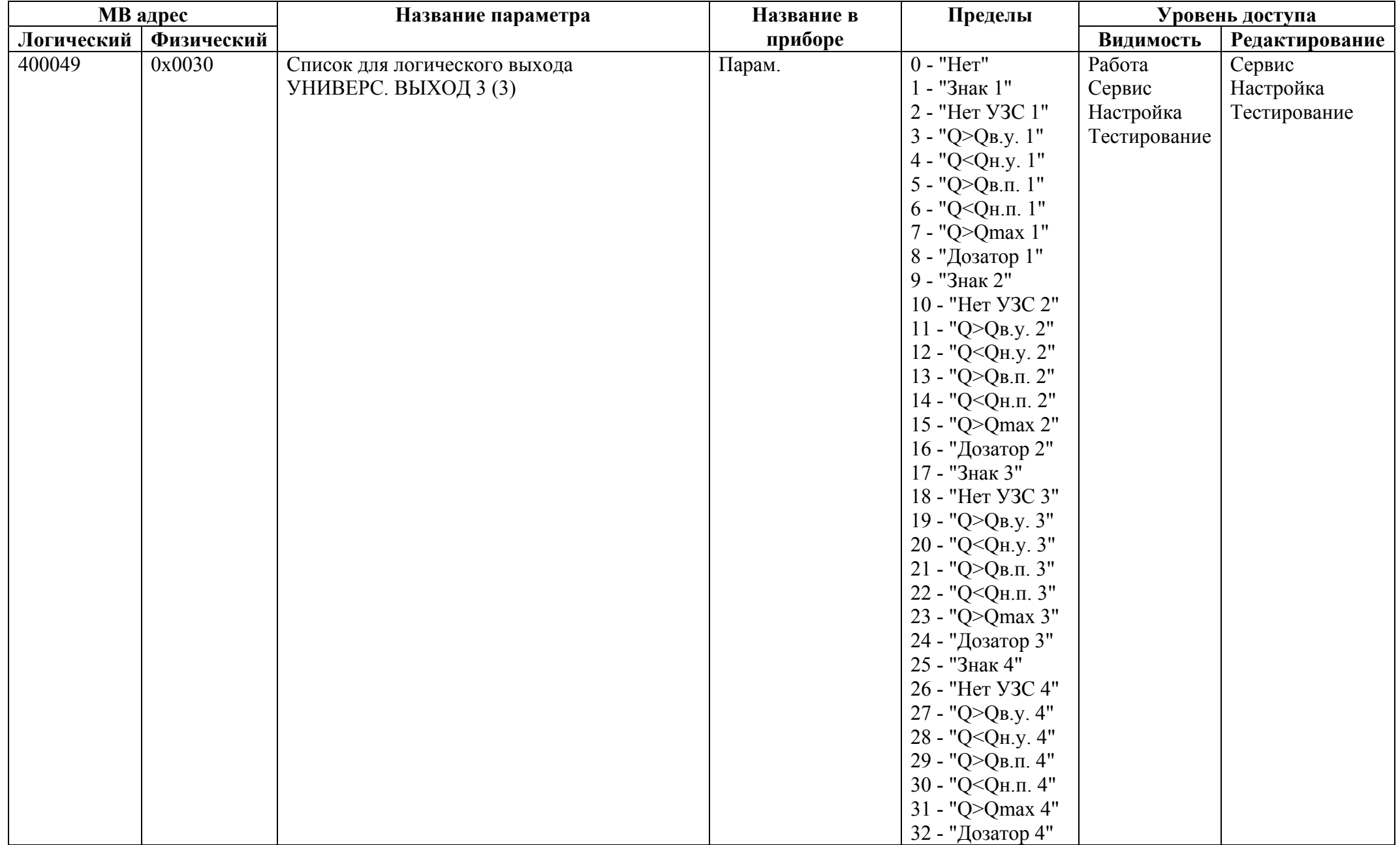

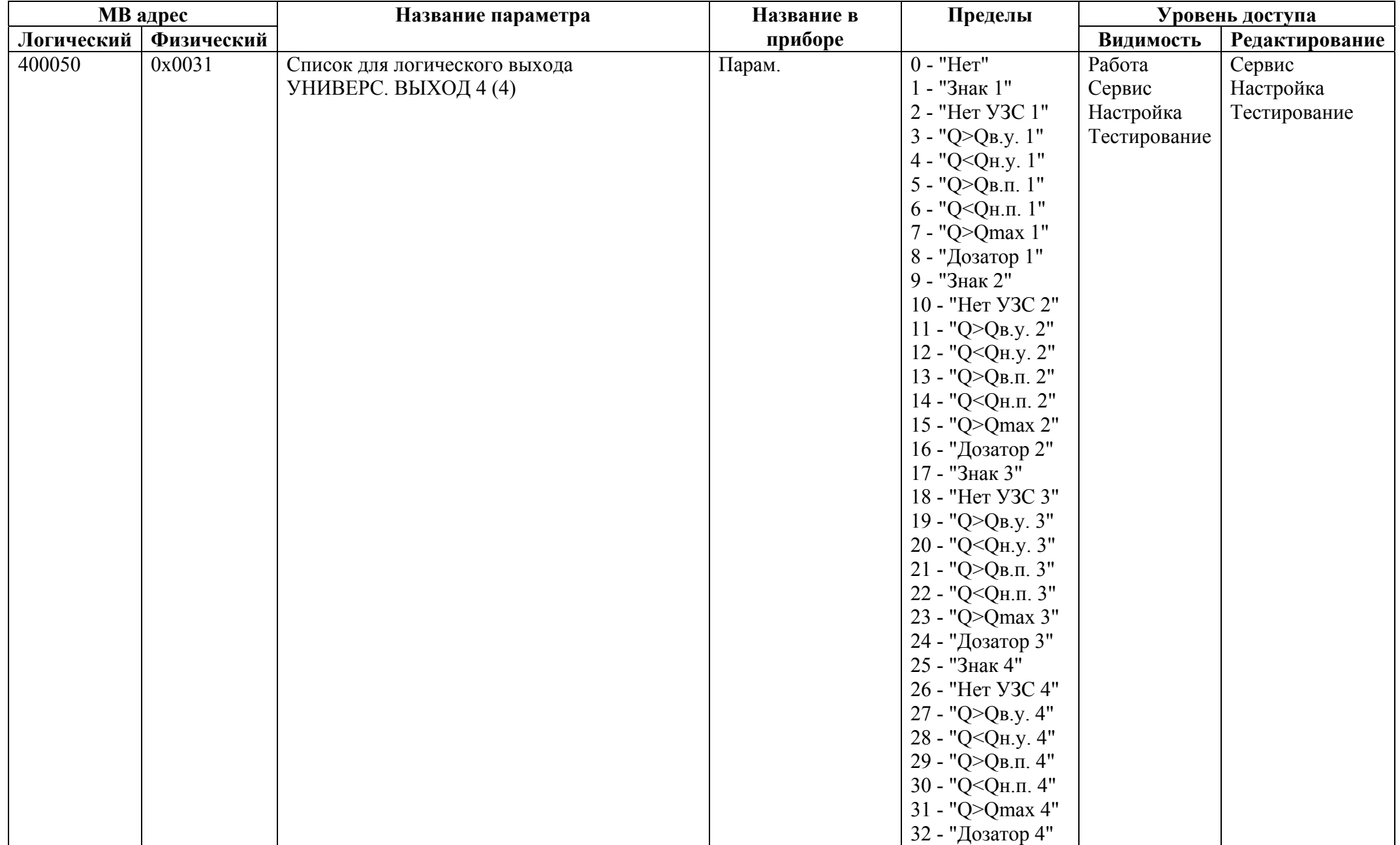

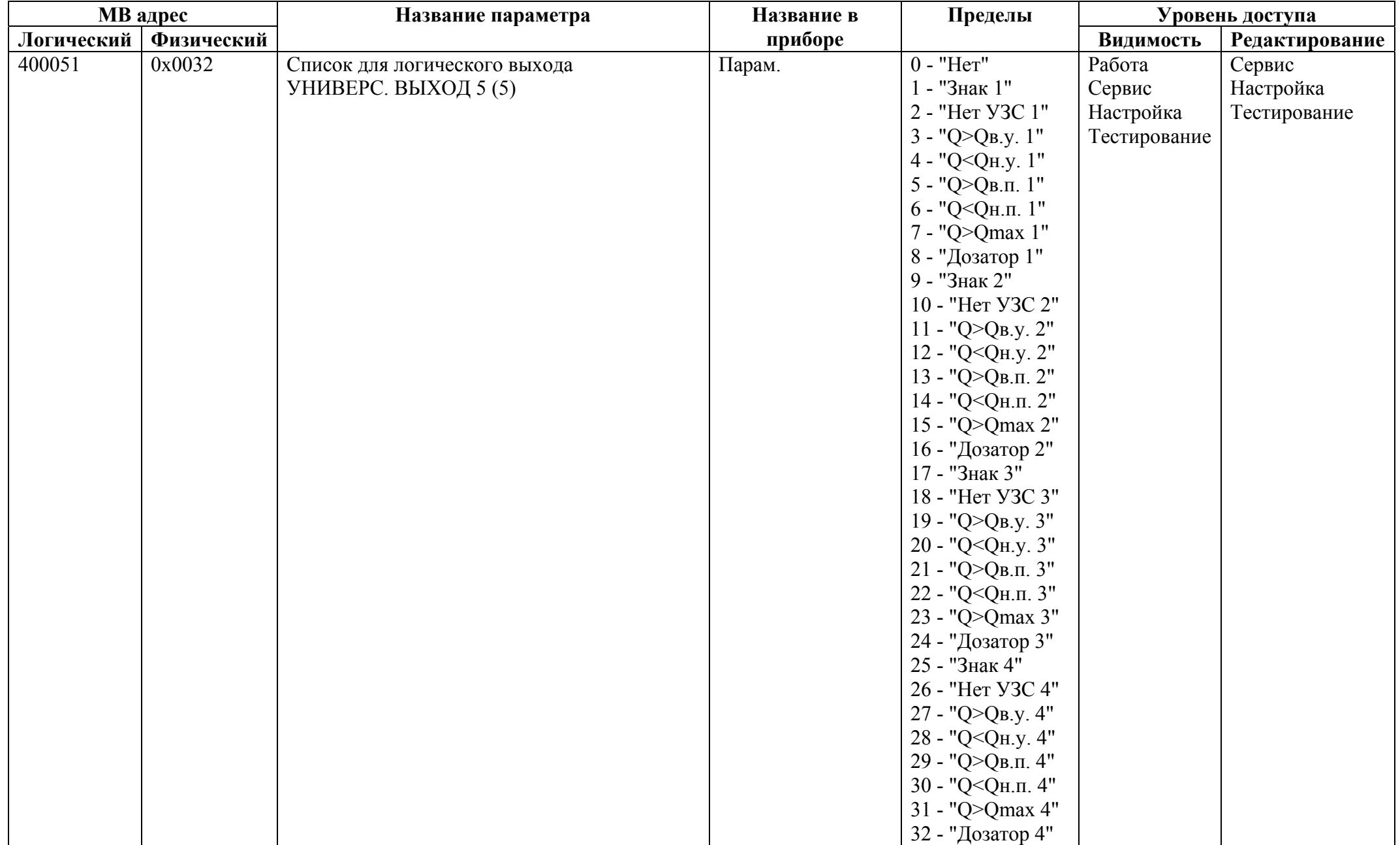

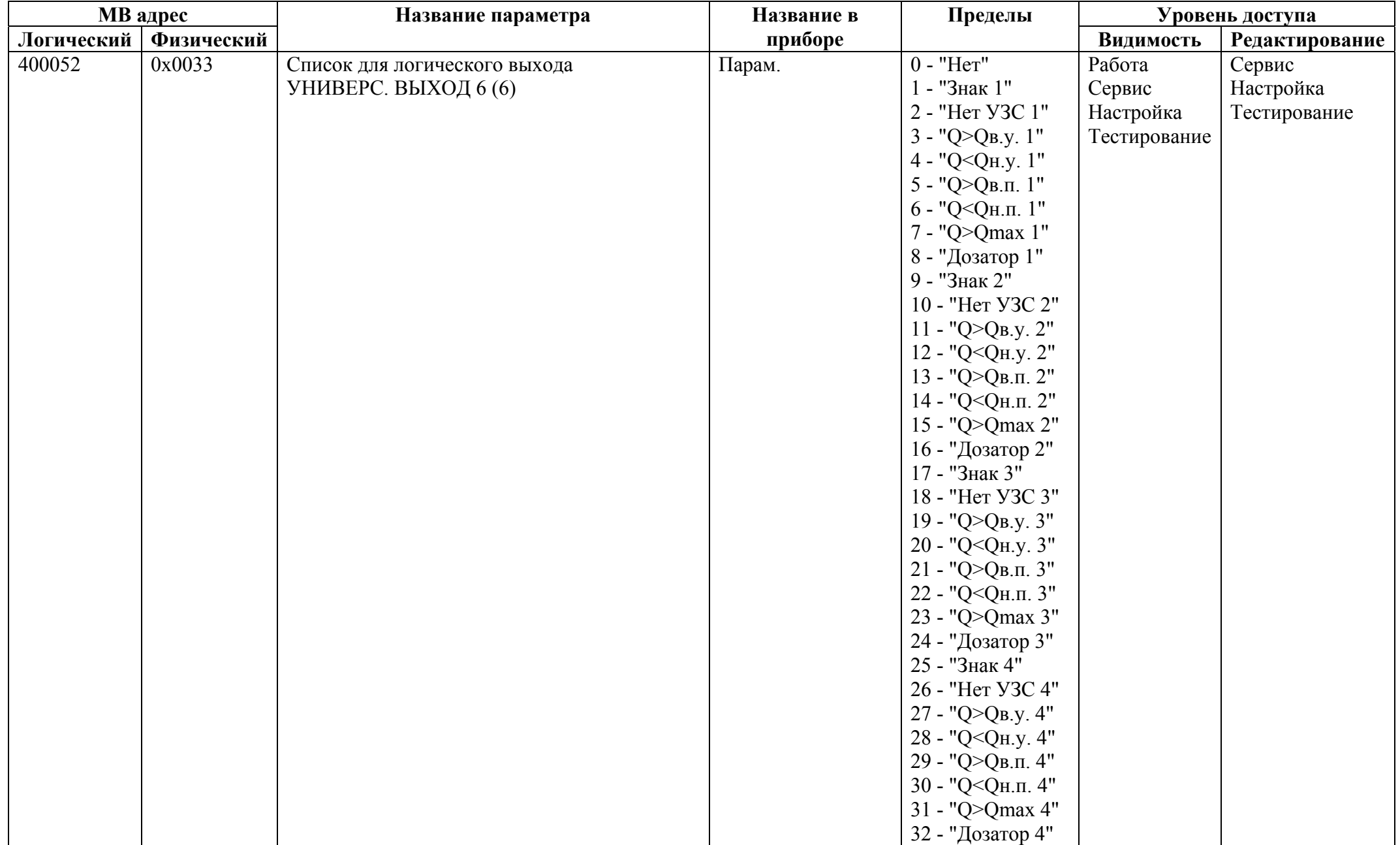

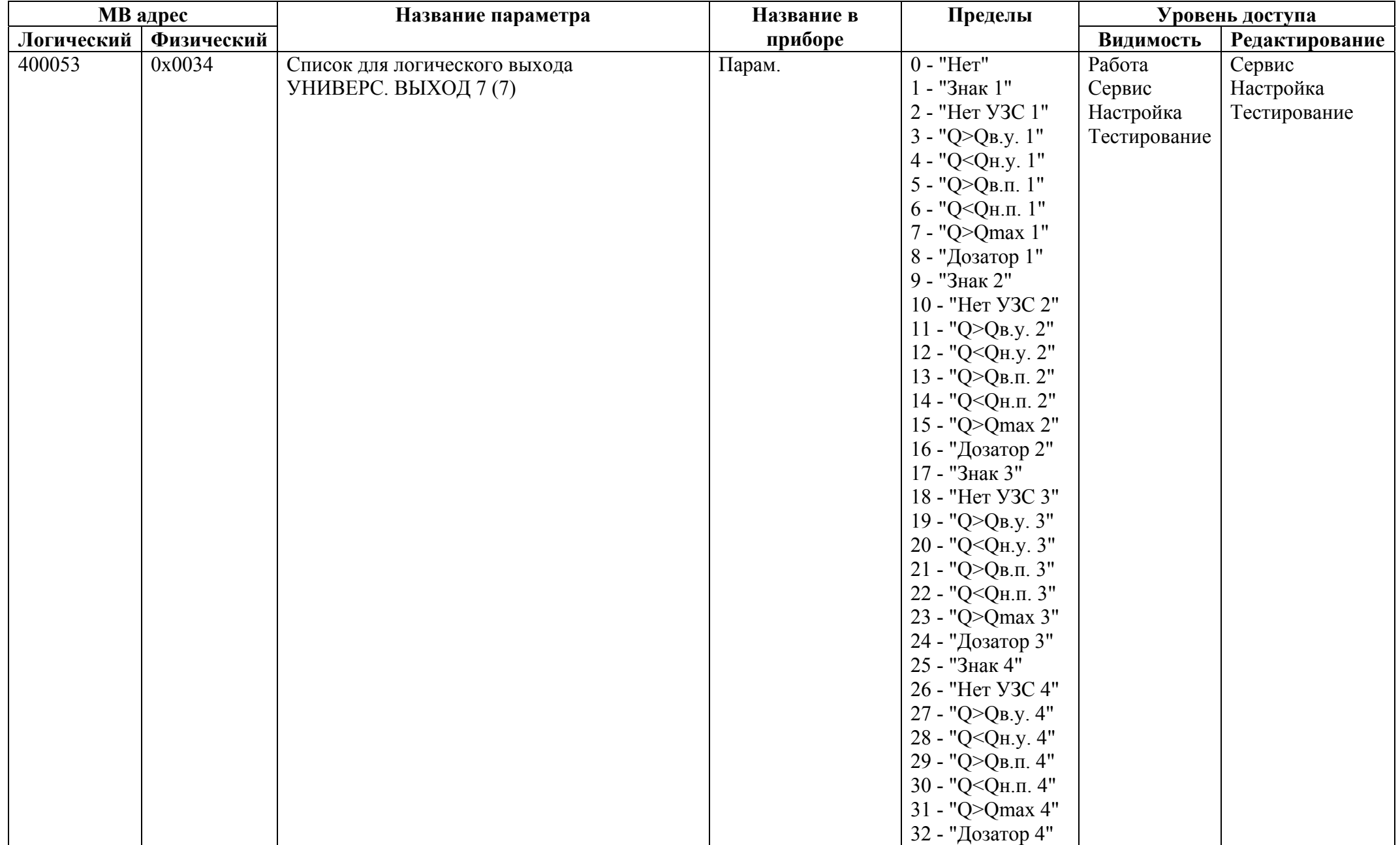

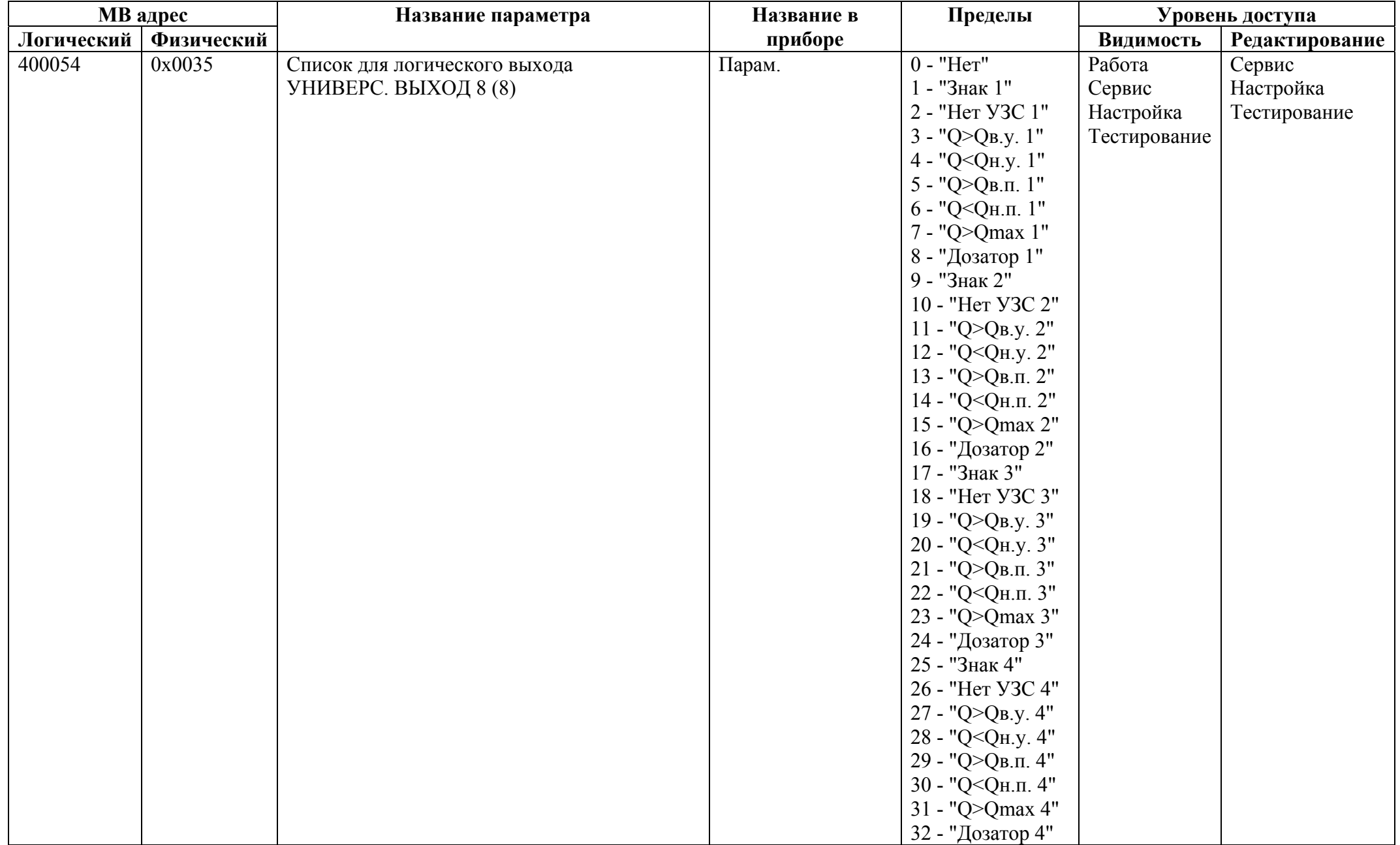

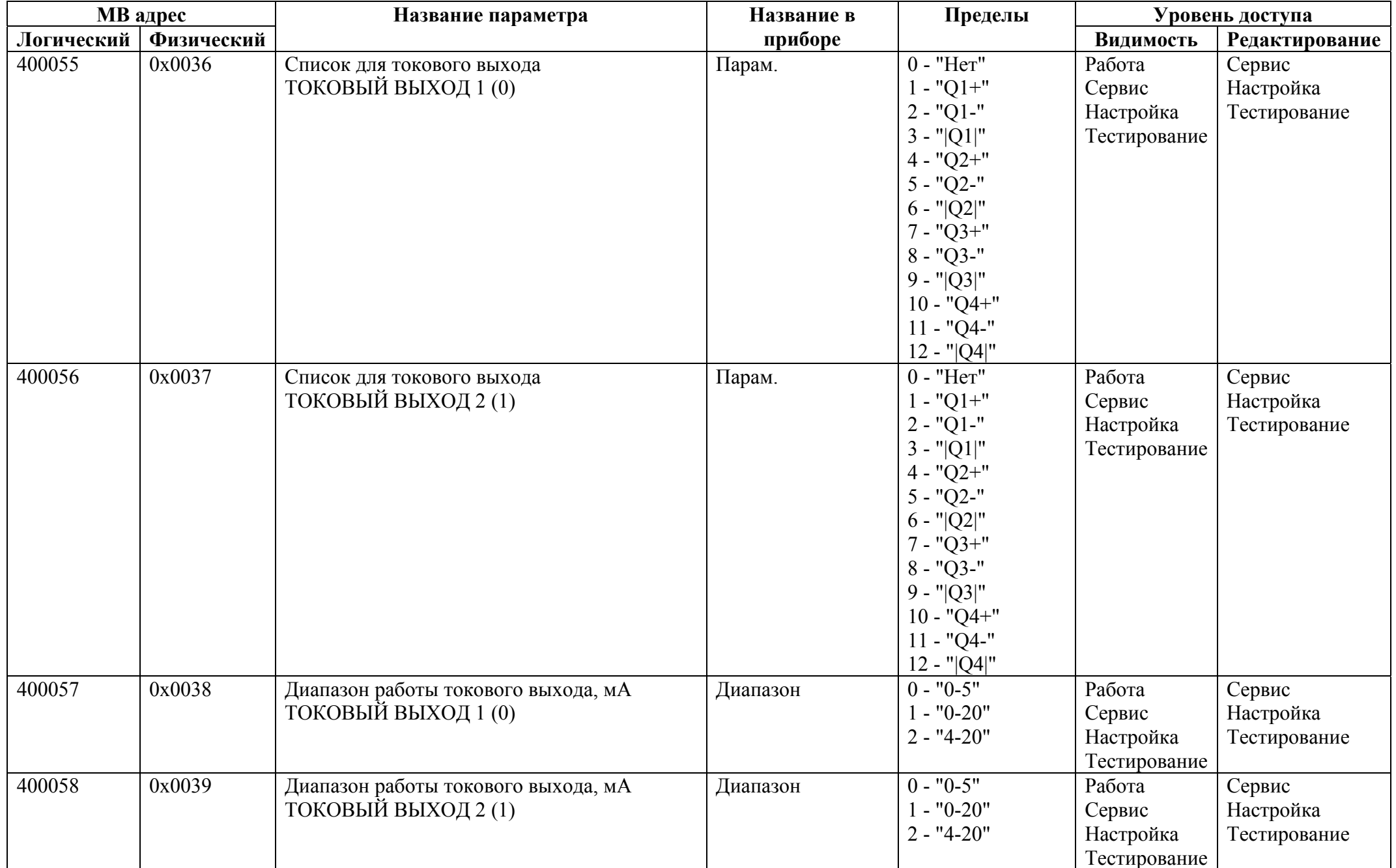

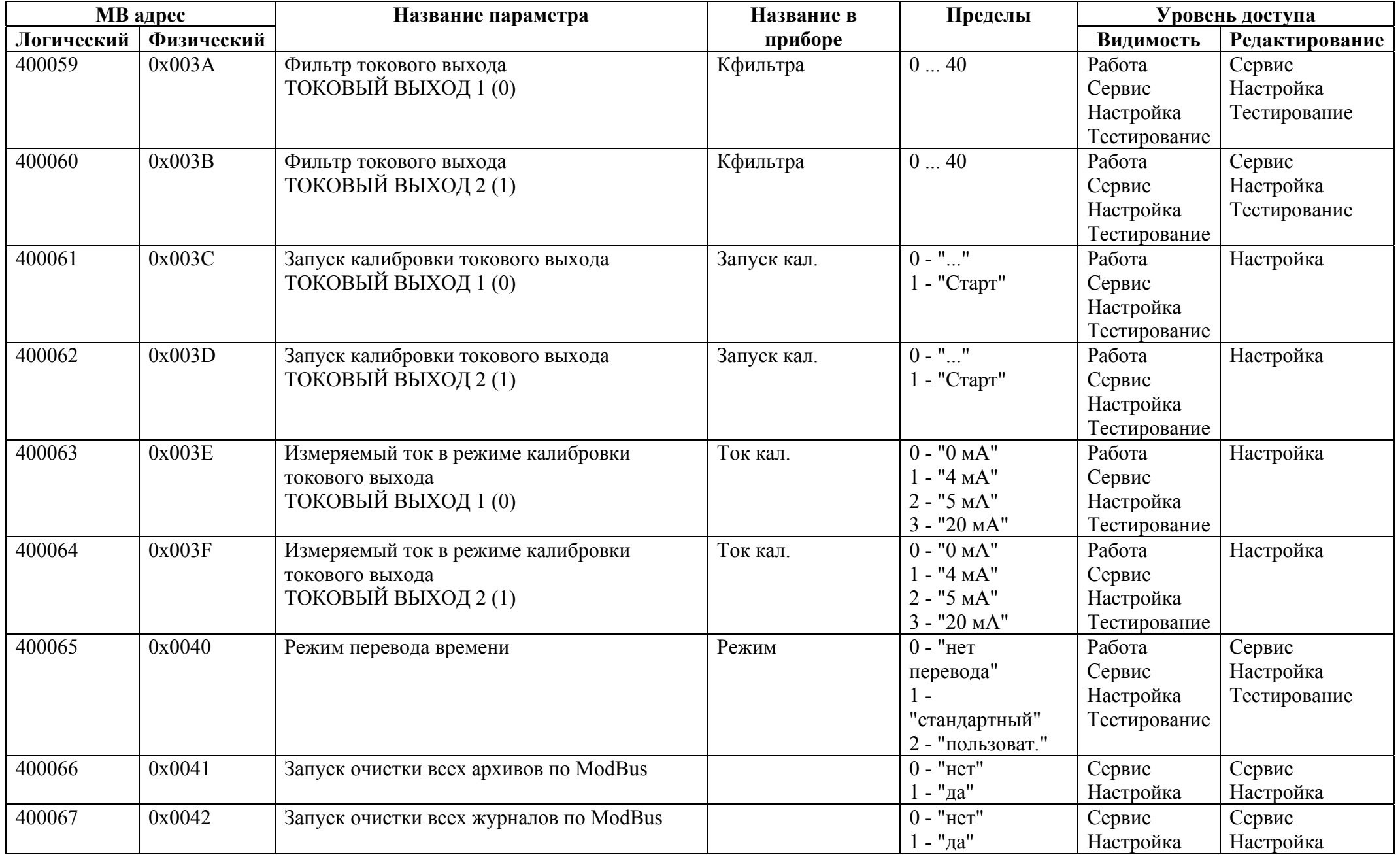

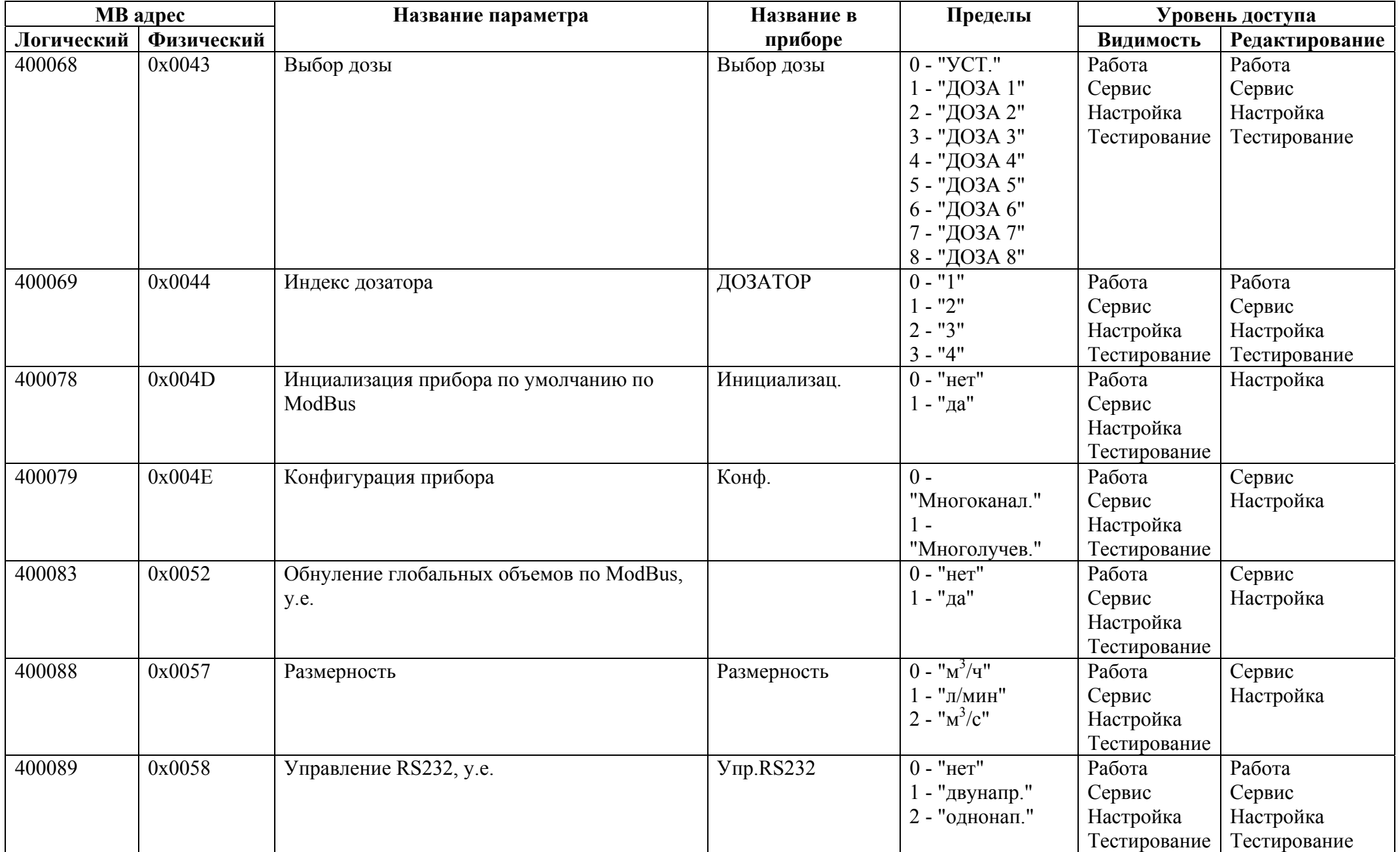

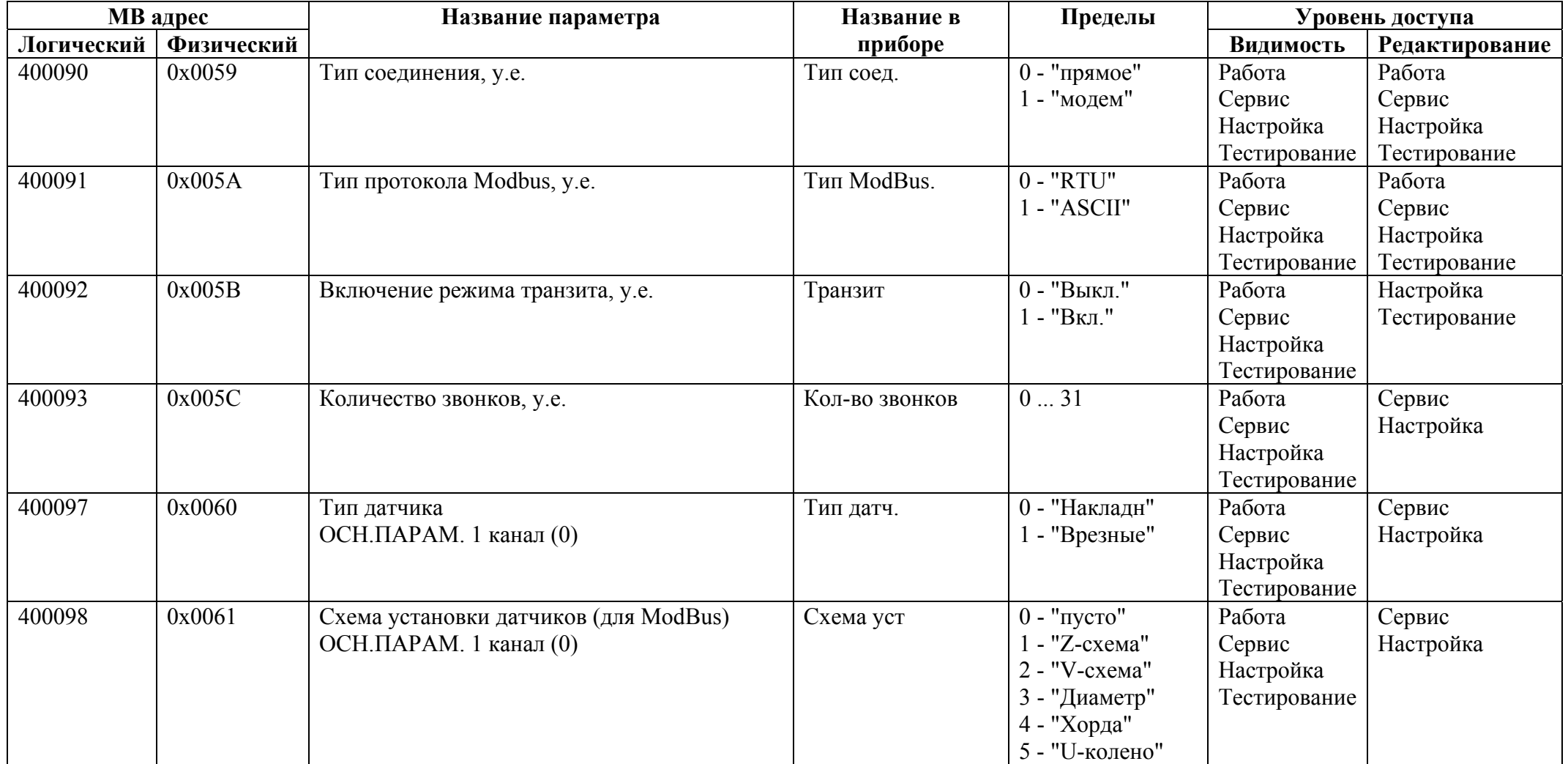

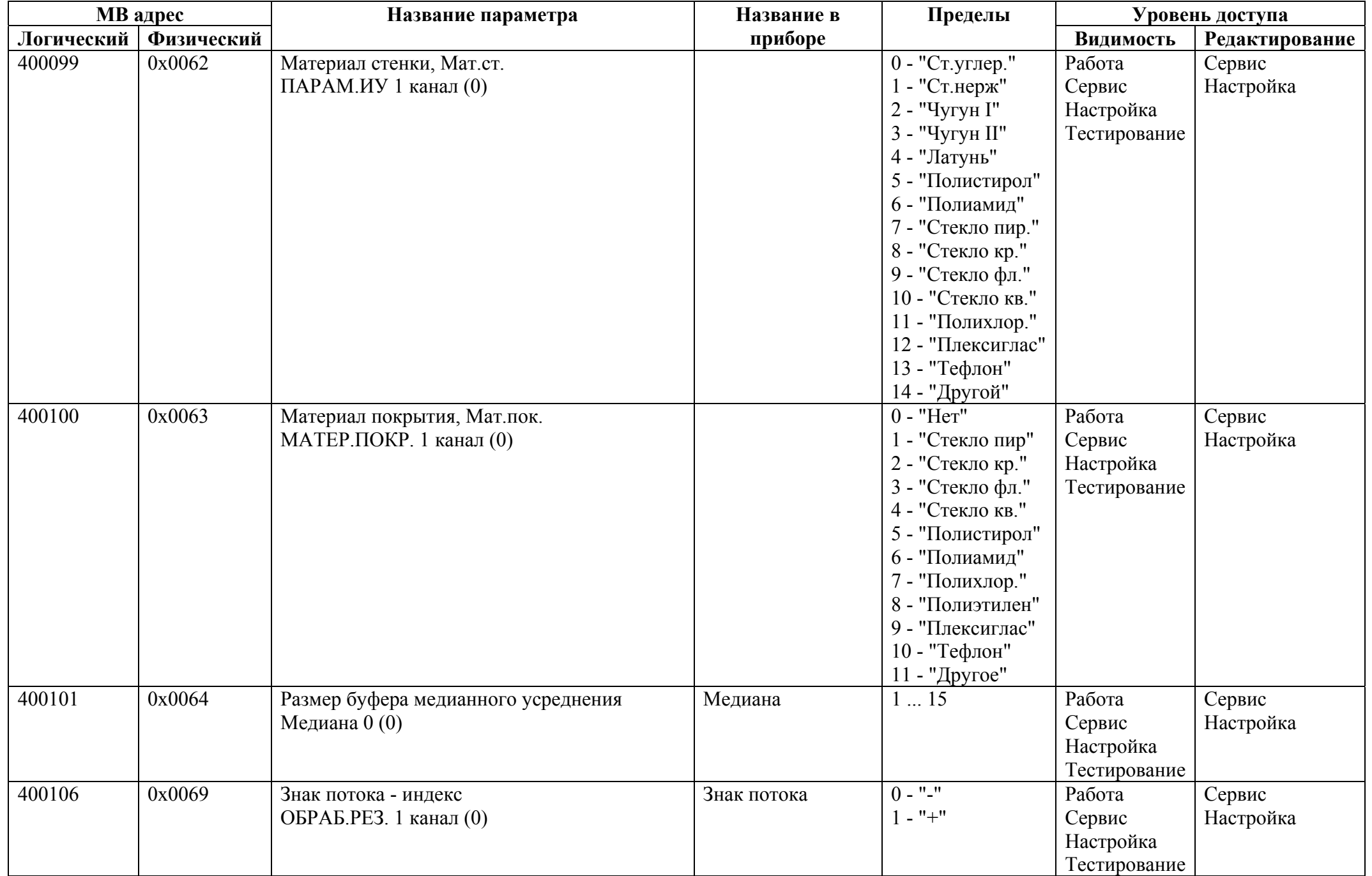

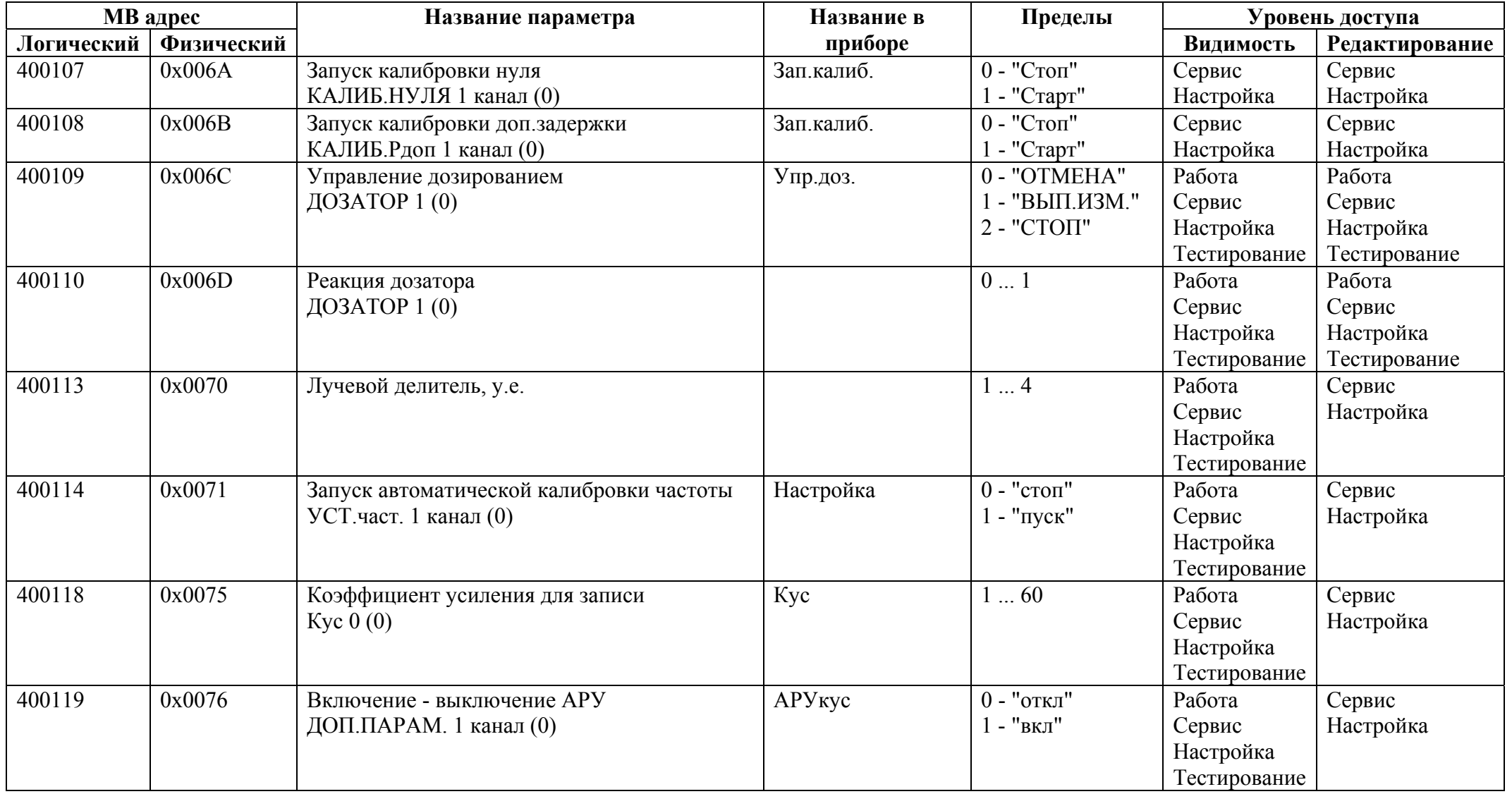

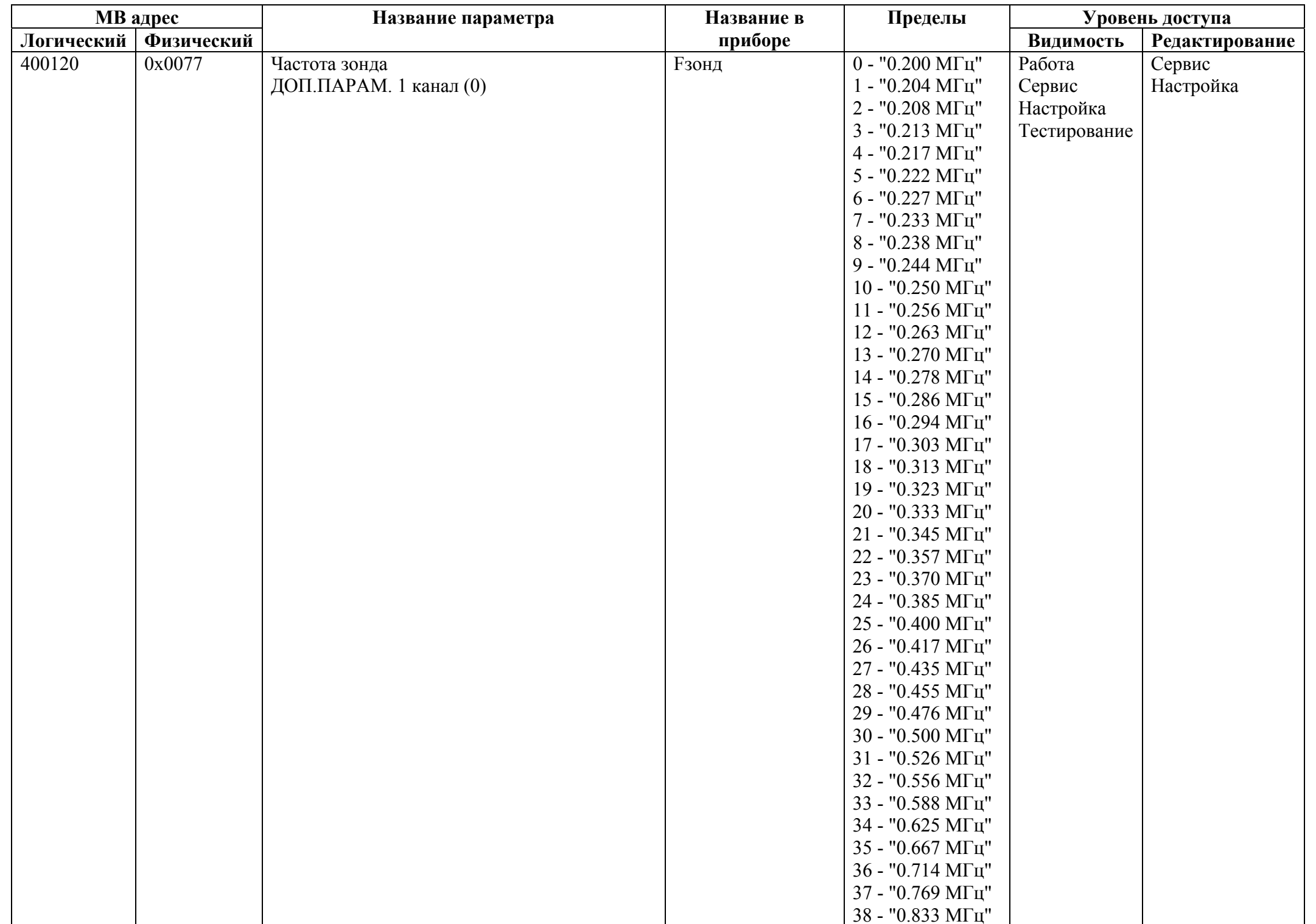

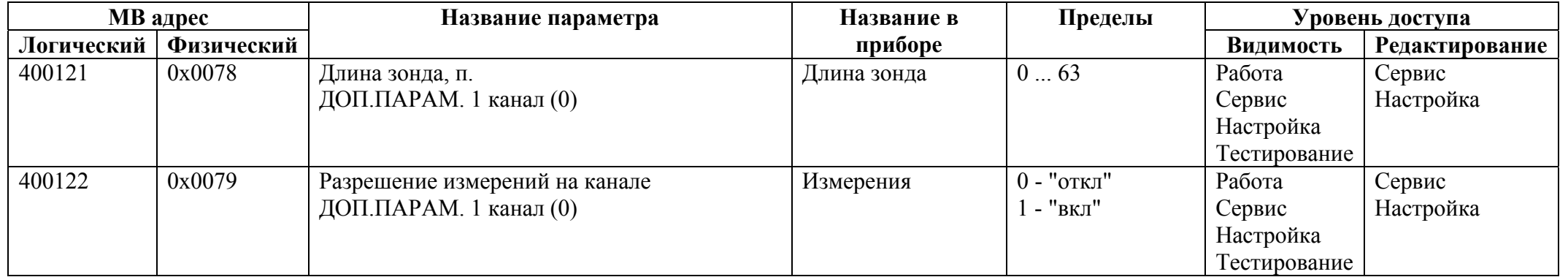

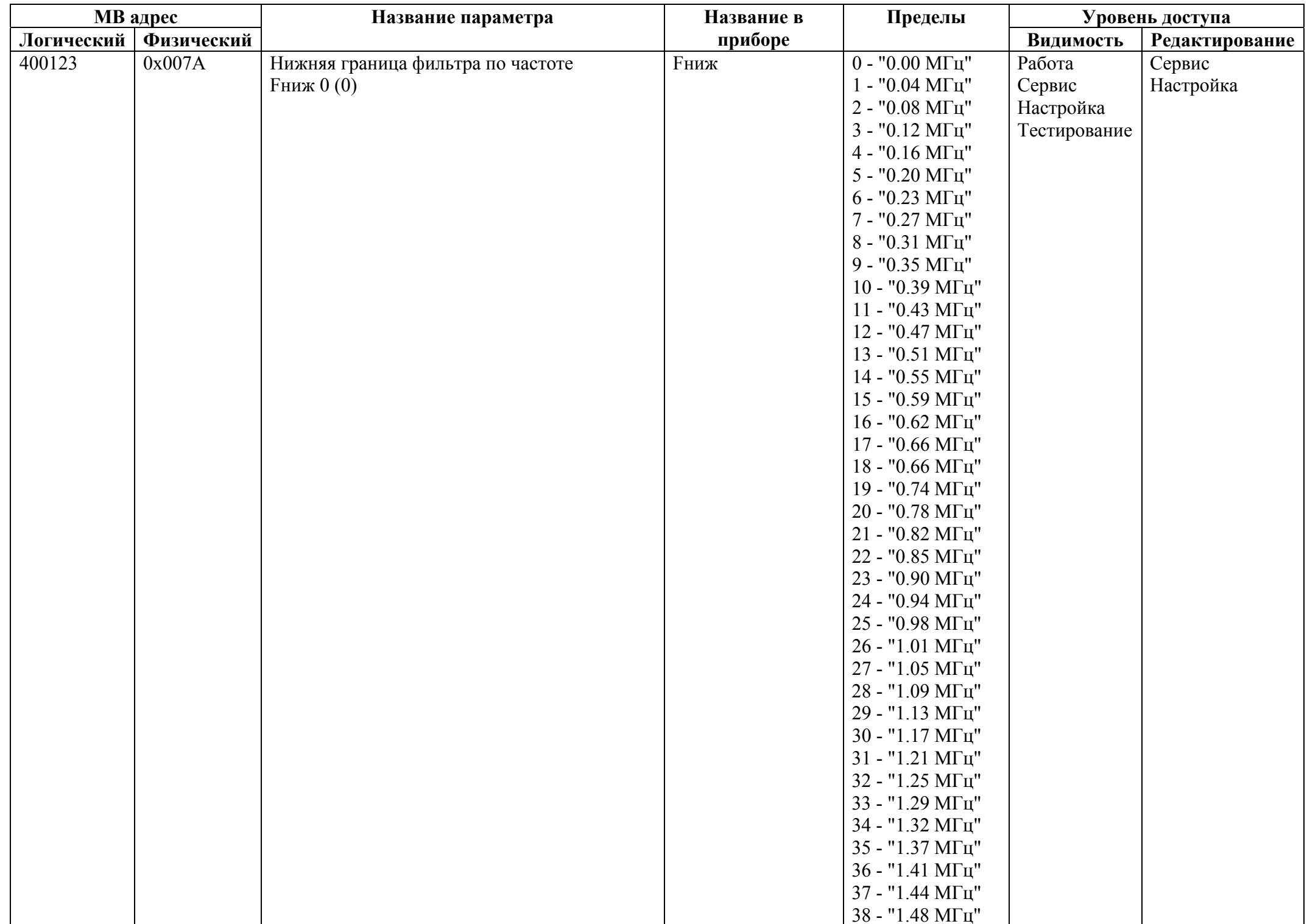

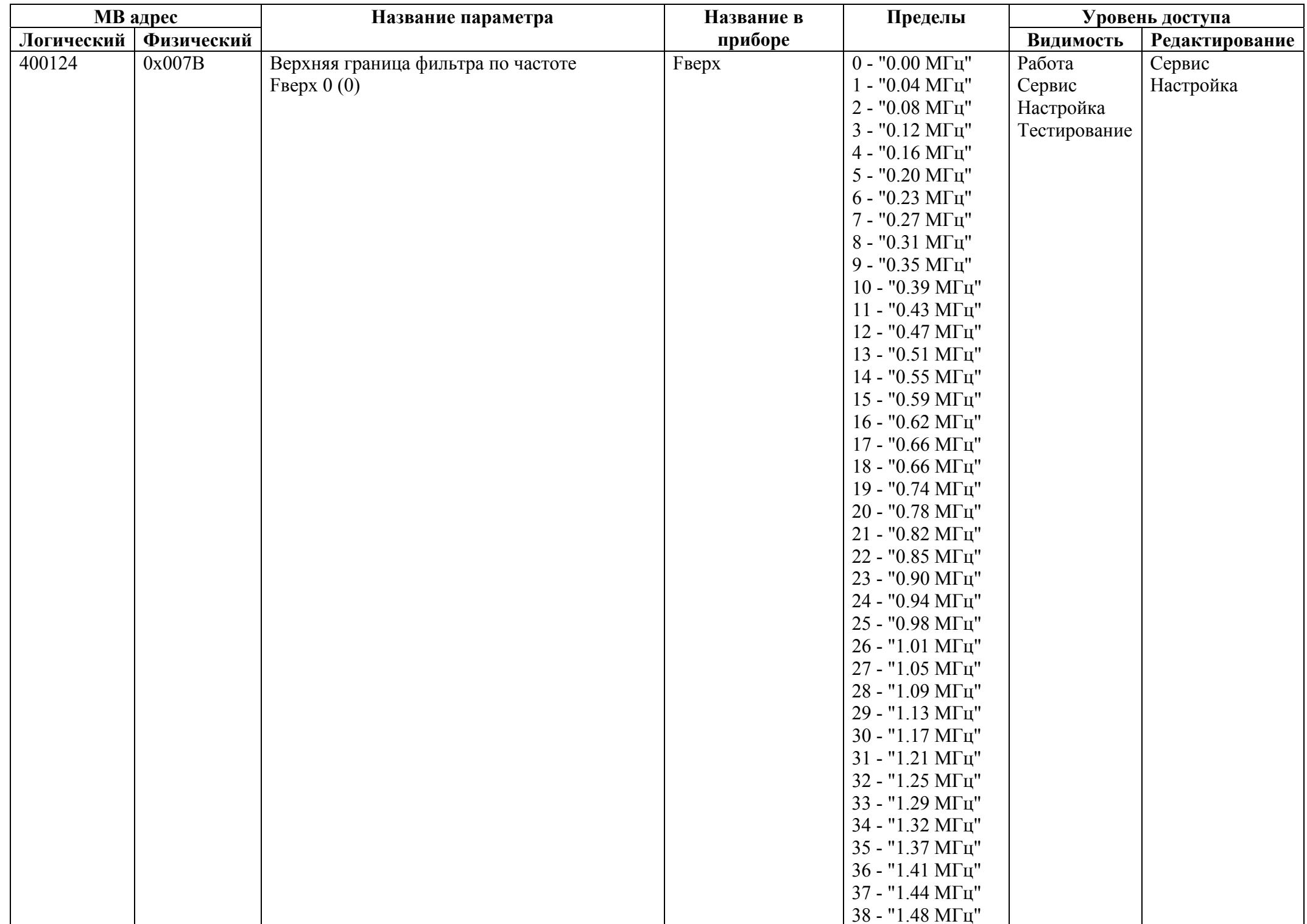

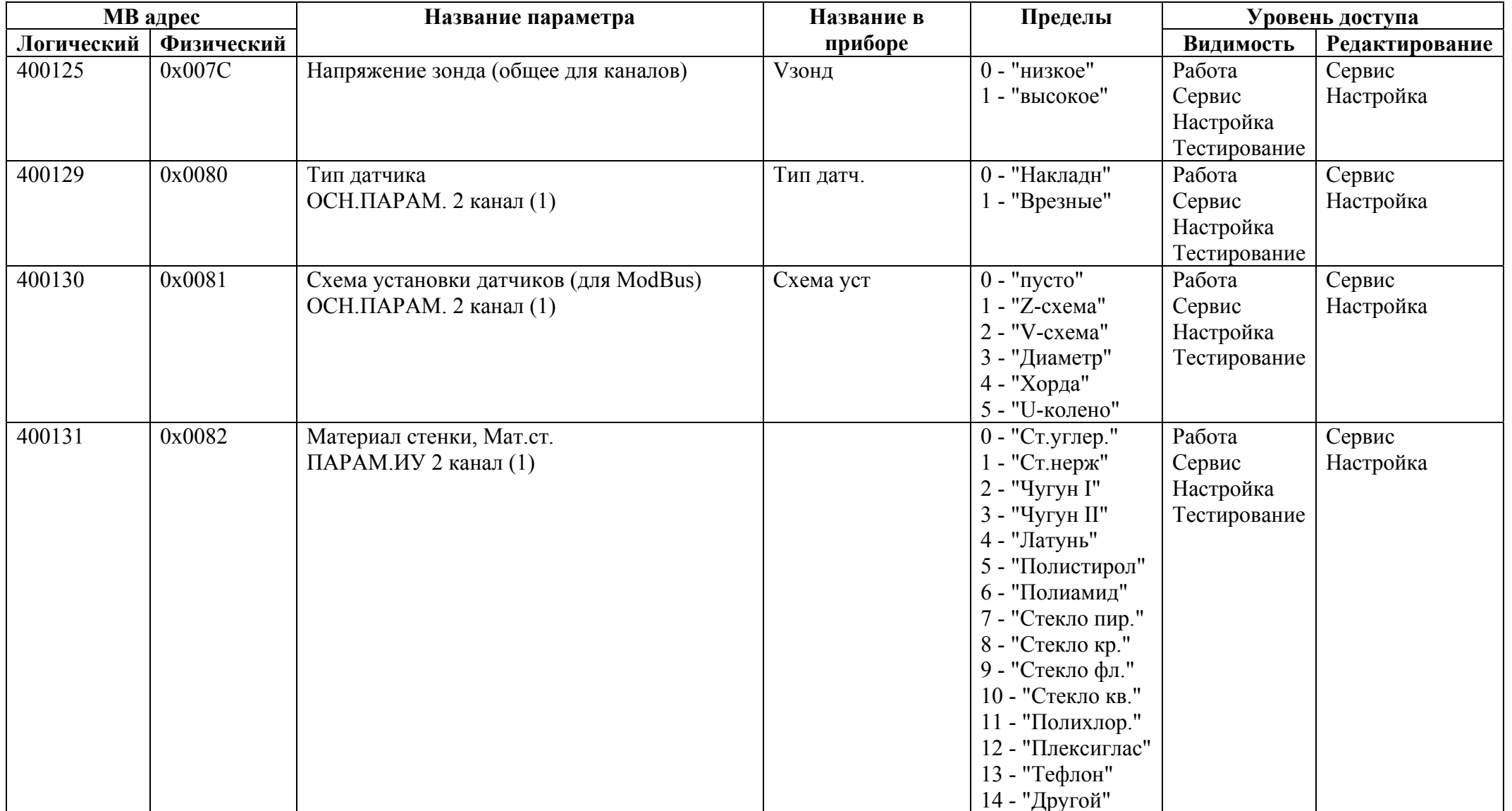

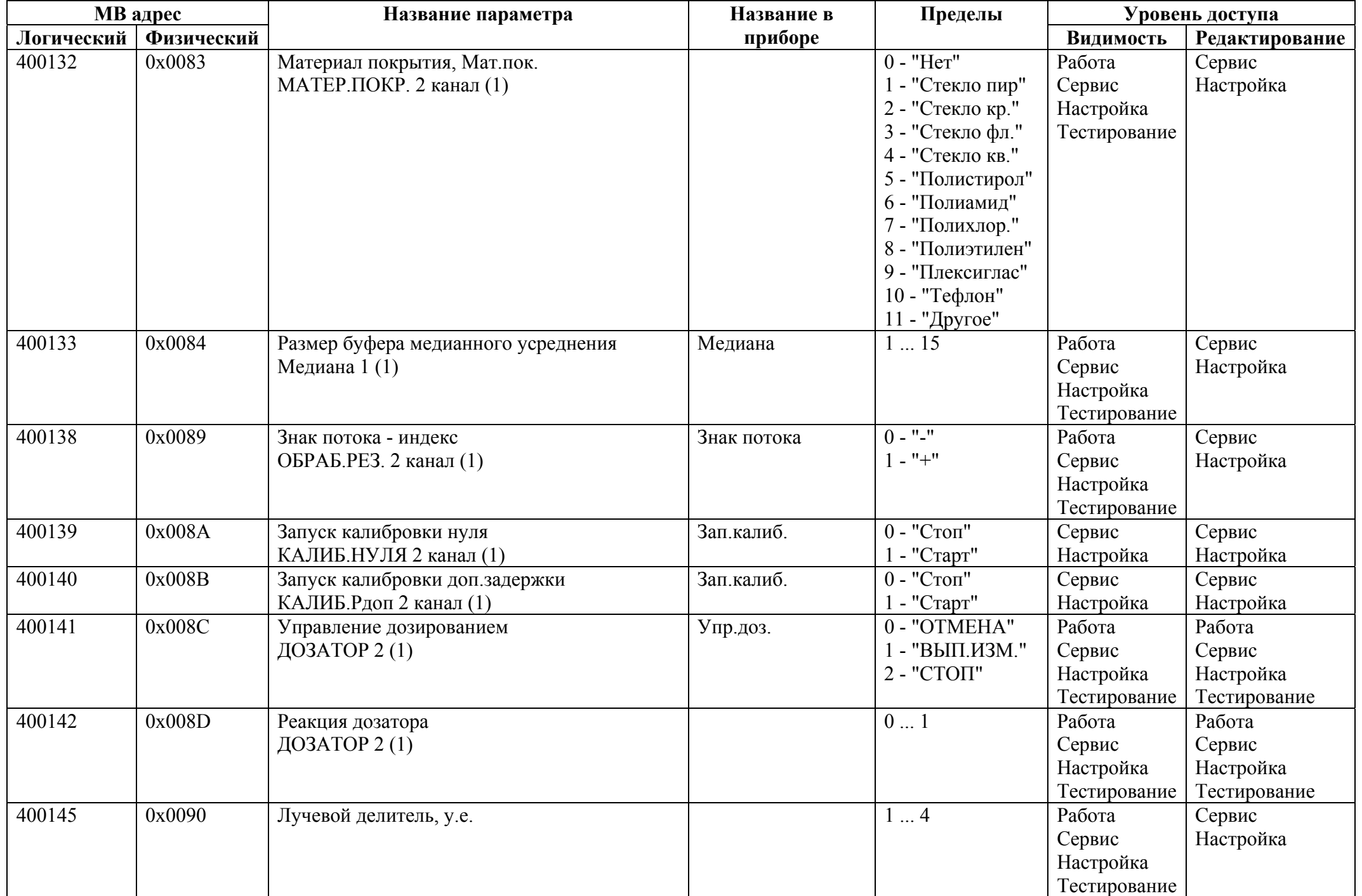

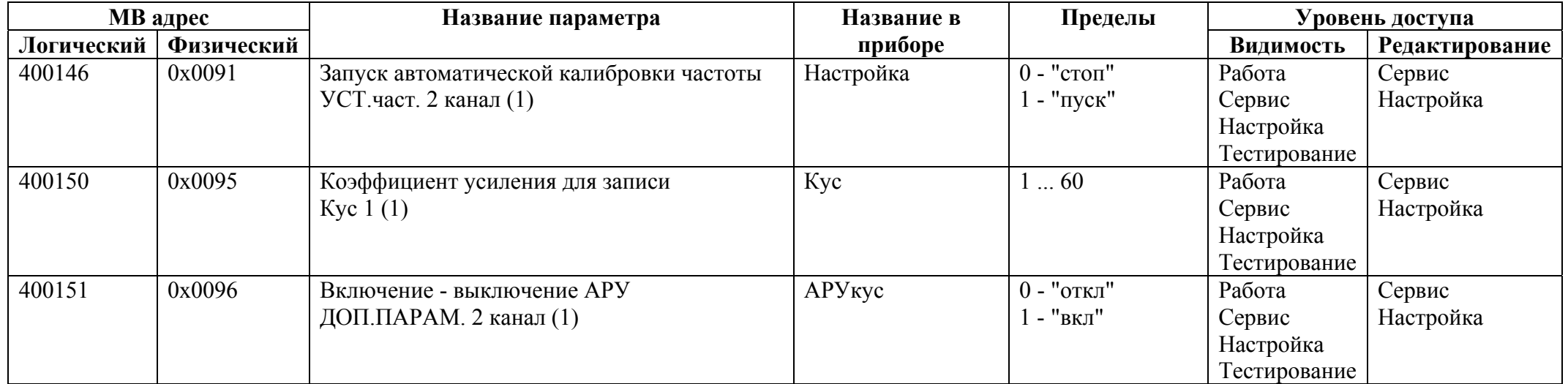
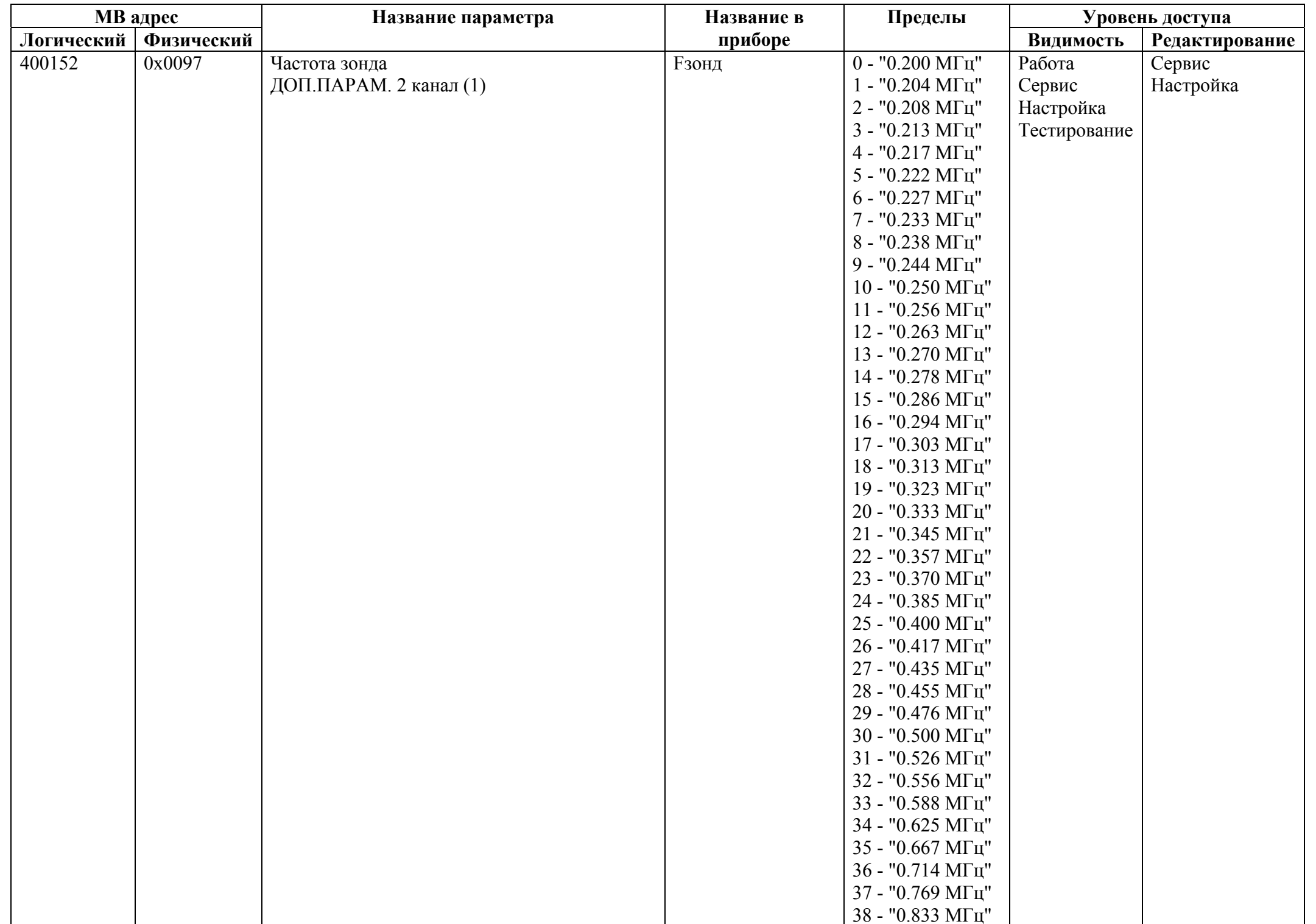

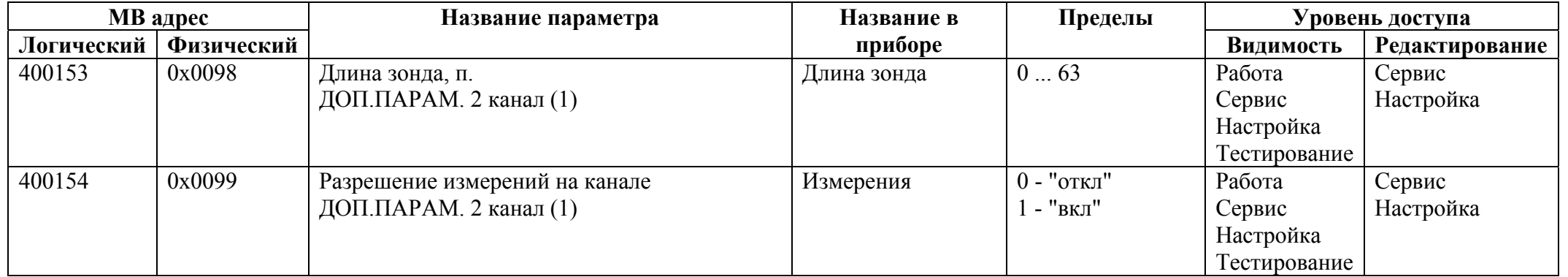

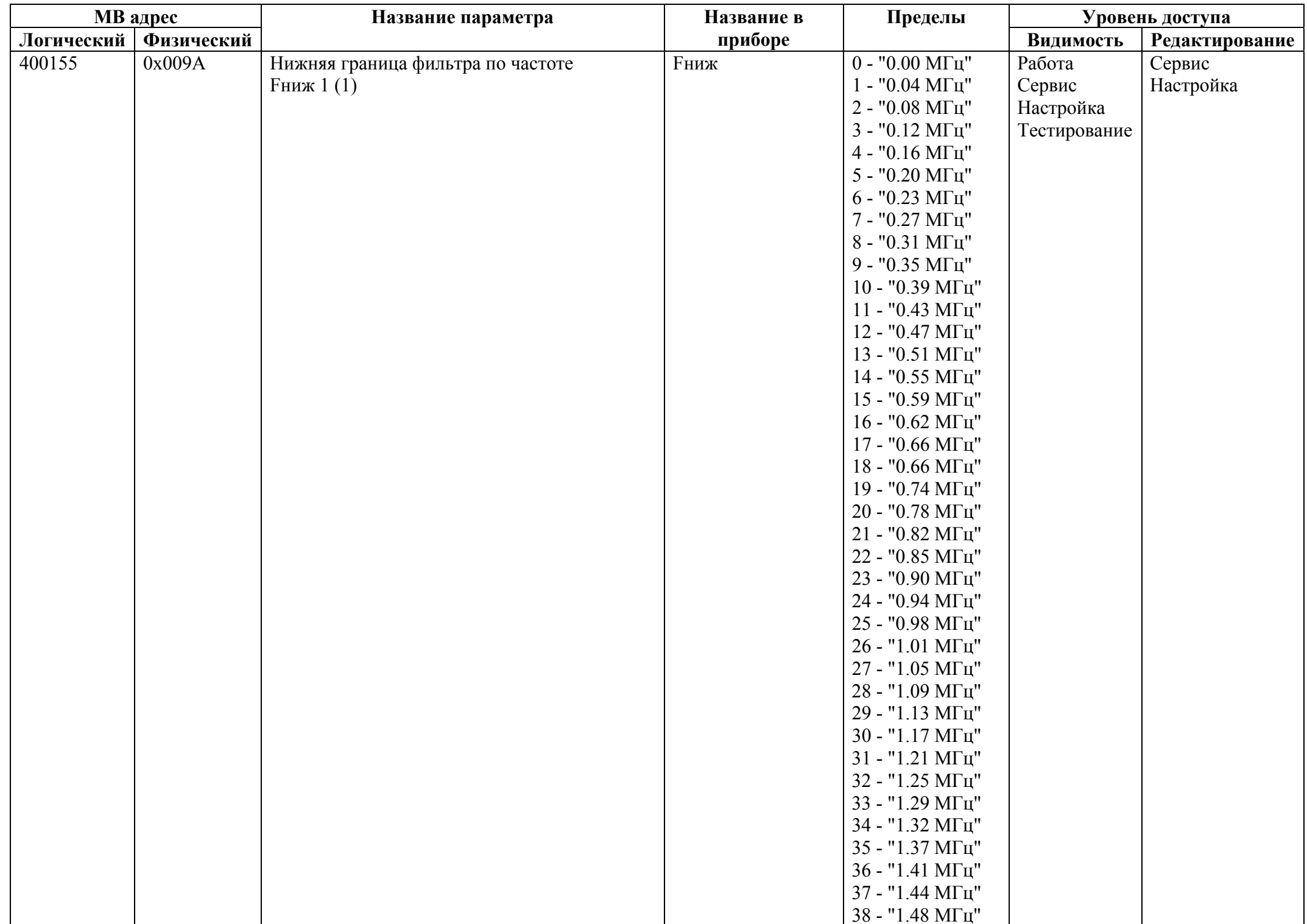

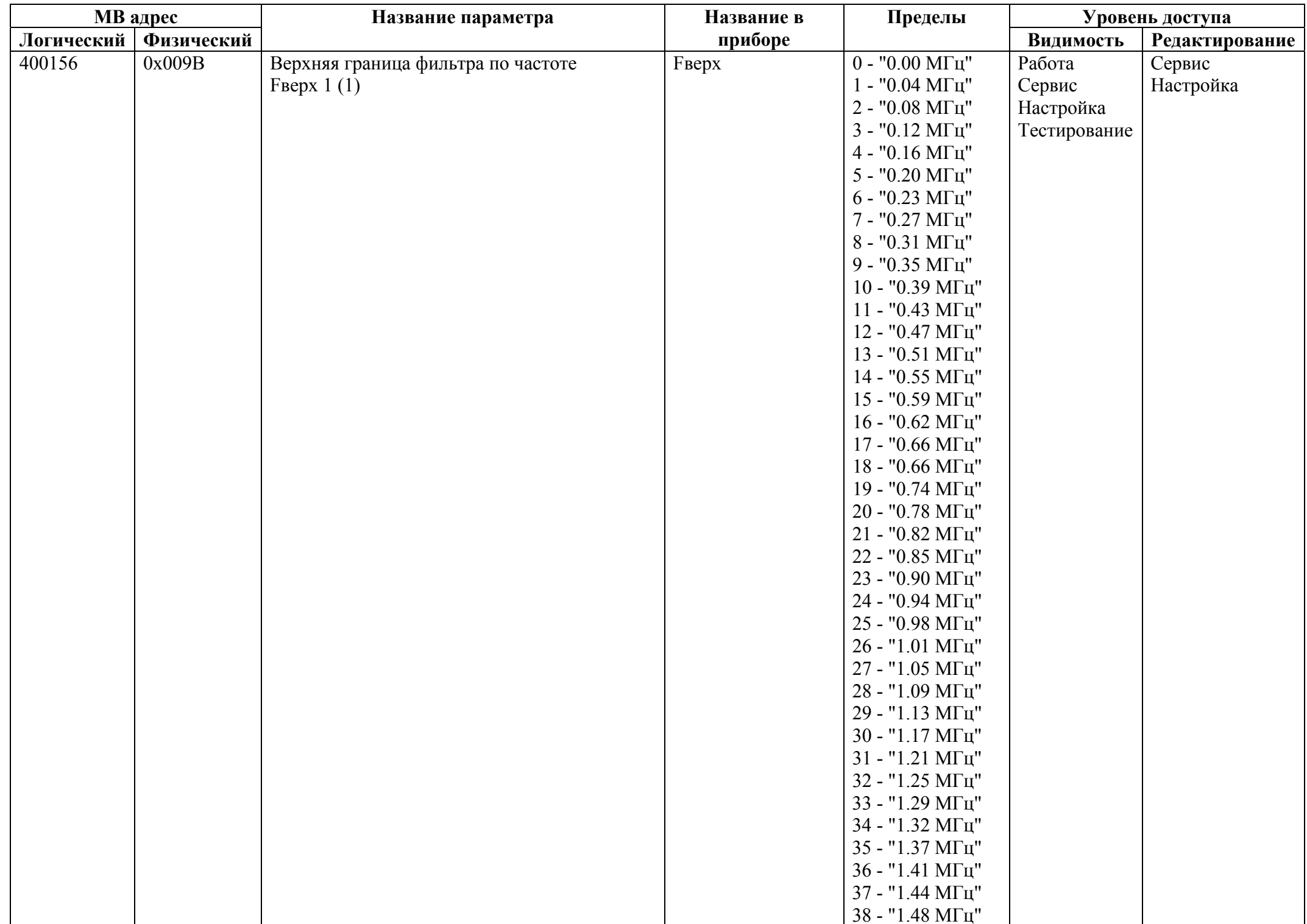

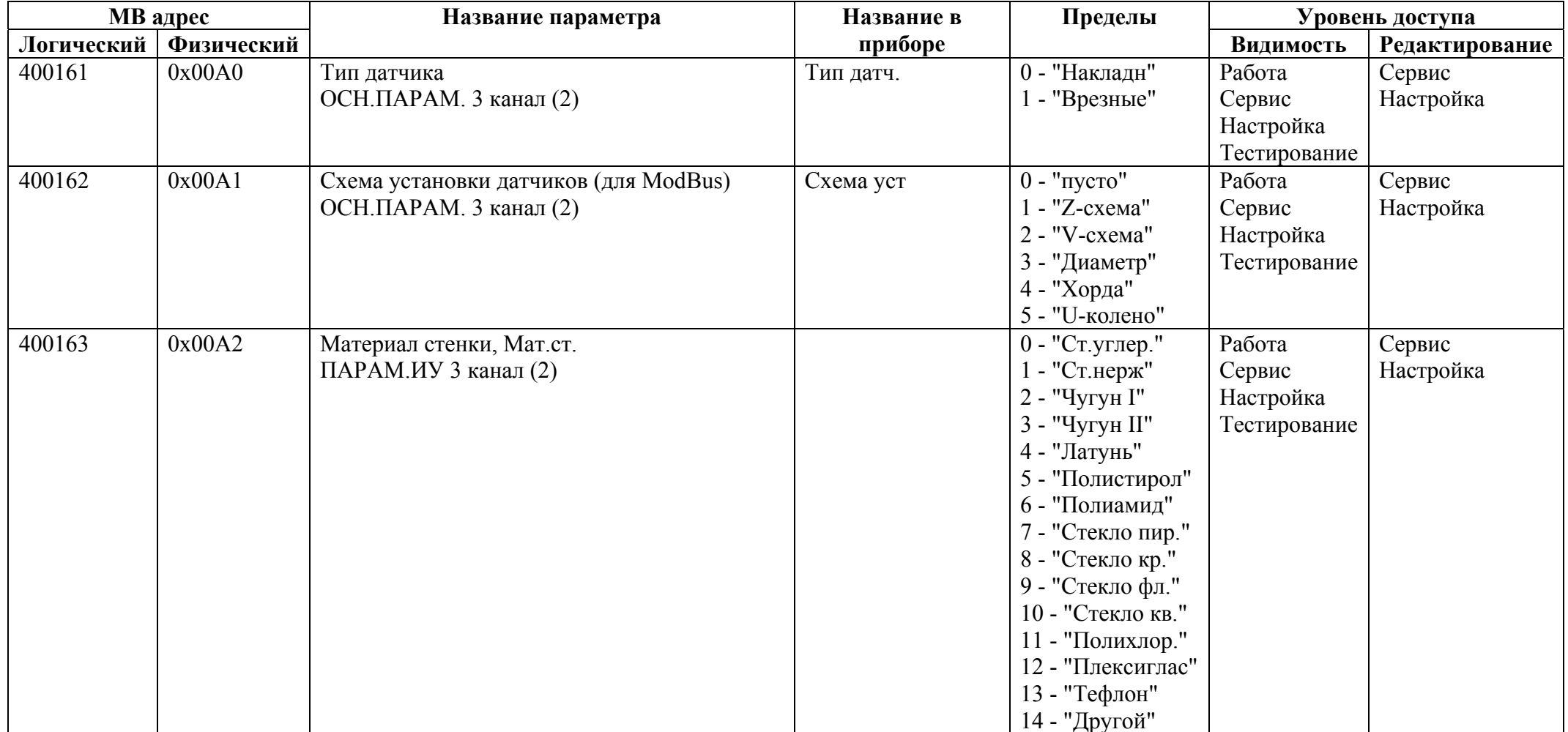

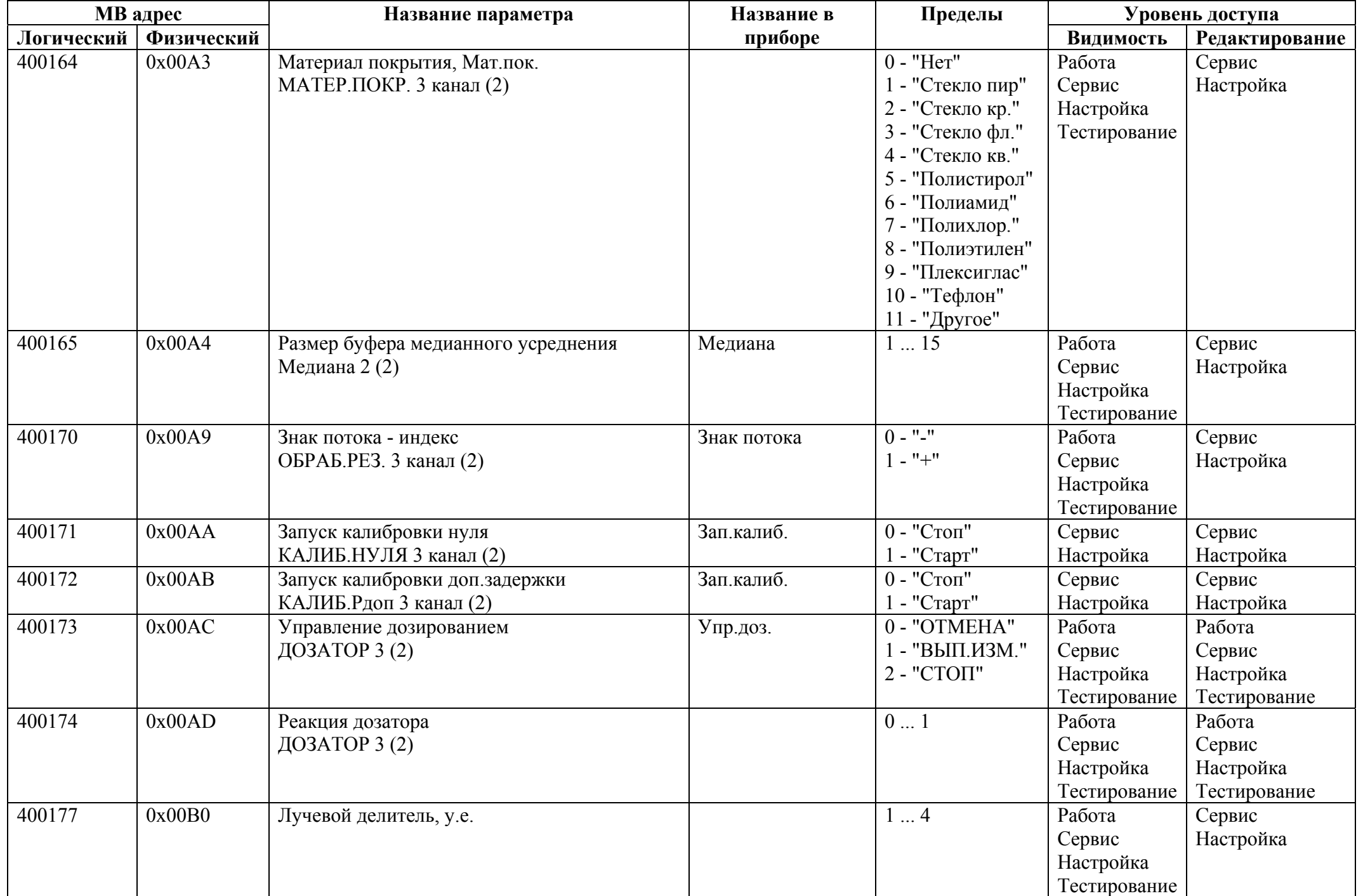

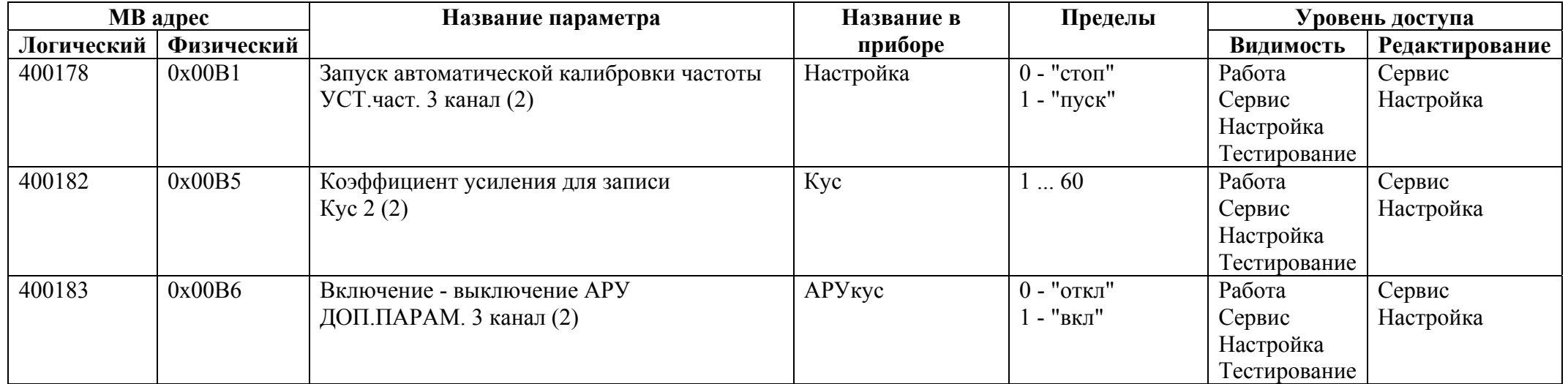

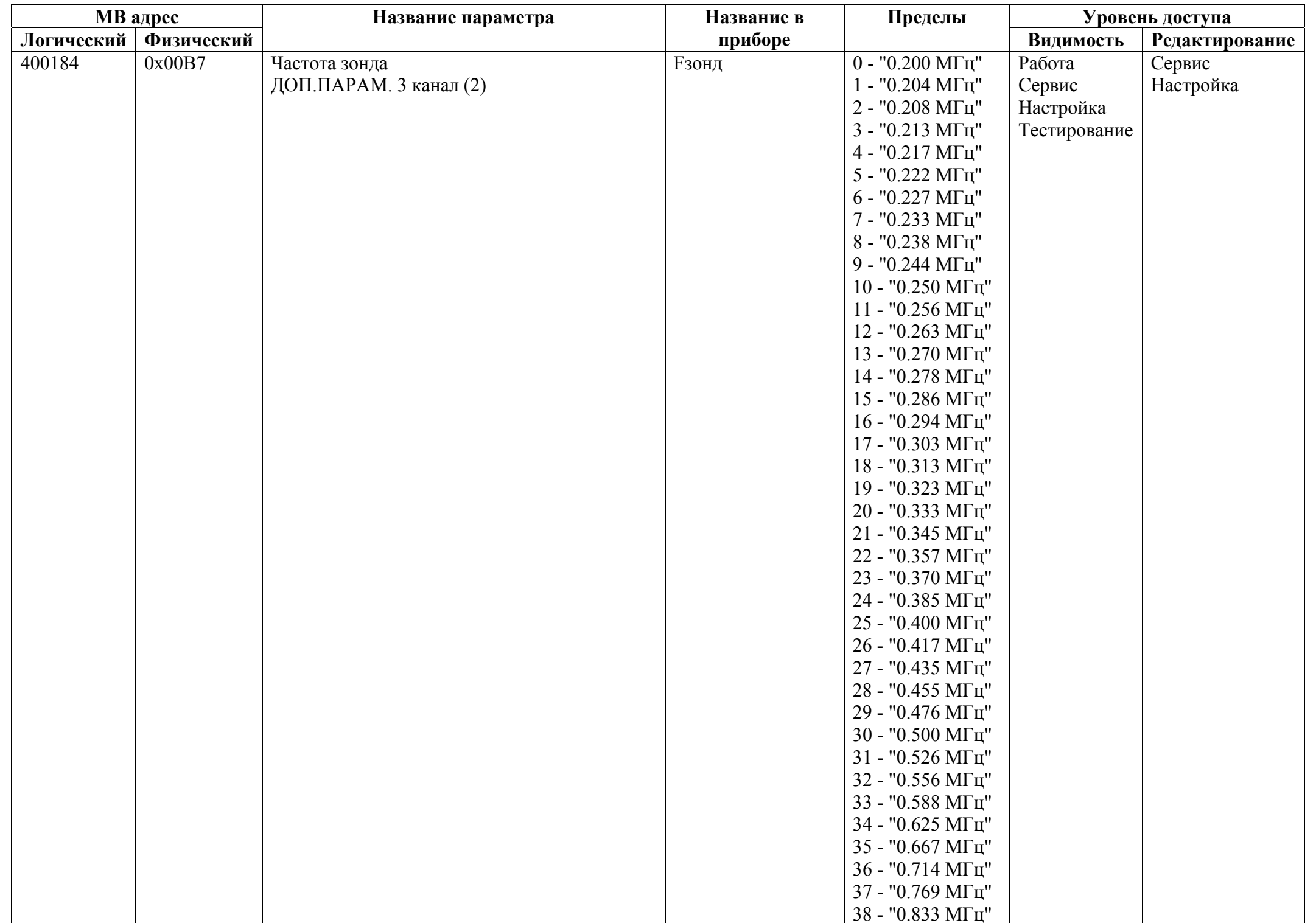

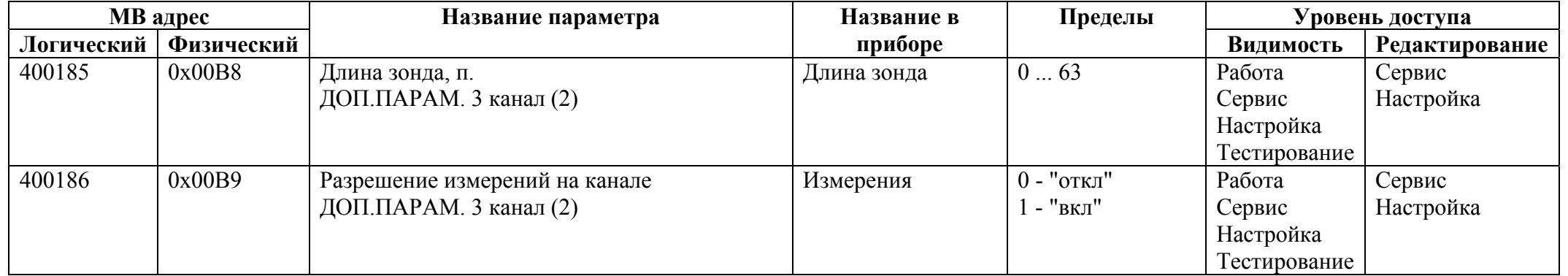

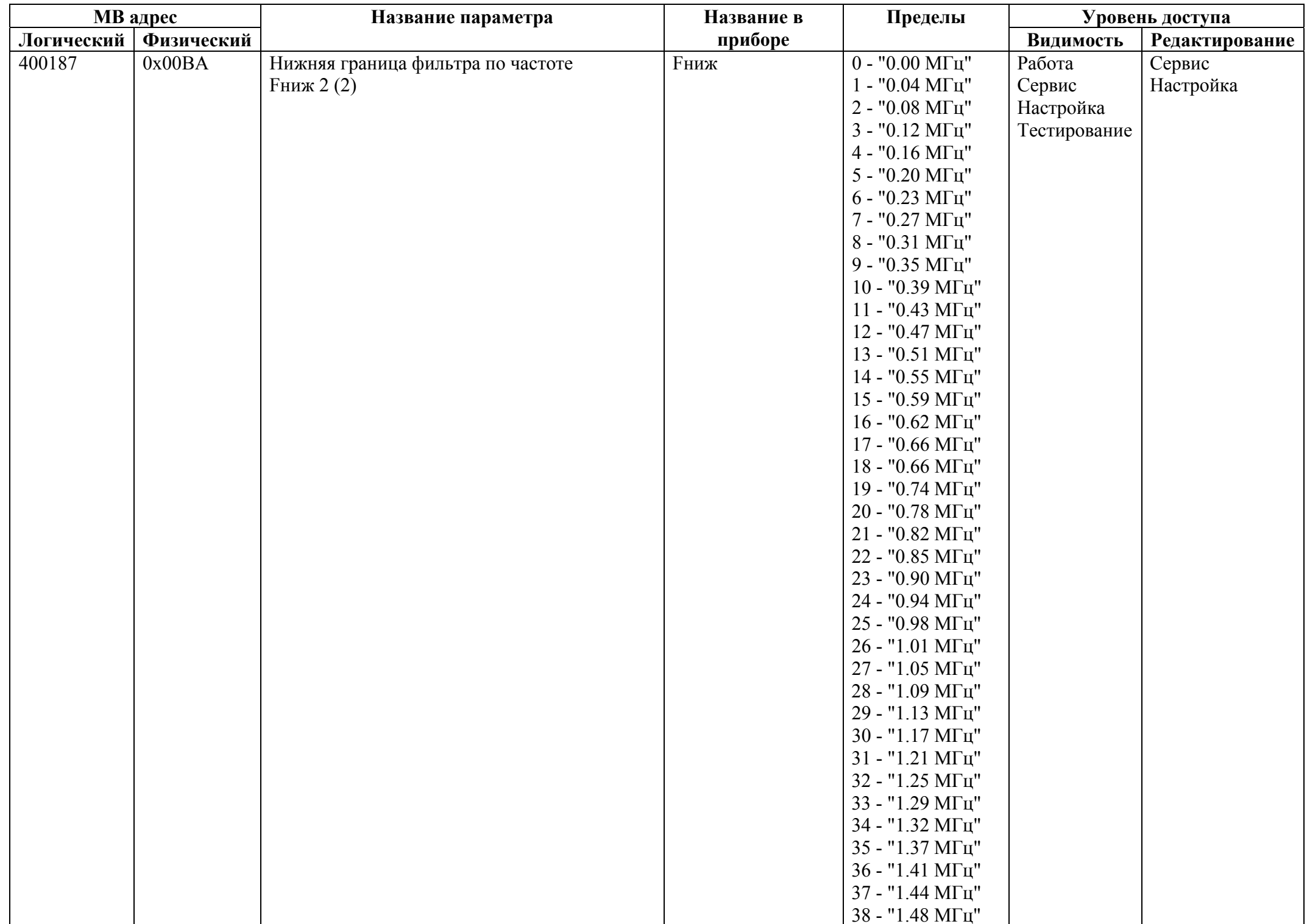

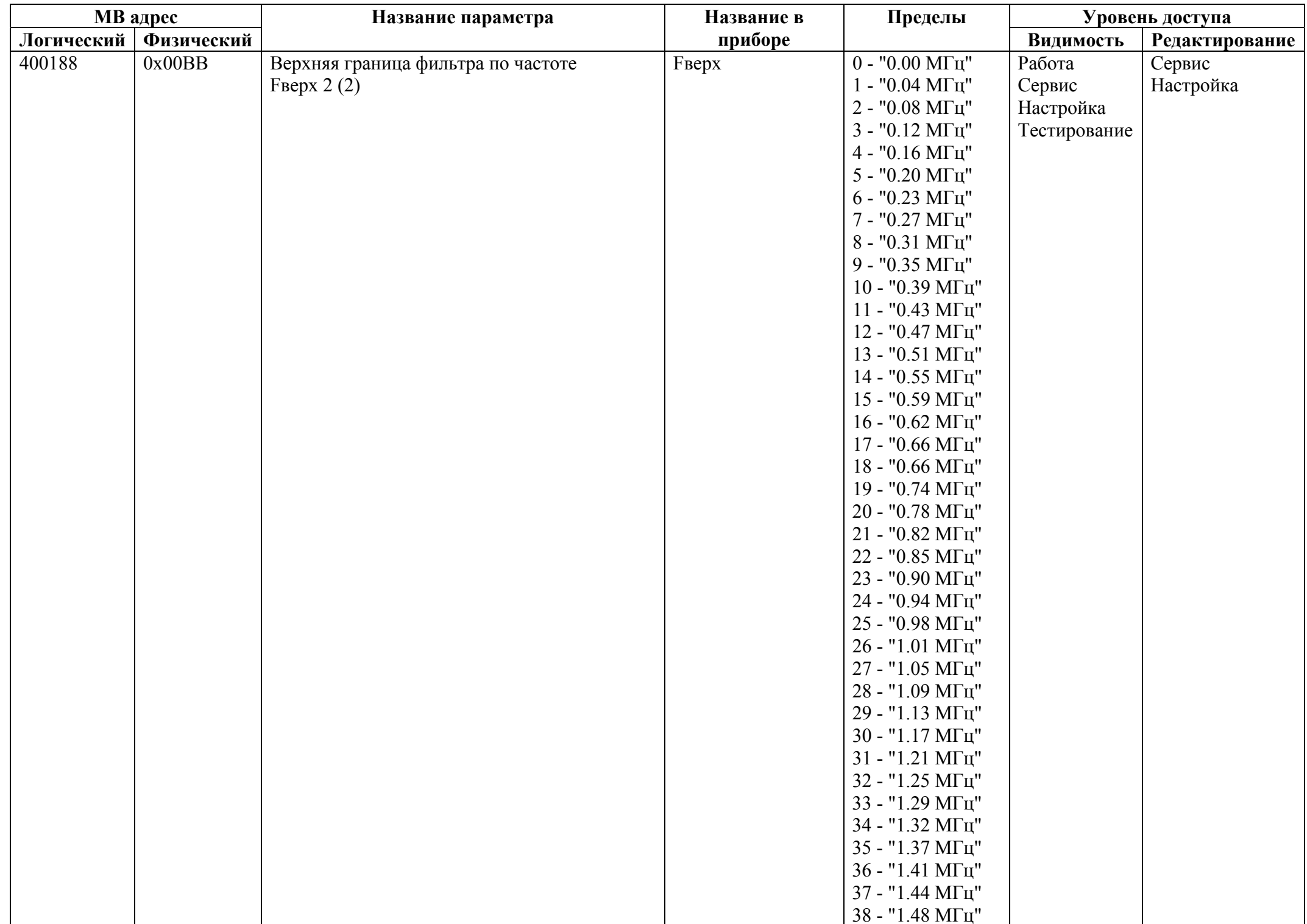

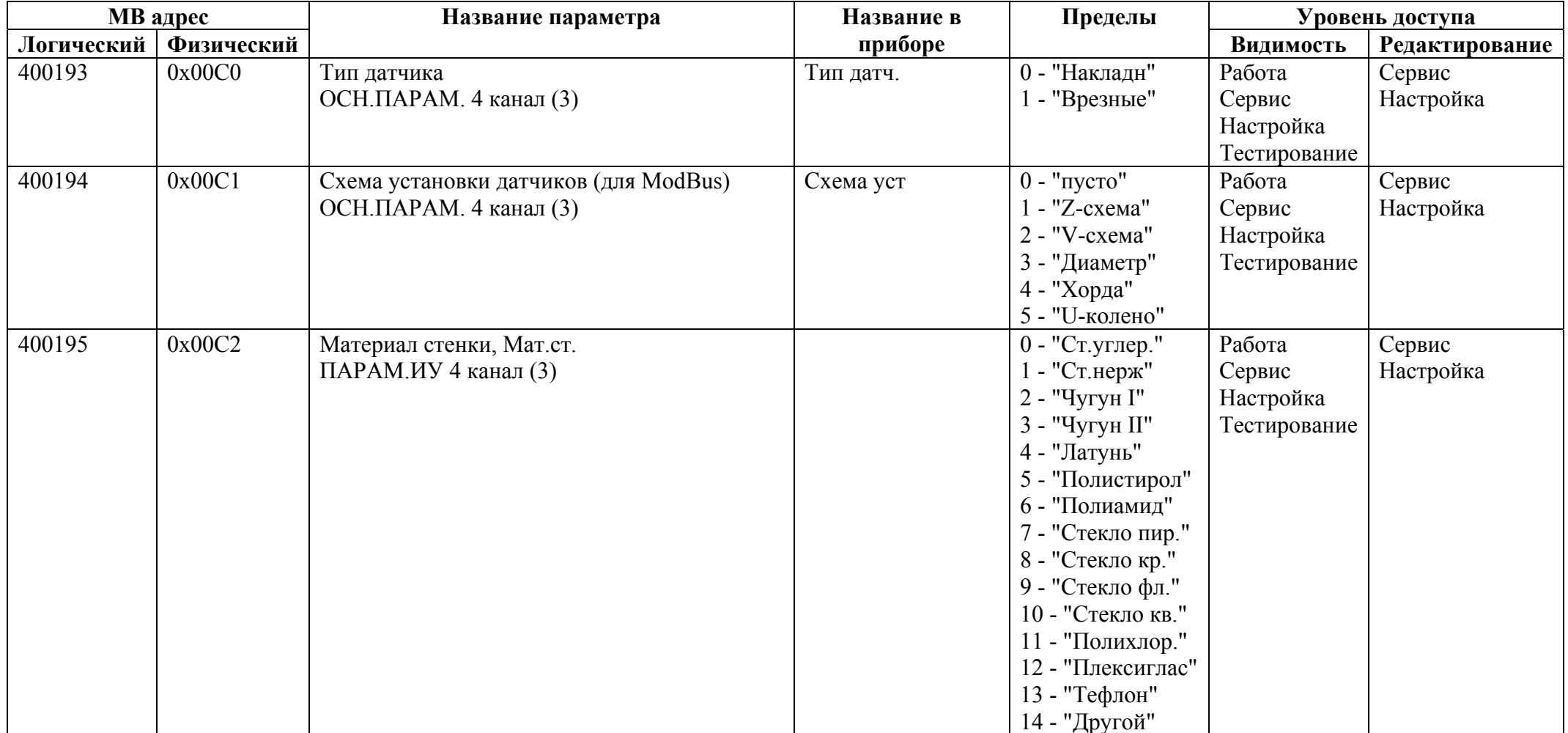

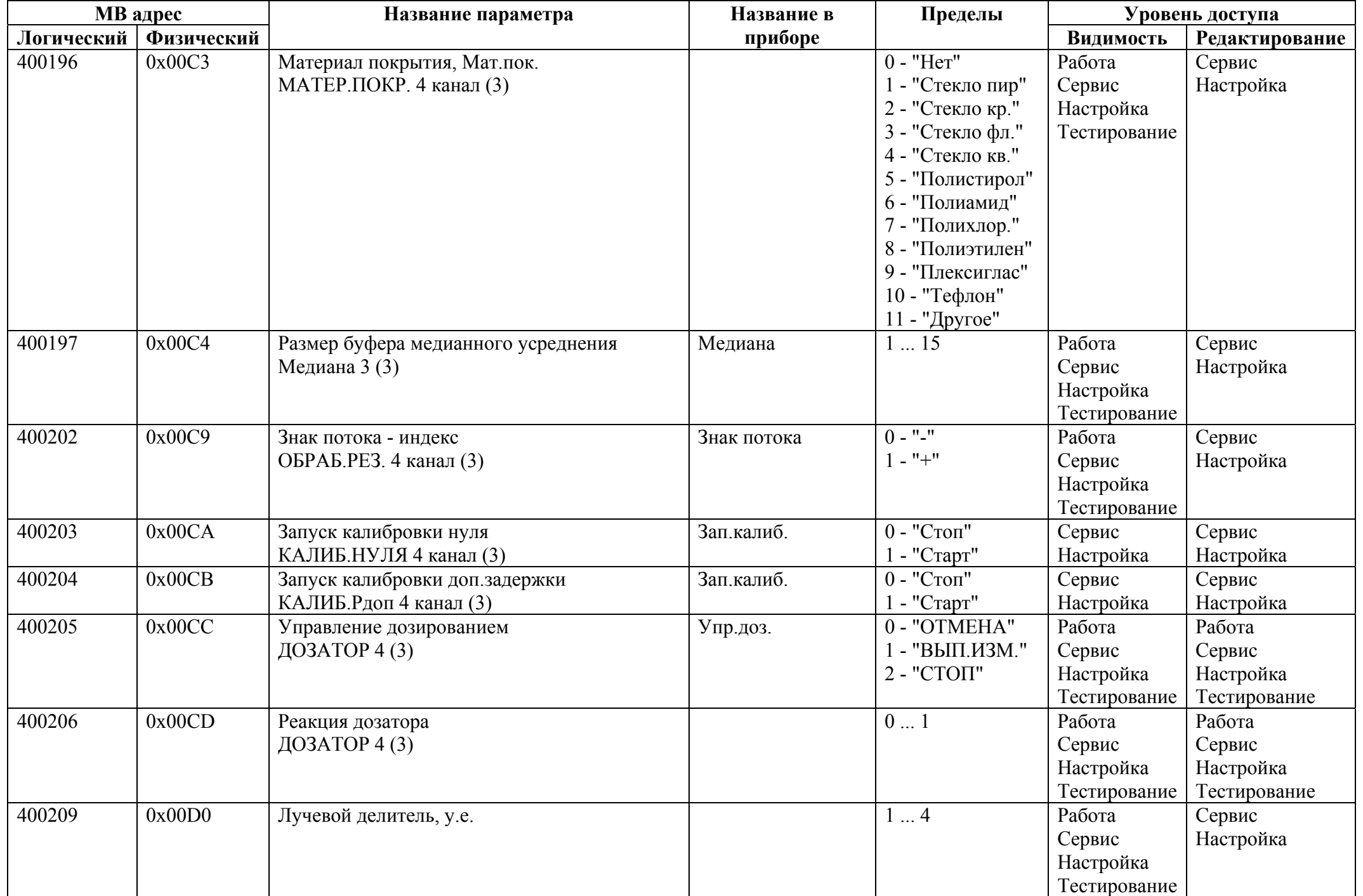

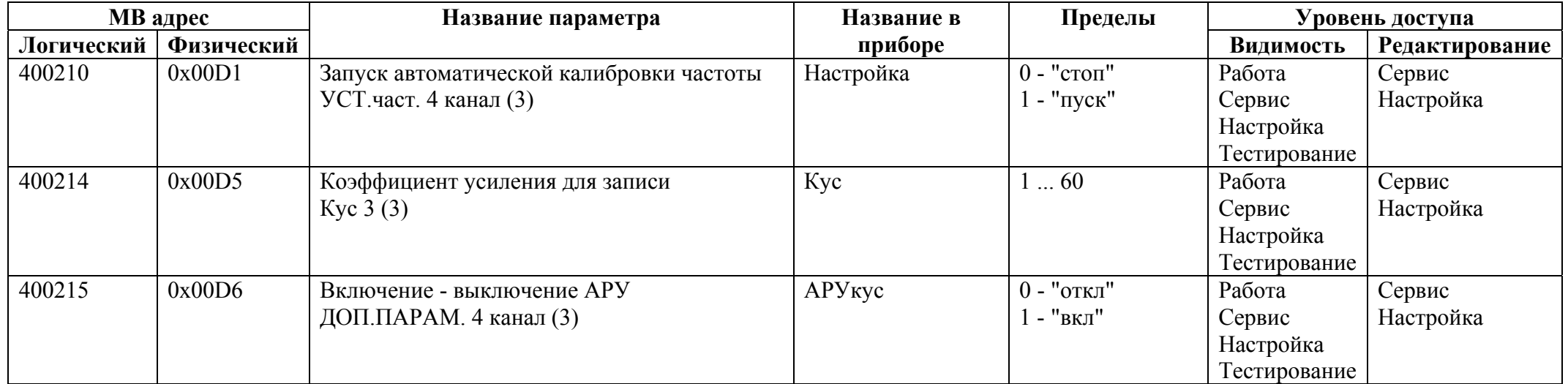

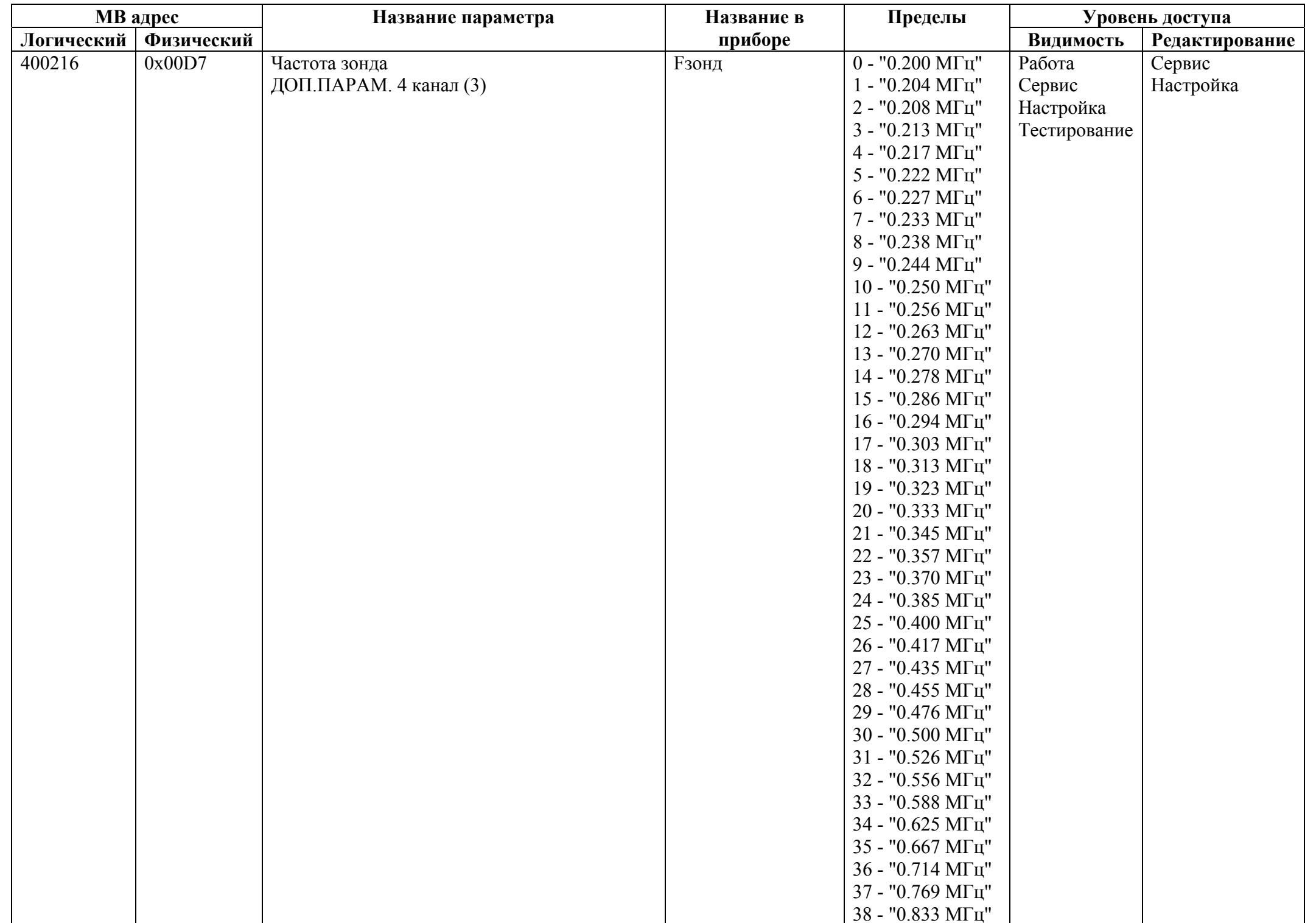

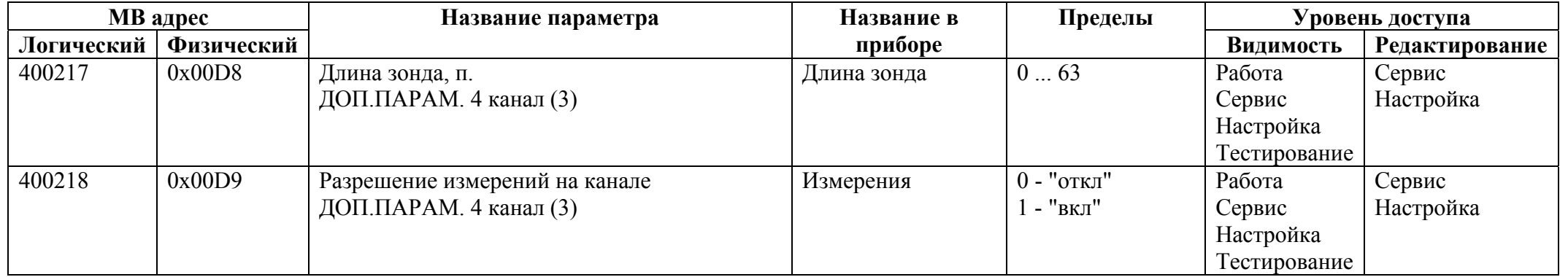

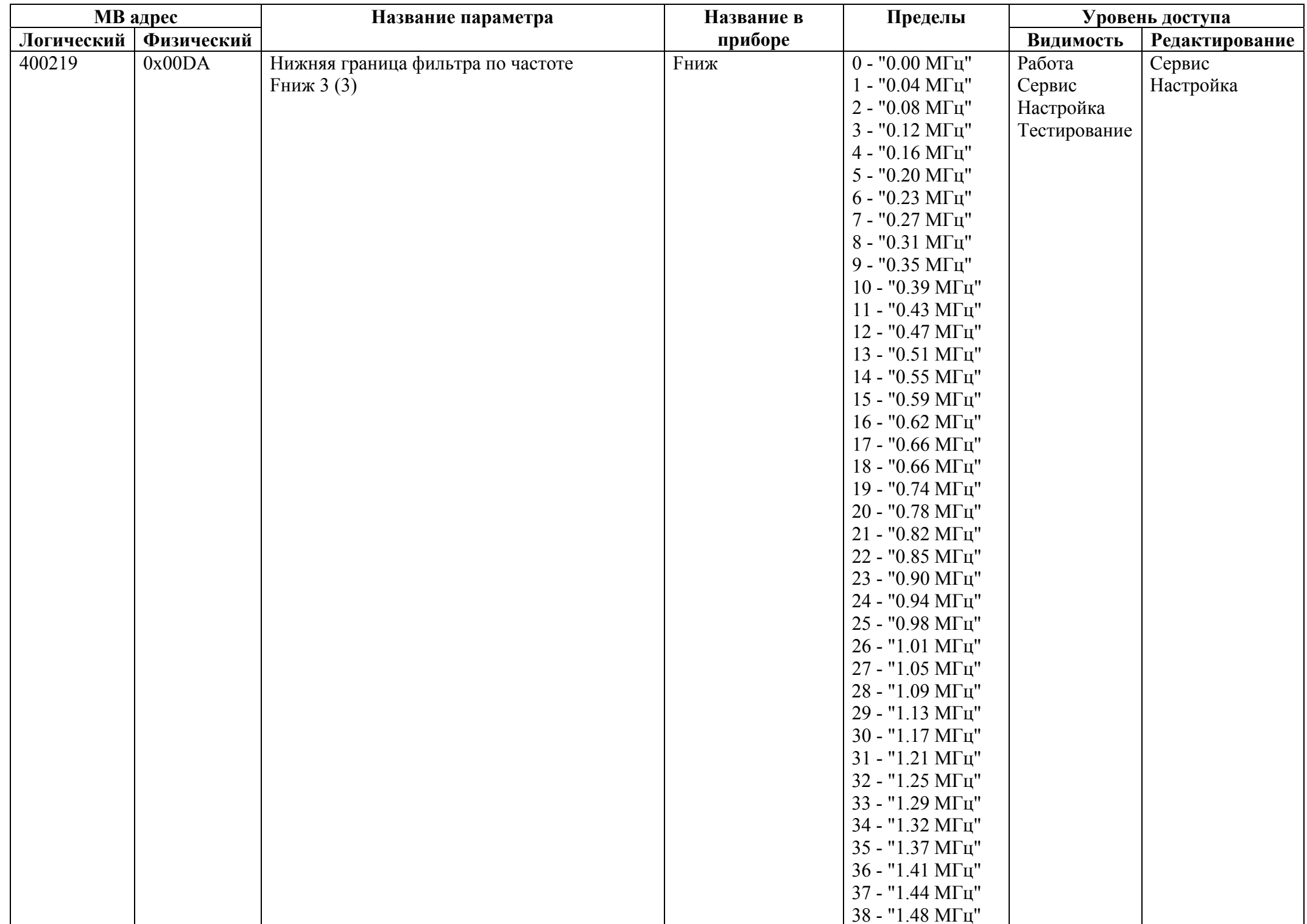

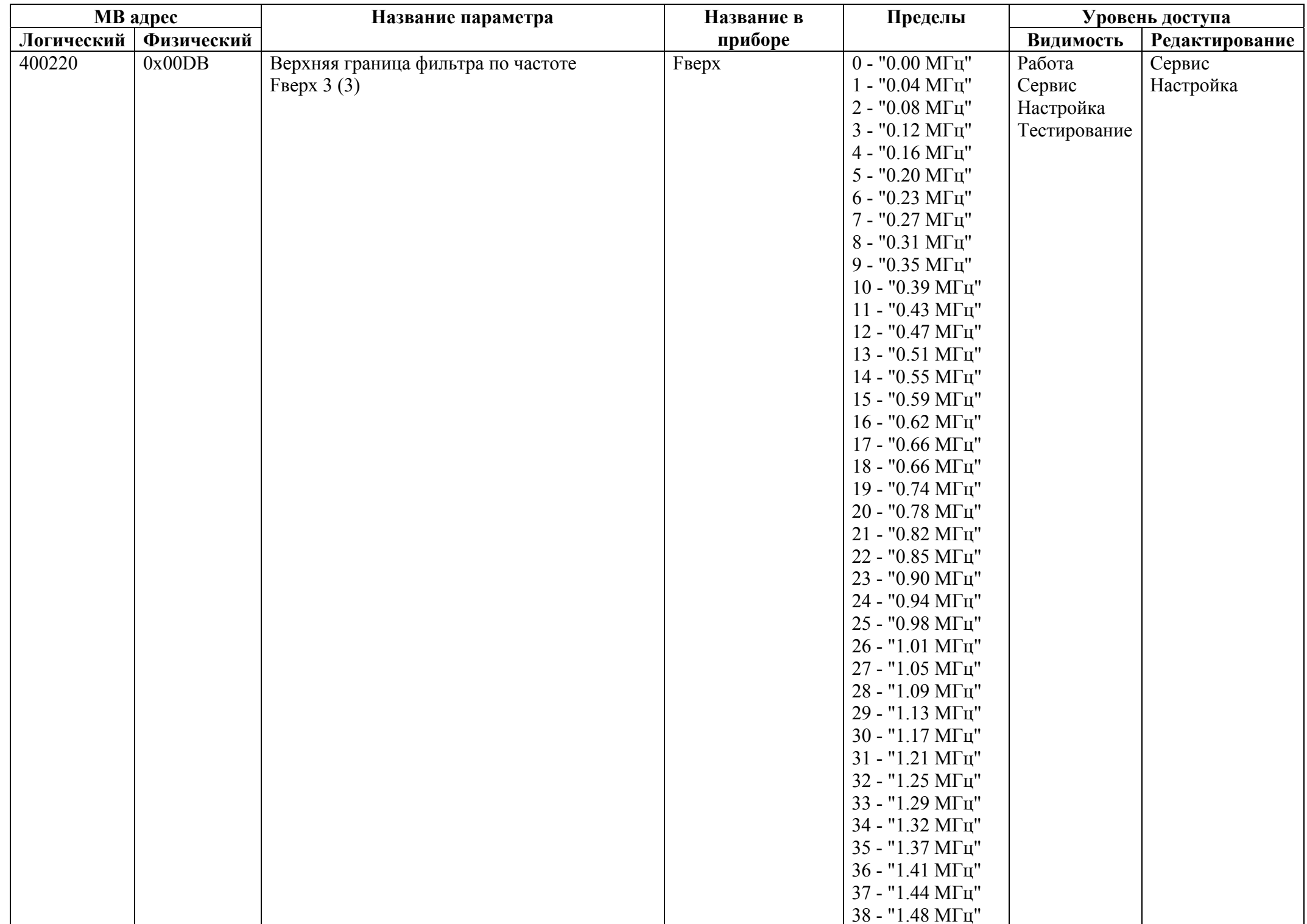

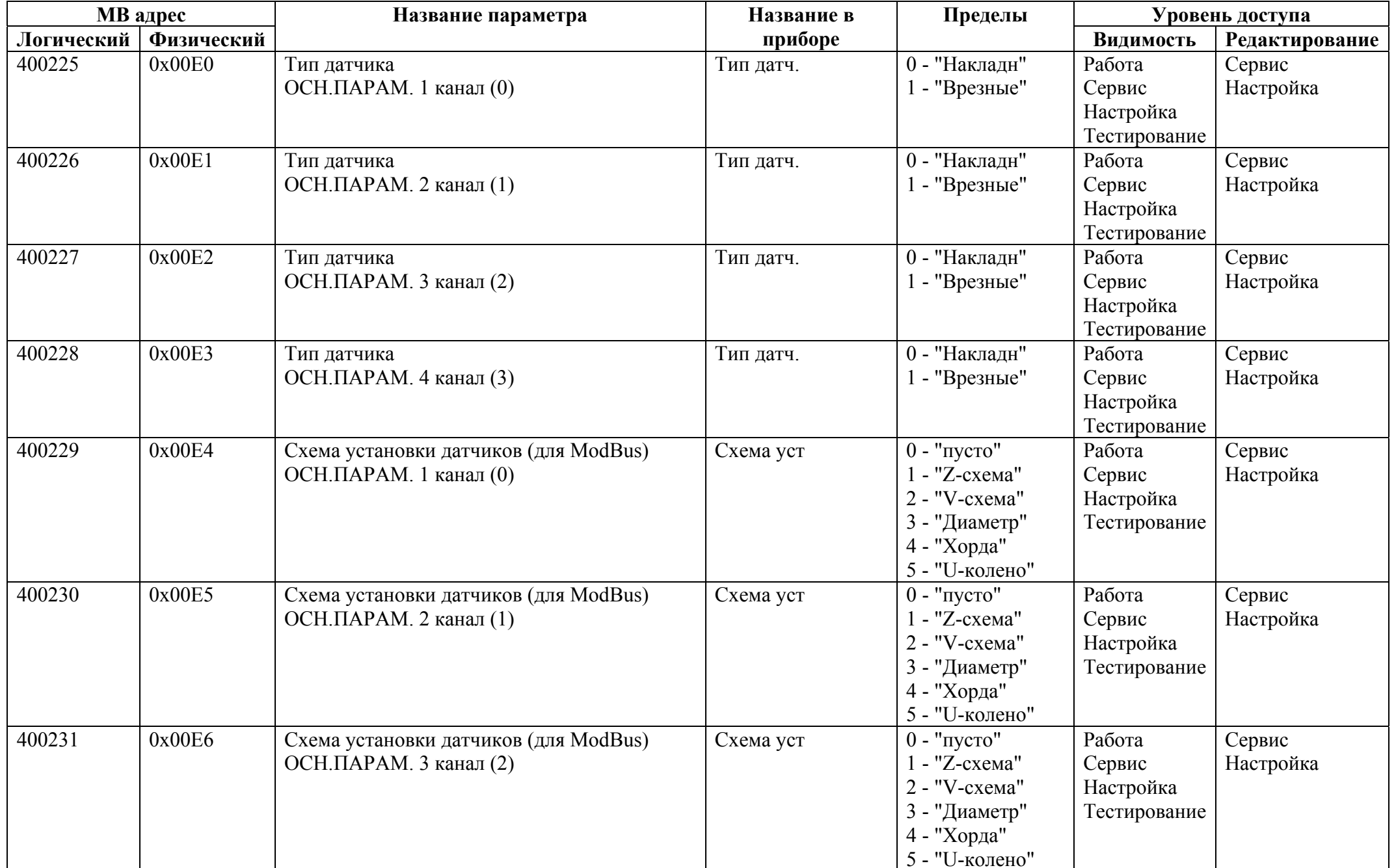

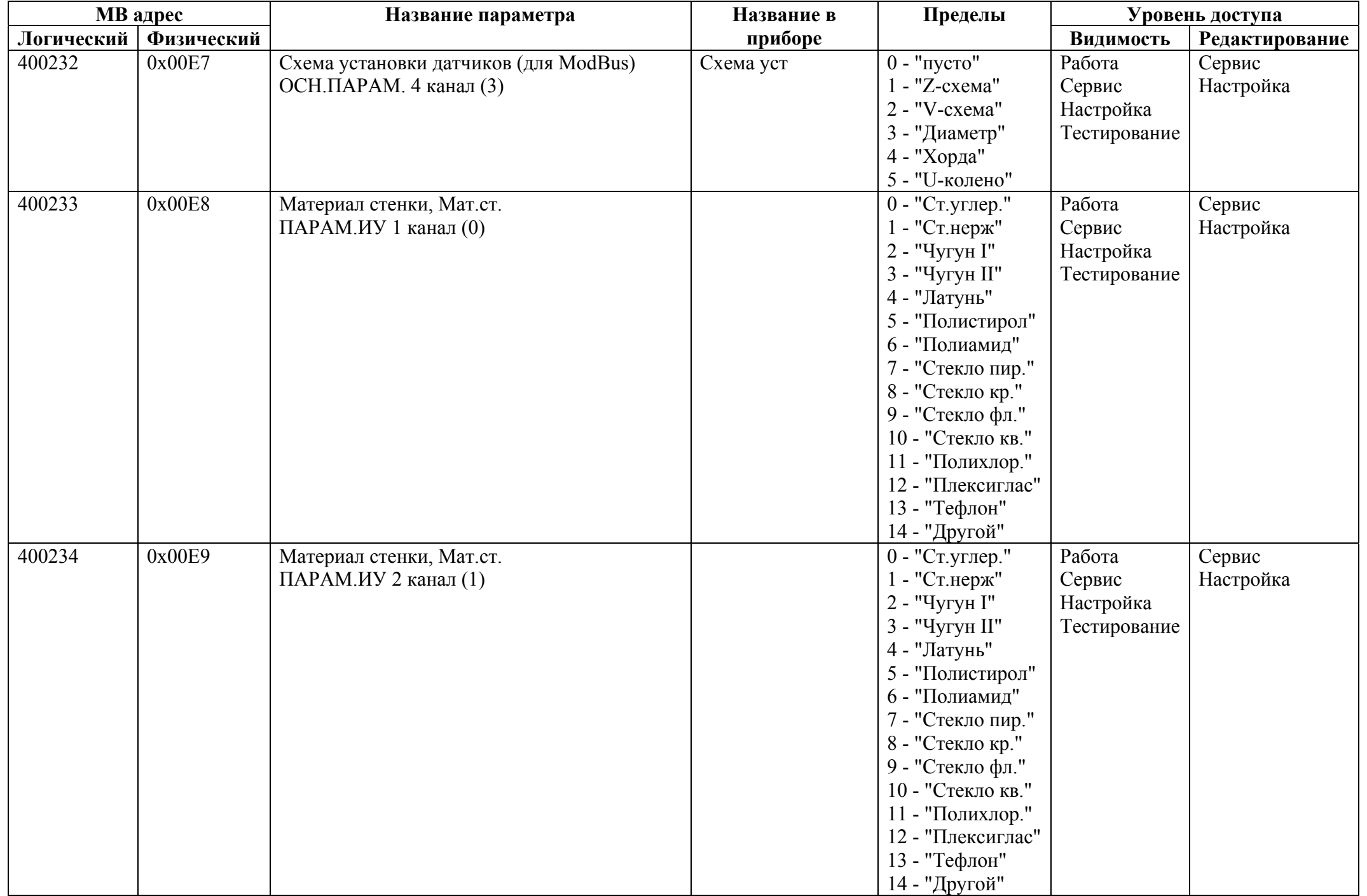

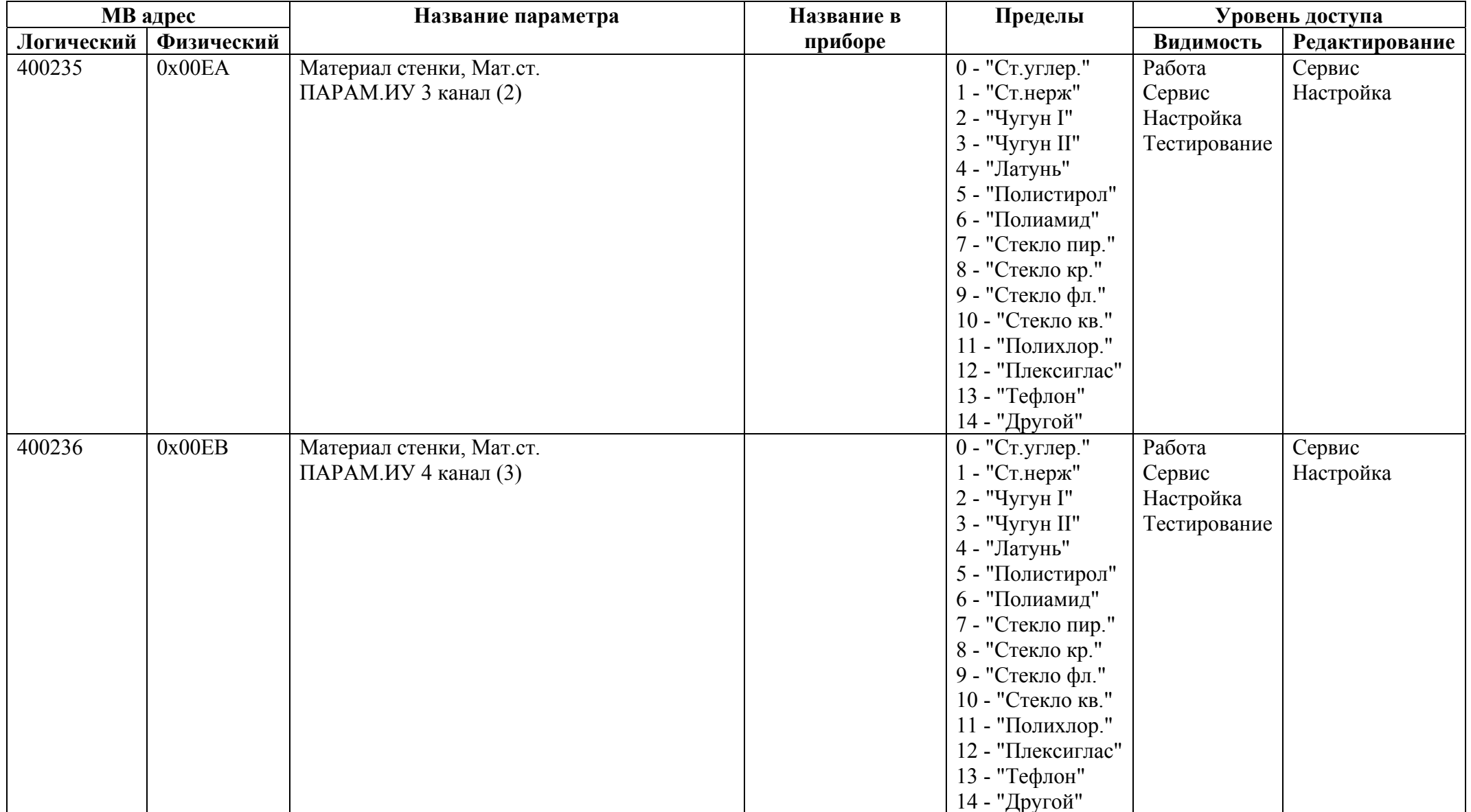

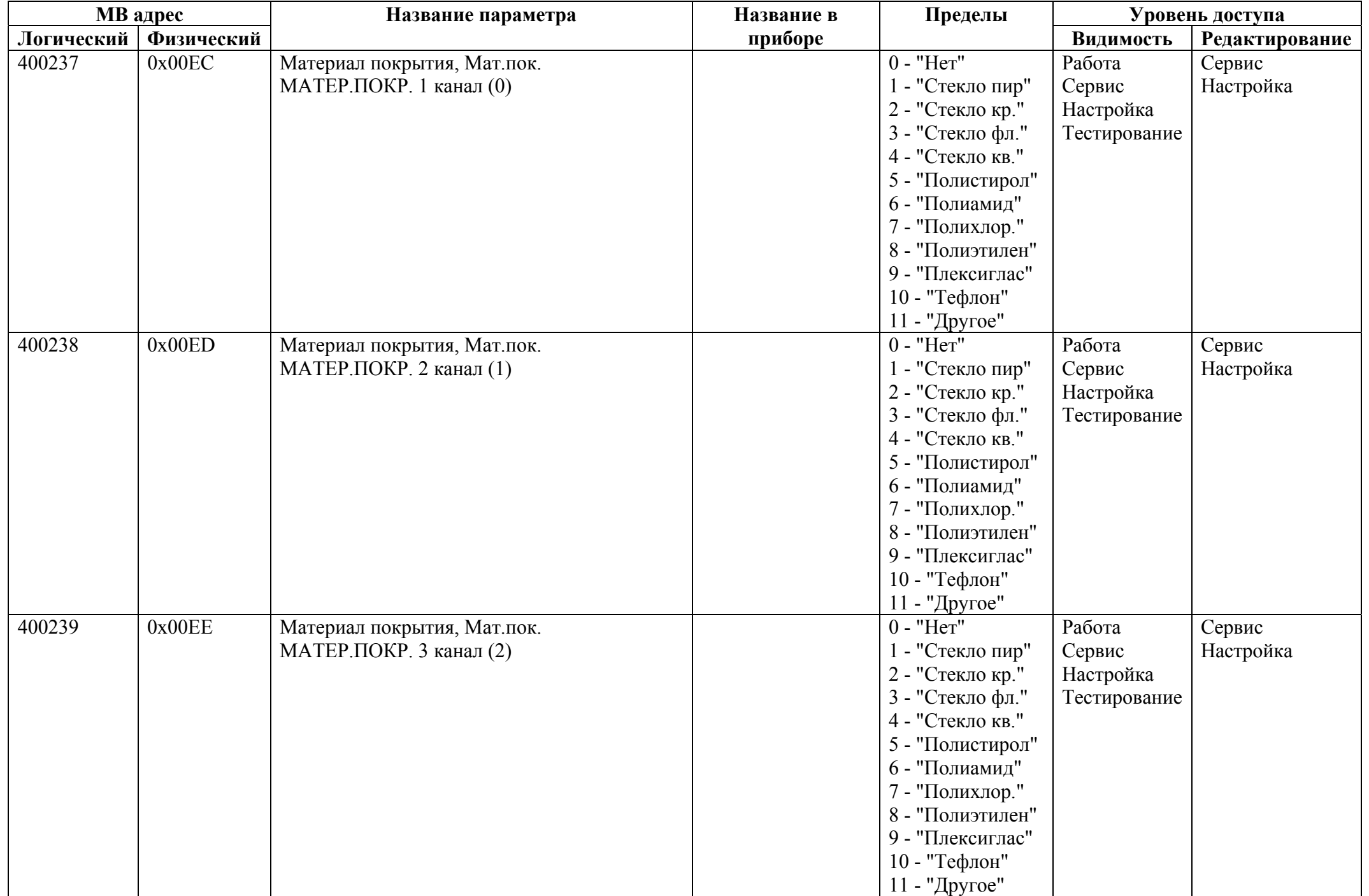

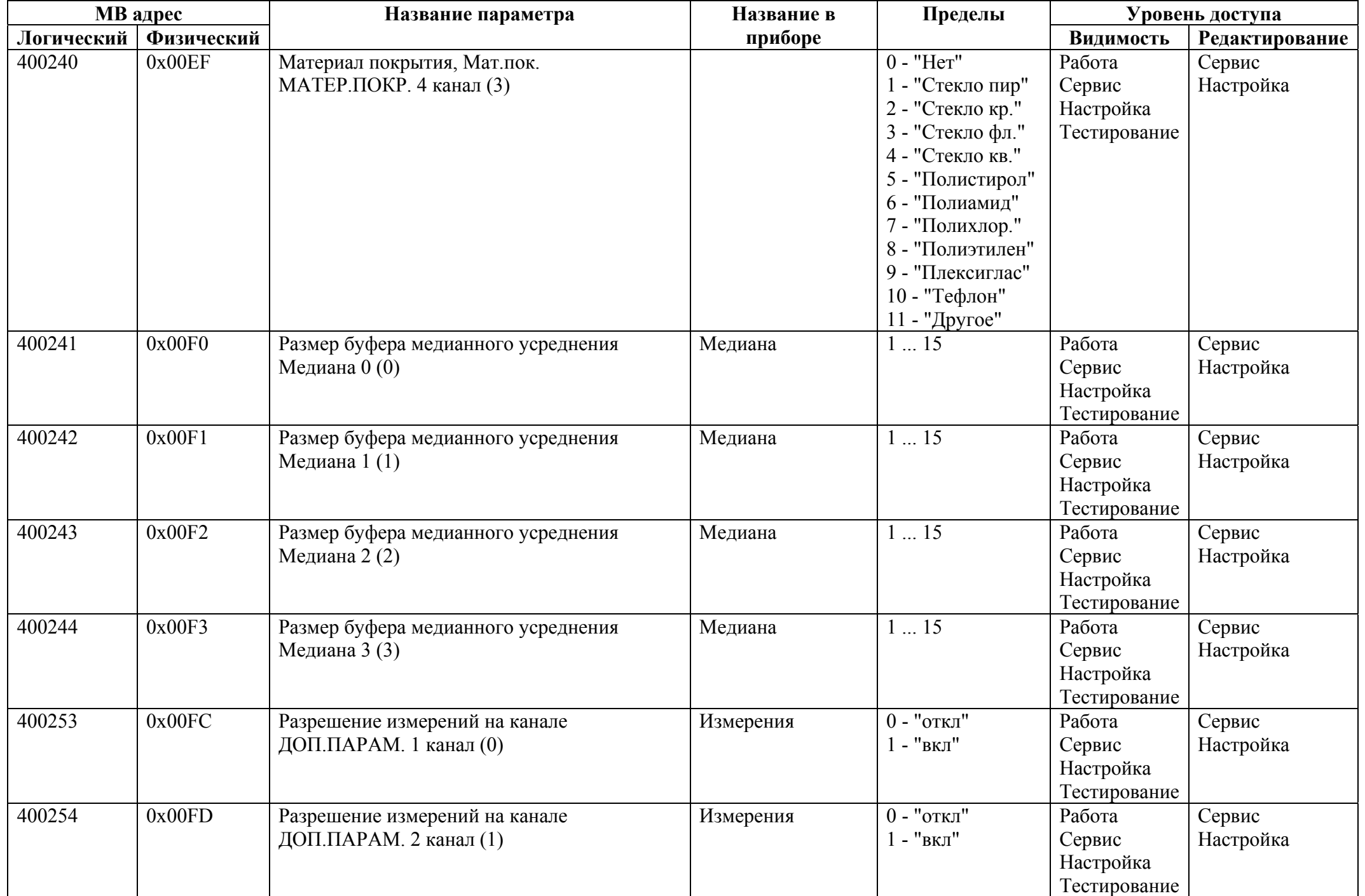

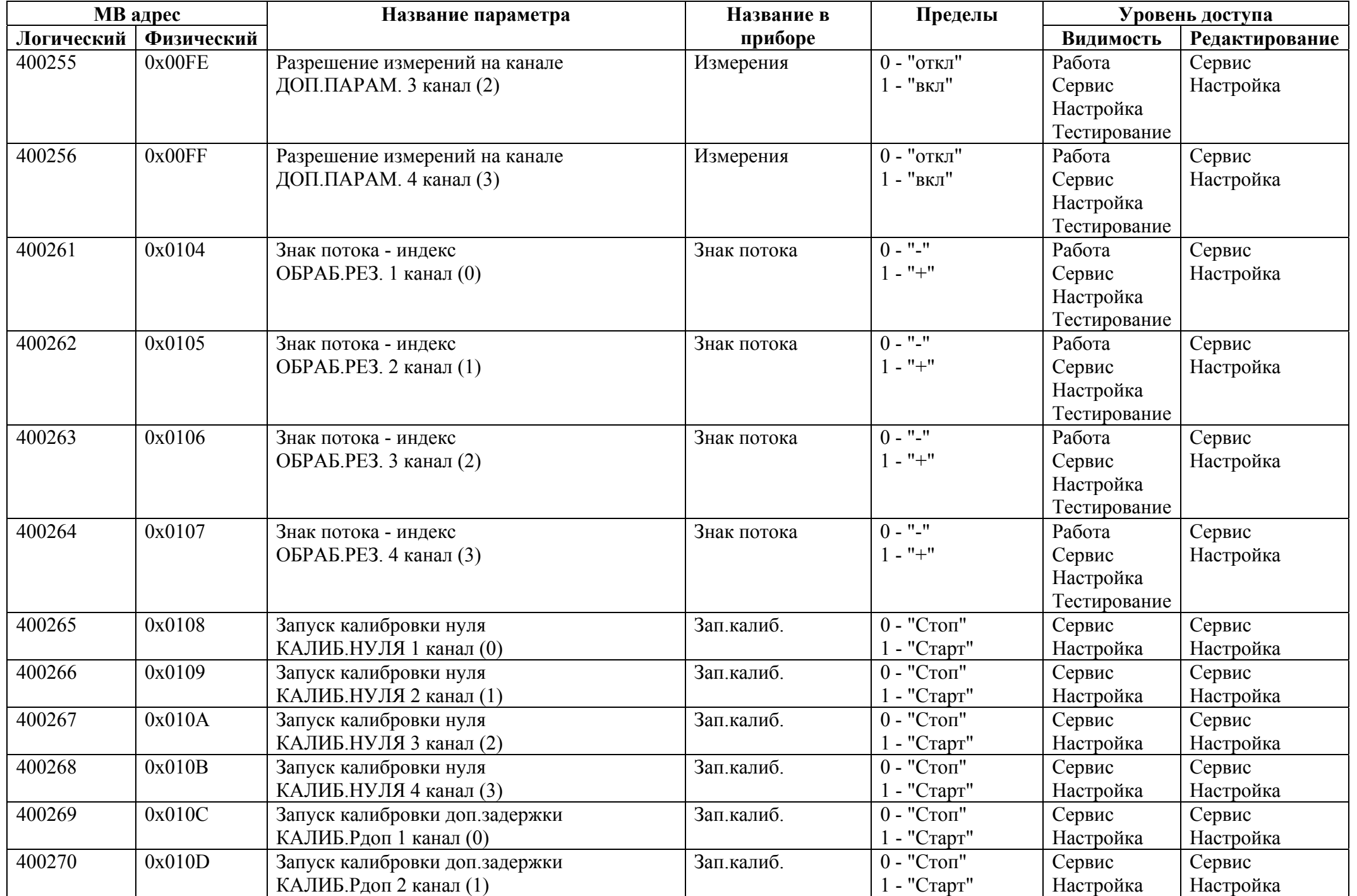

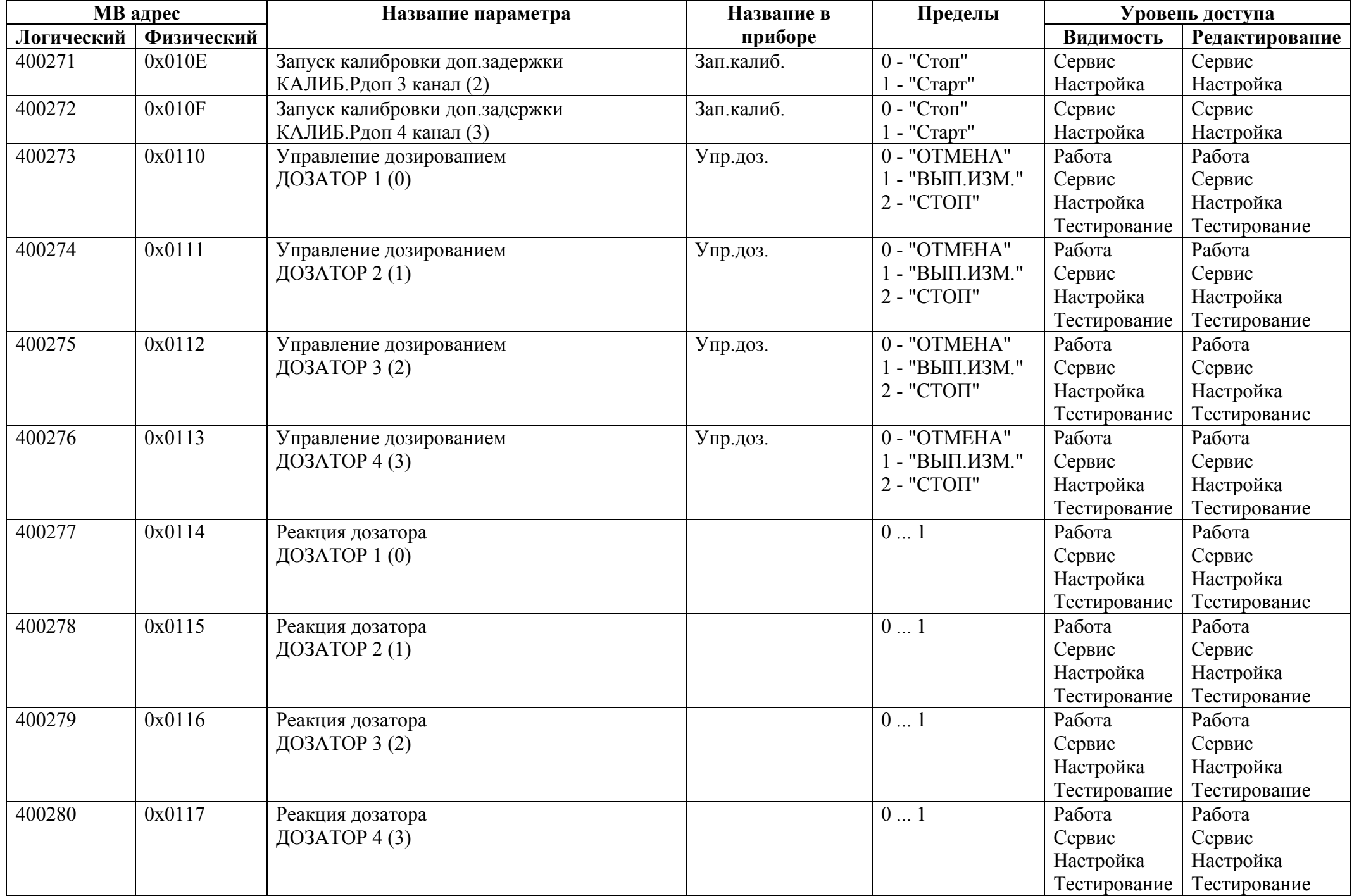

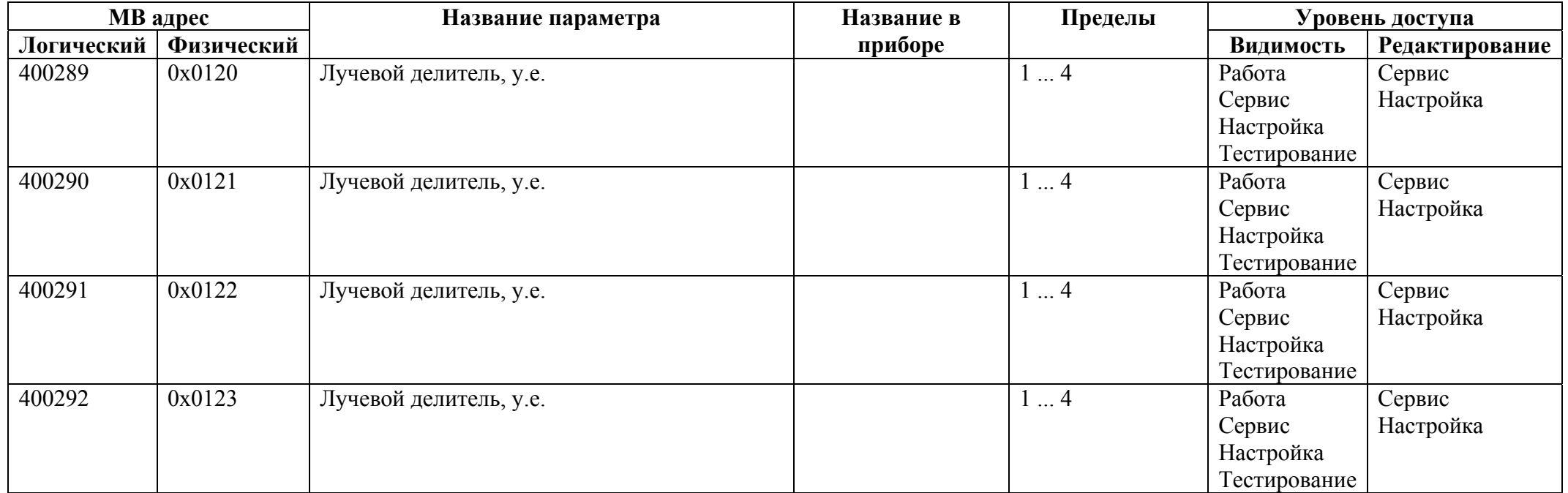

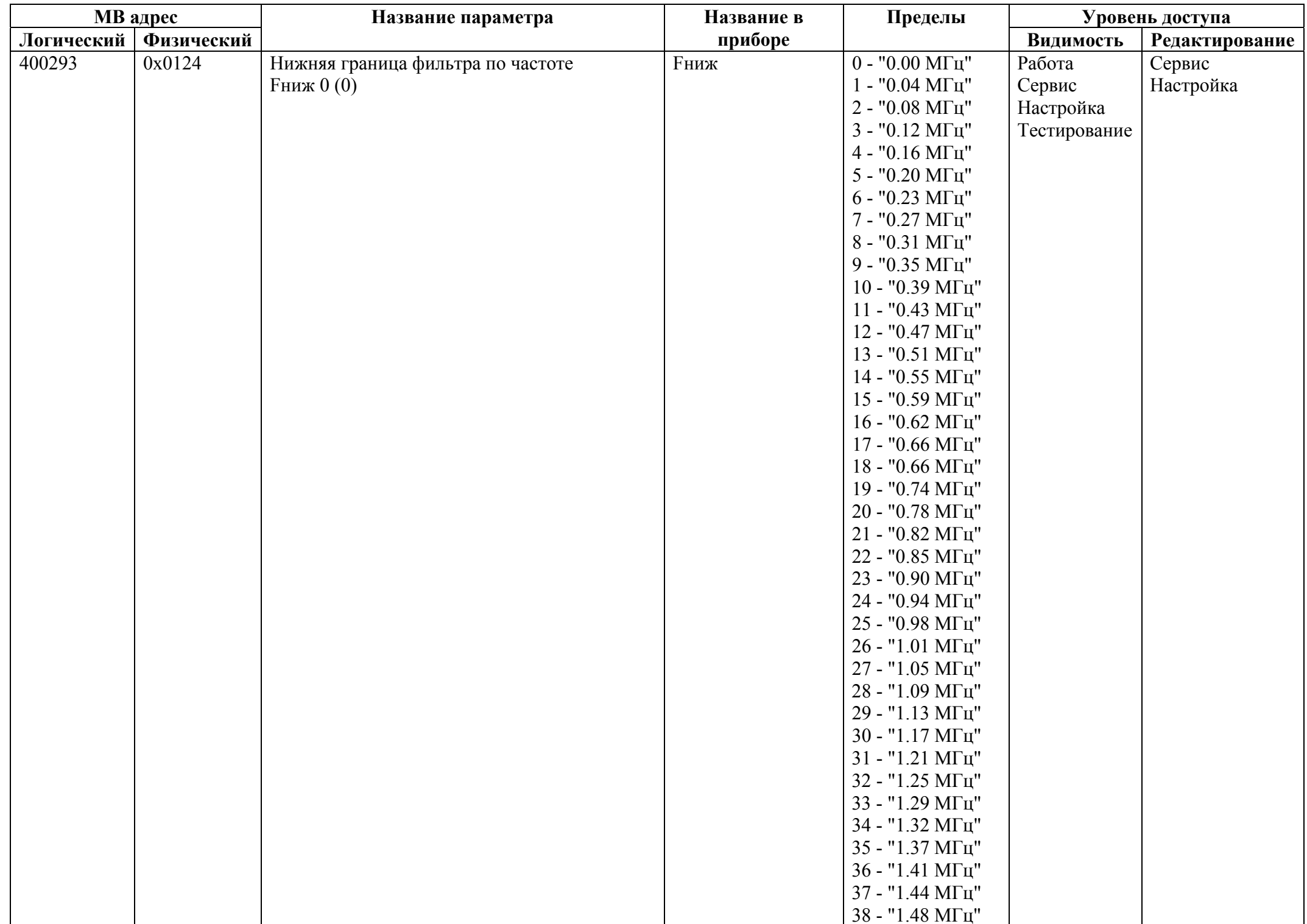

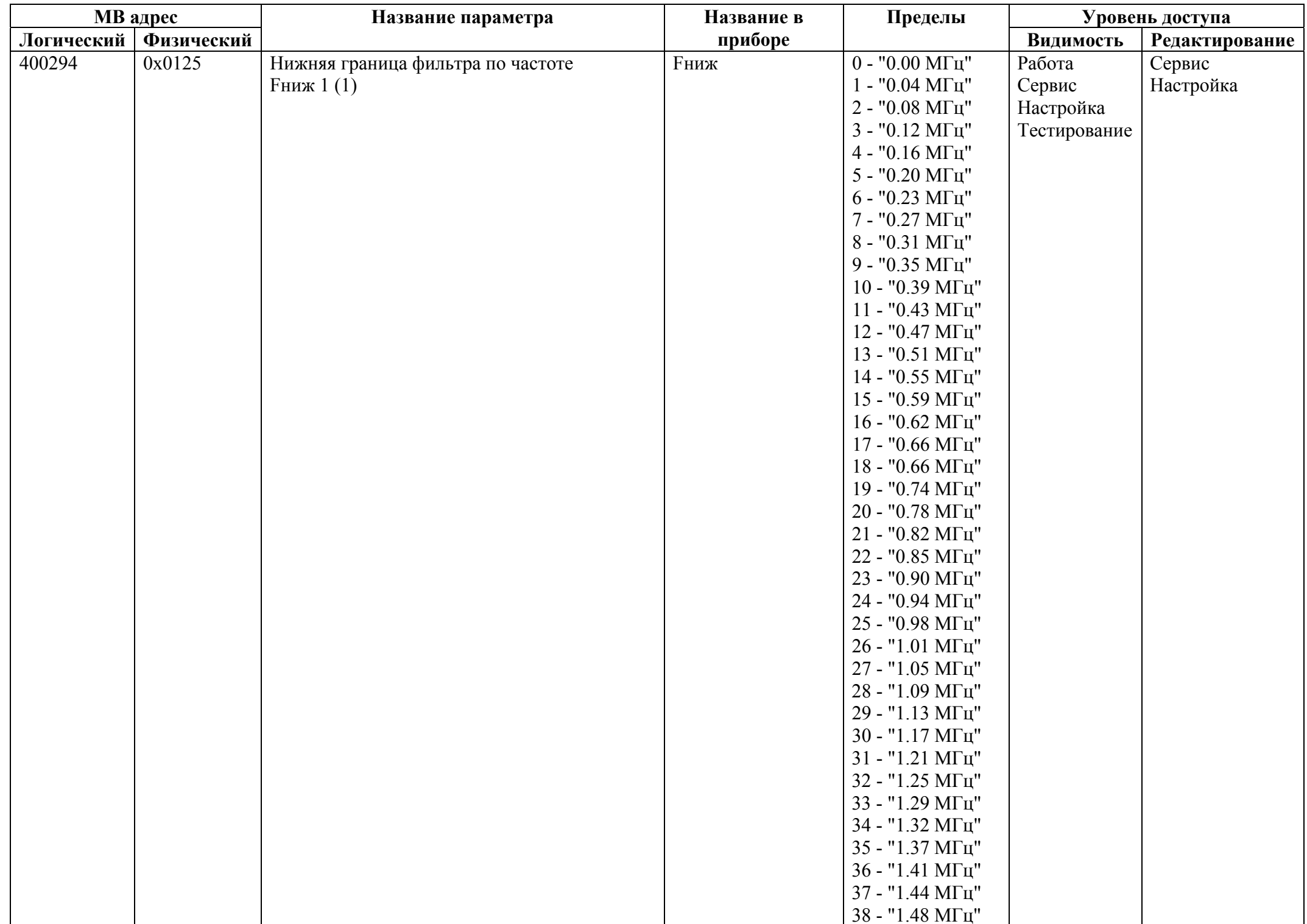

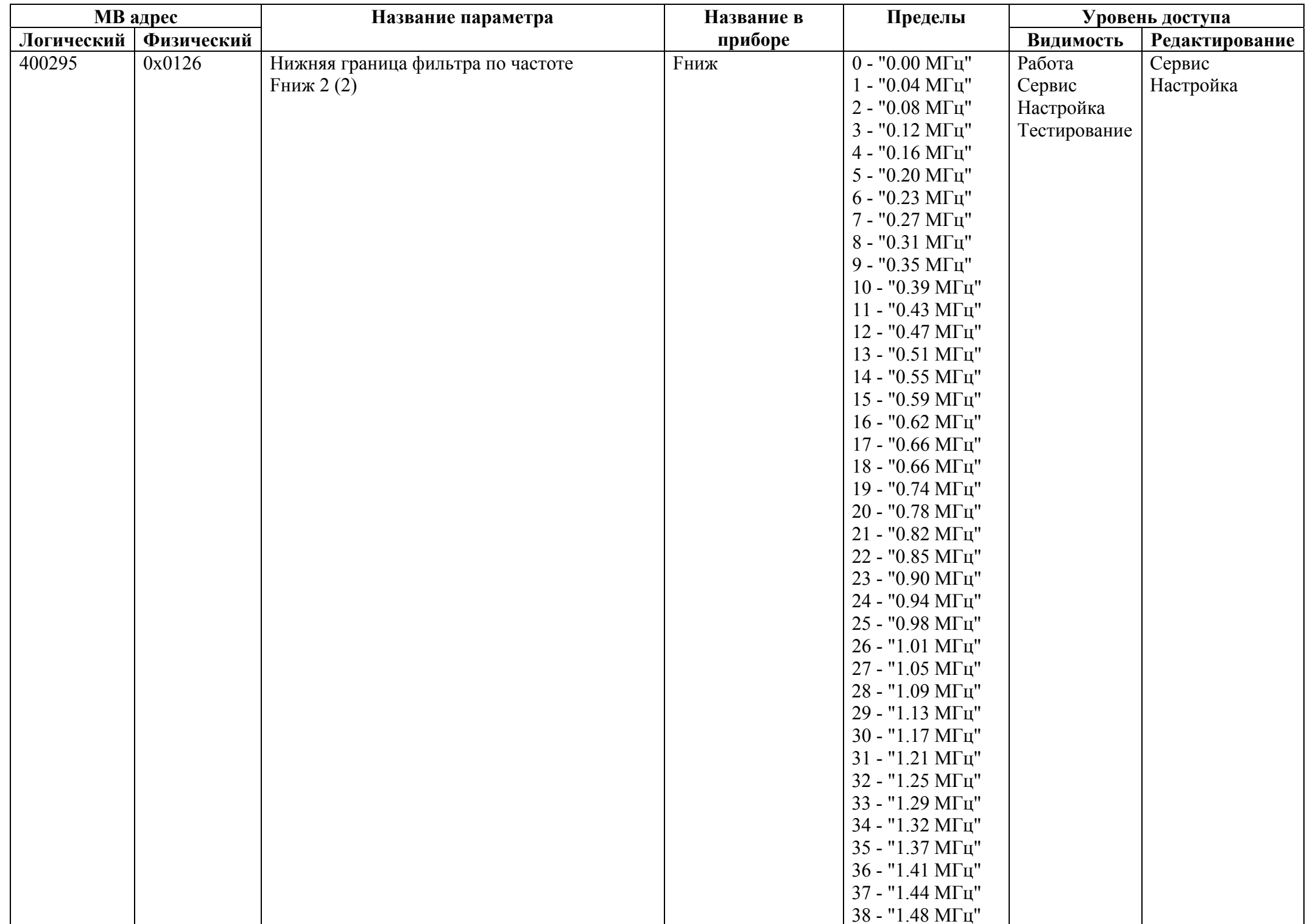

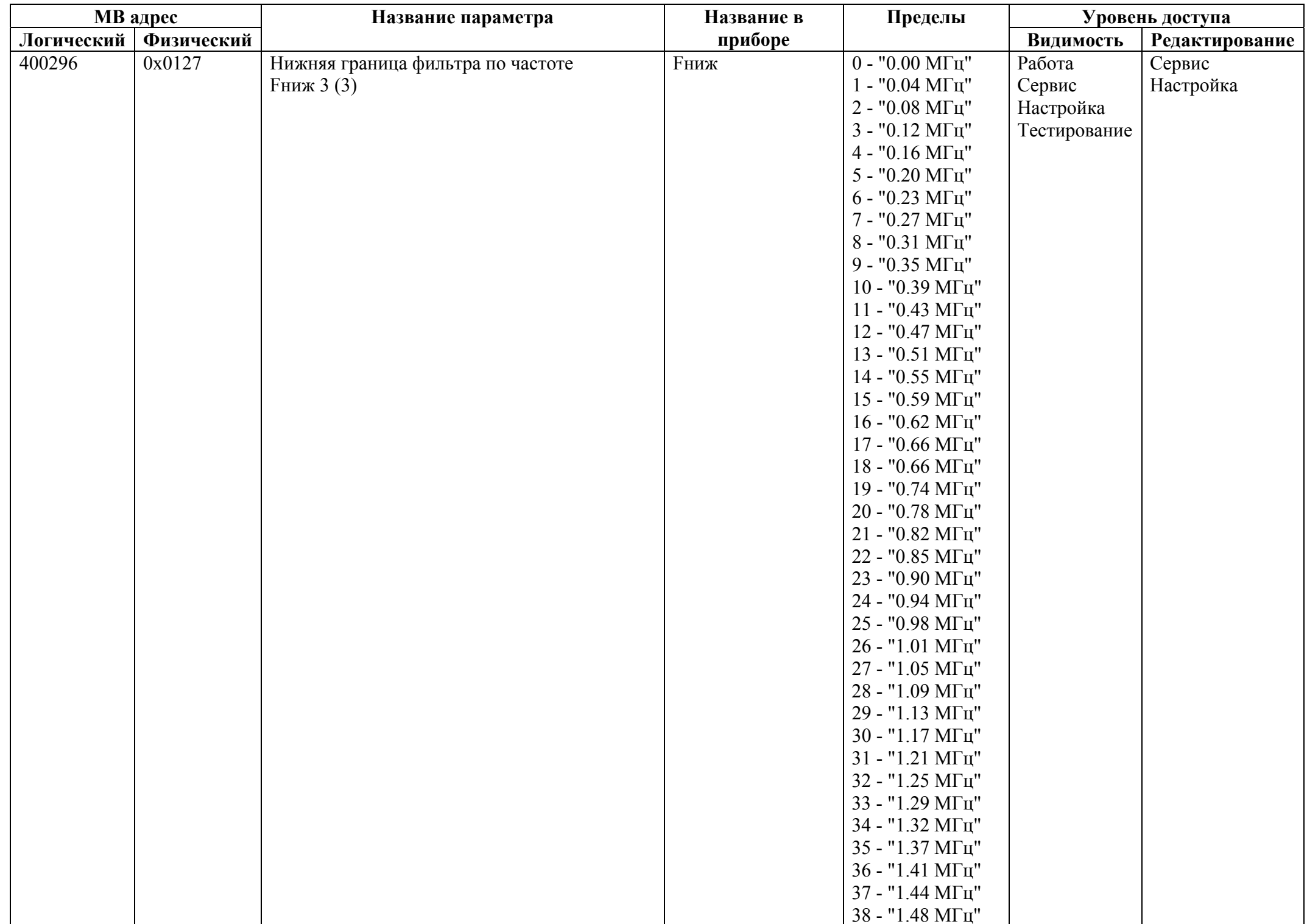

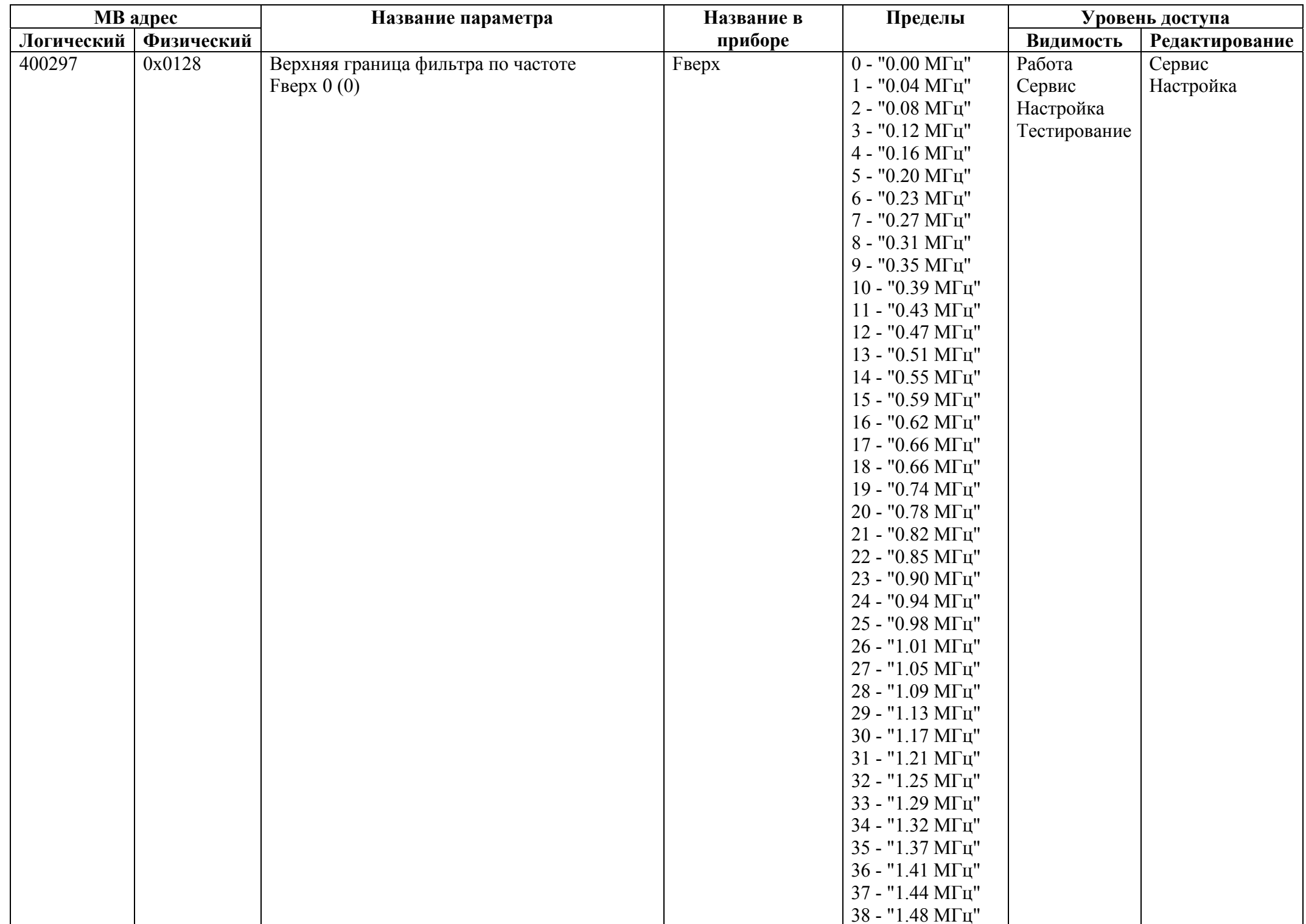

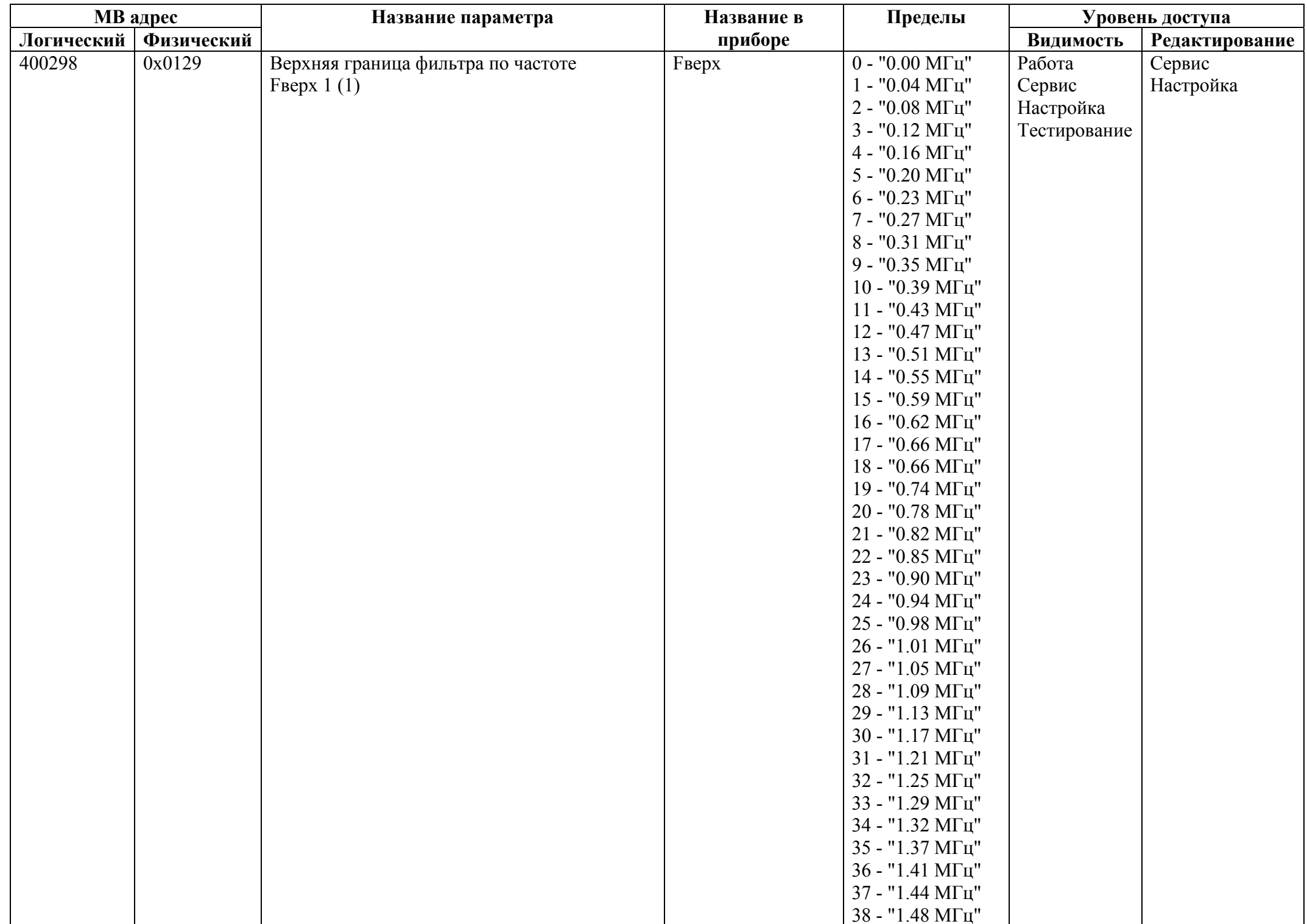

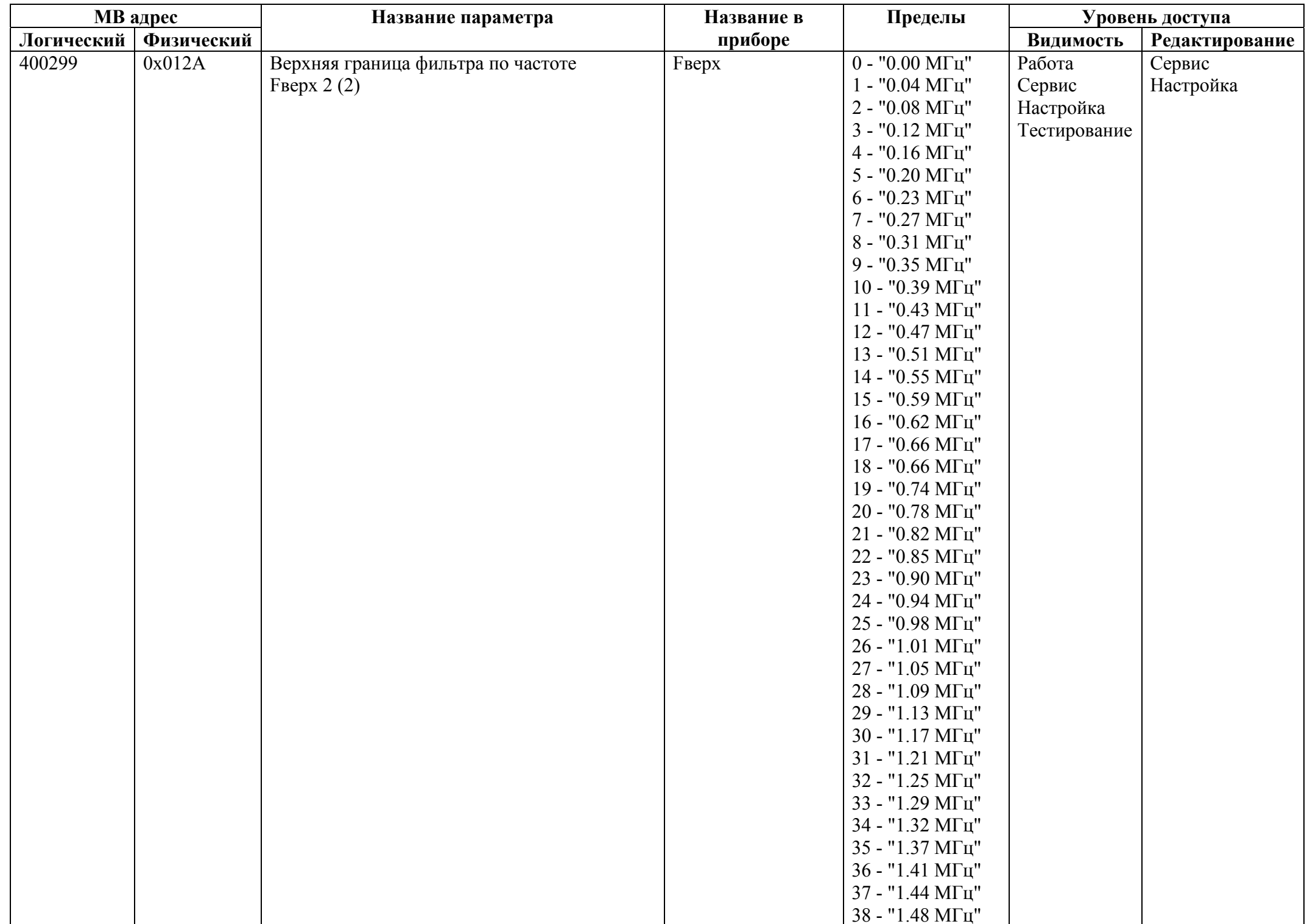

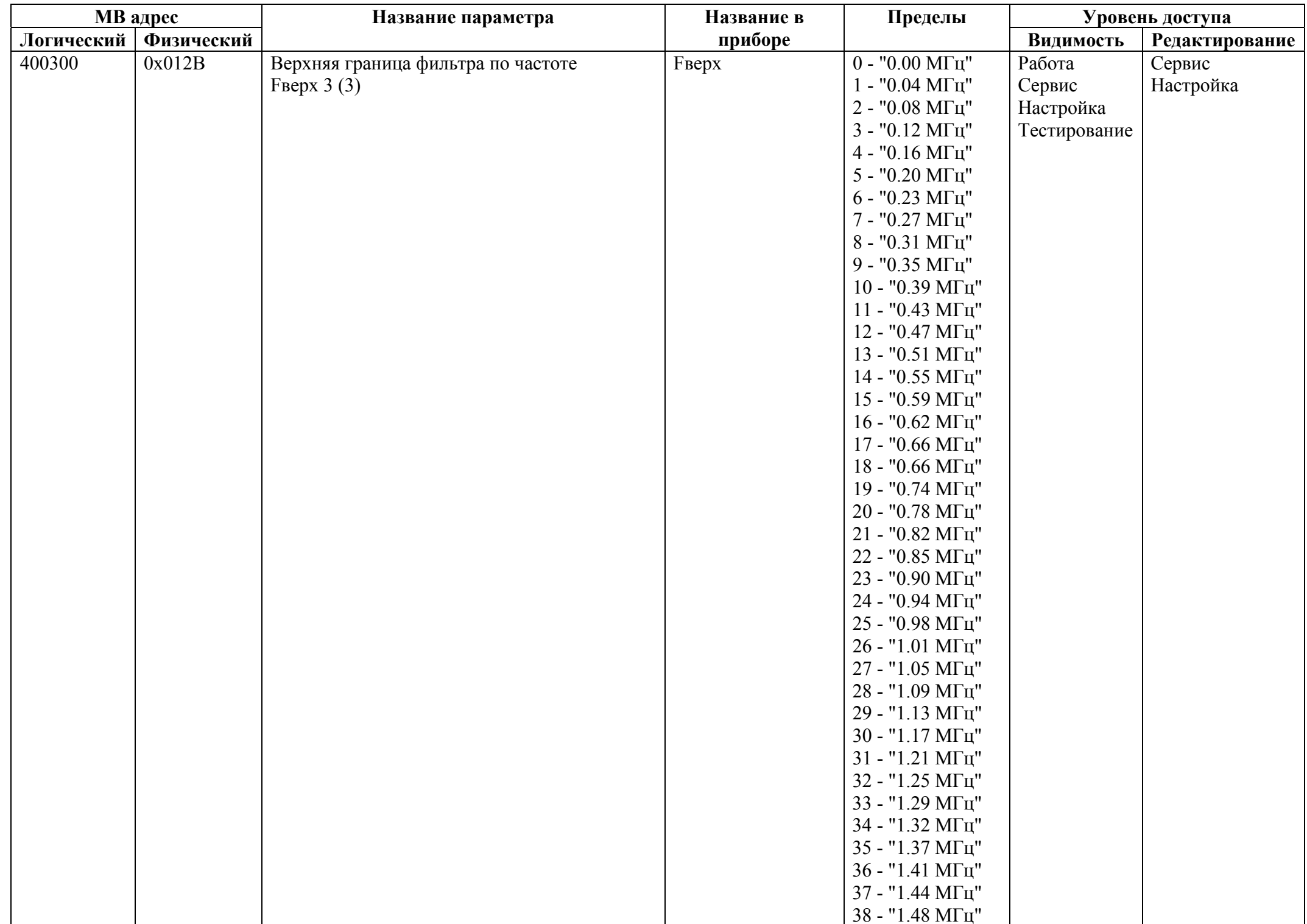

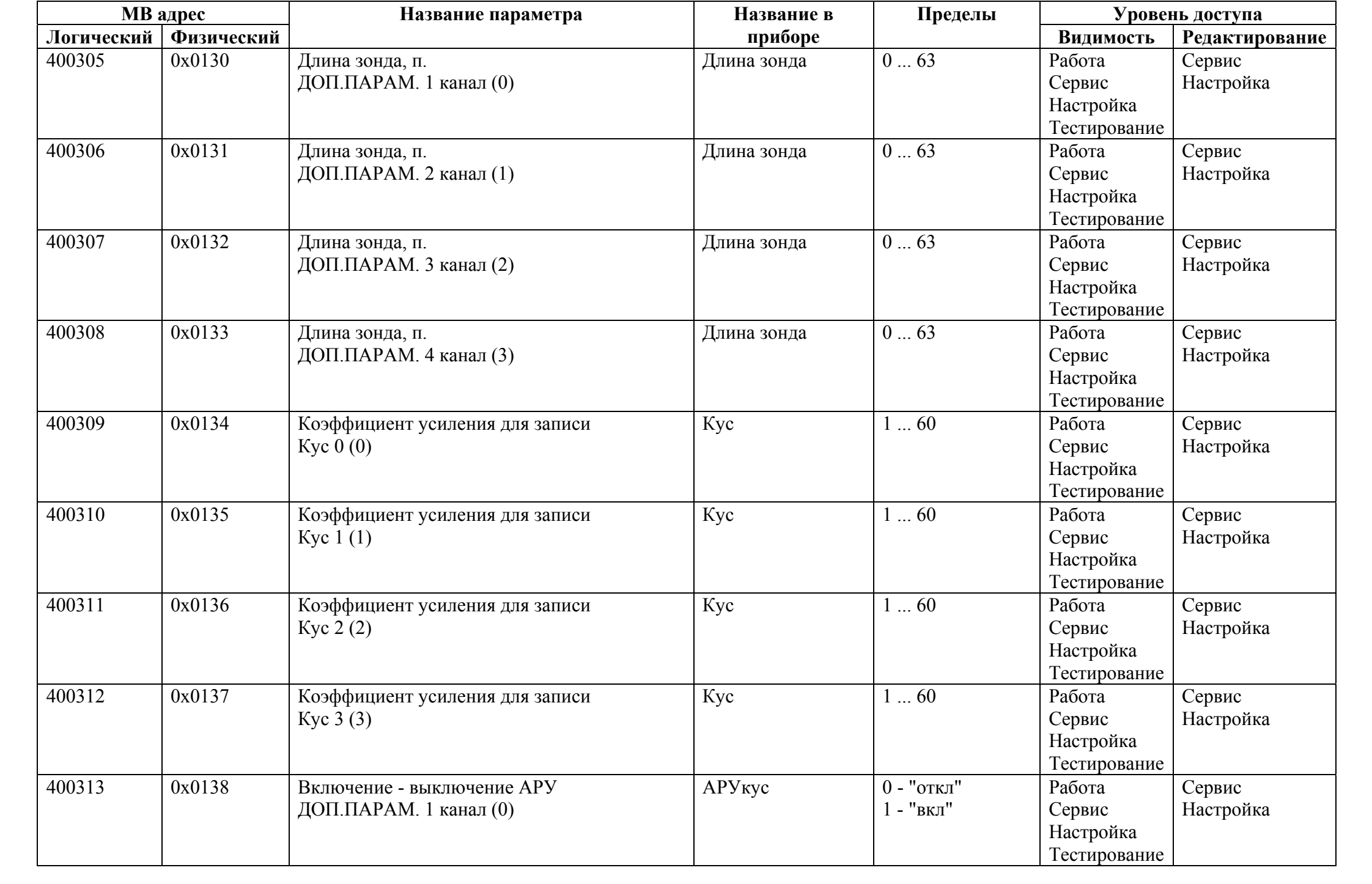

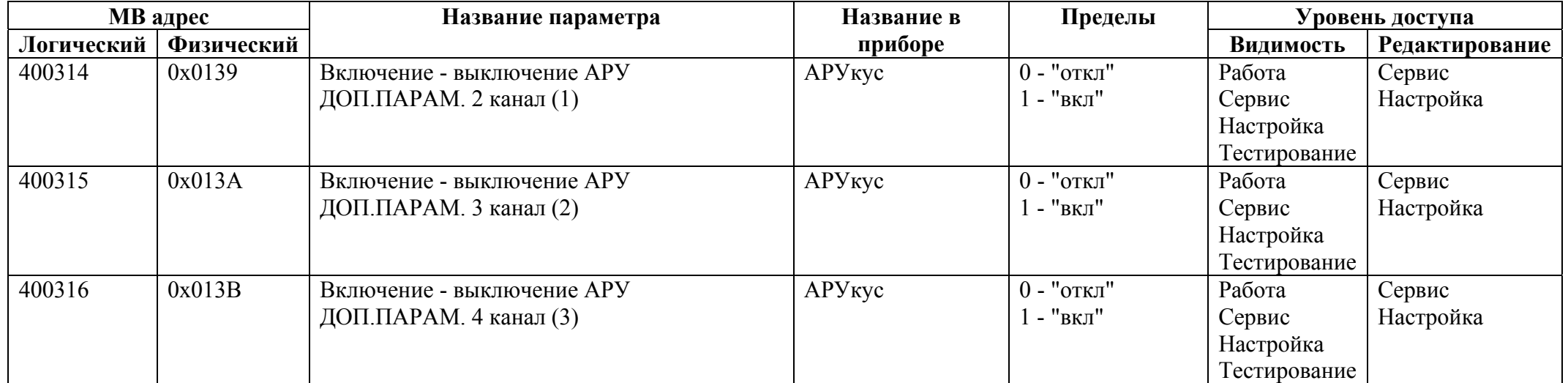
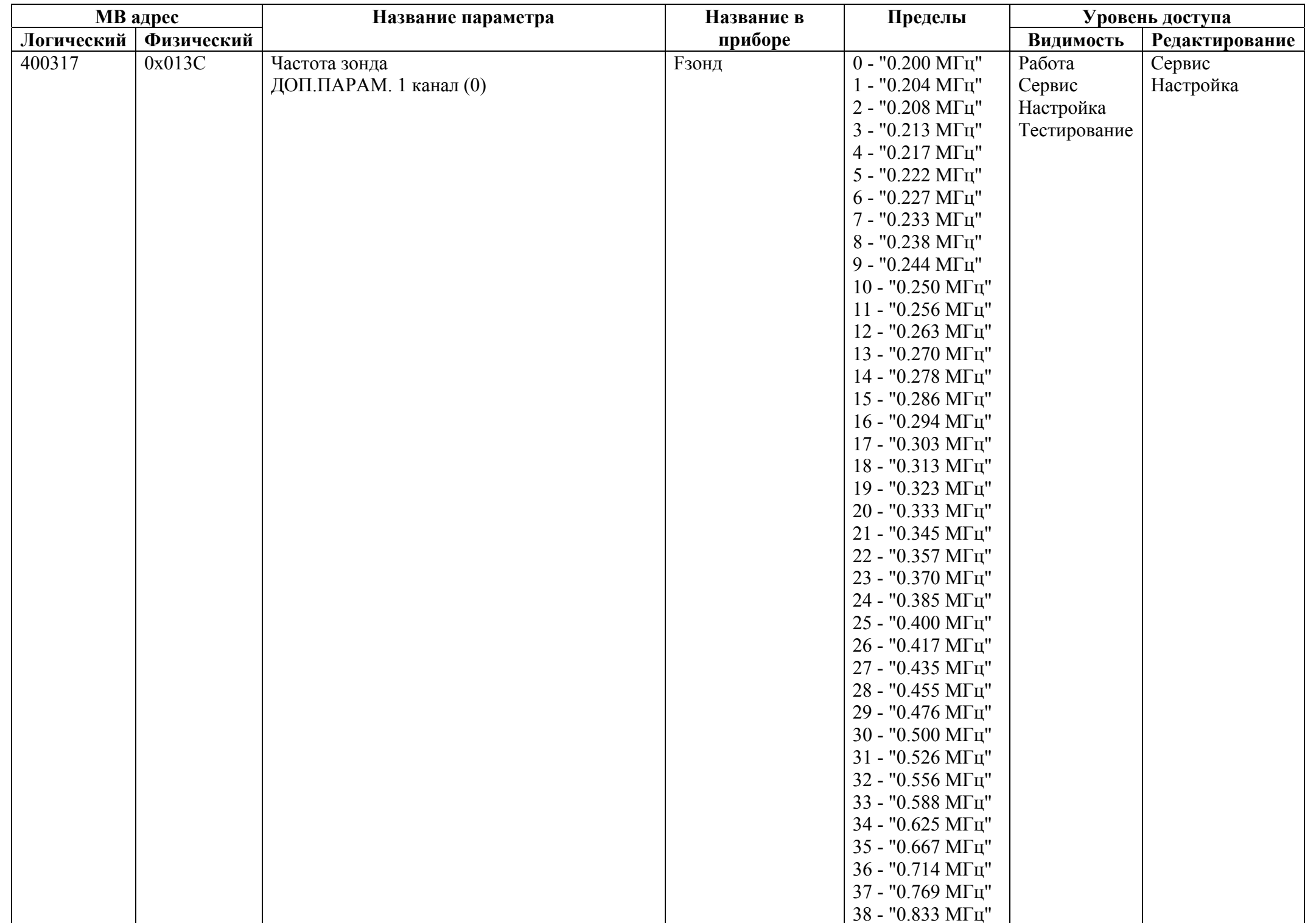

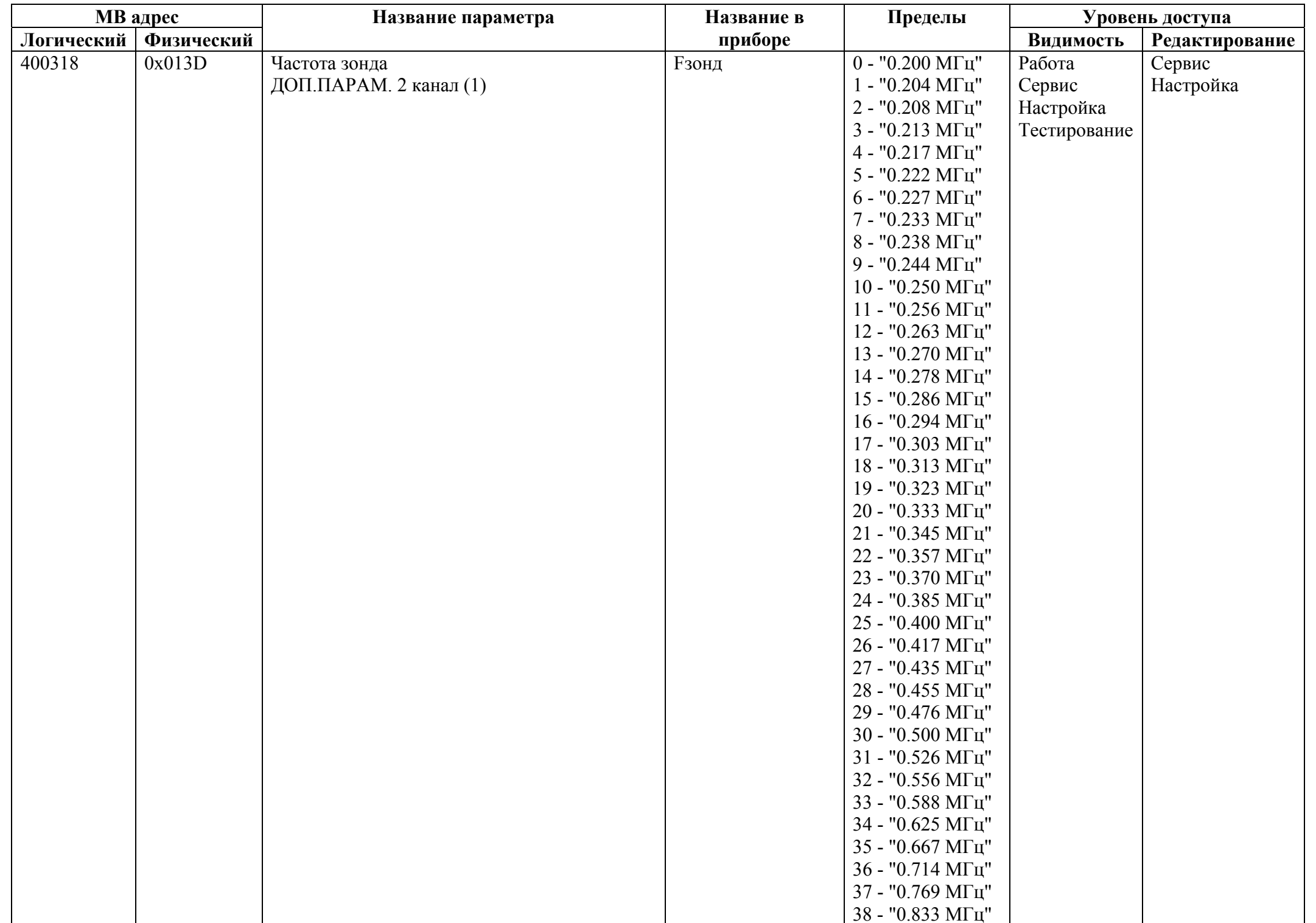

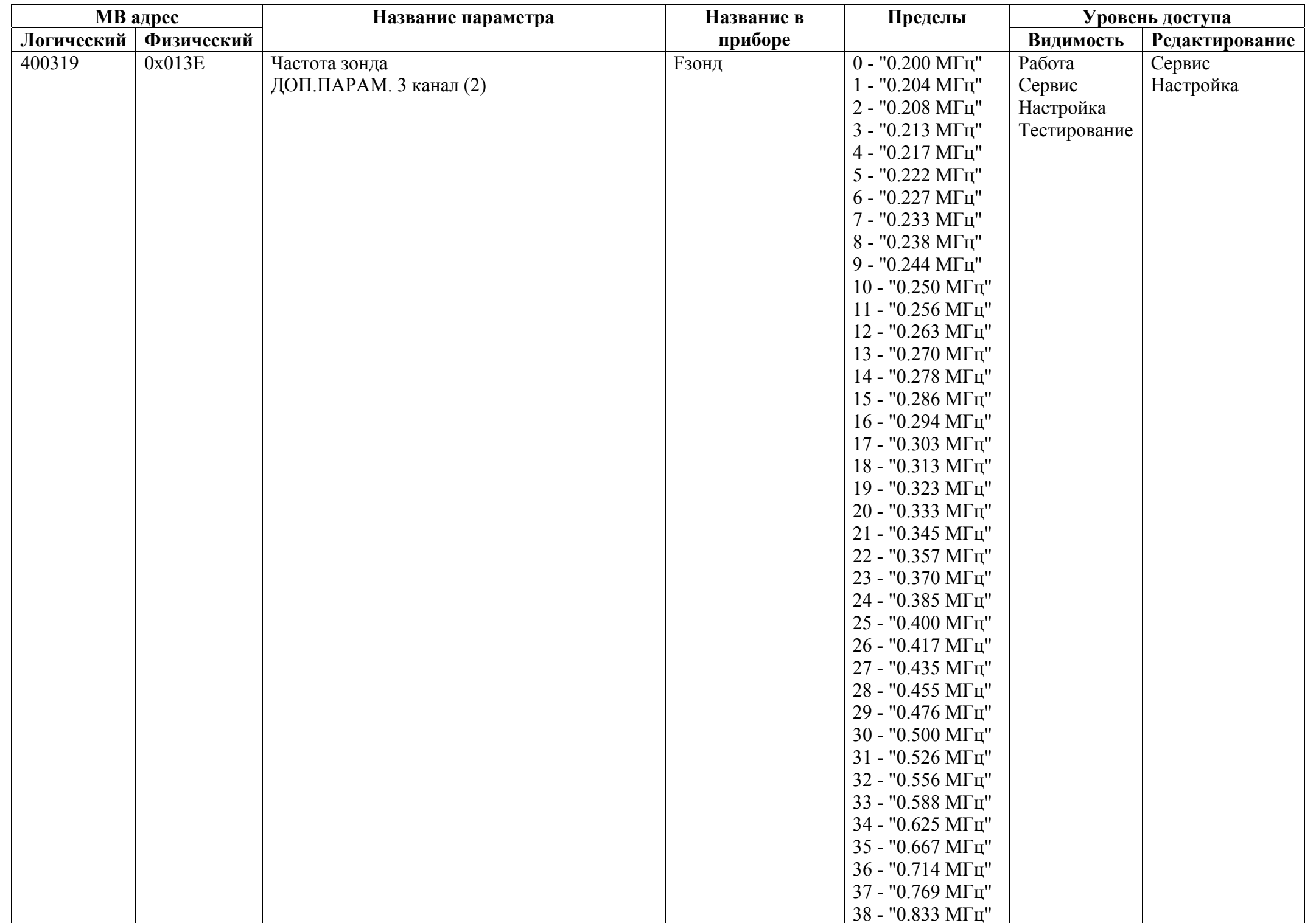

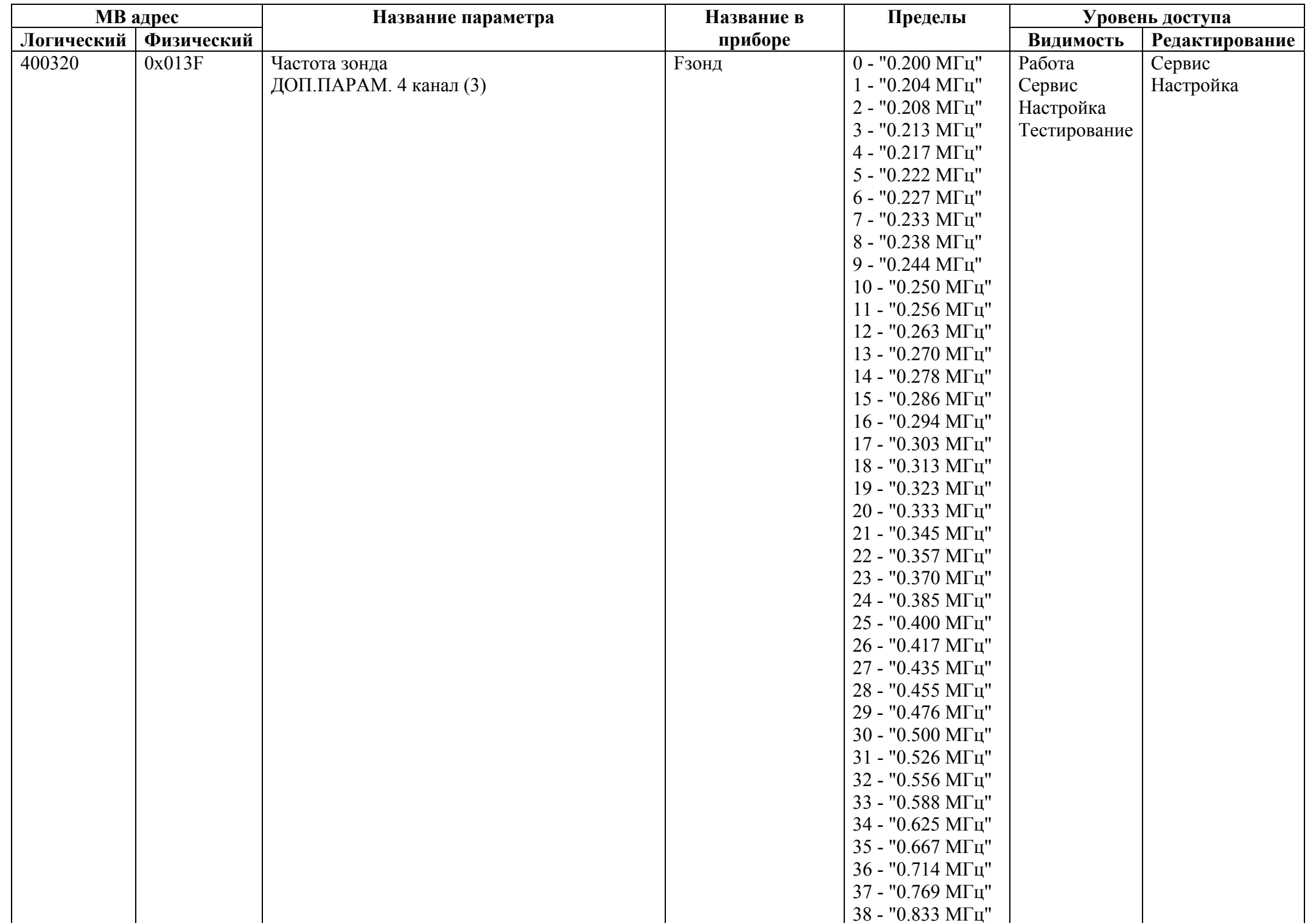

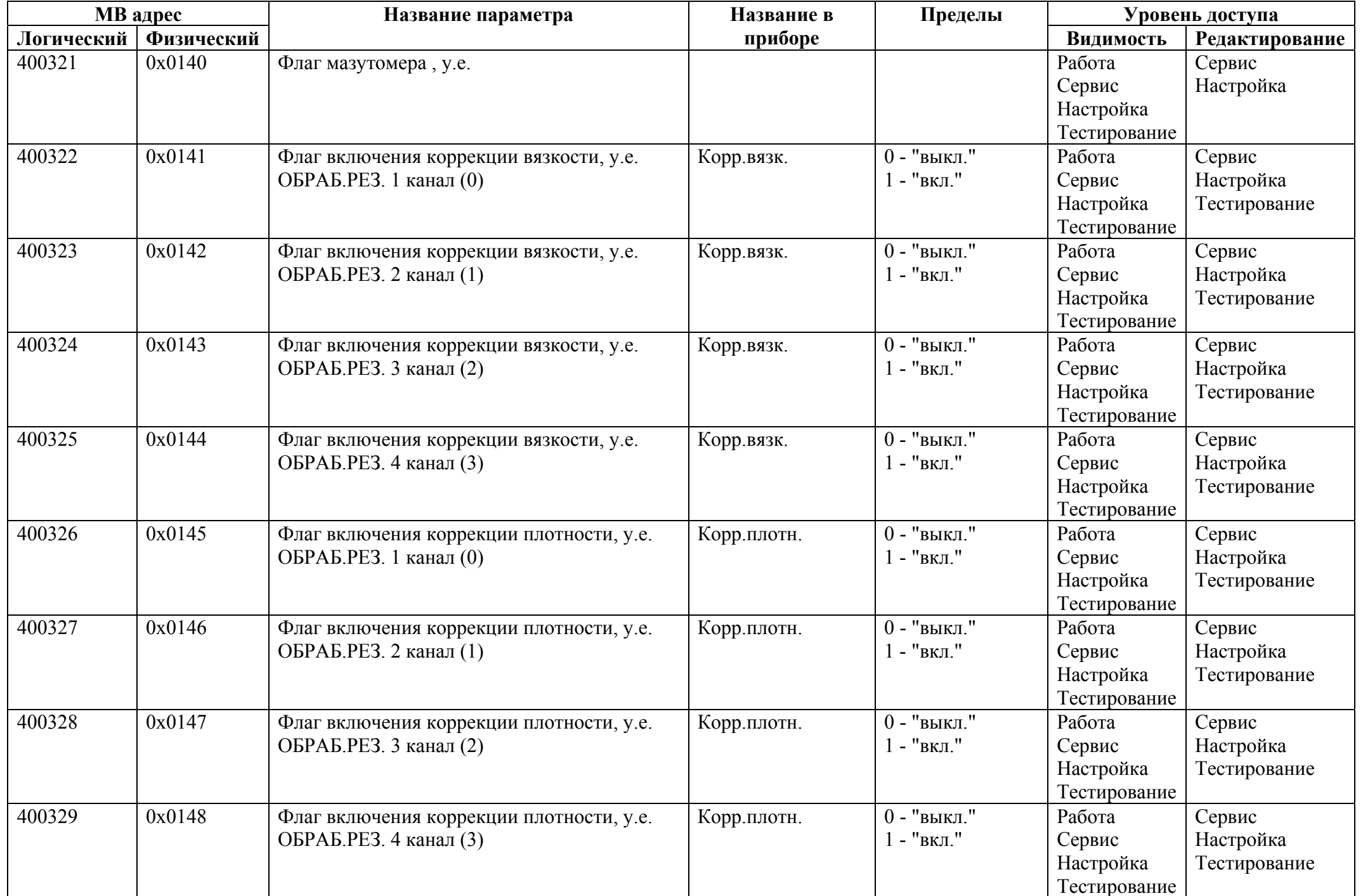

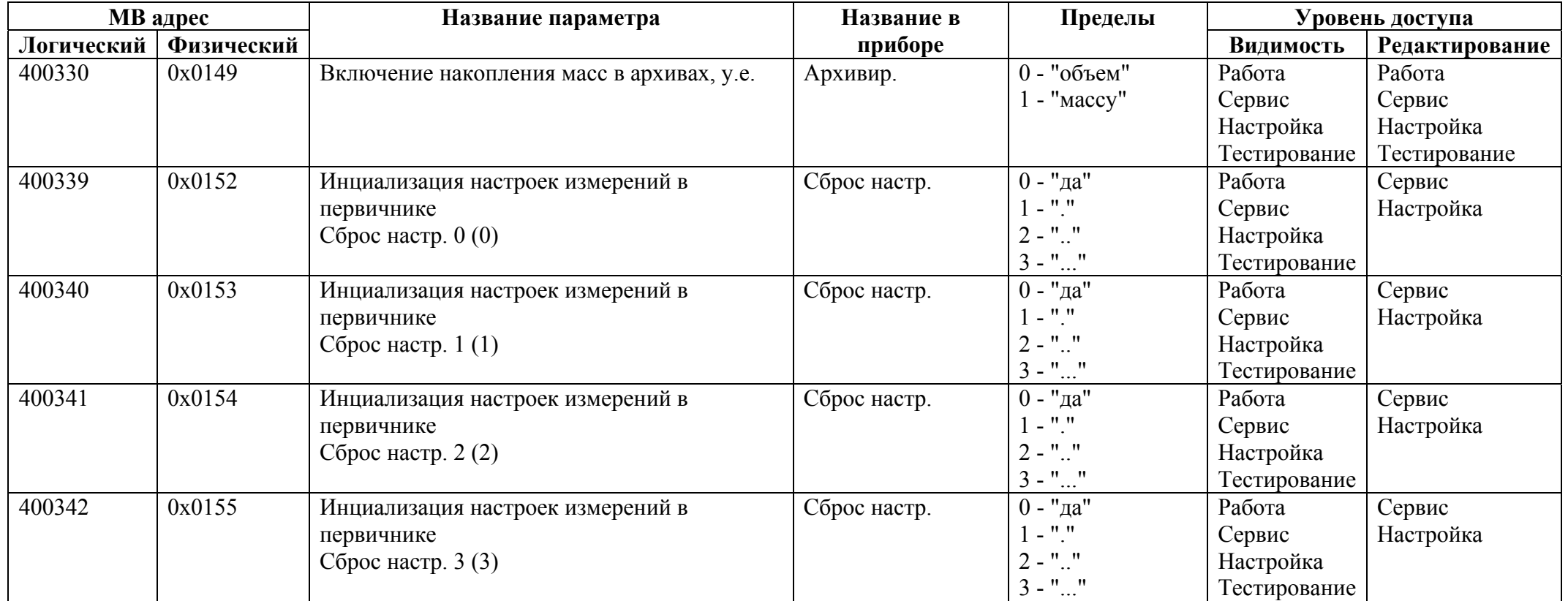

## *Регистры хранения типа целое значение 2 байта*

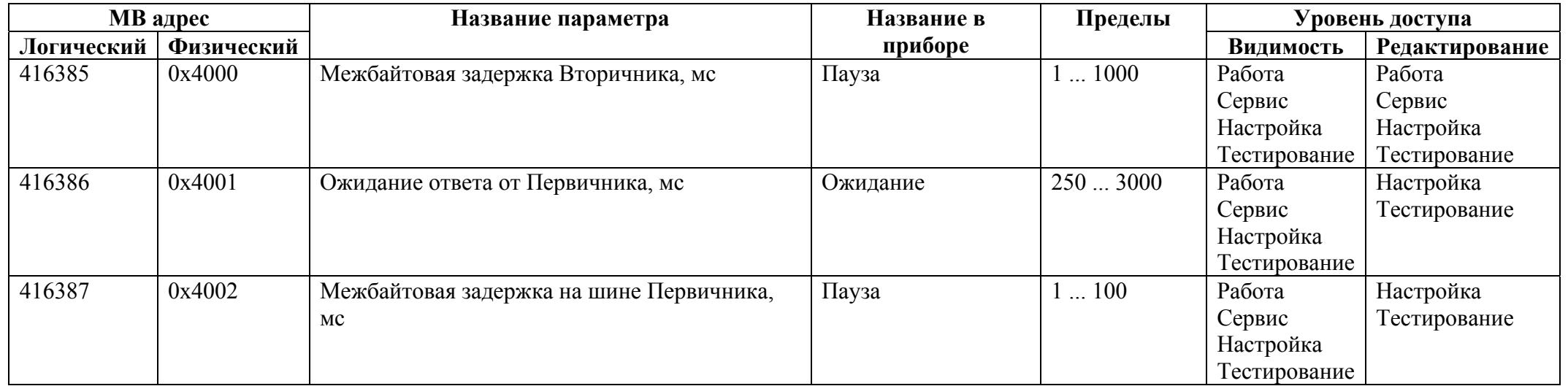

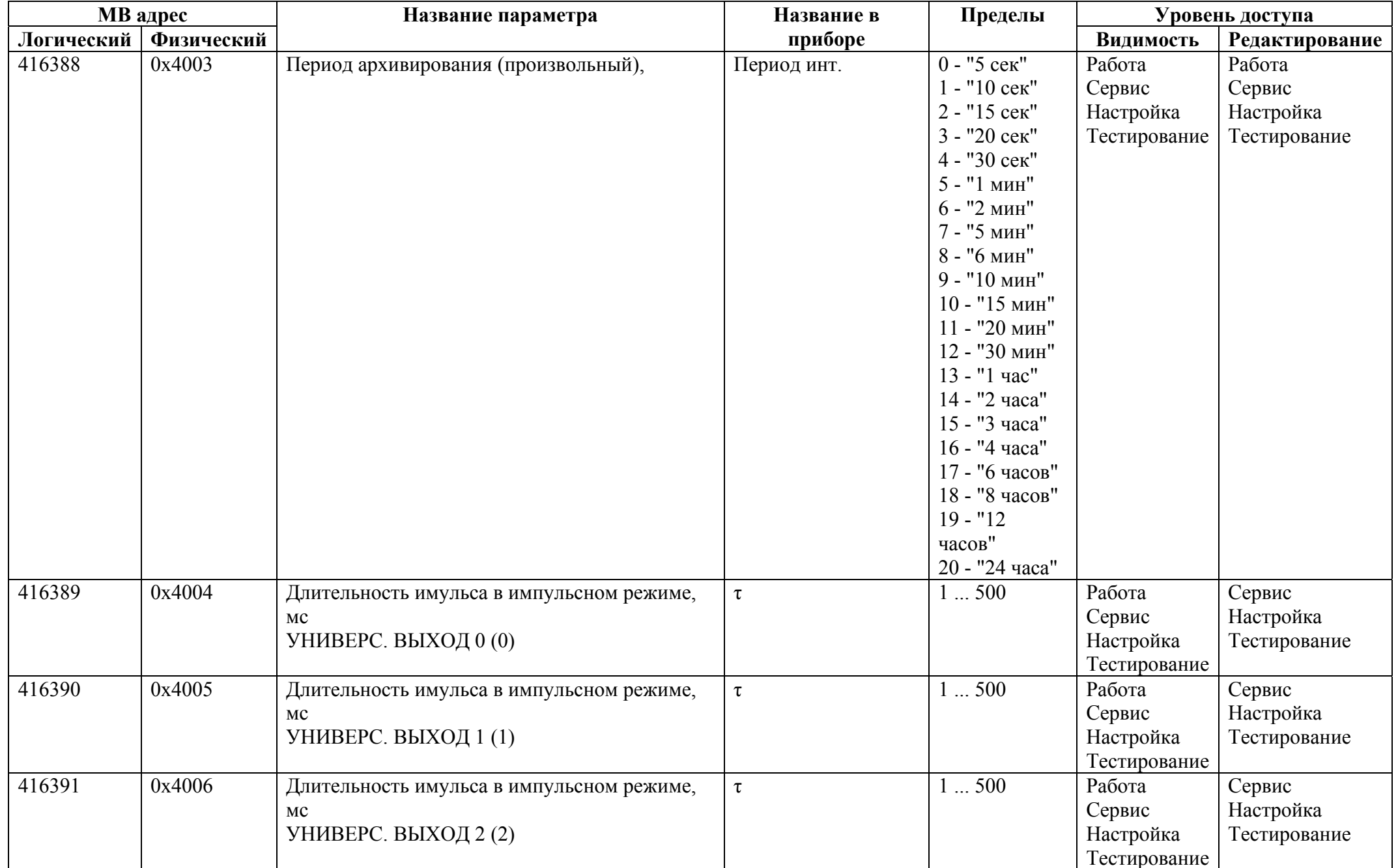

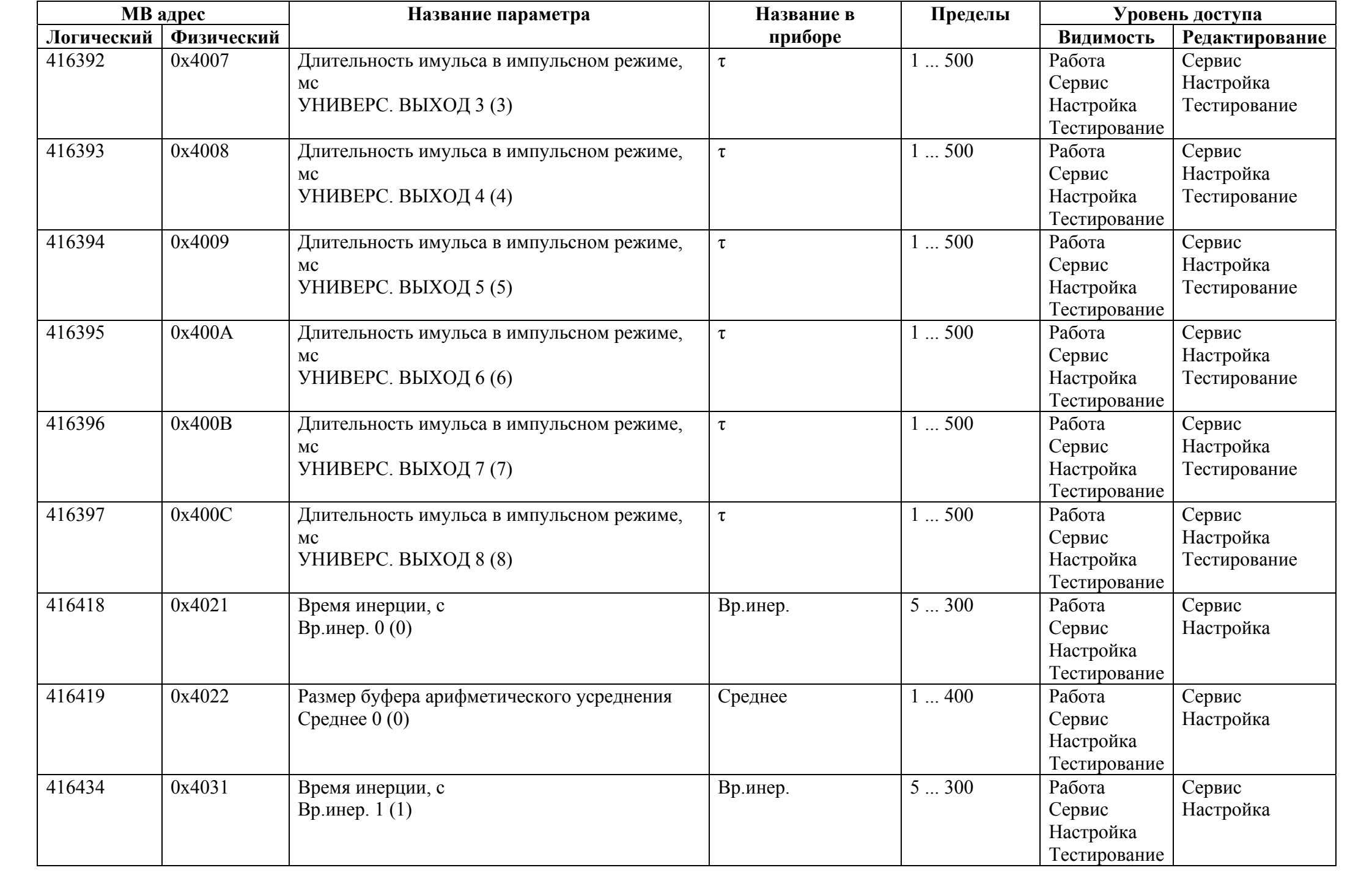

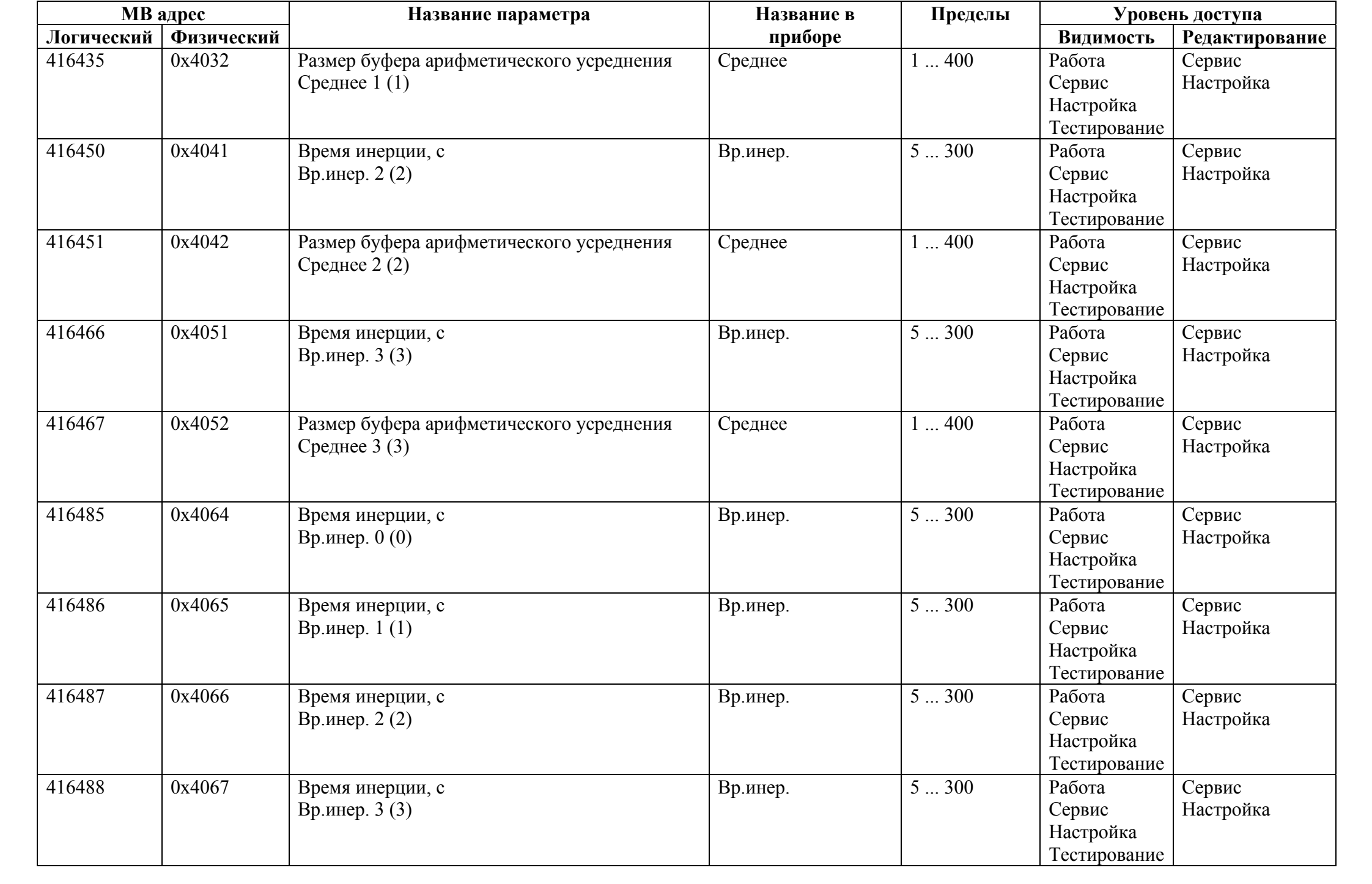

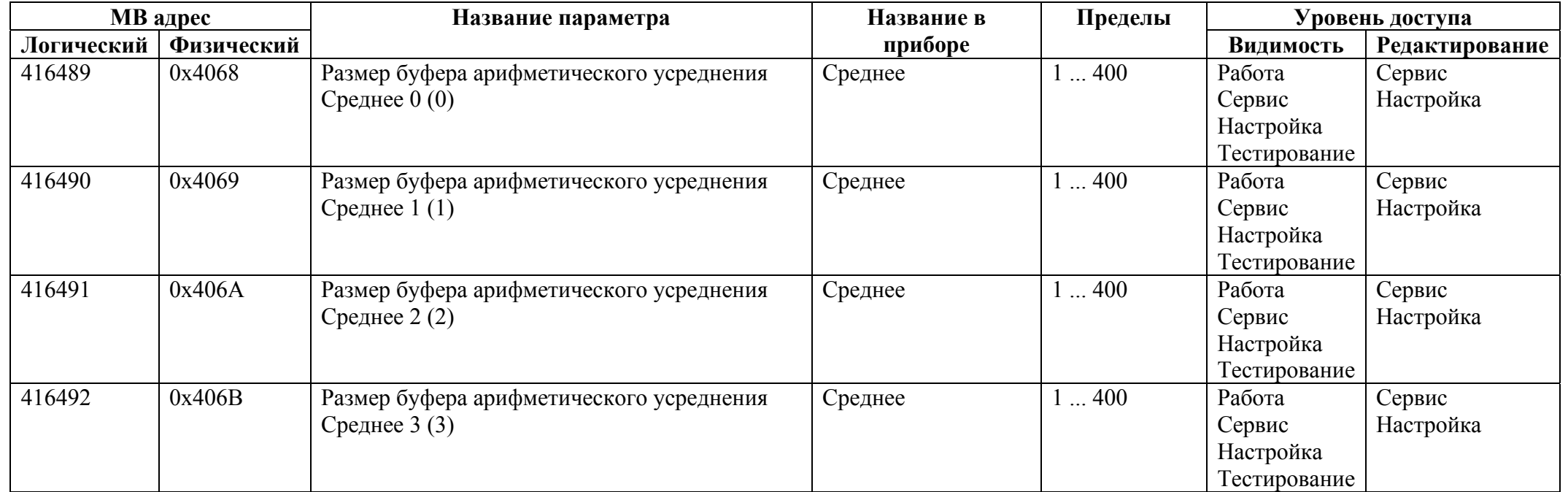

## *Регистры хранения типа целое значение 4 байта*

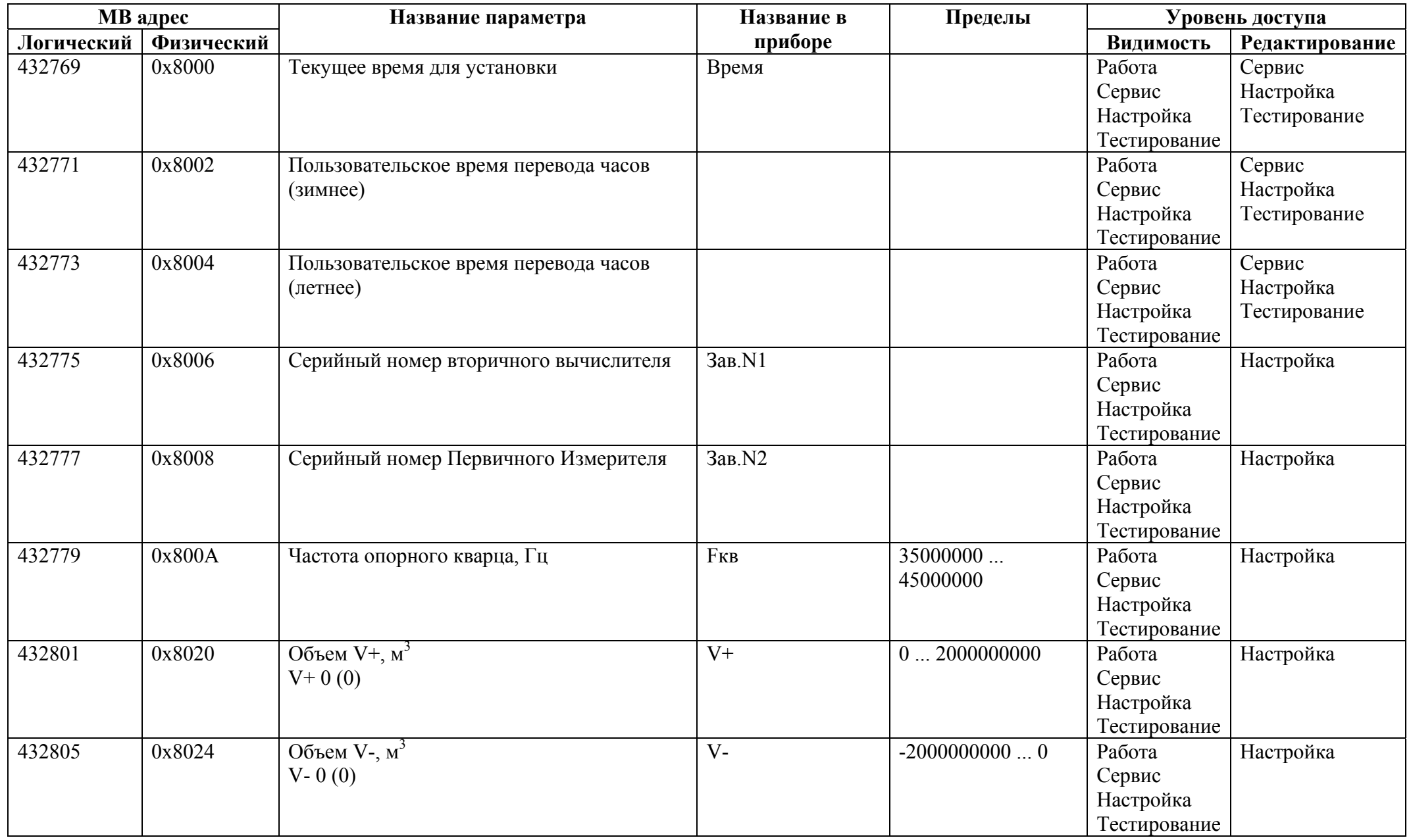

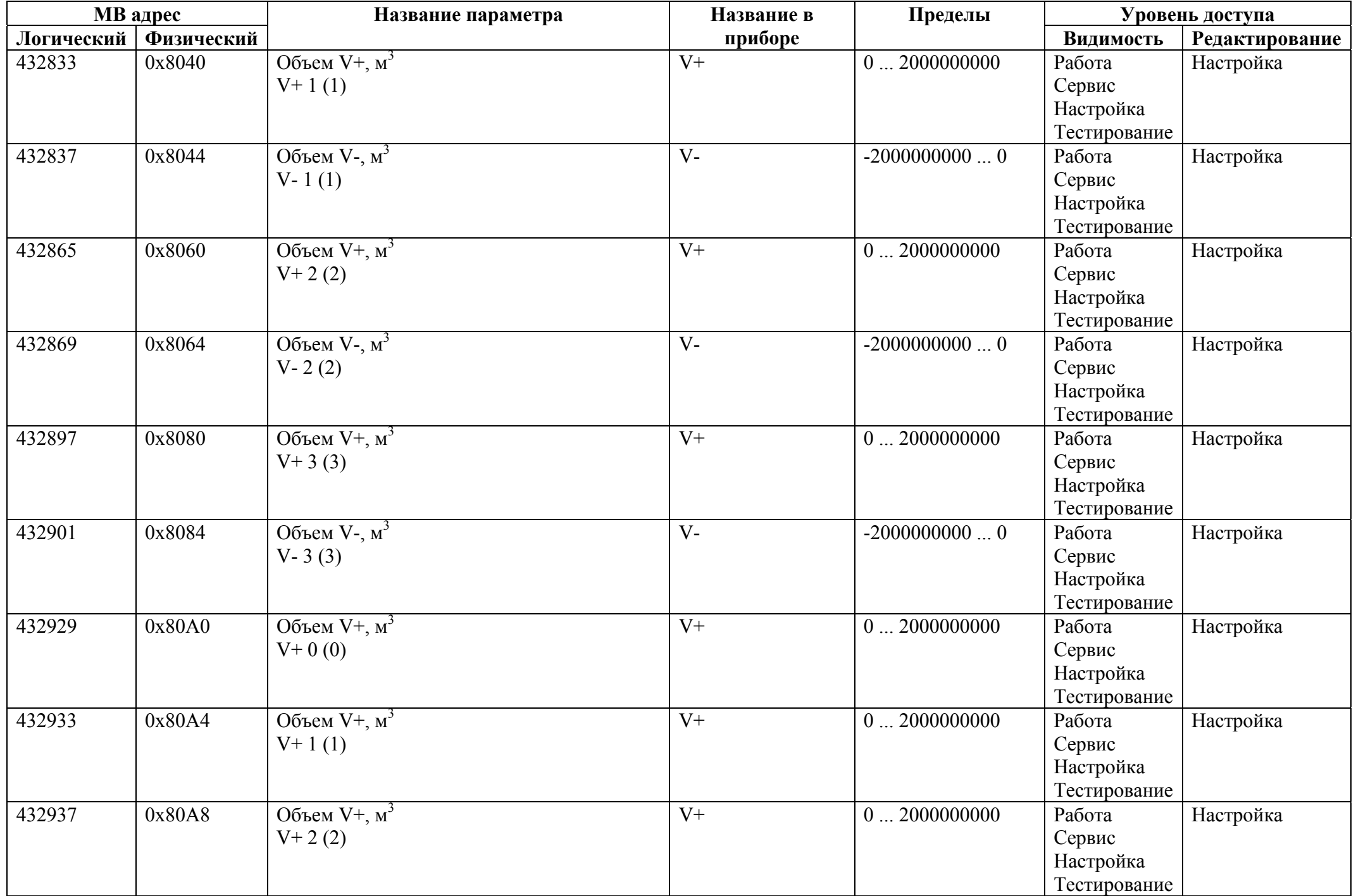

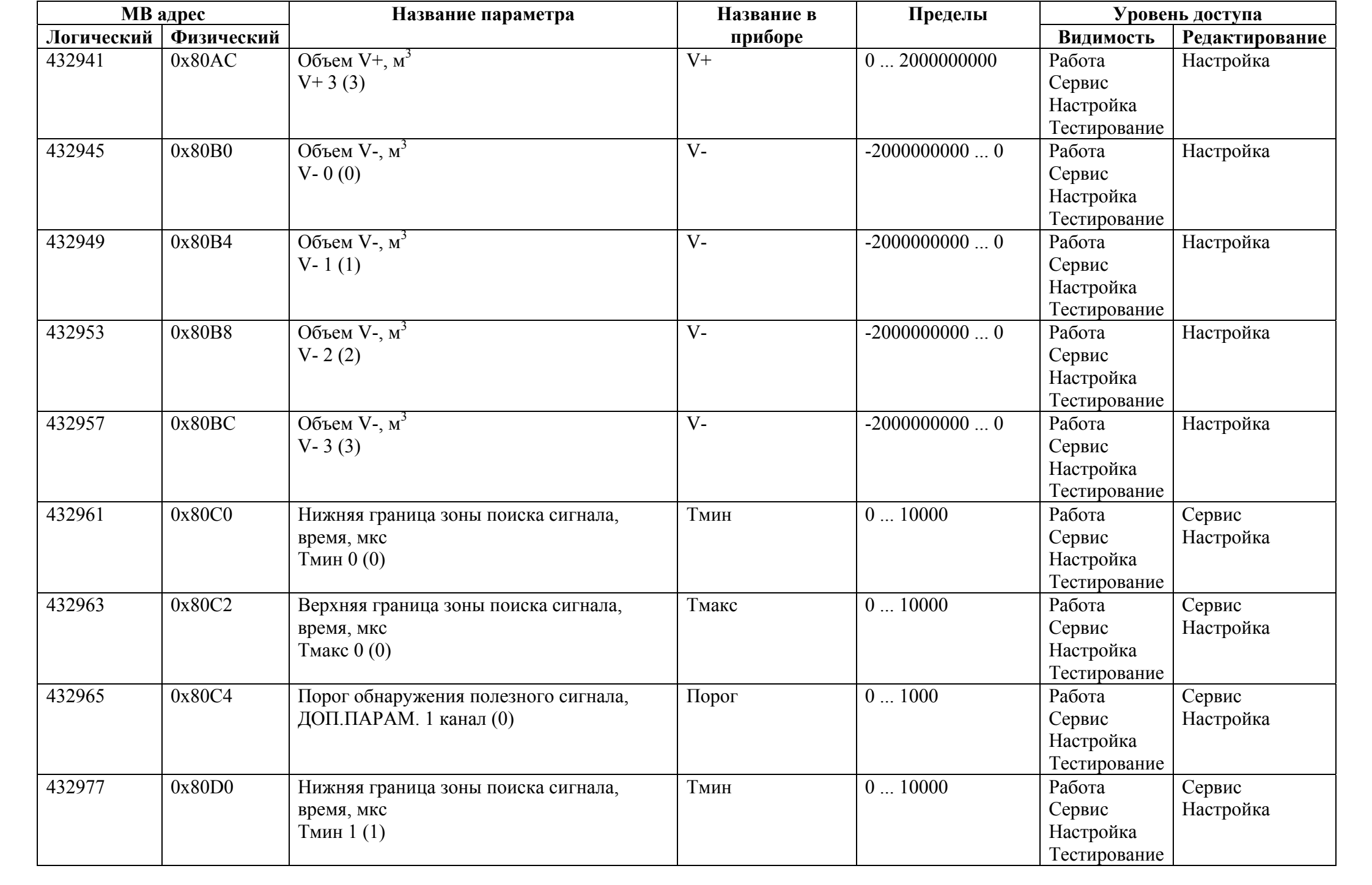

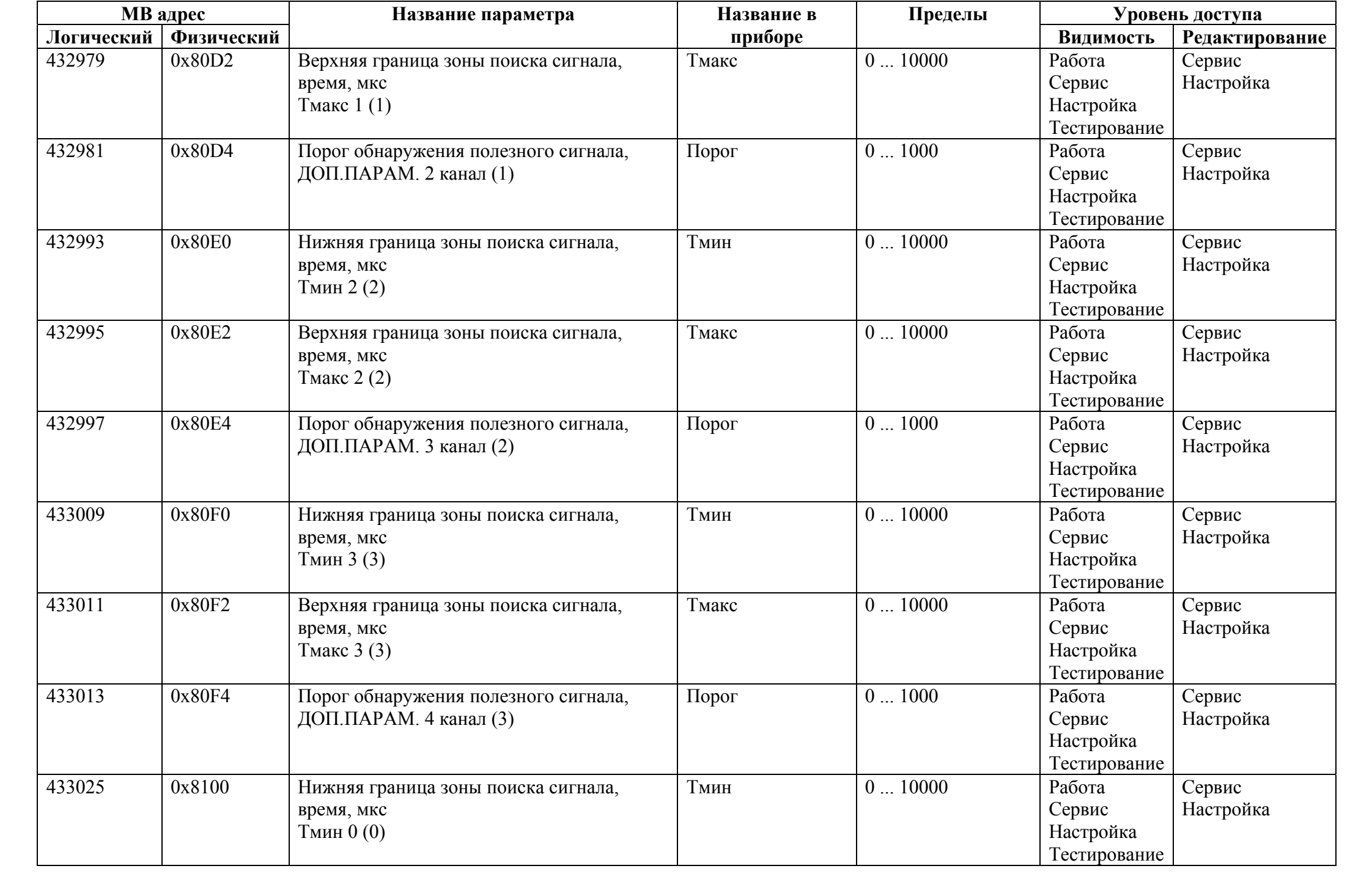

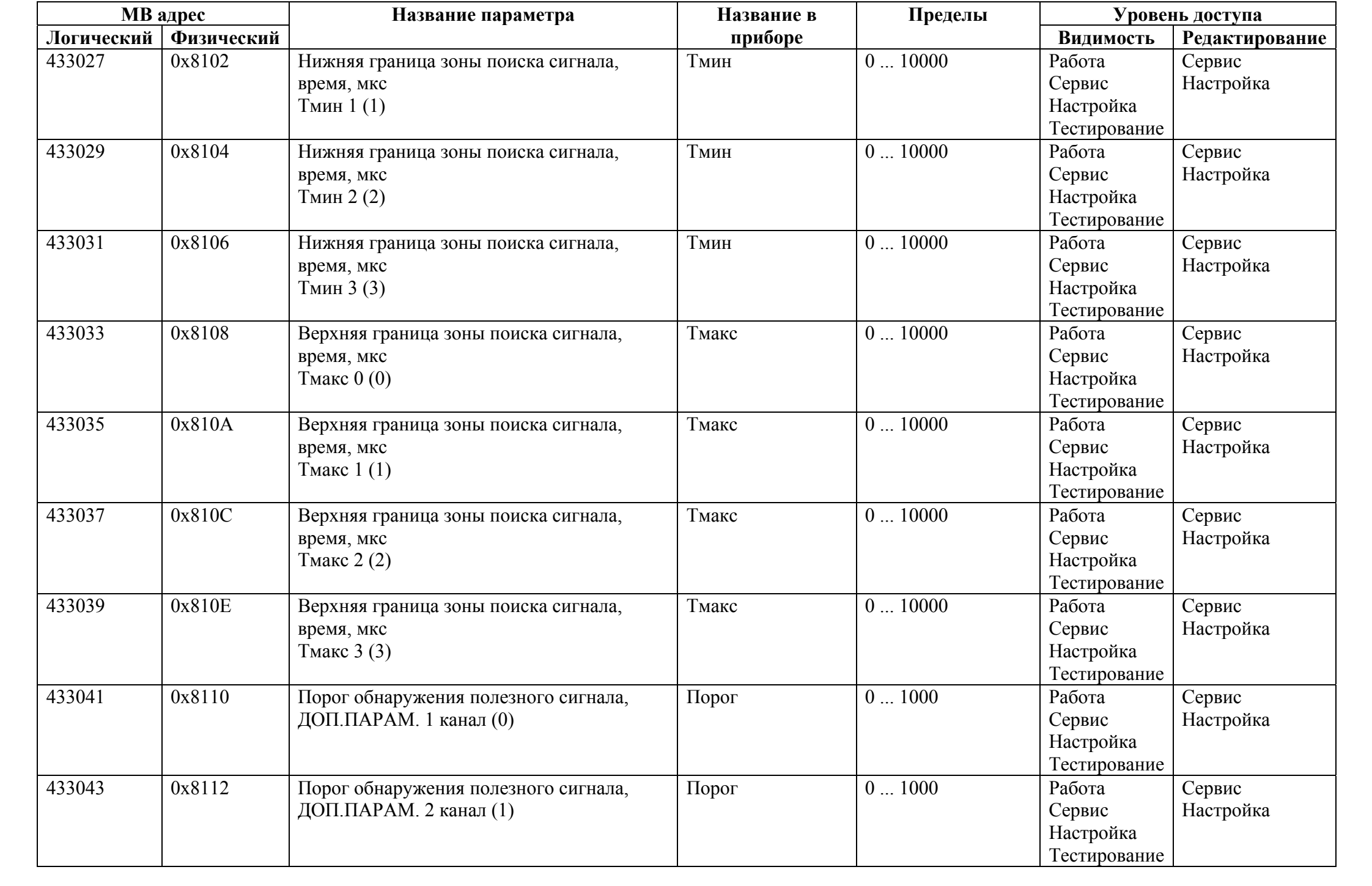

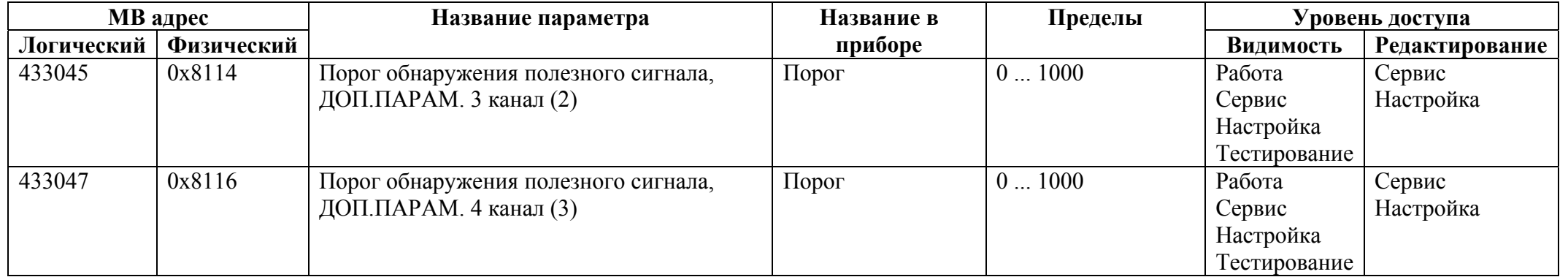

## *Регистры хранения типа вещественное значение*

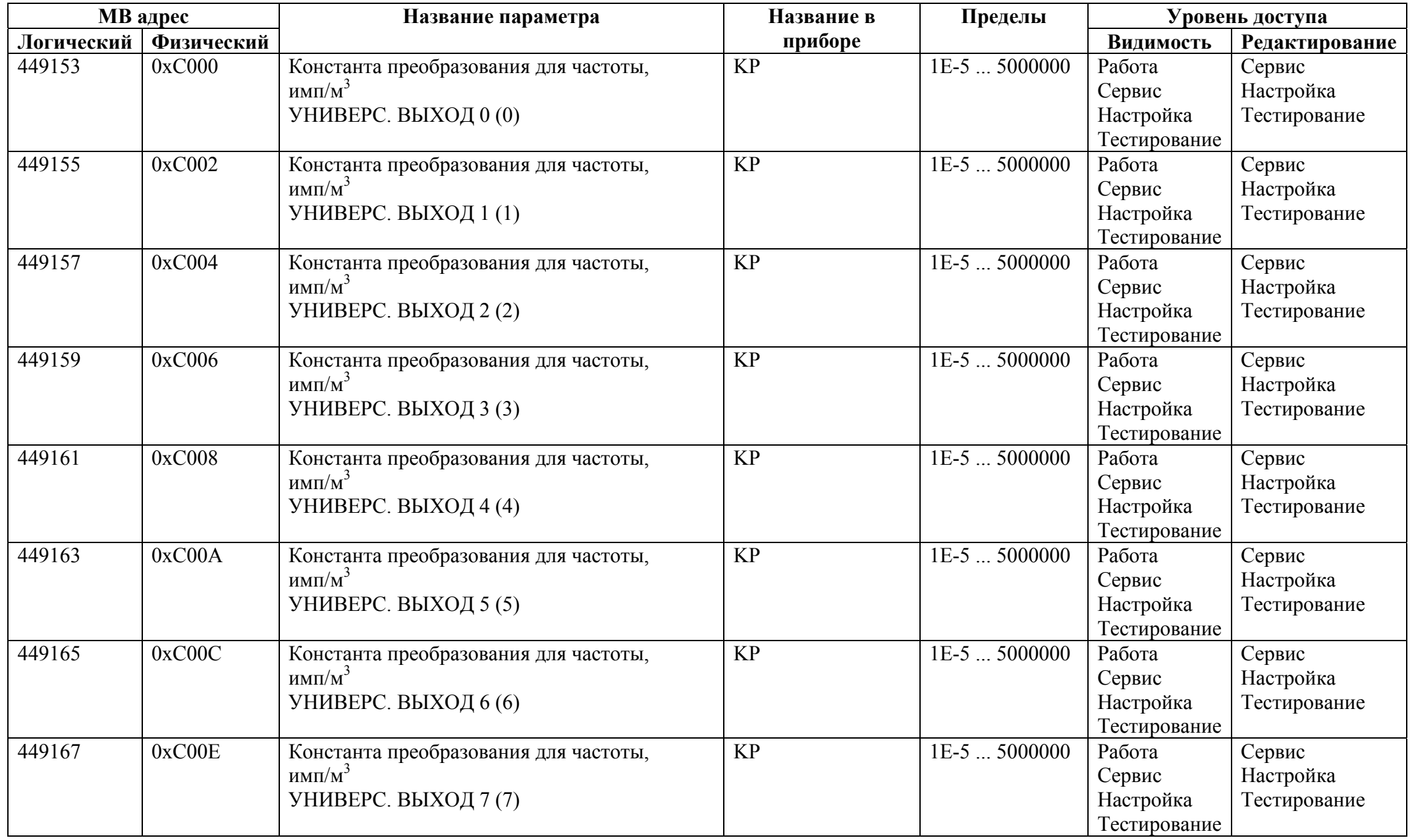

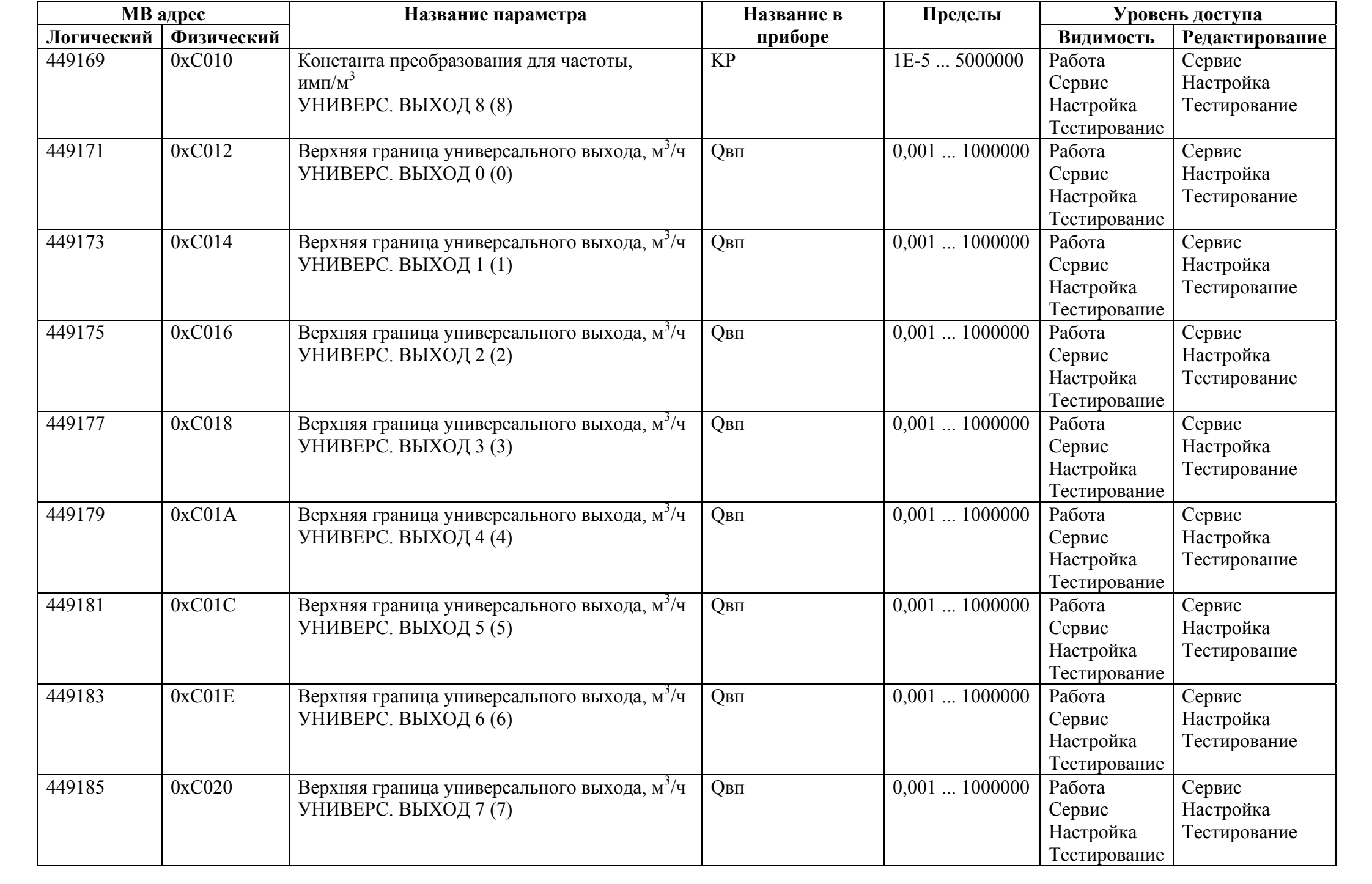

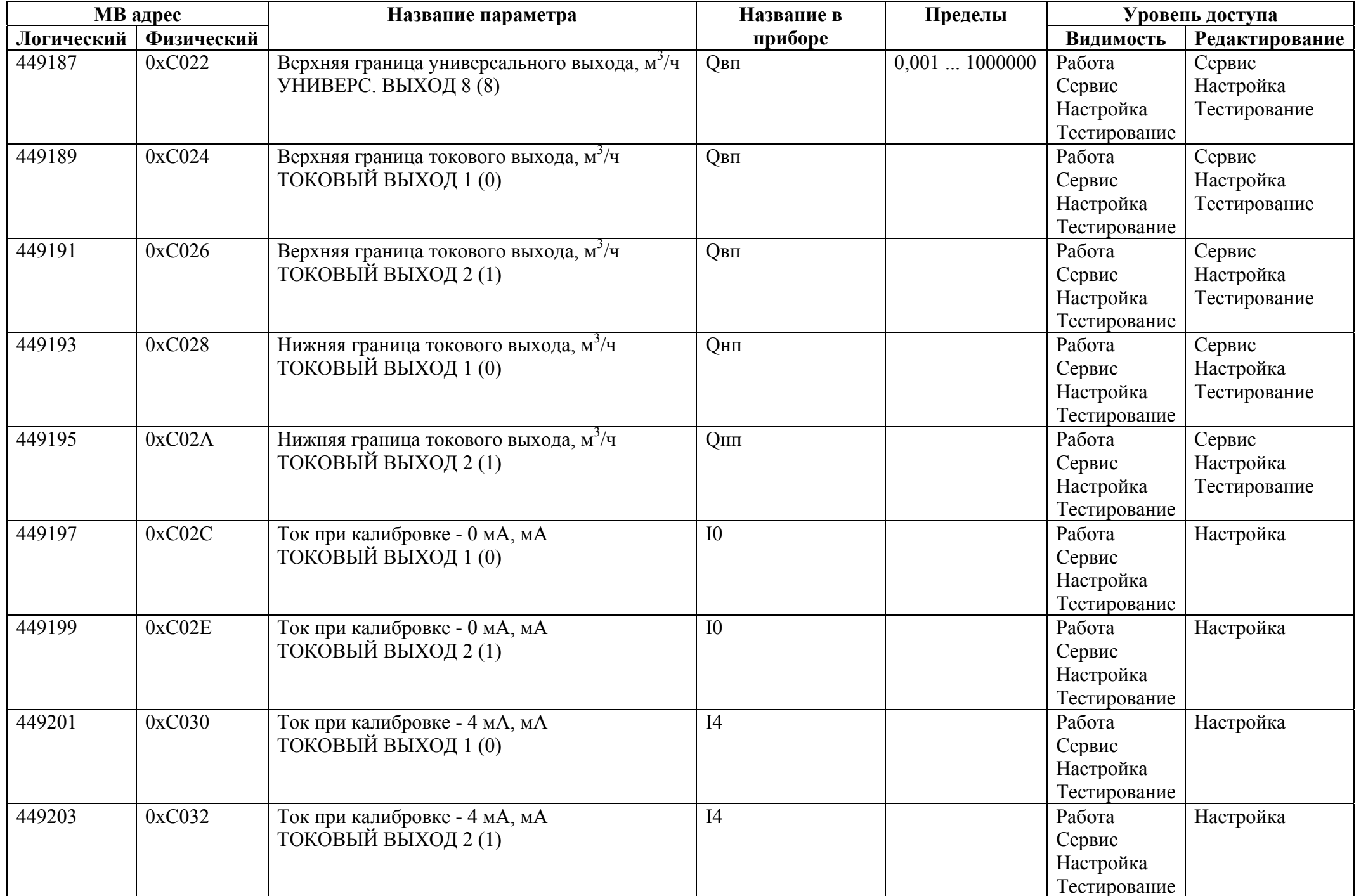

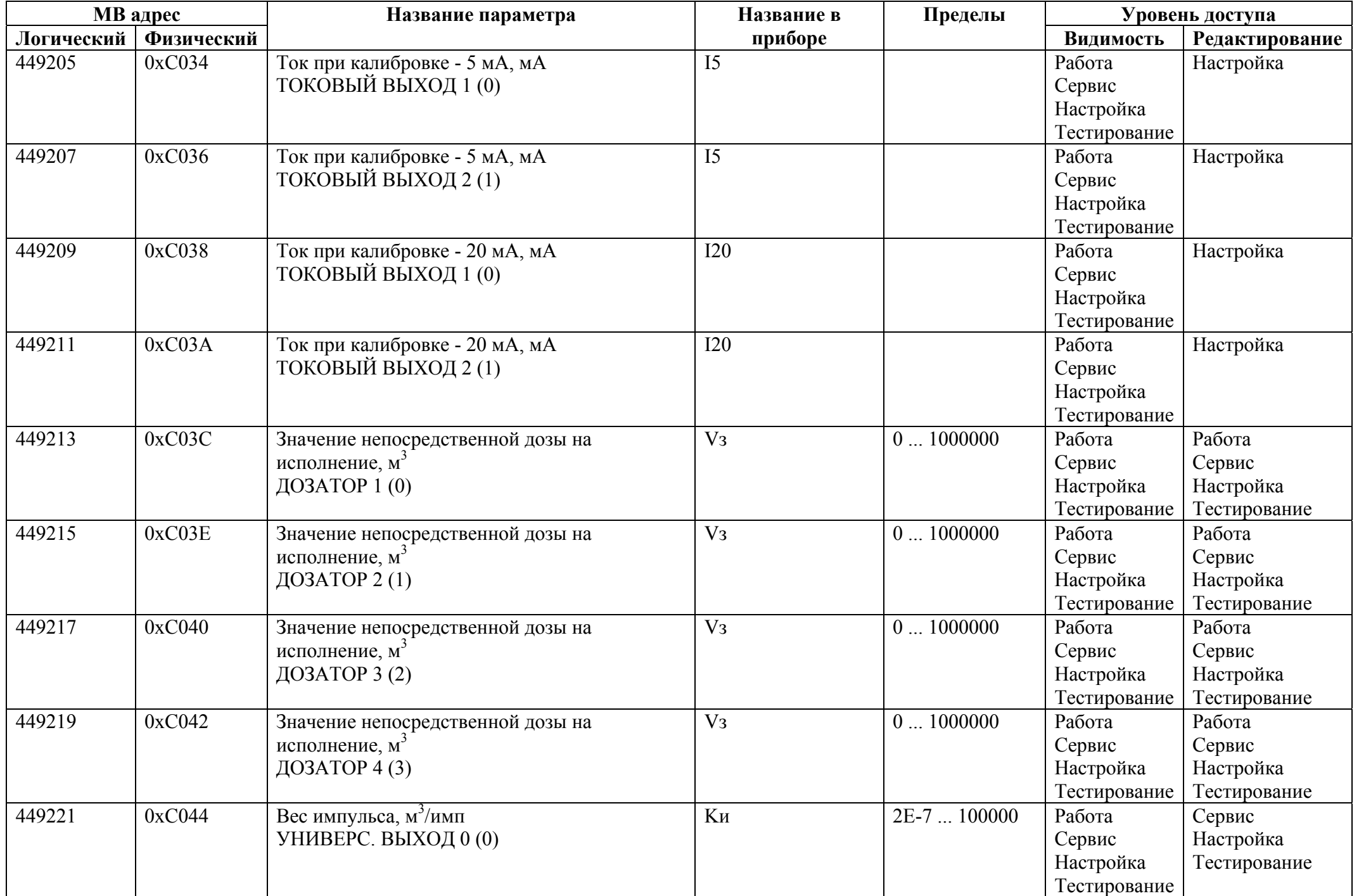

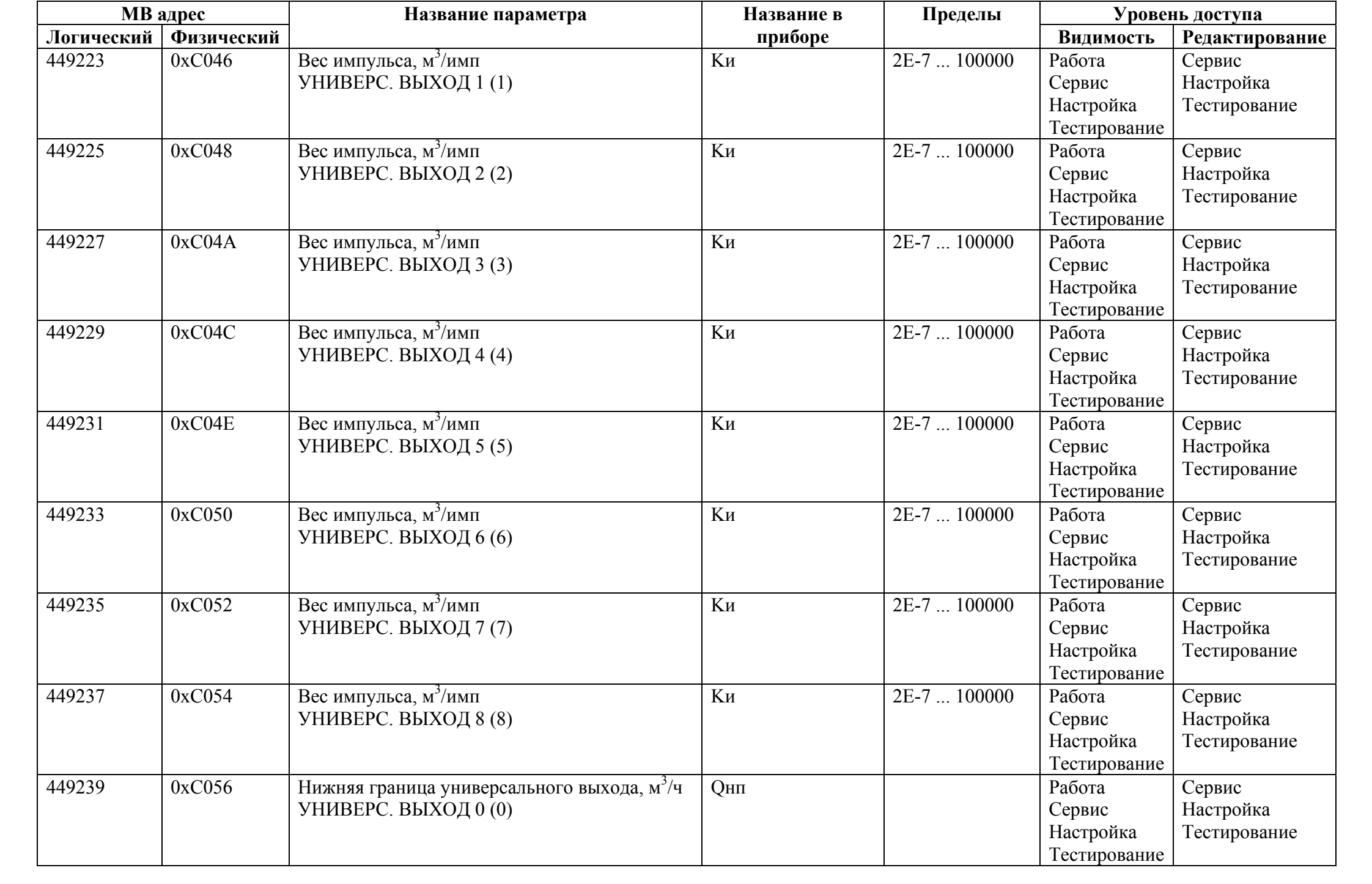

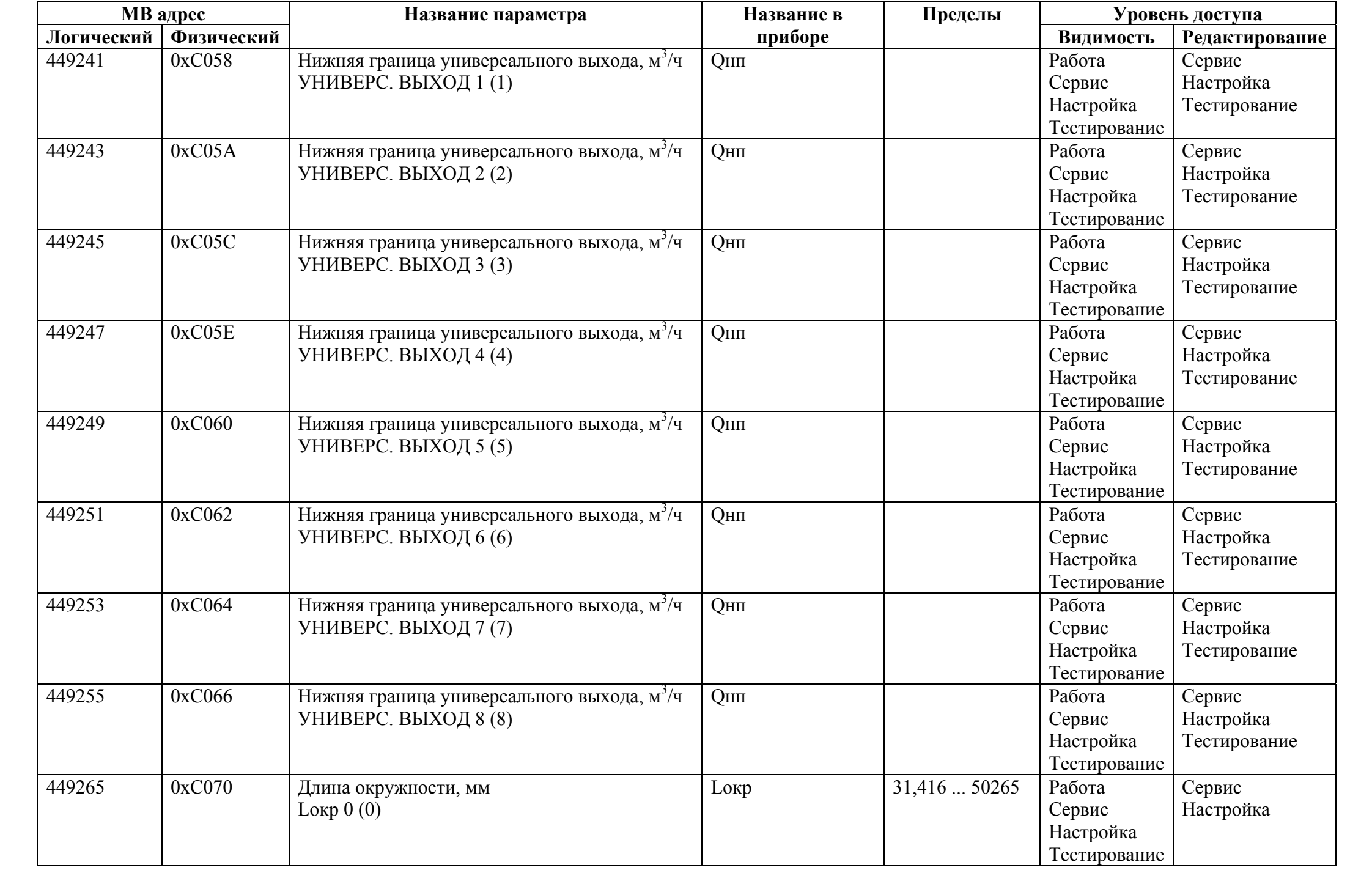

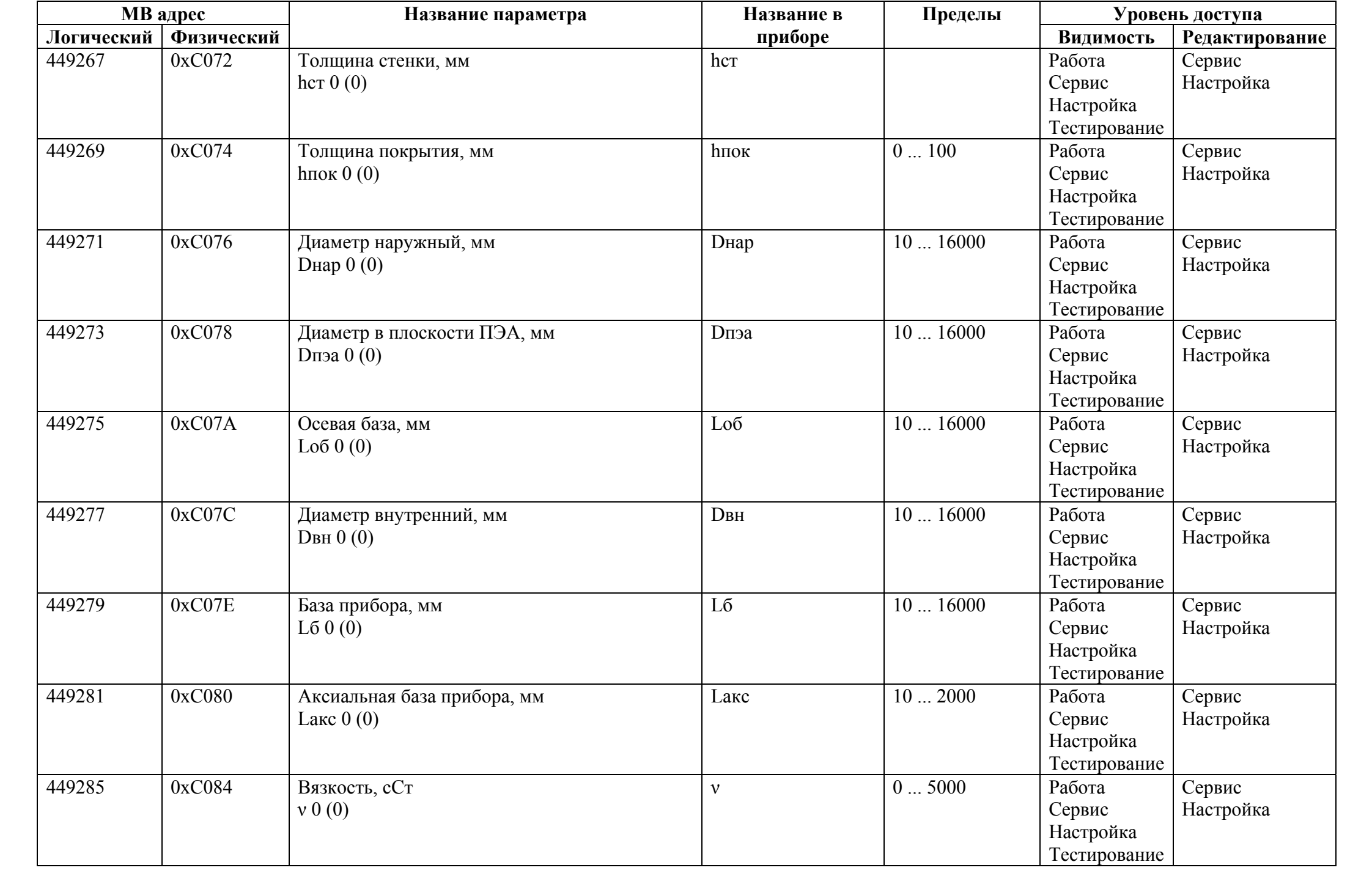

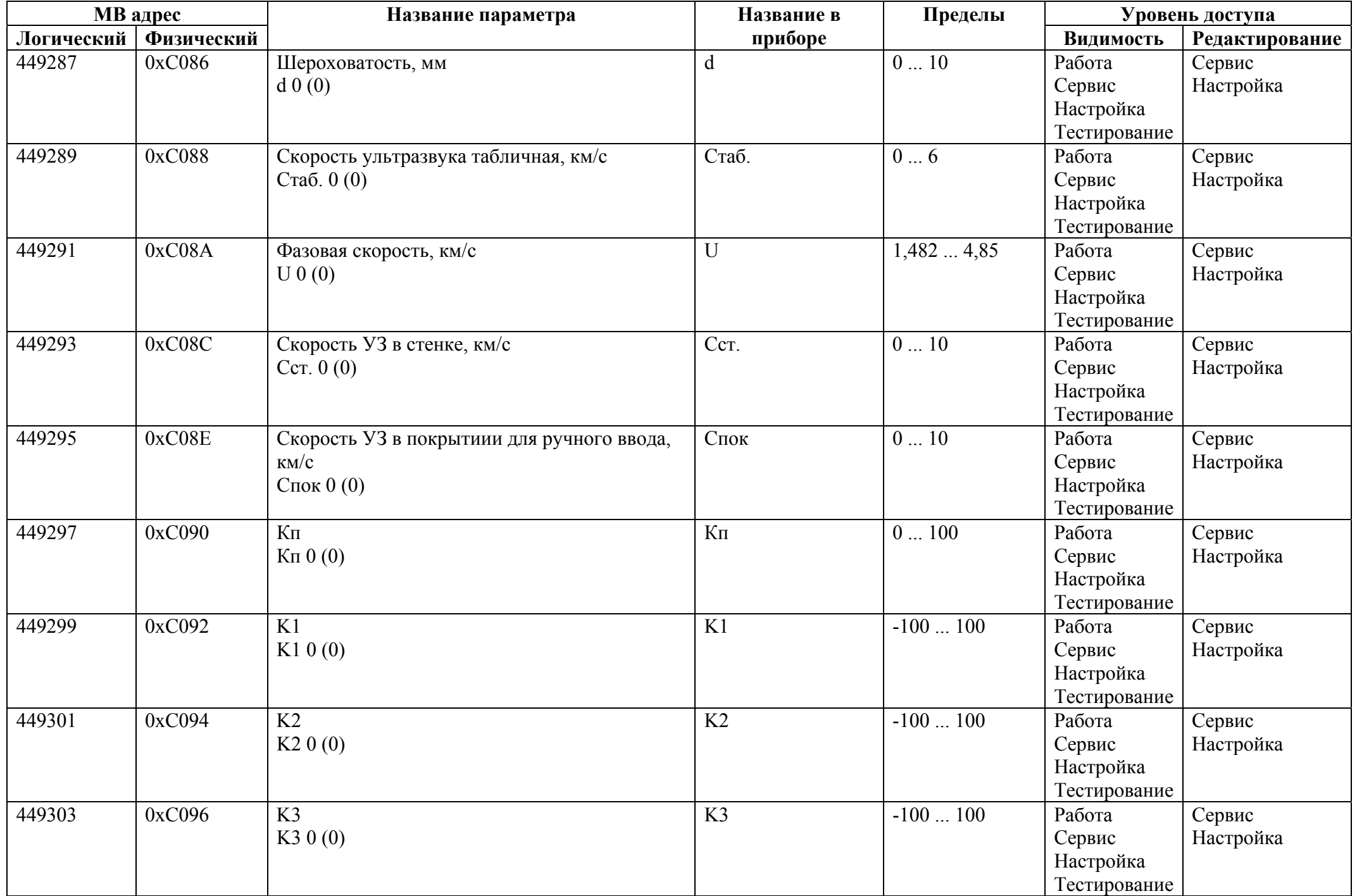

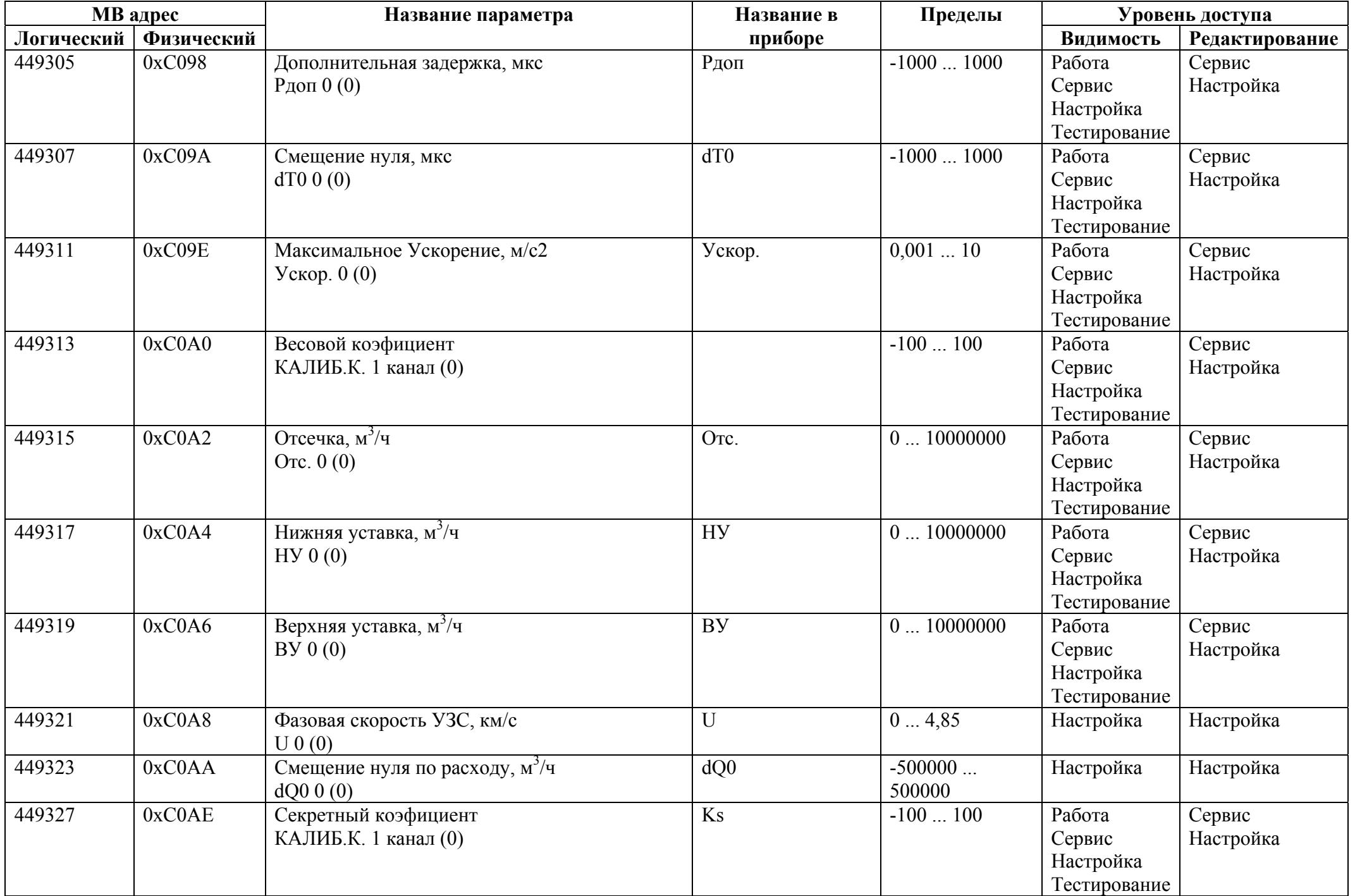

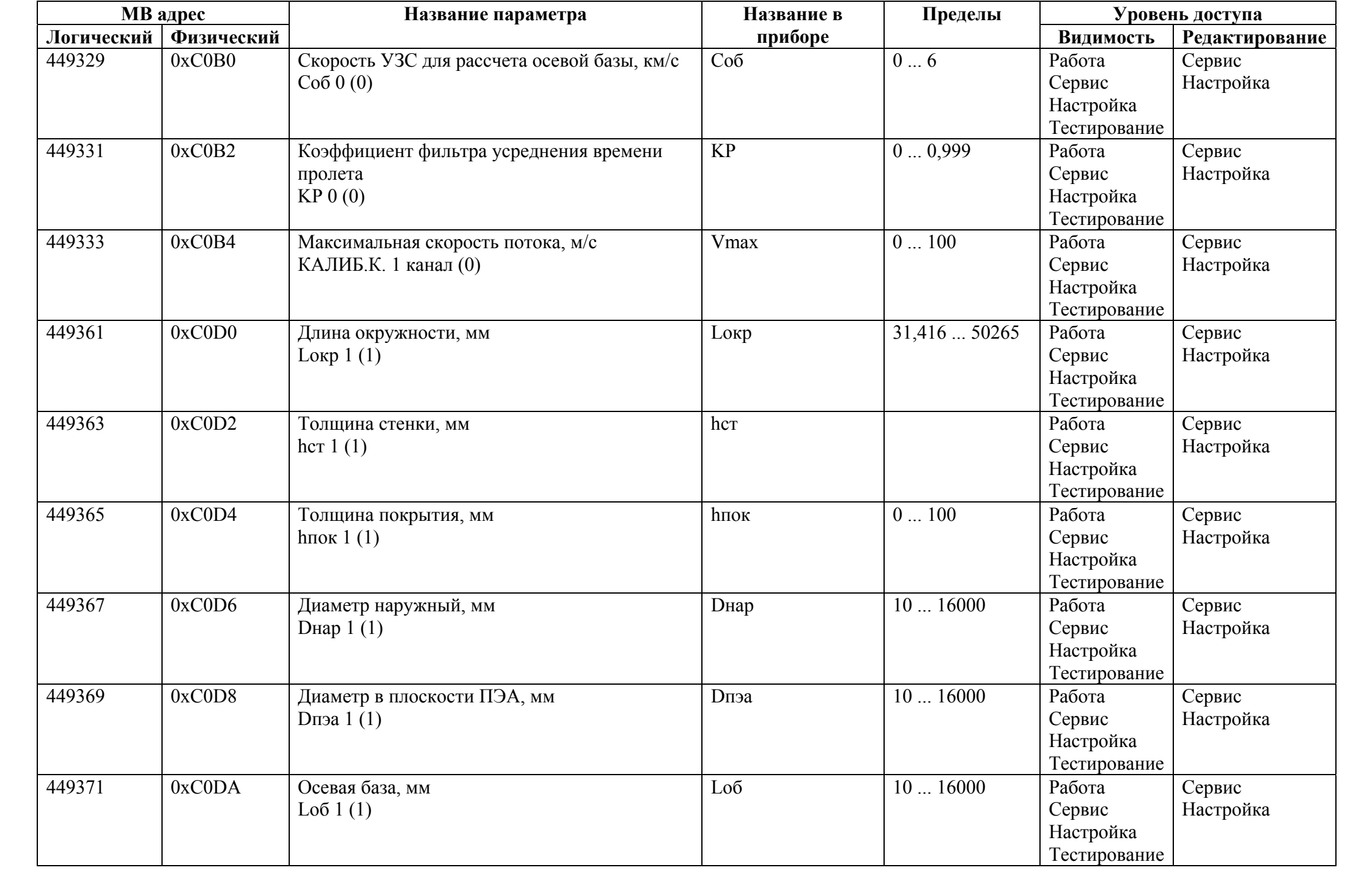

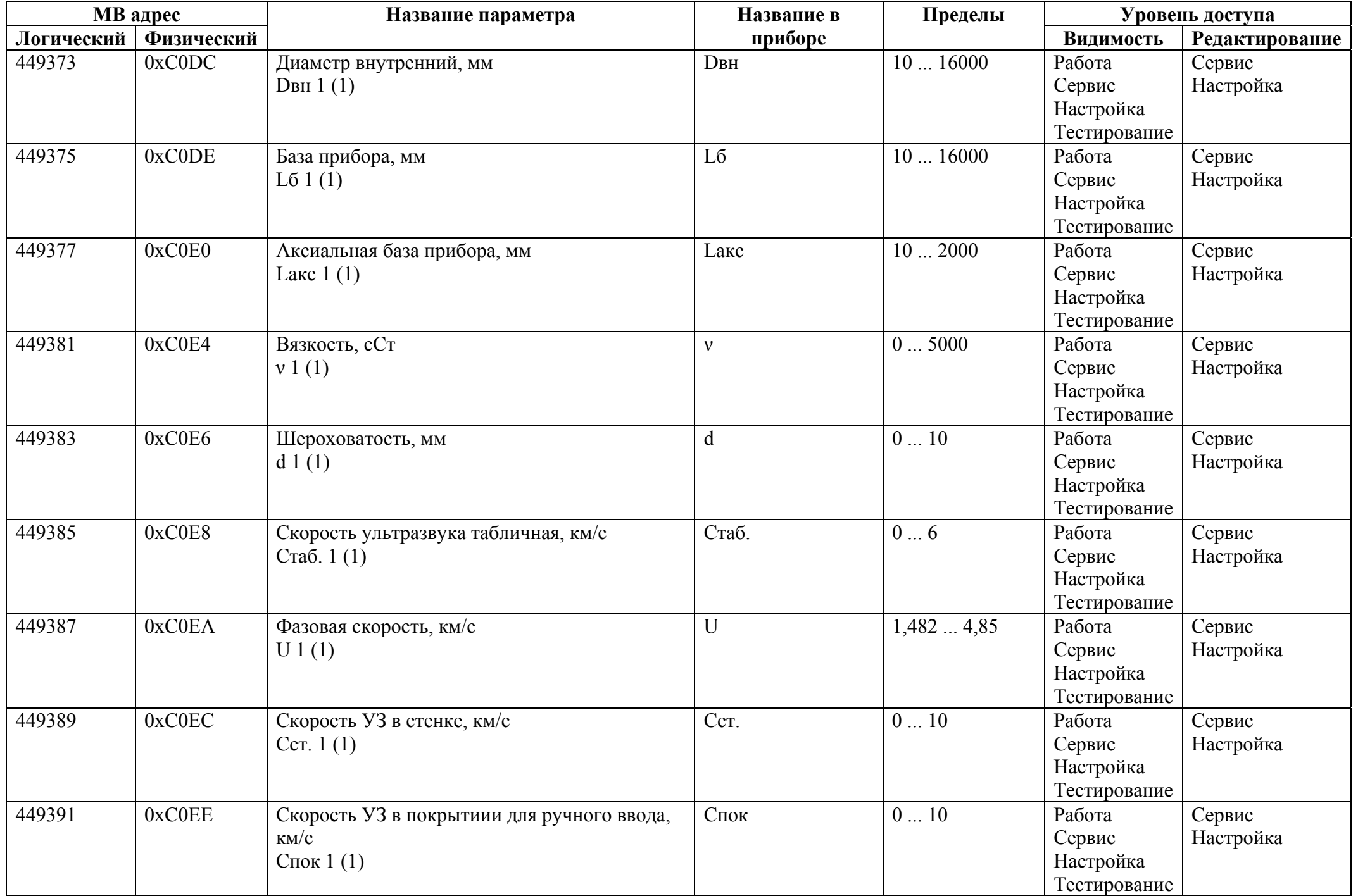

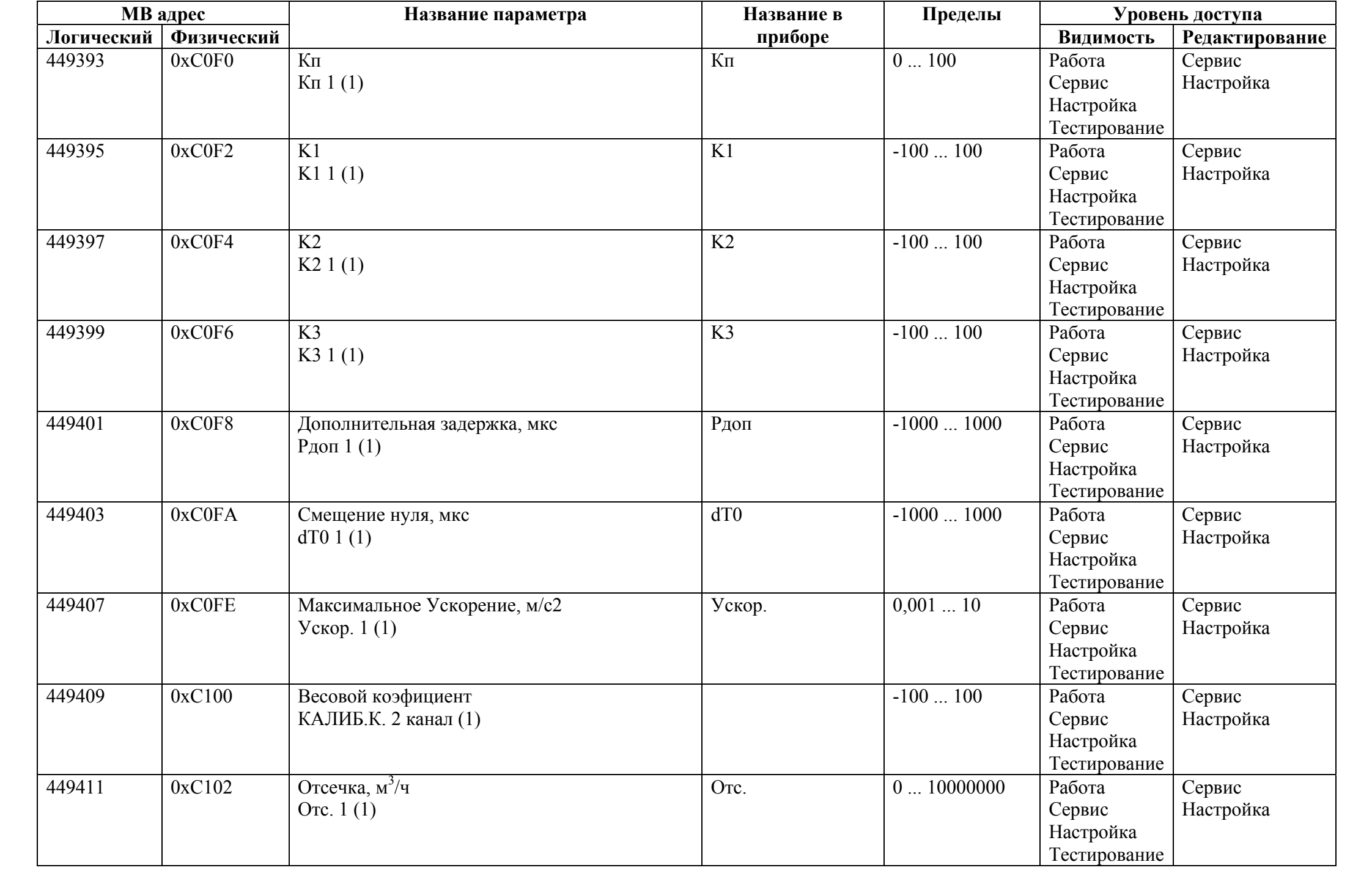

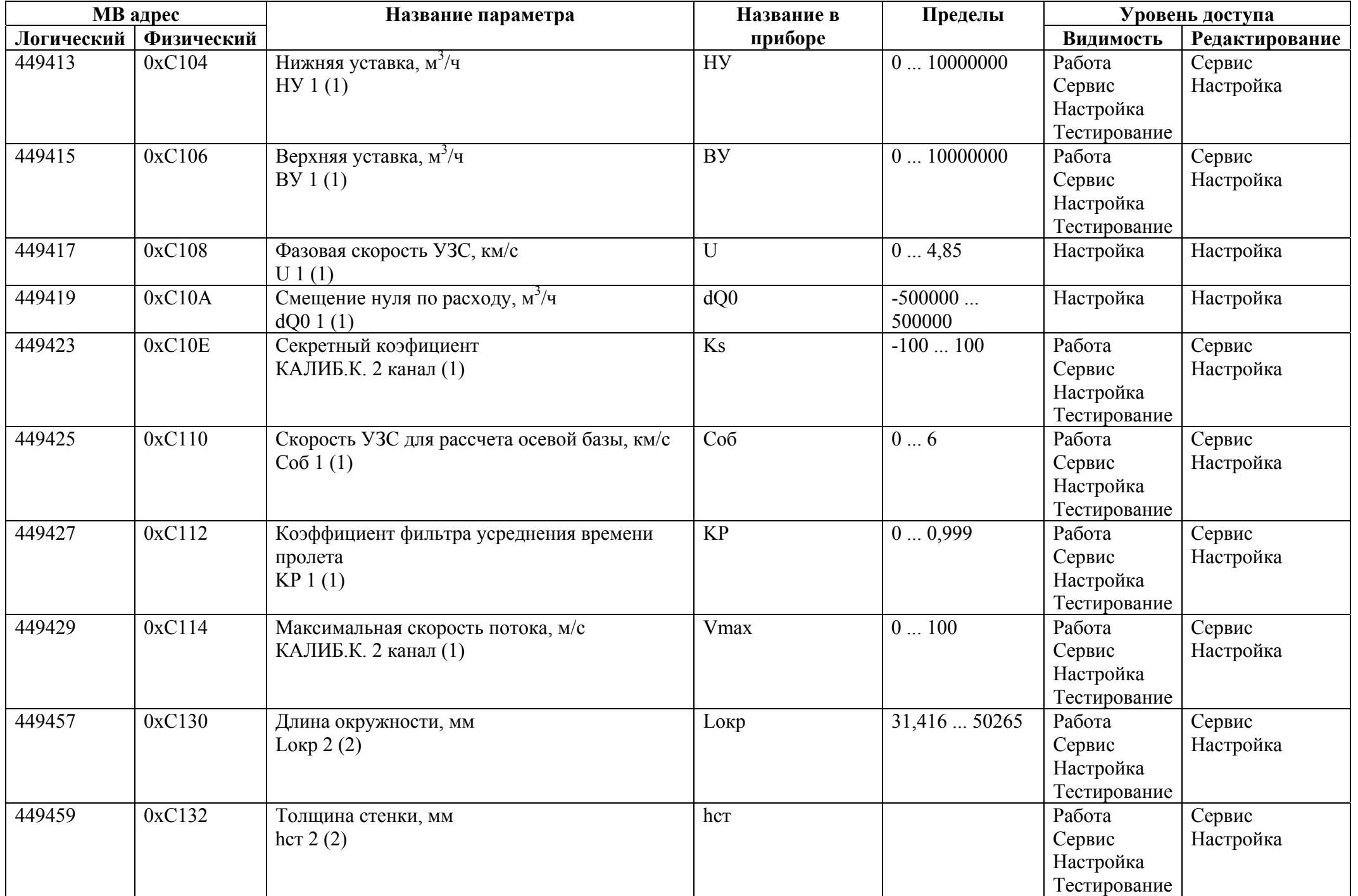

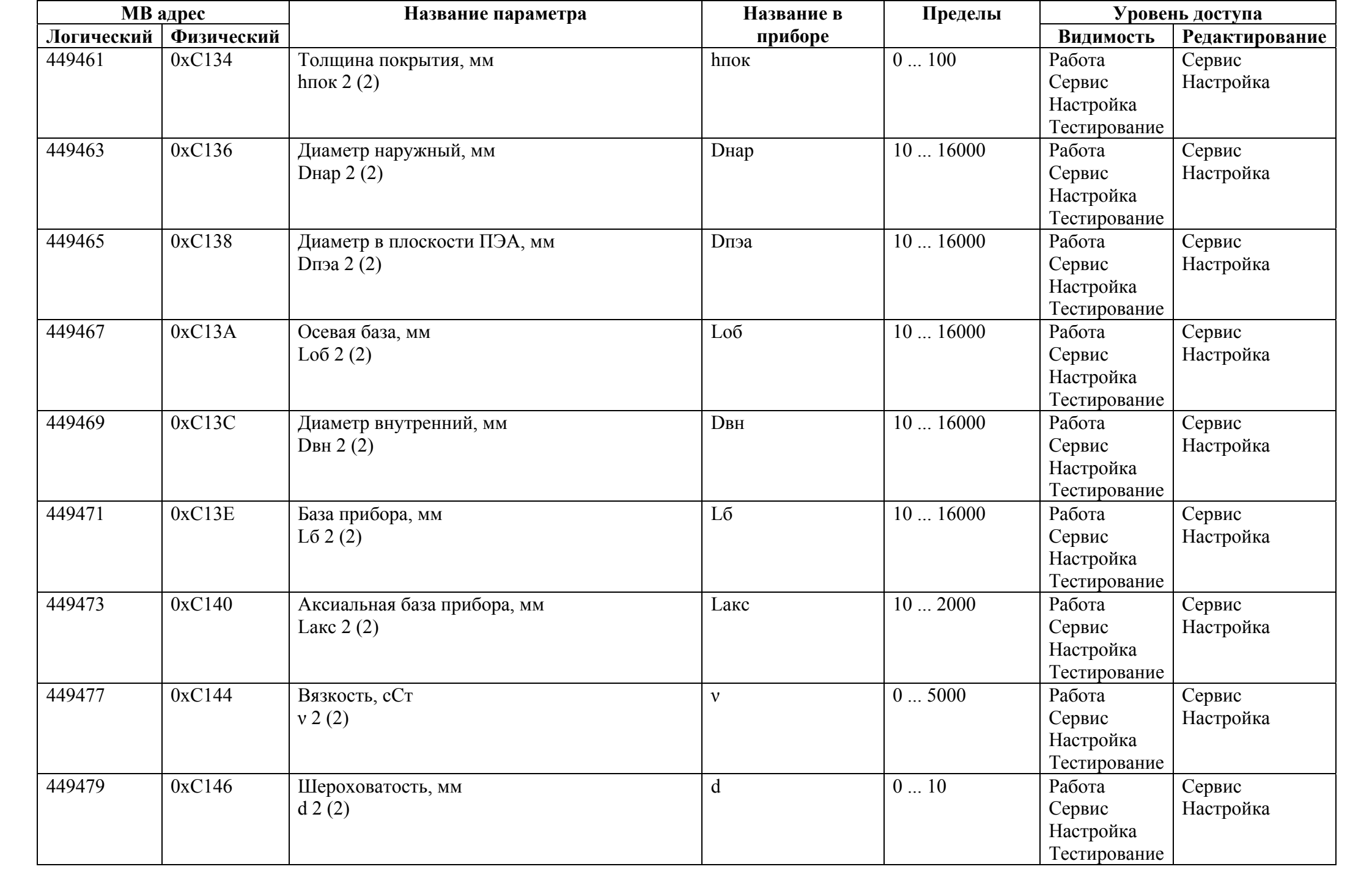

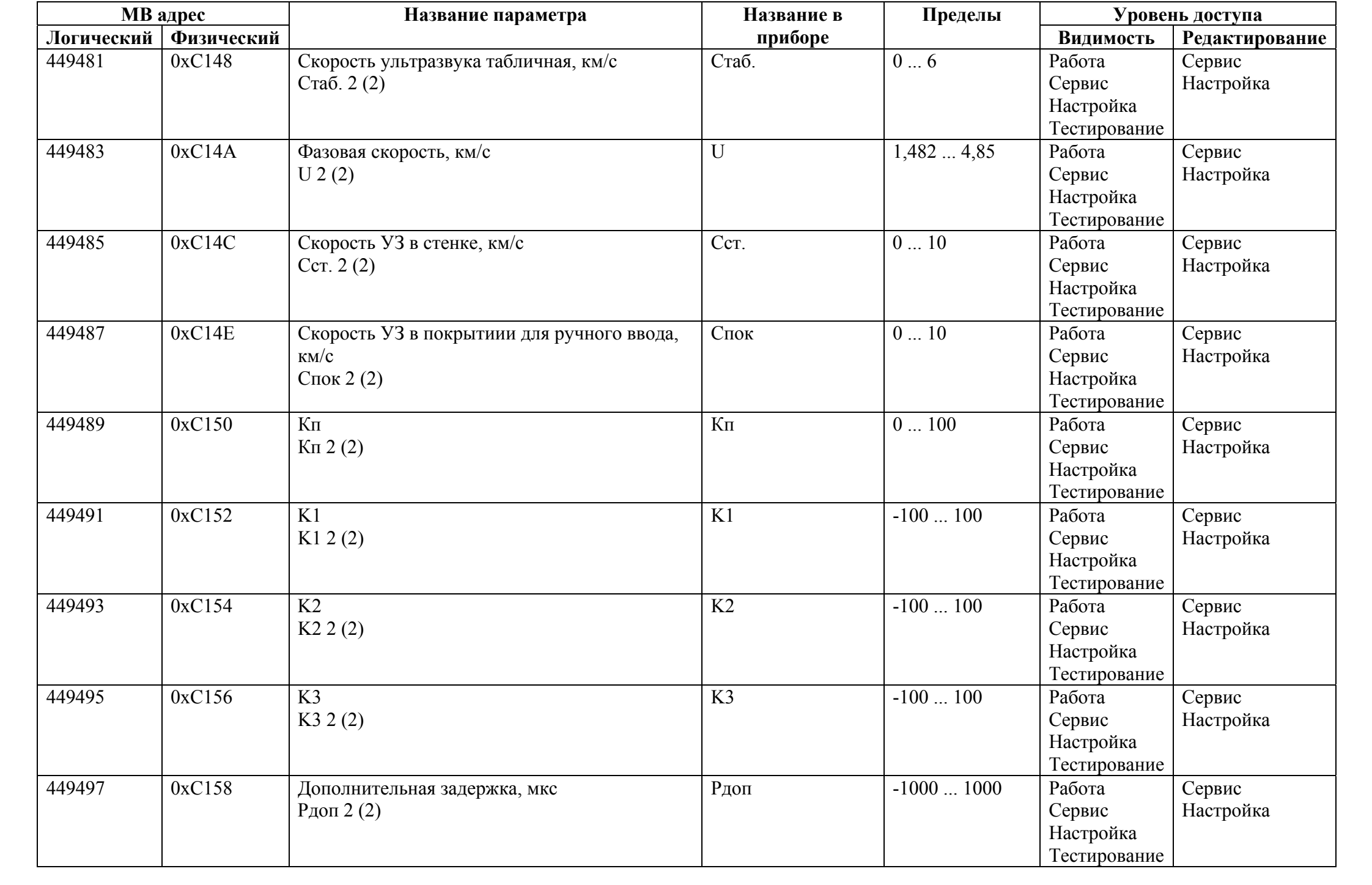

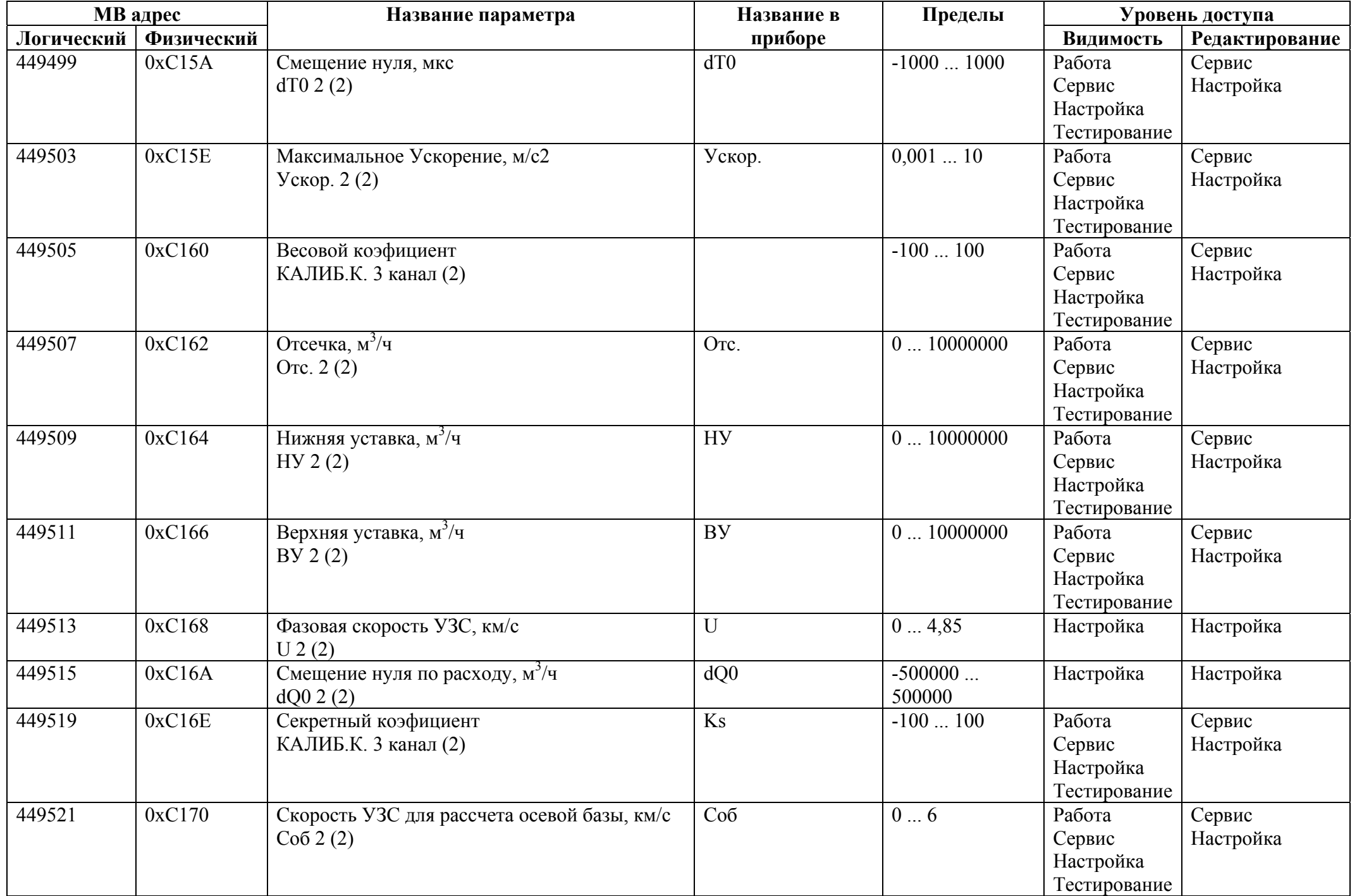

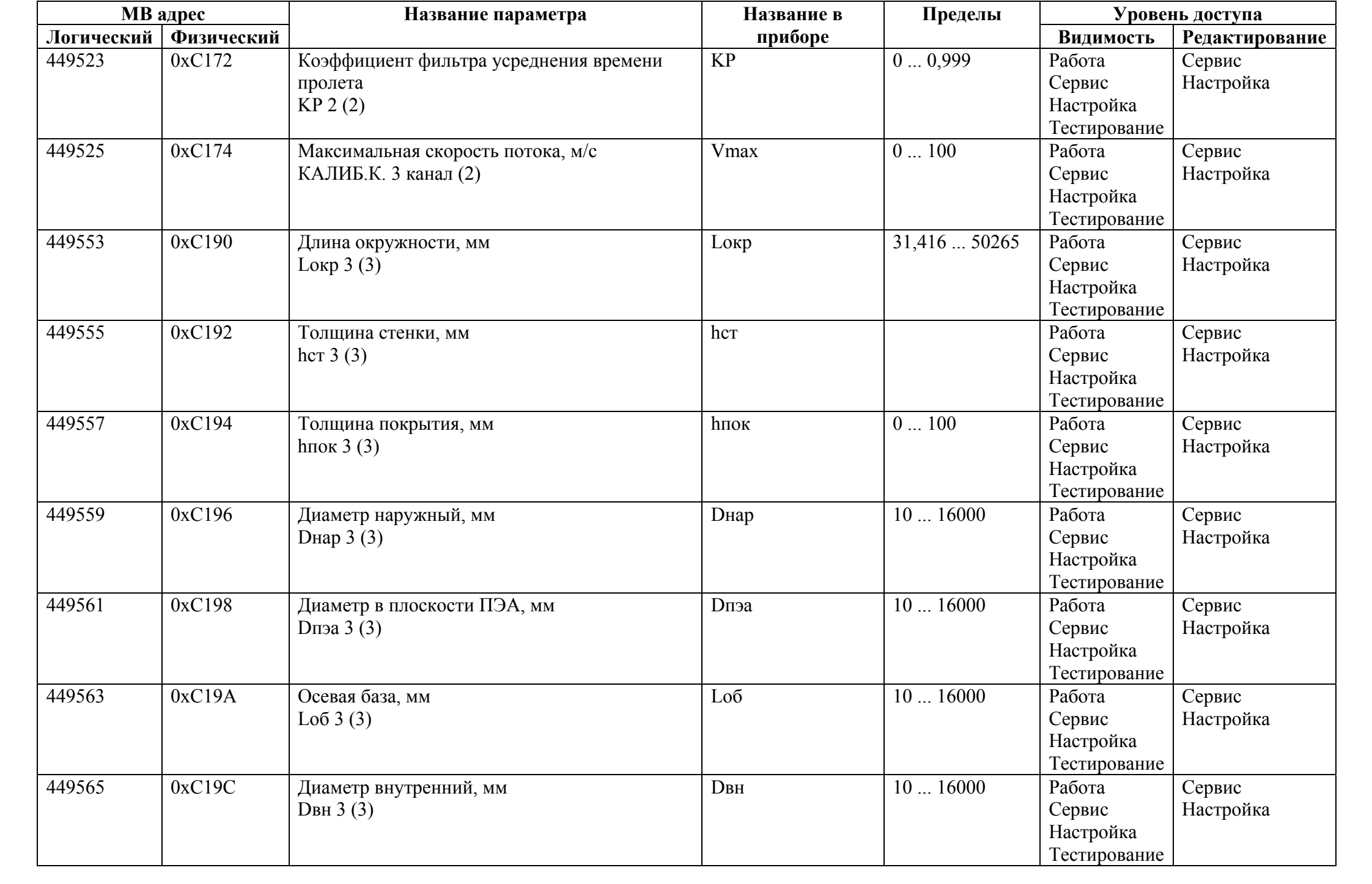

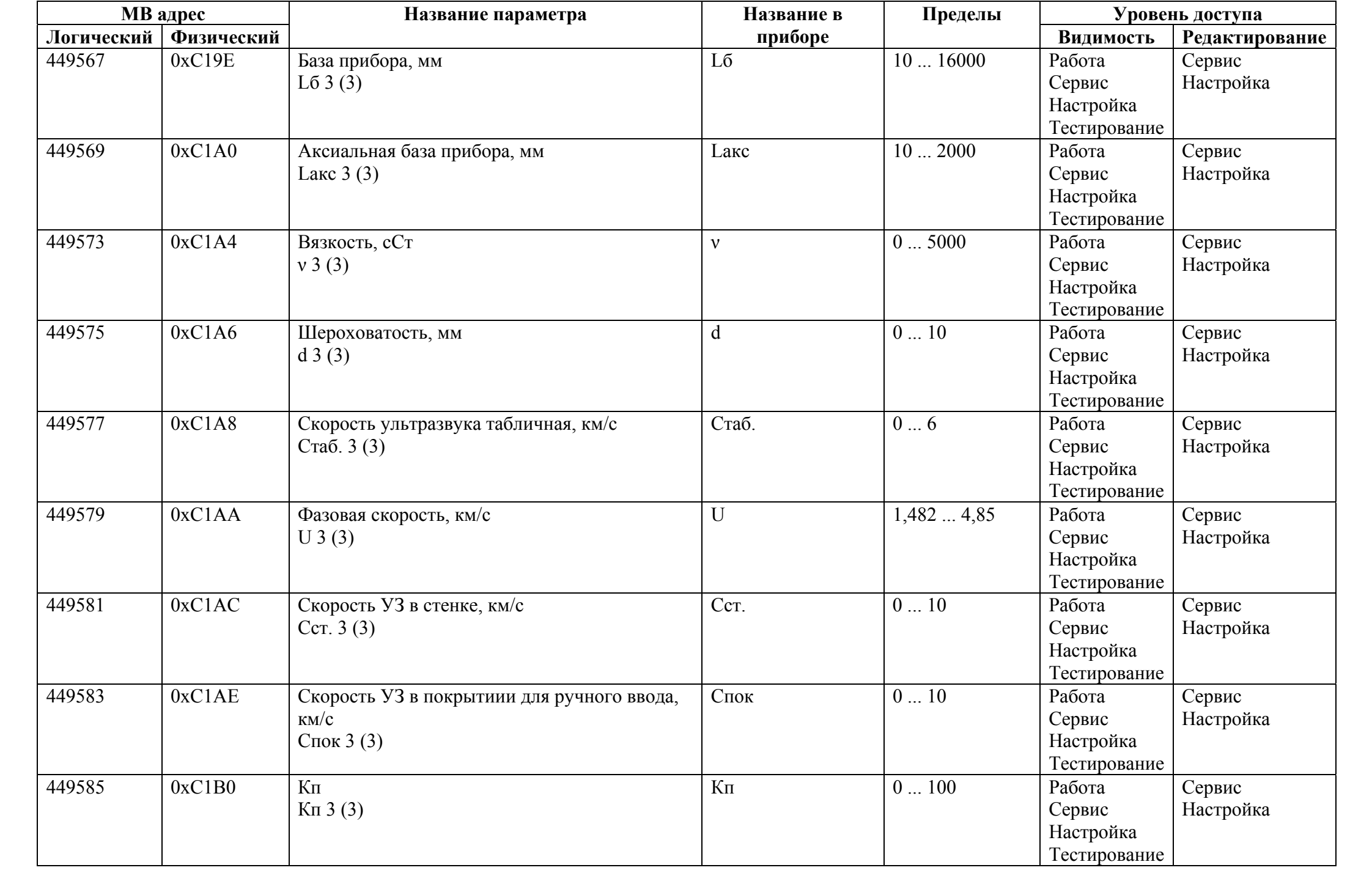

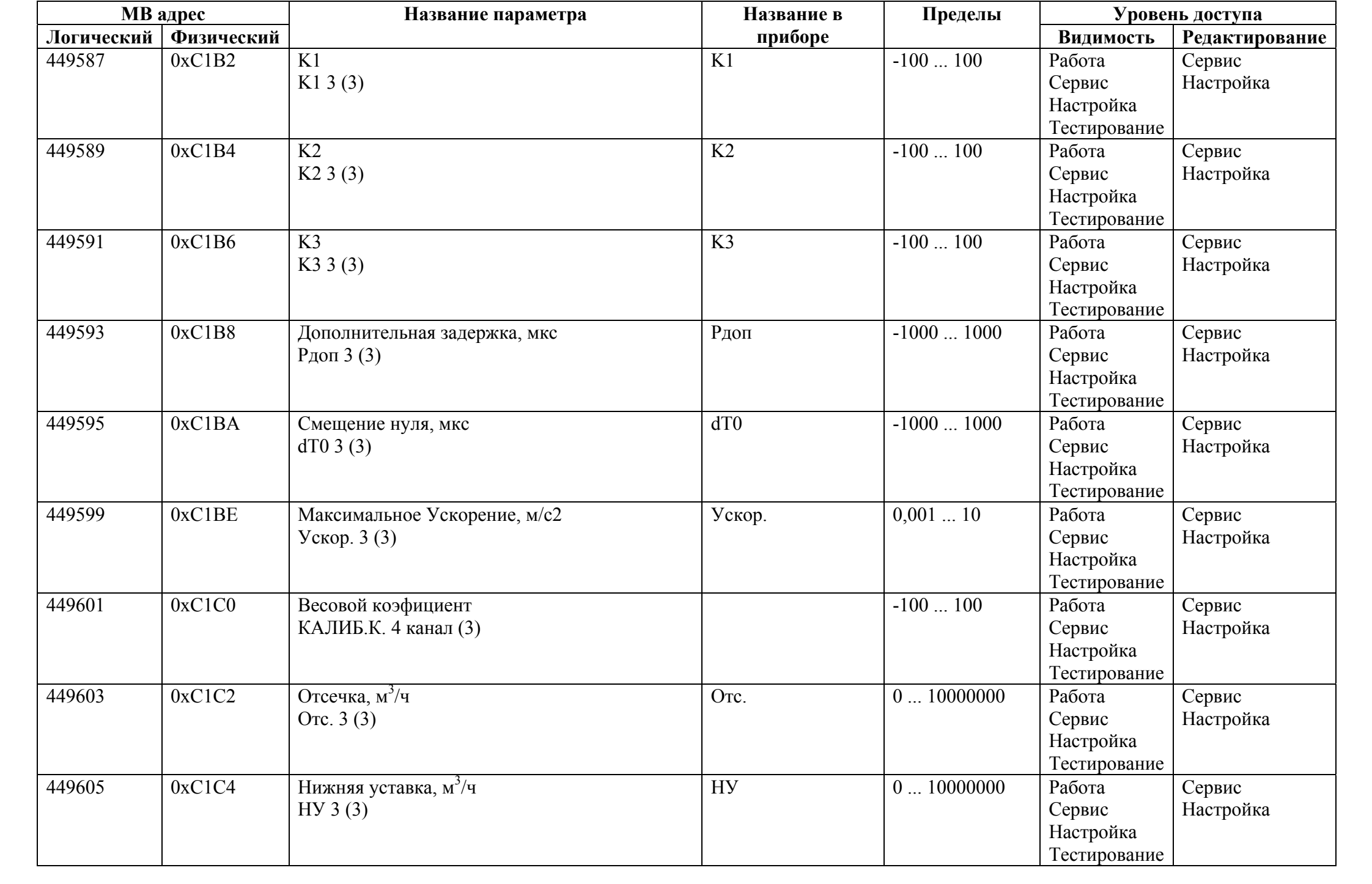
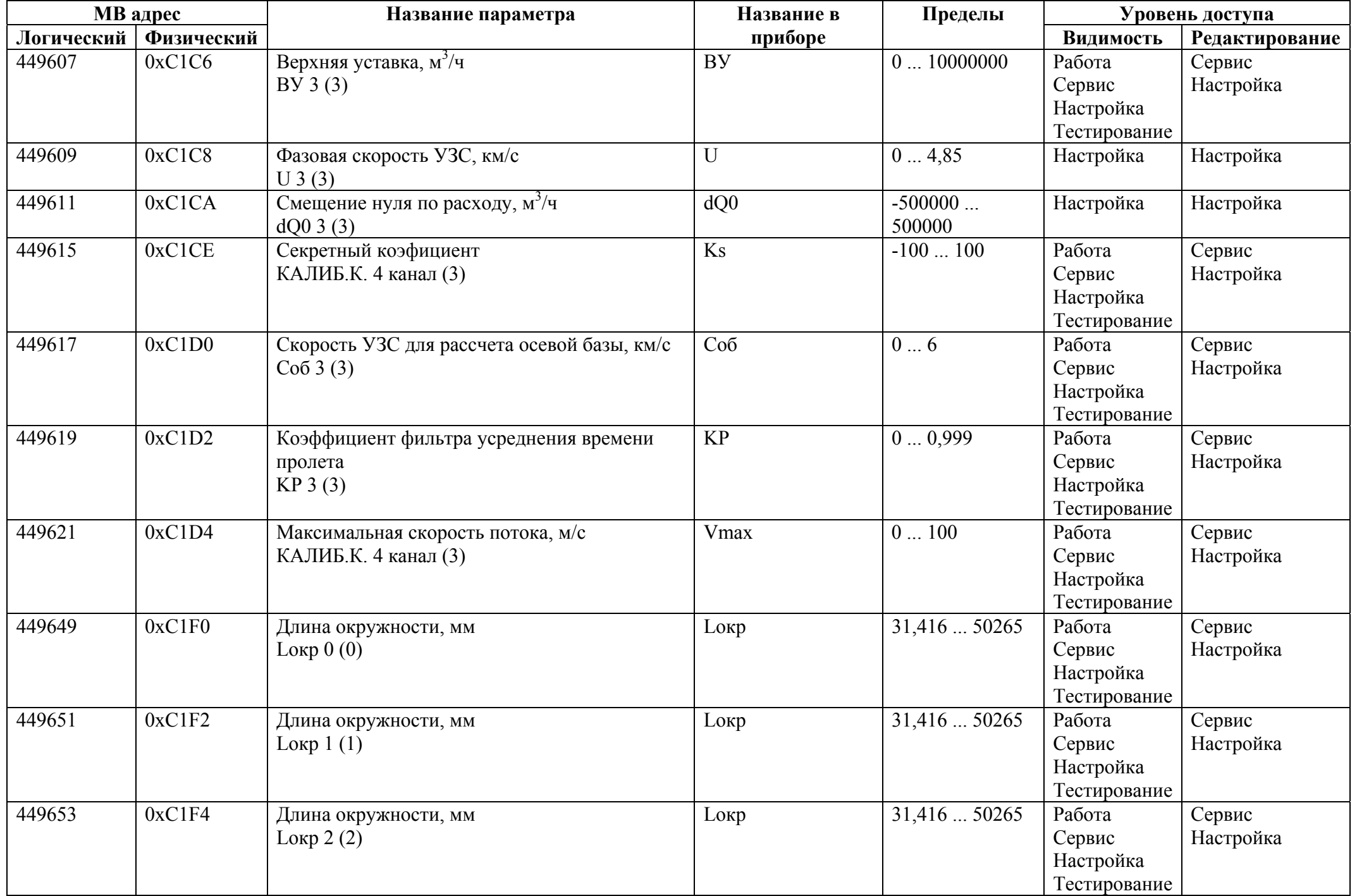

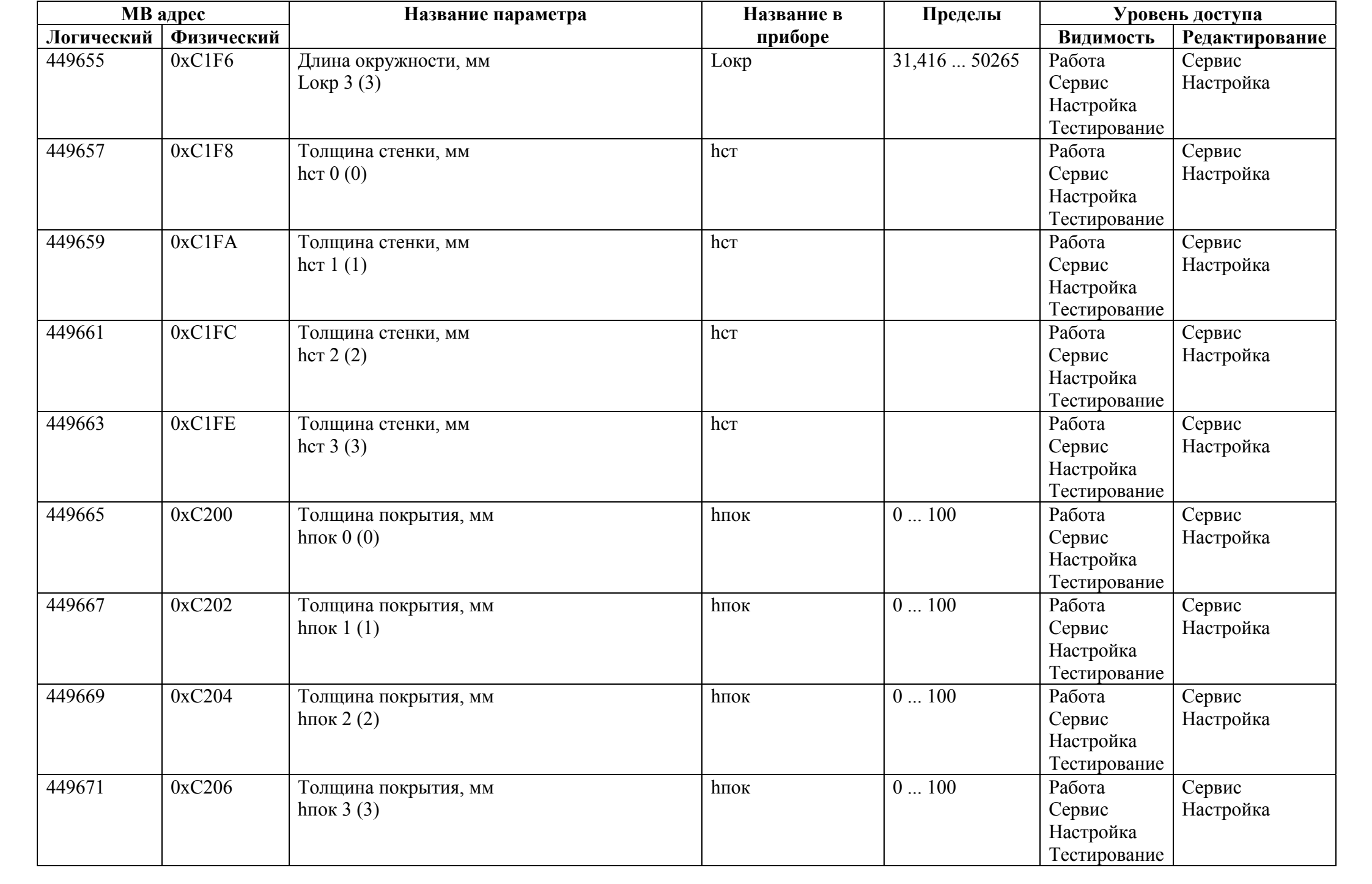

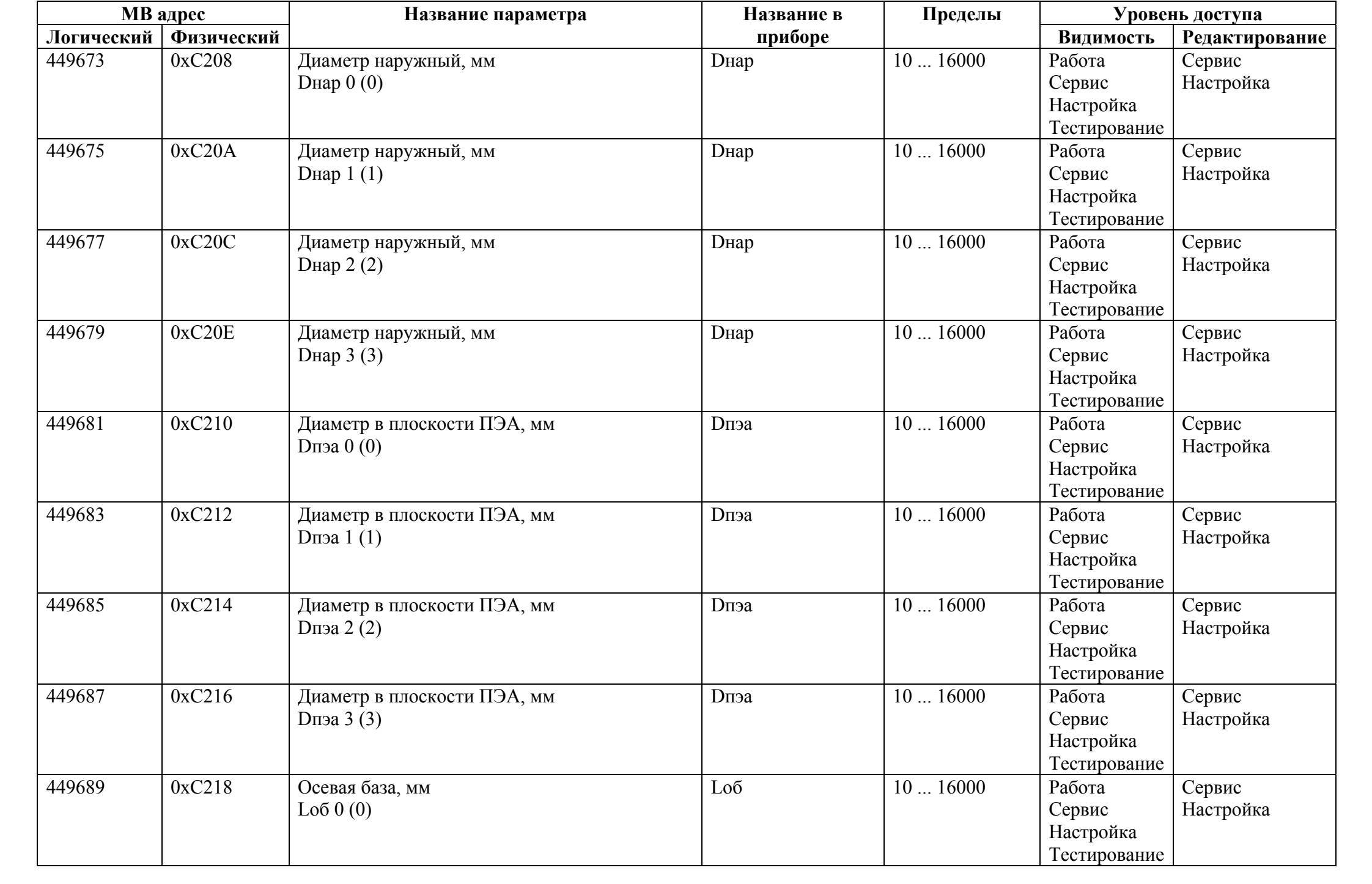

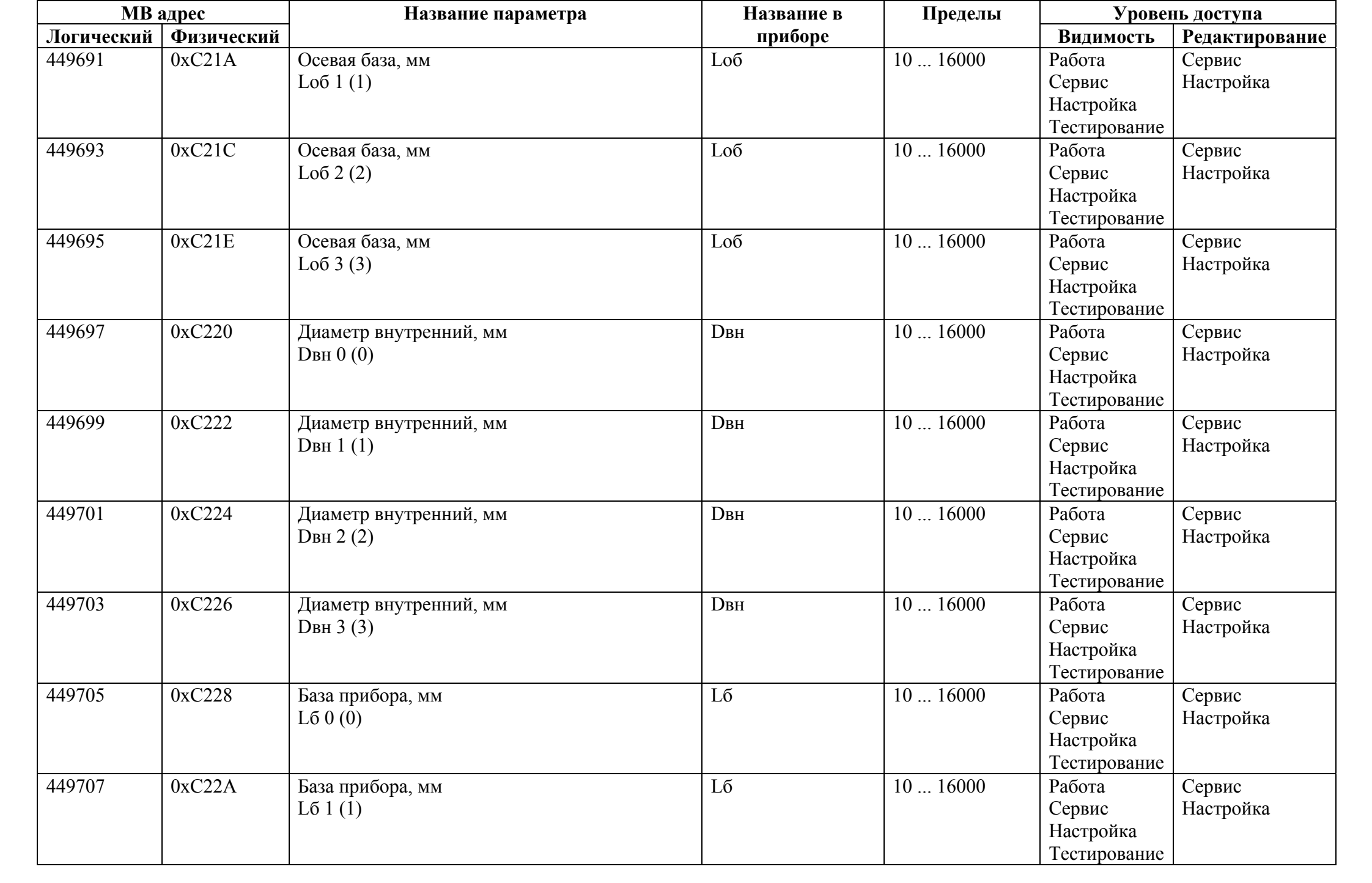

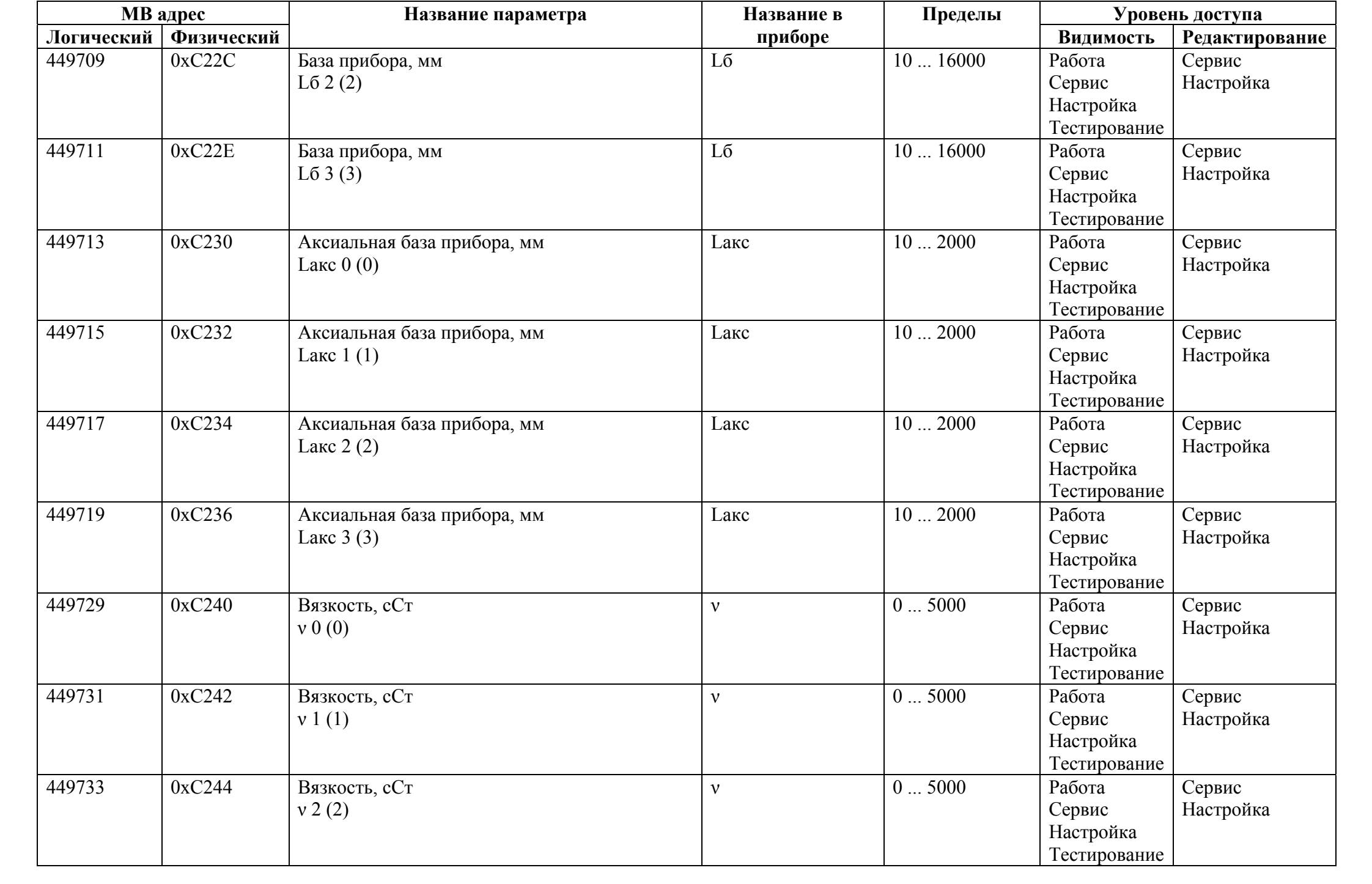

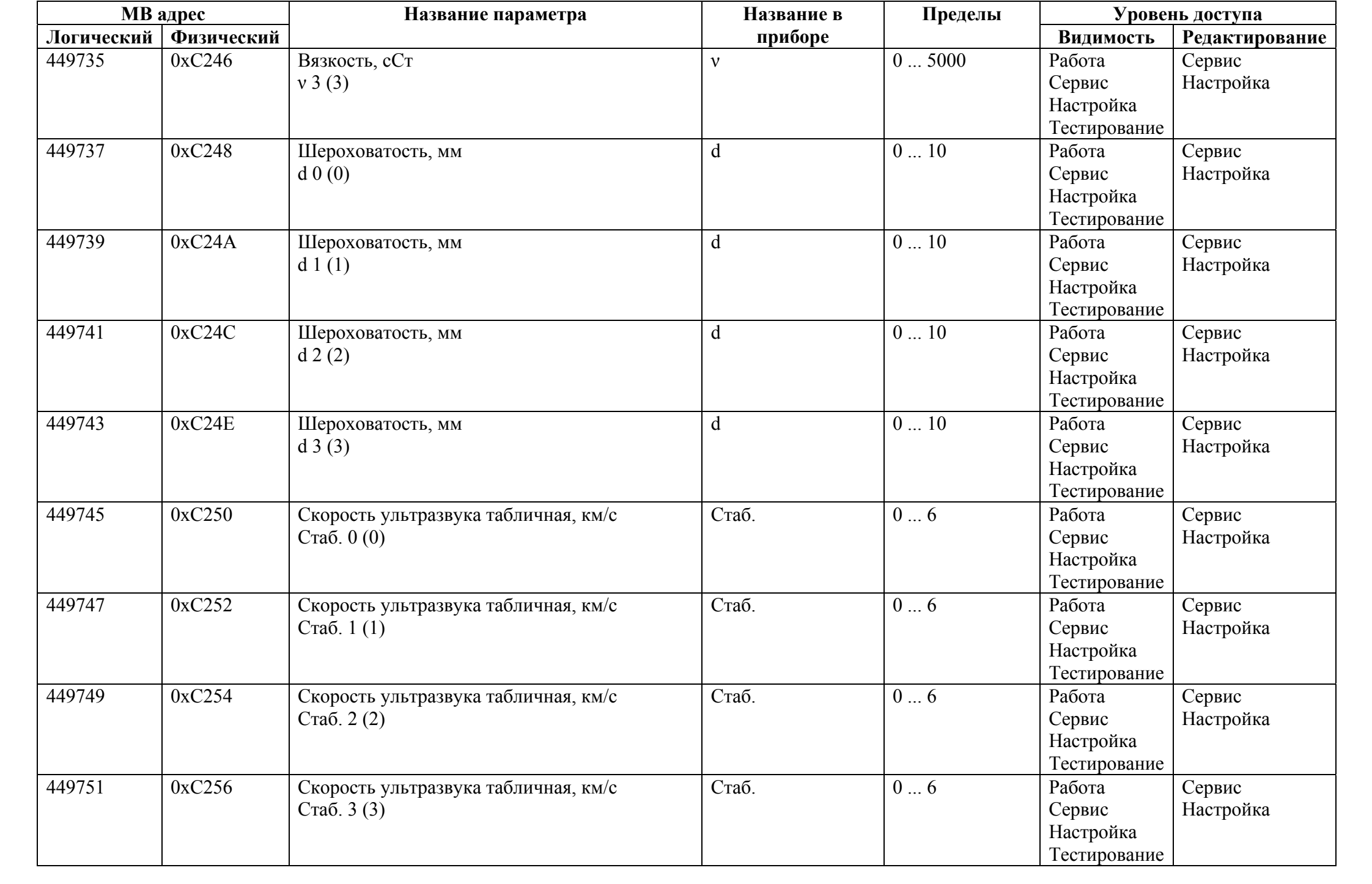

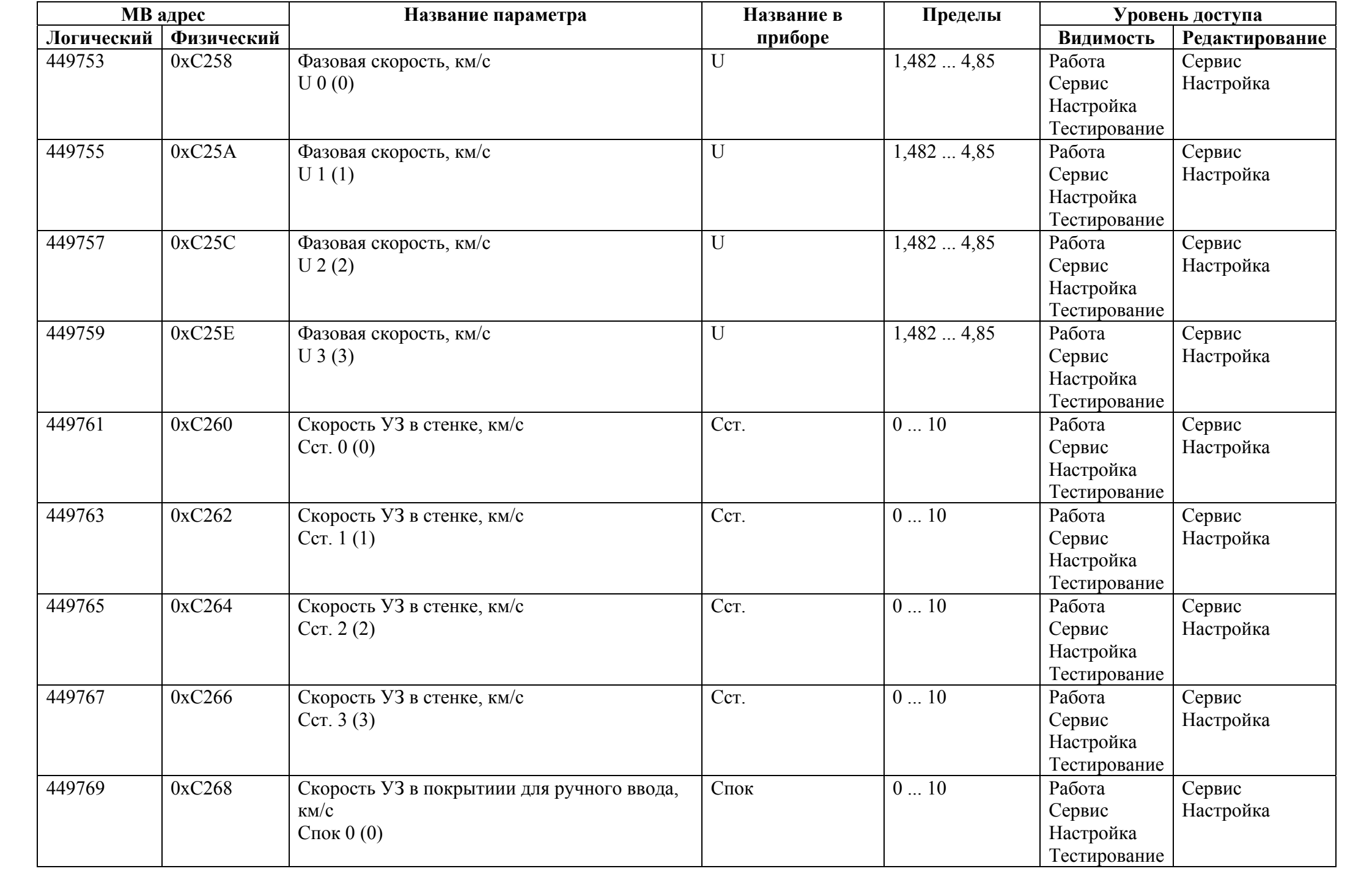

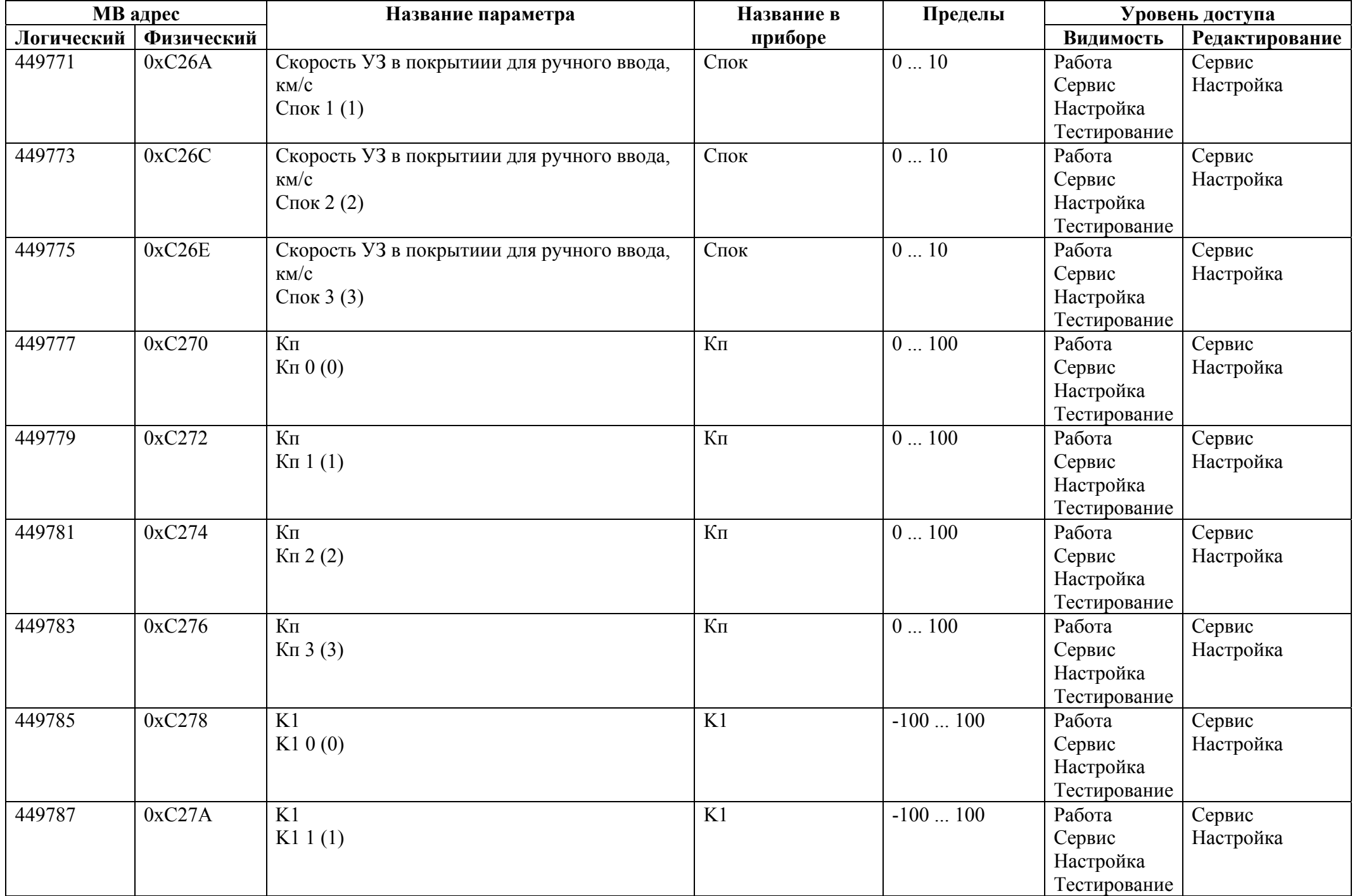

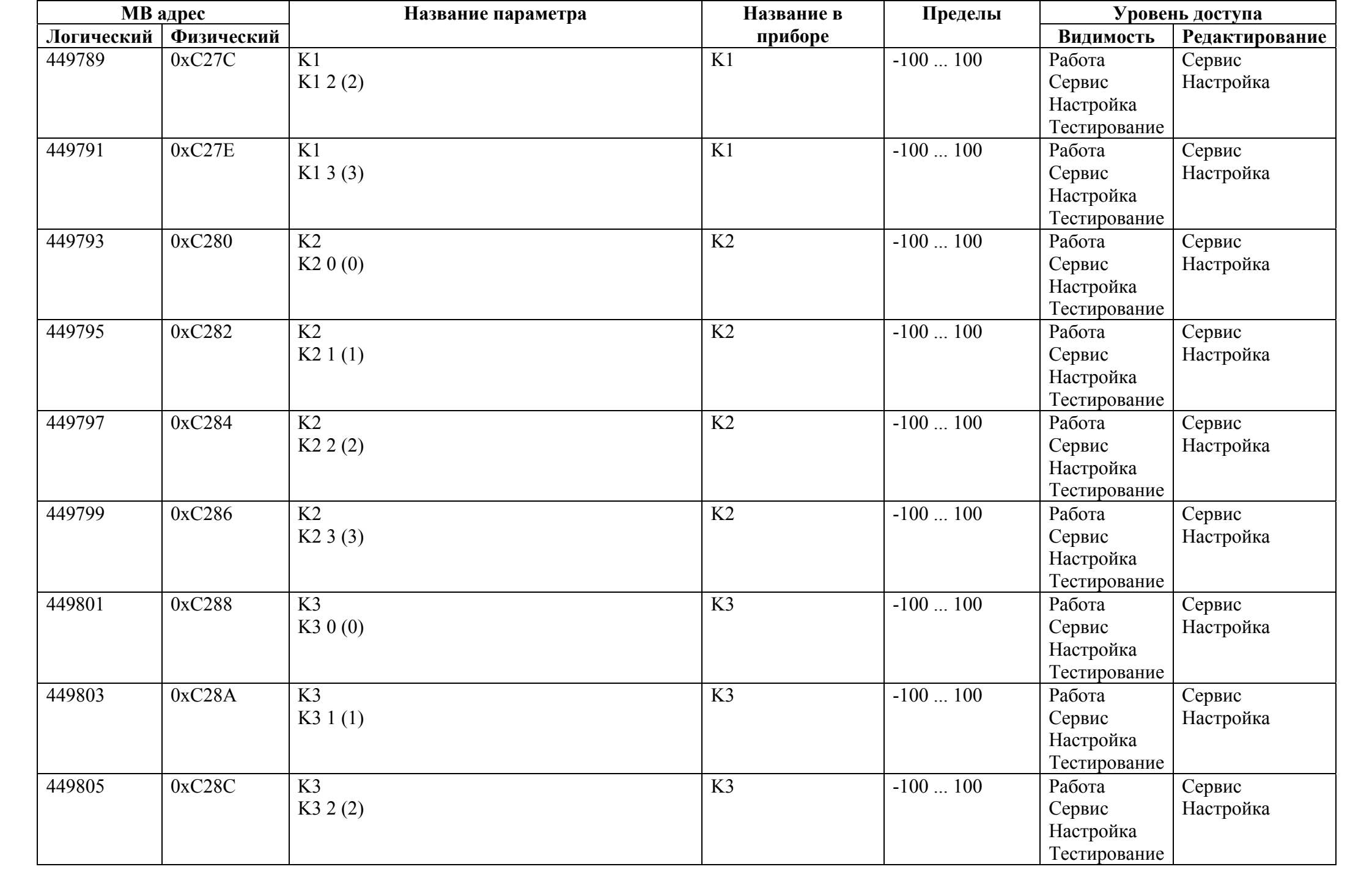

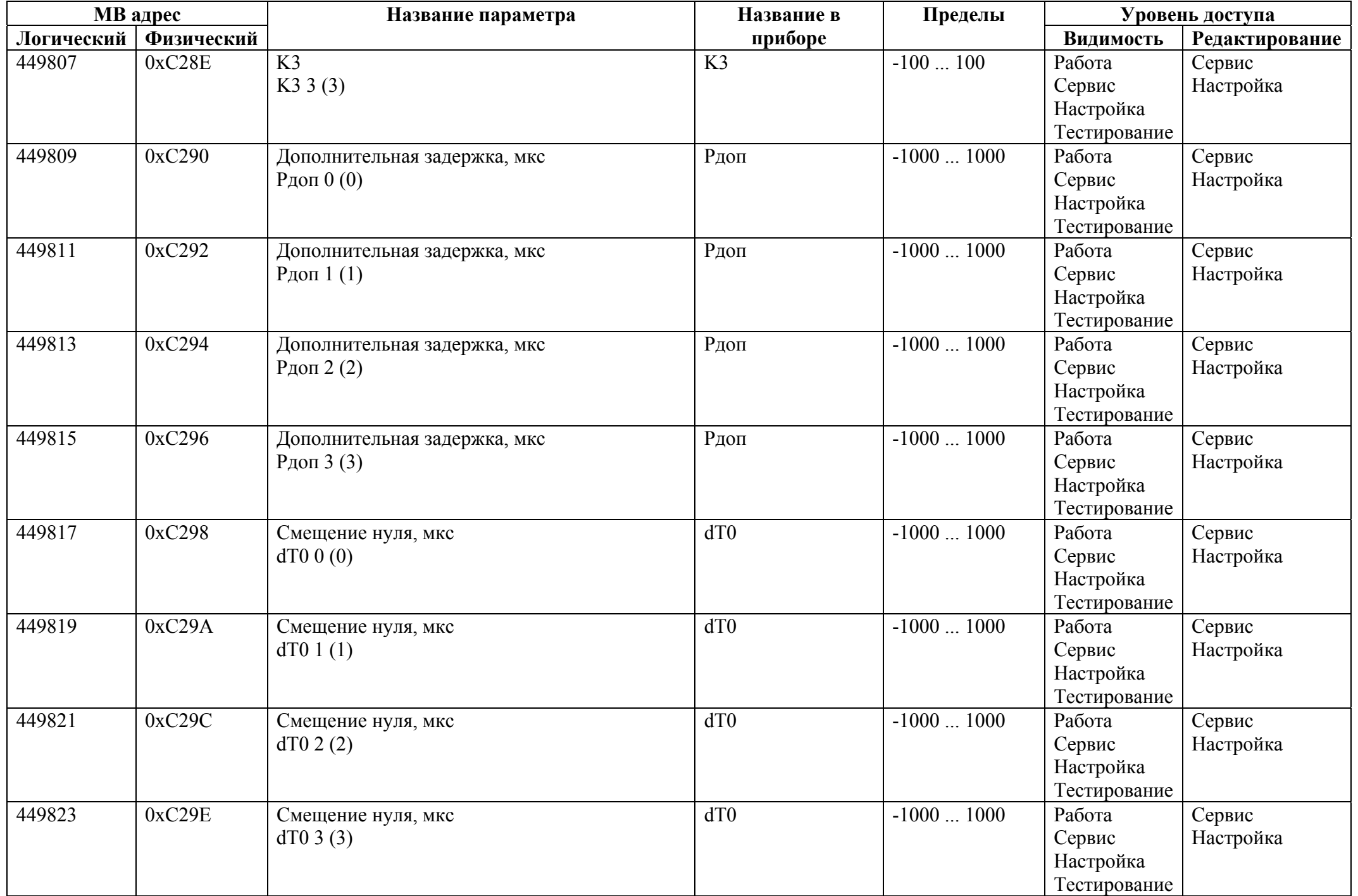

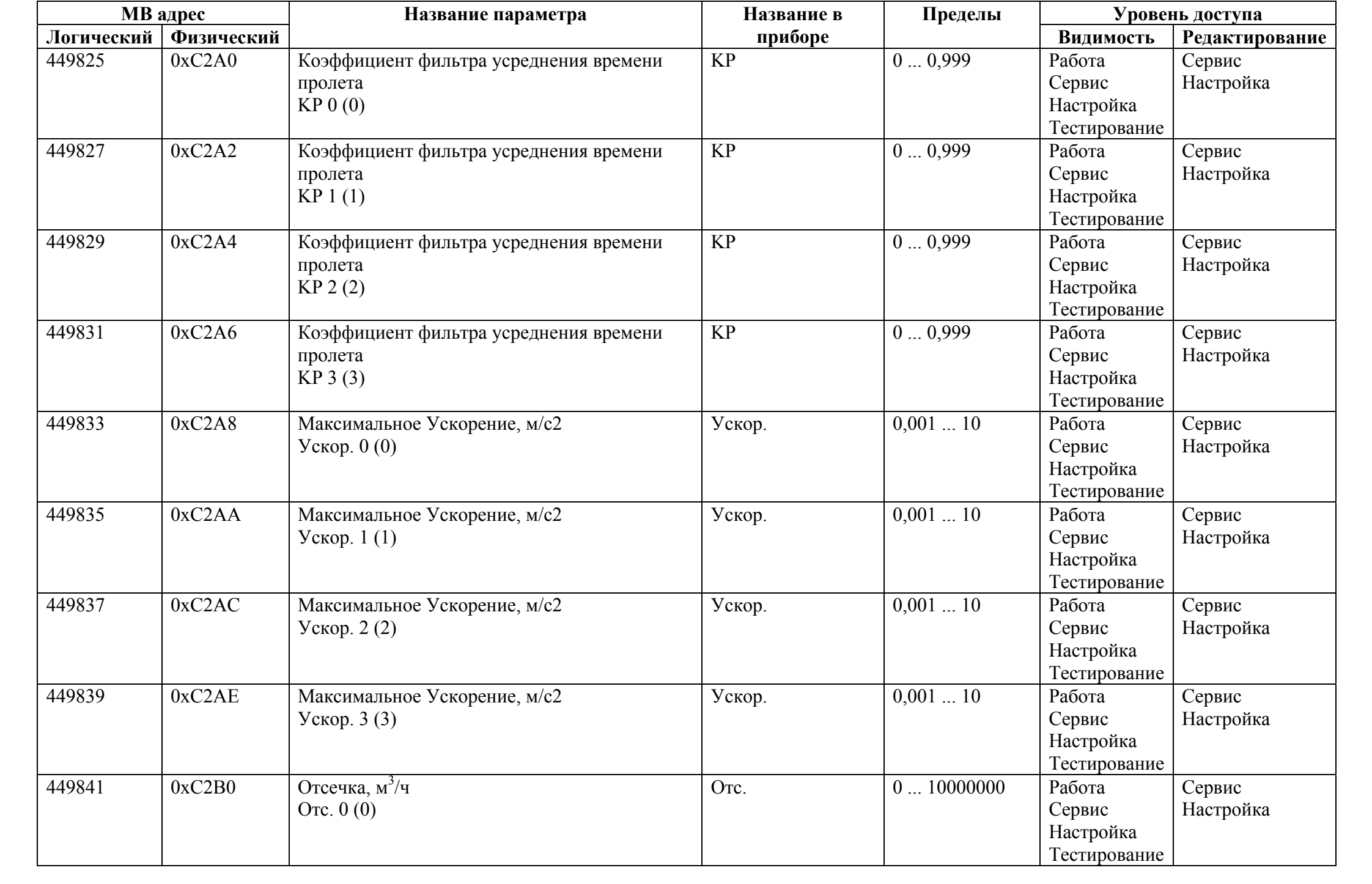

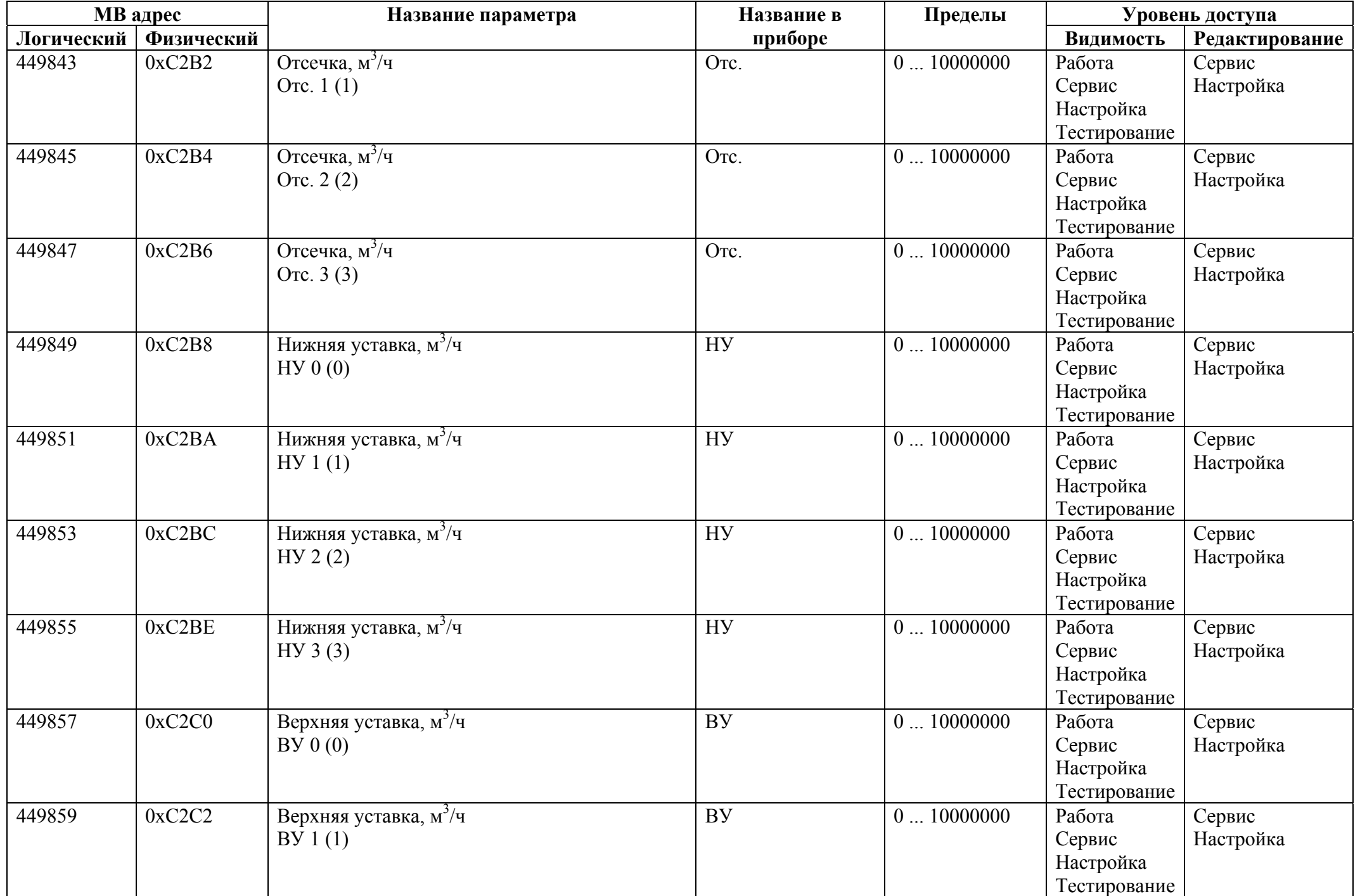

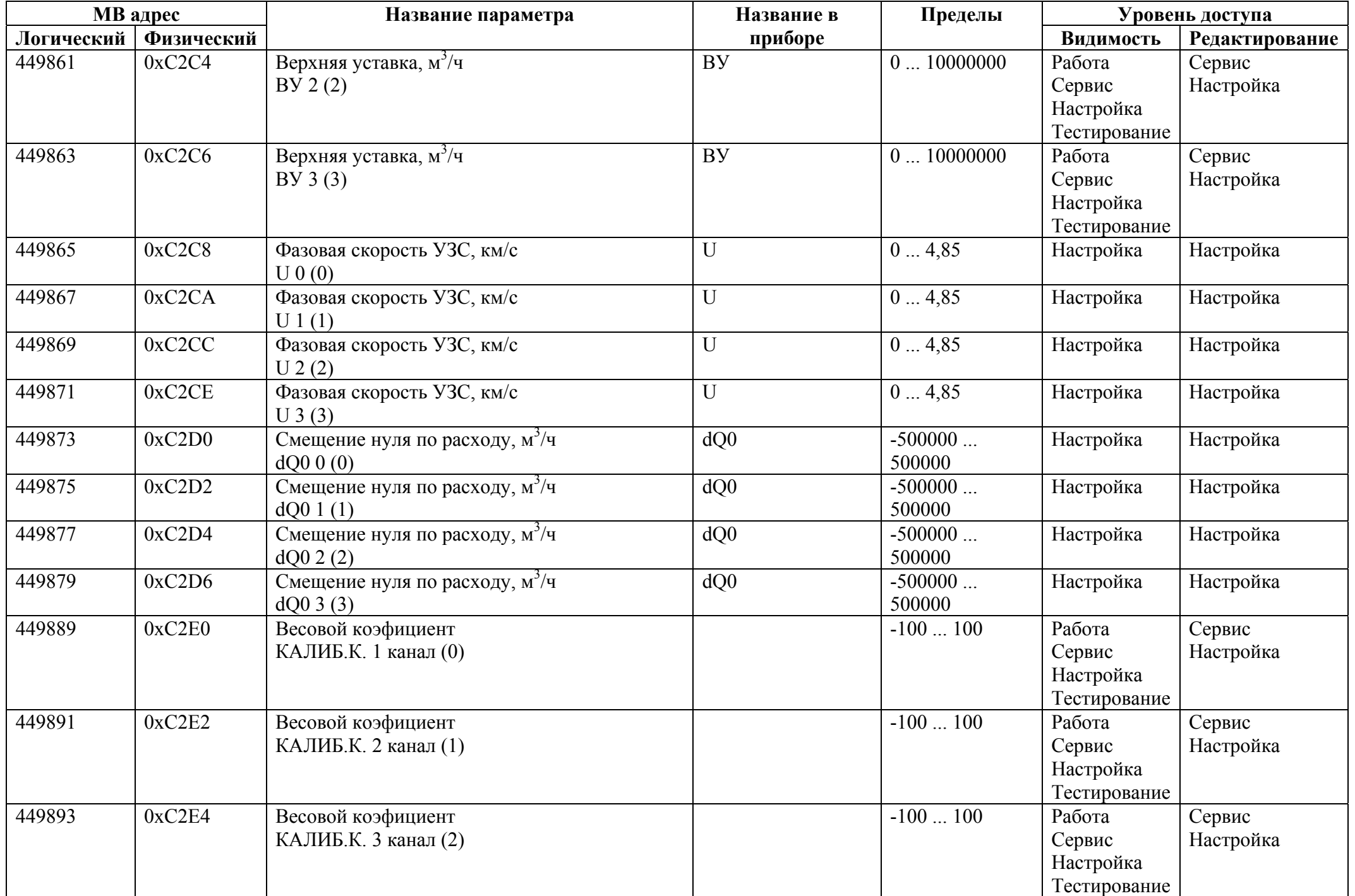

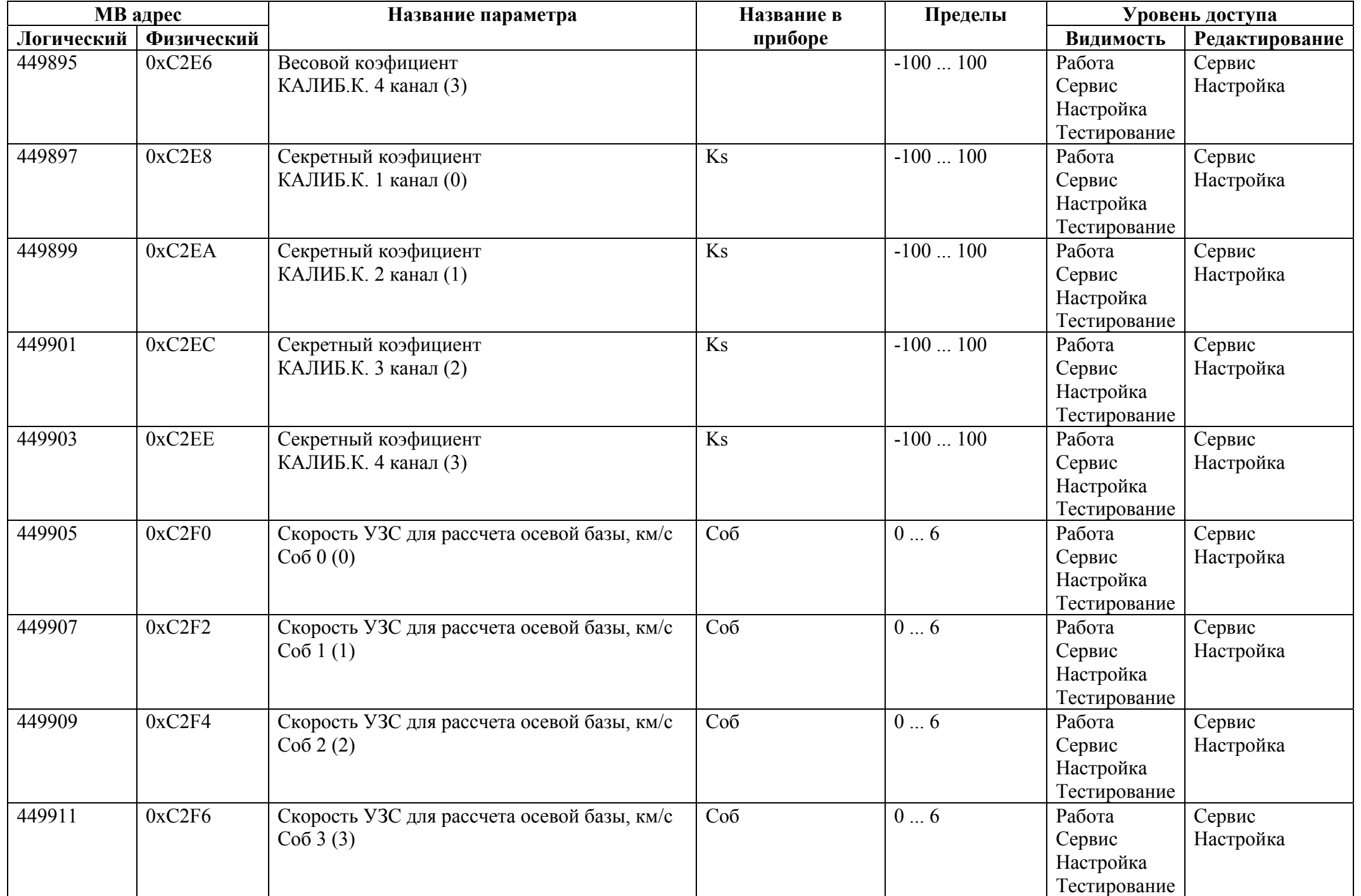

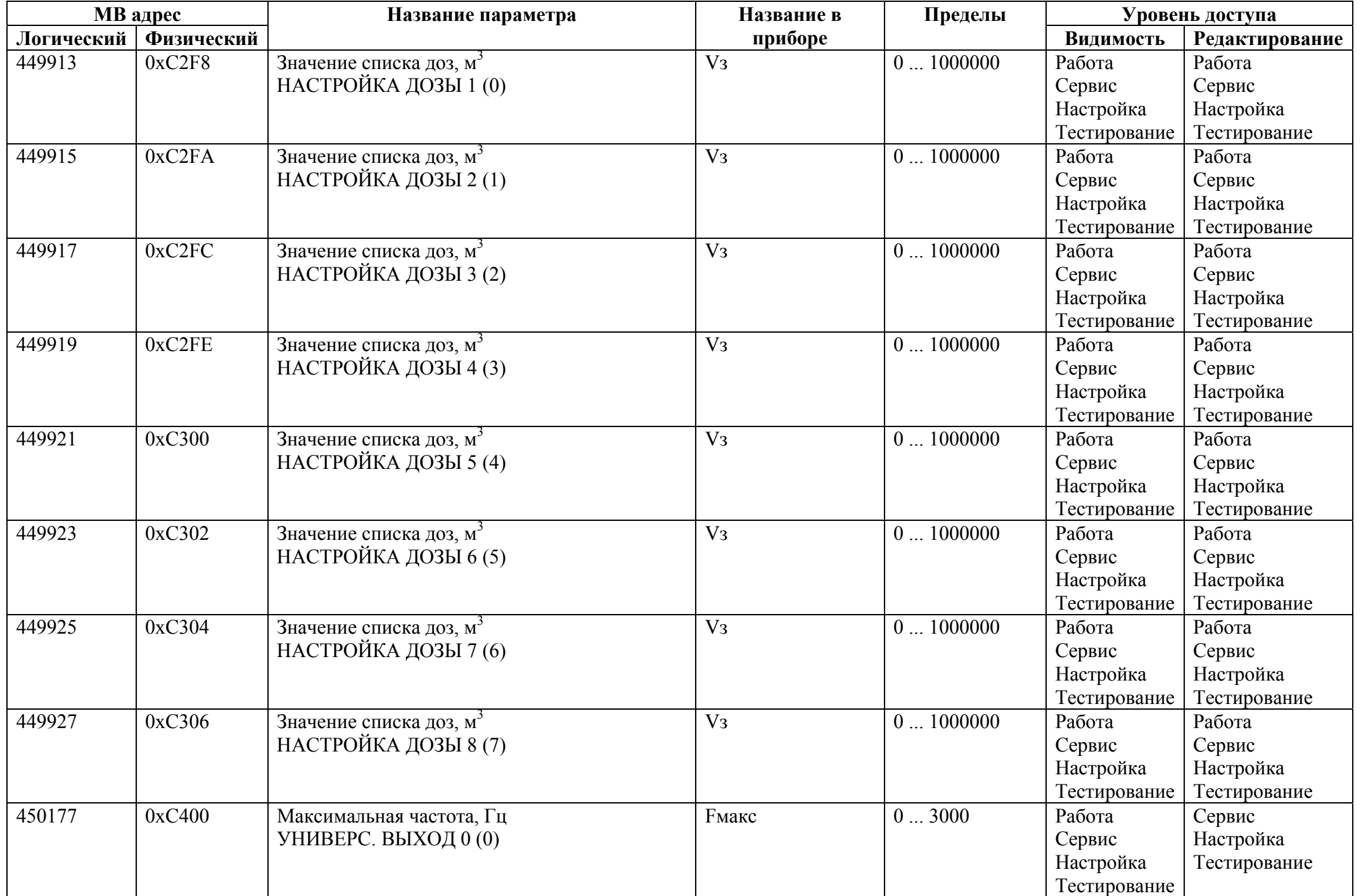

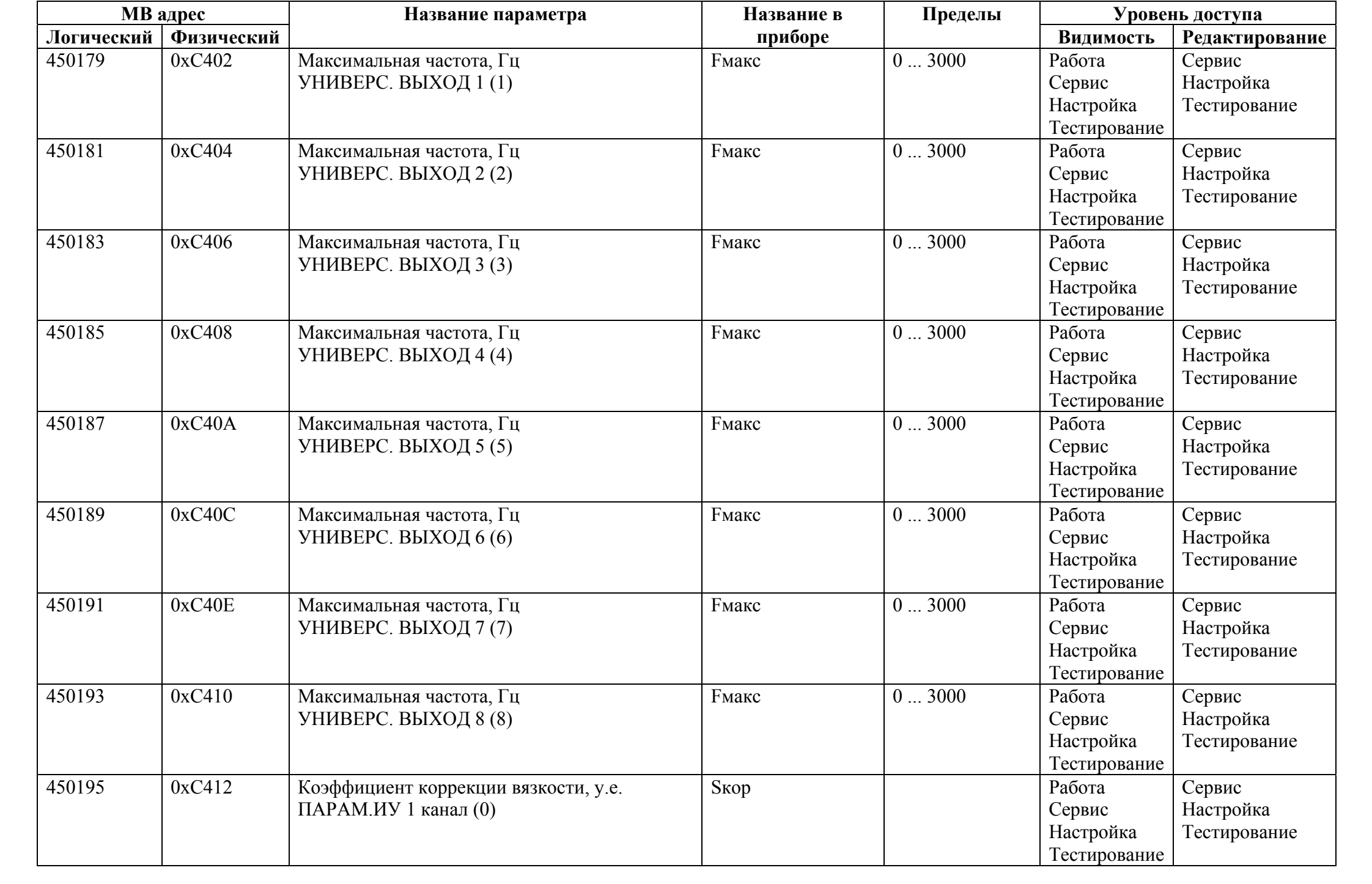

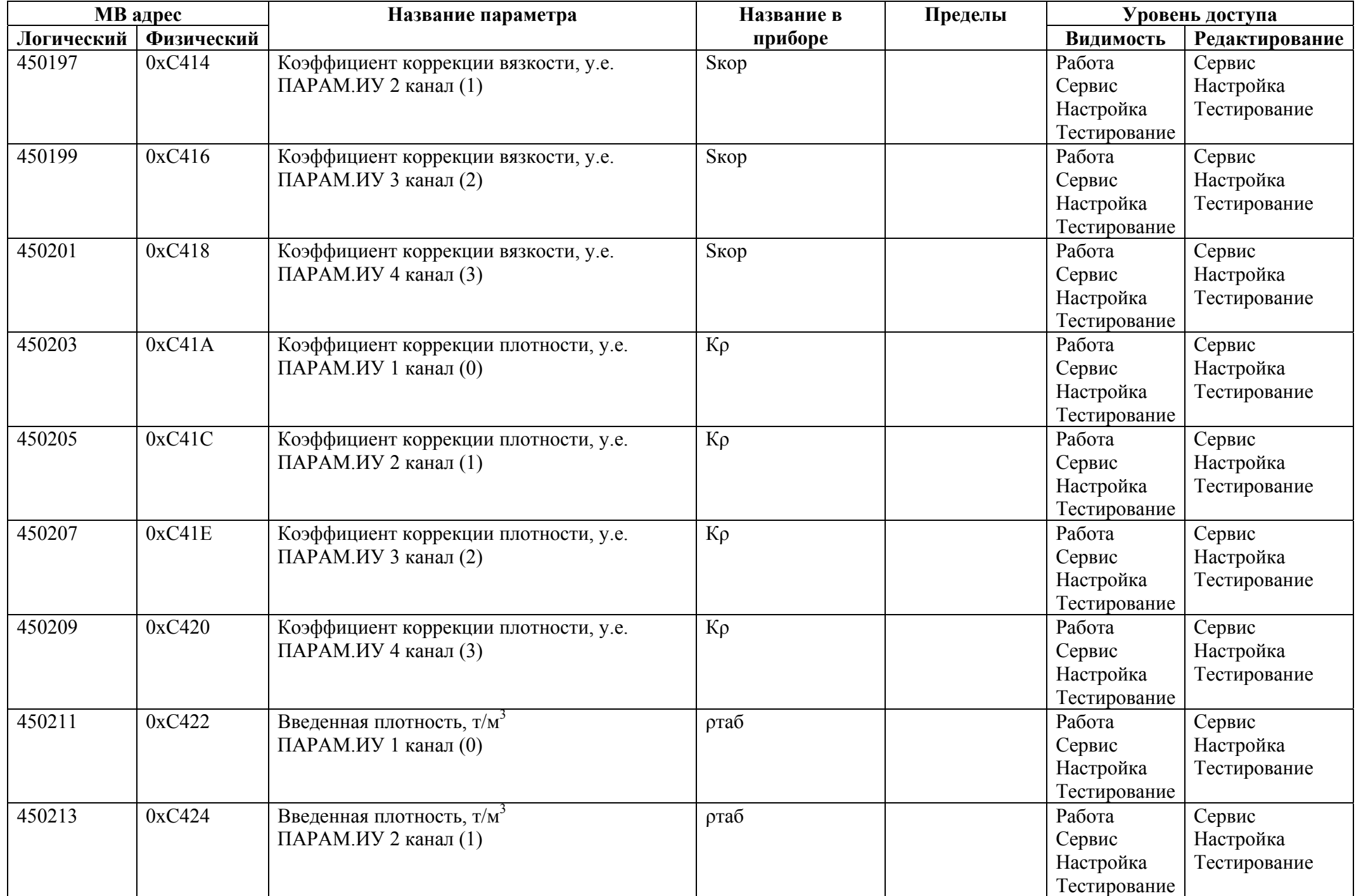

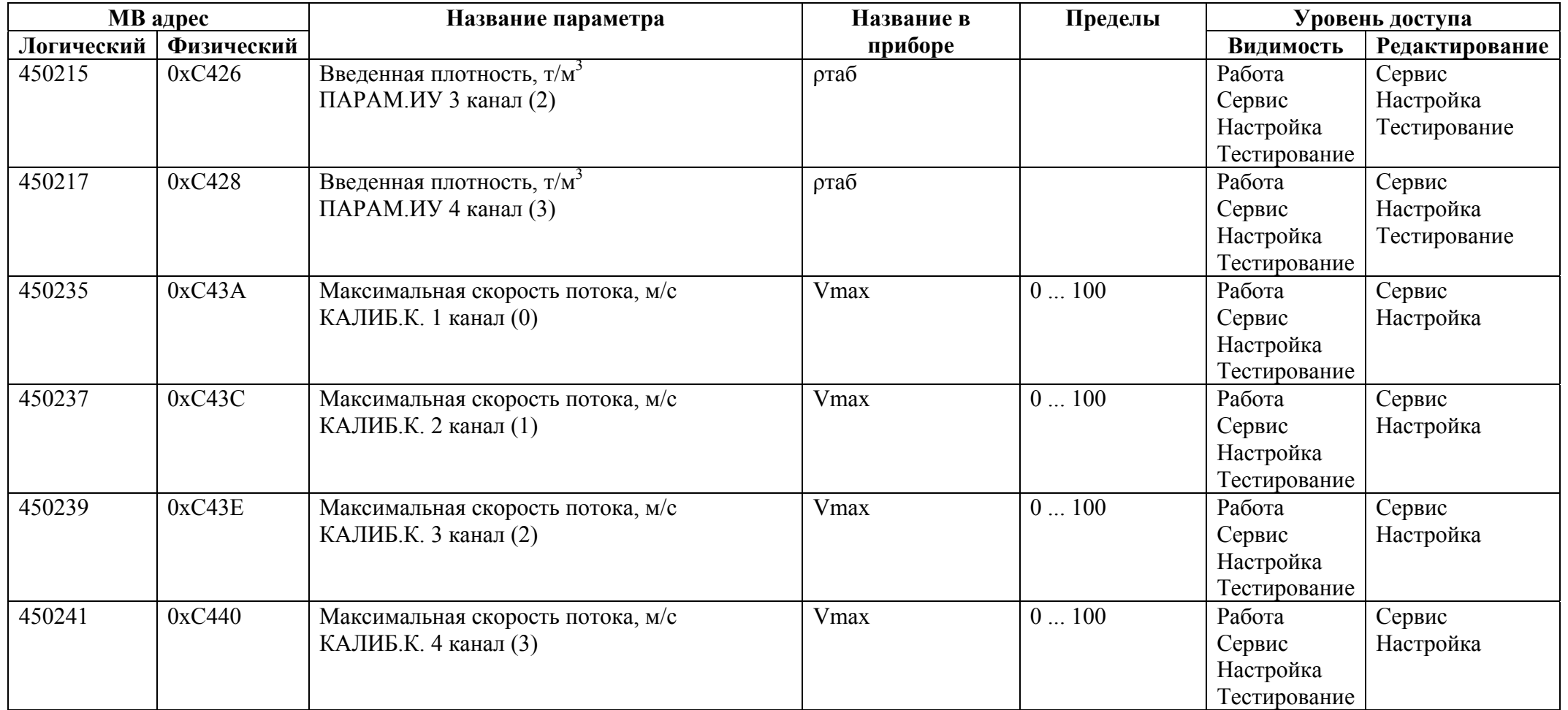

## *Регистры ввода типа целое значение 1 байт*

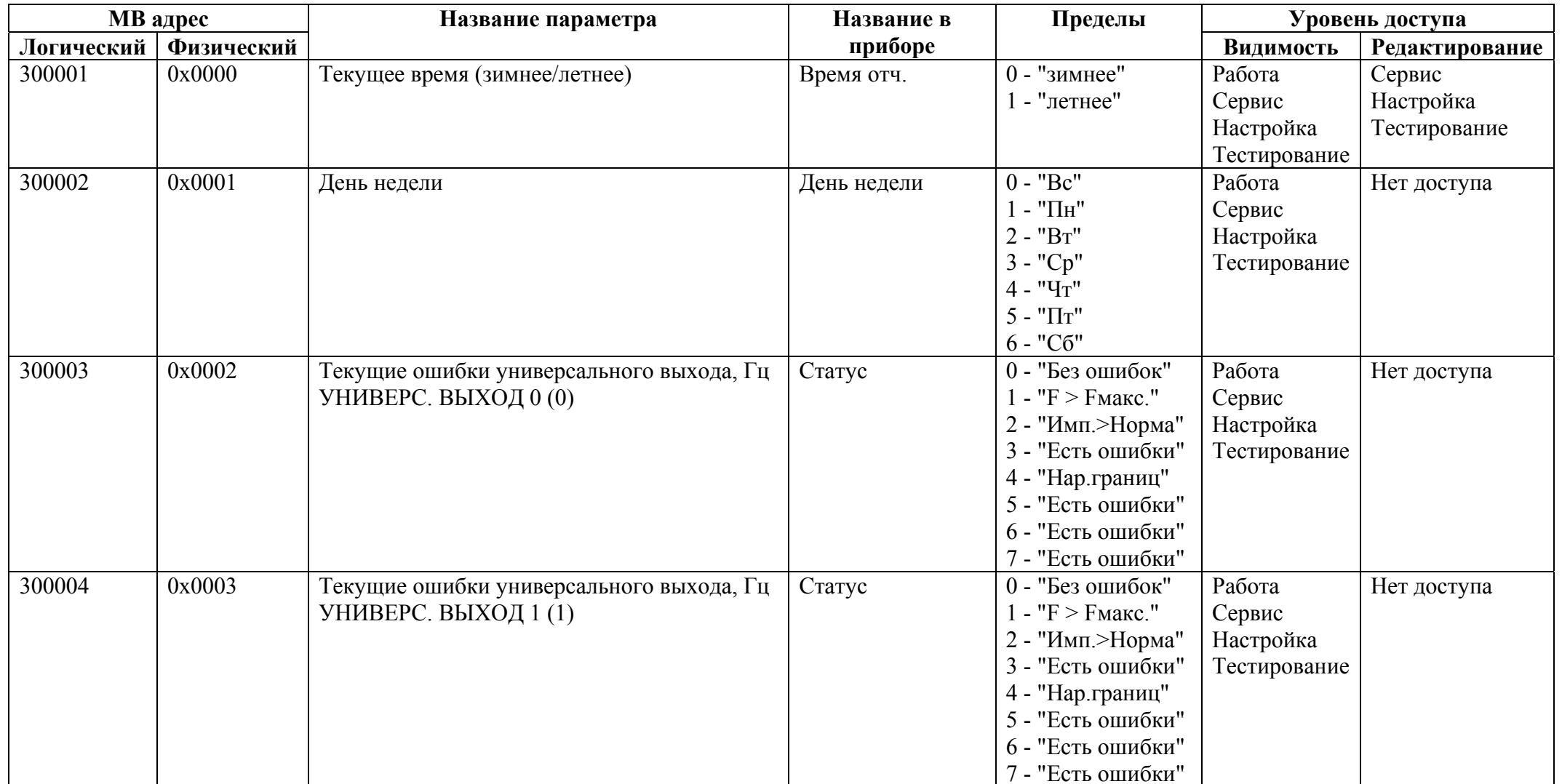

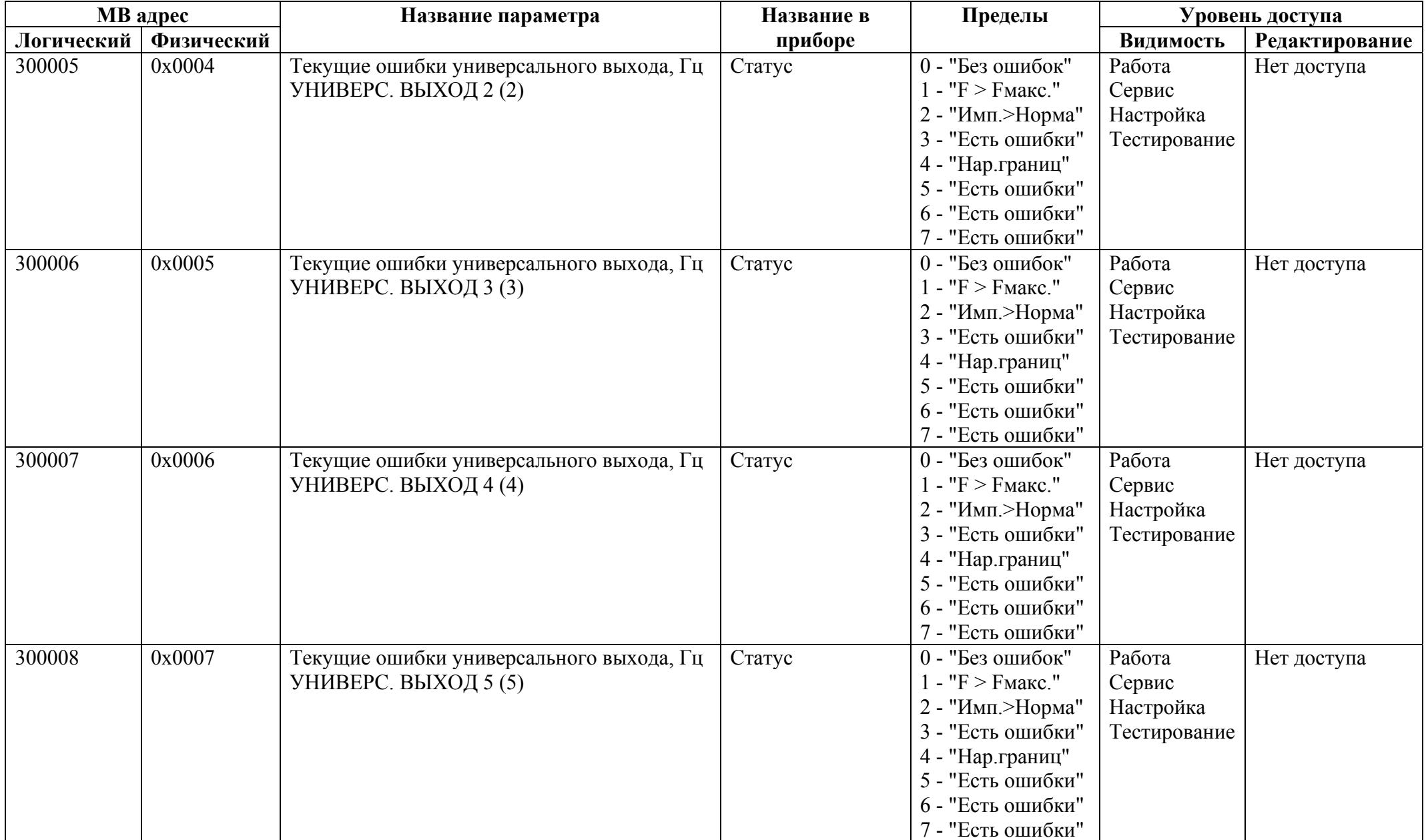

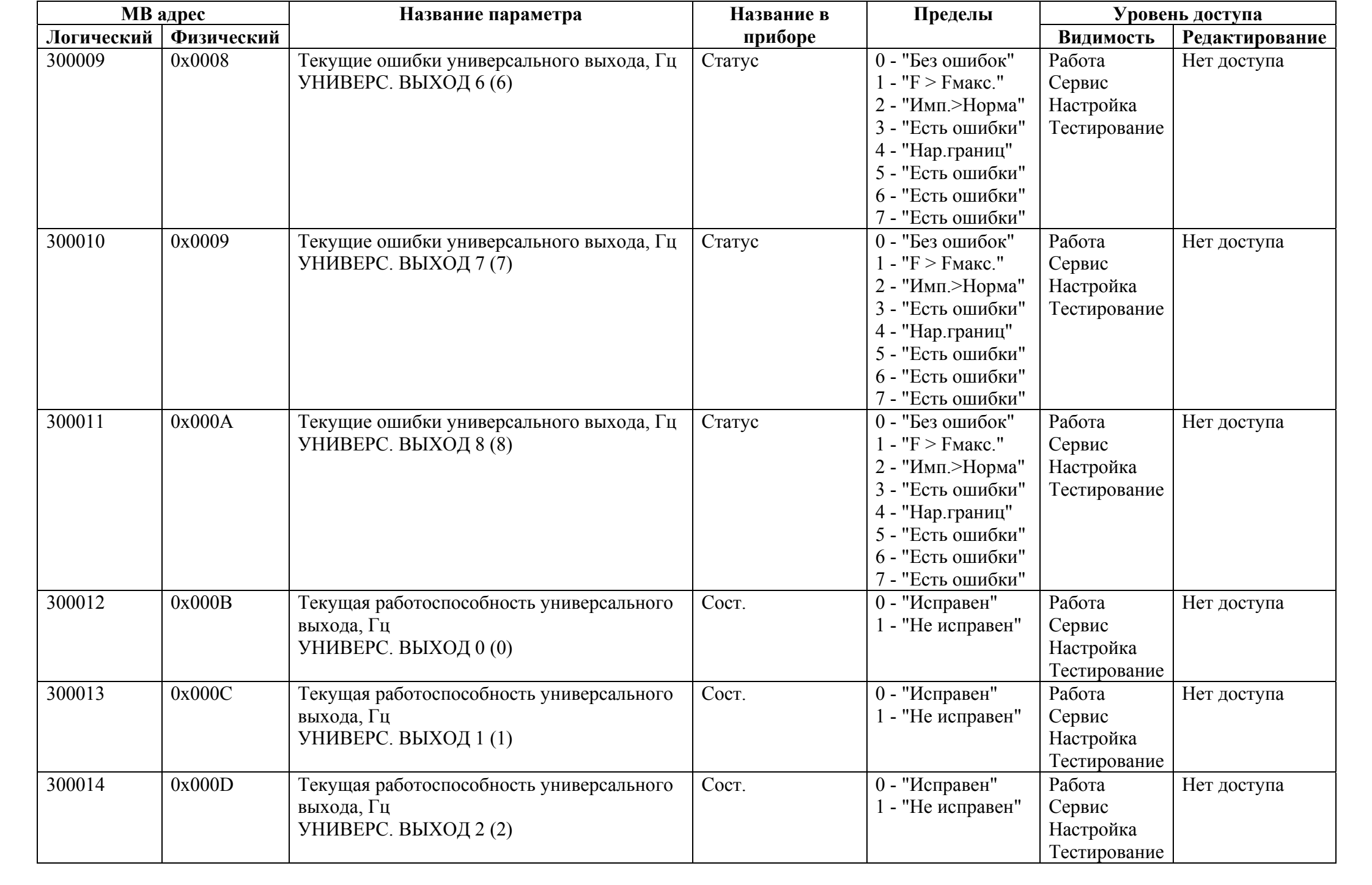

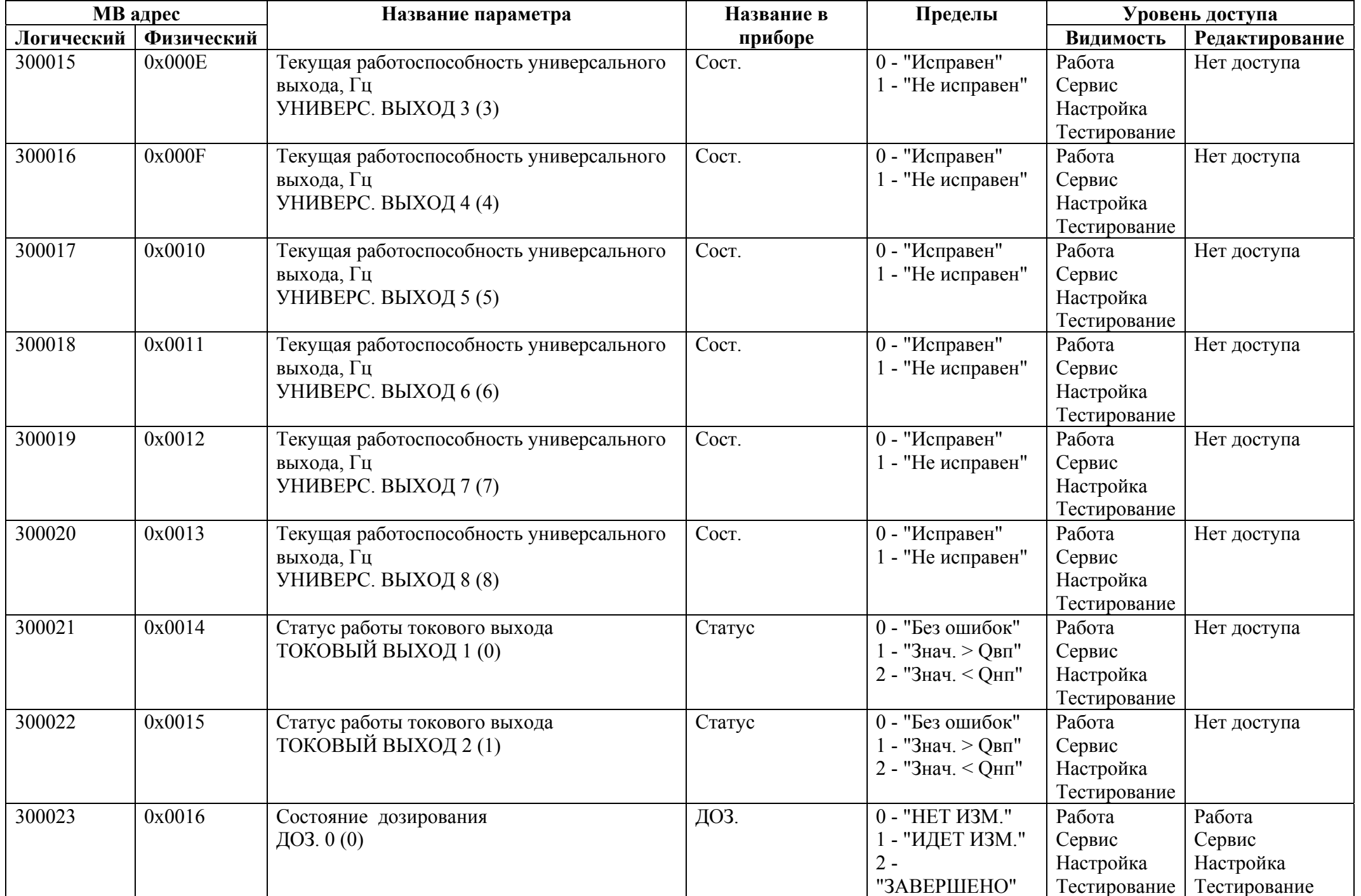

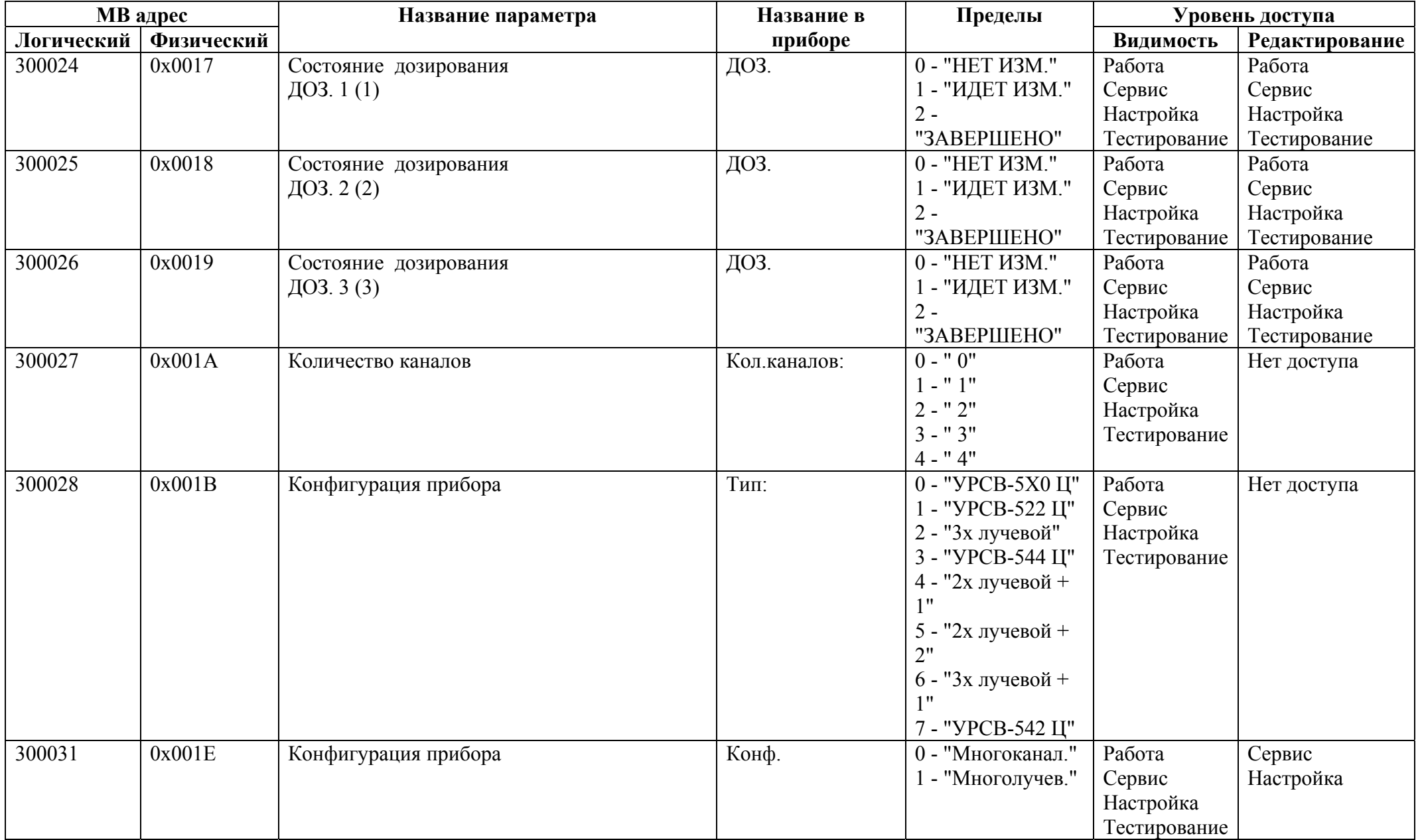

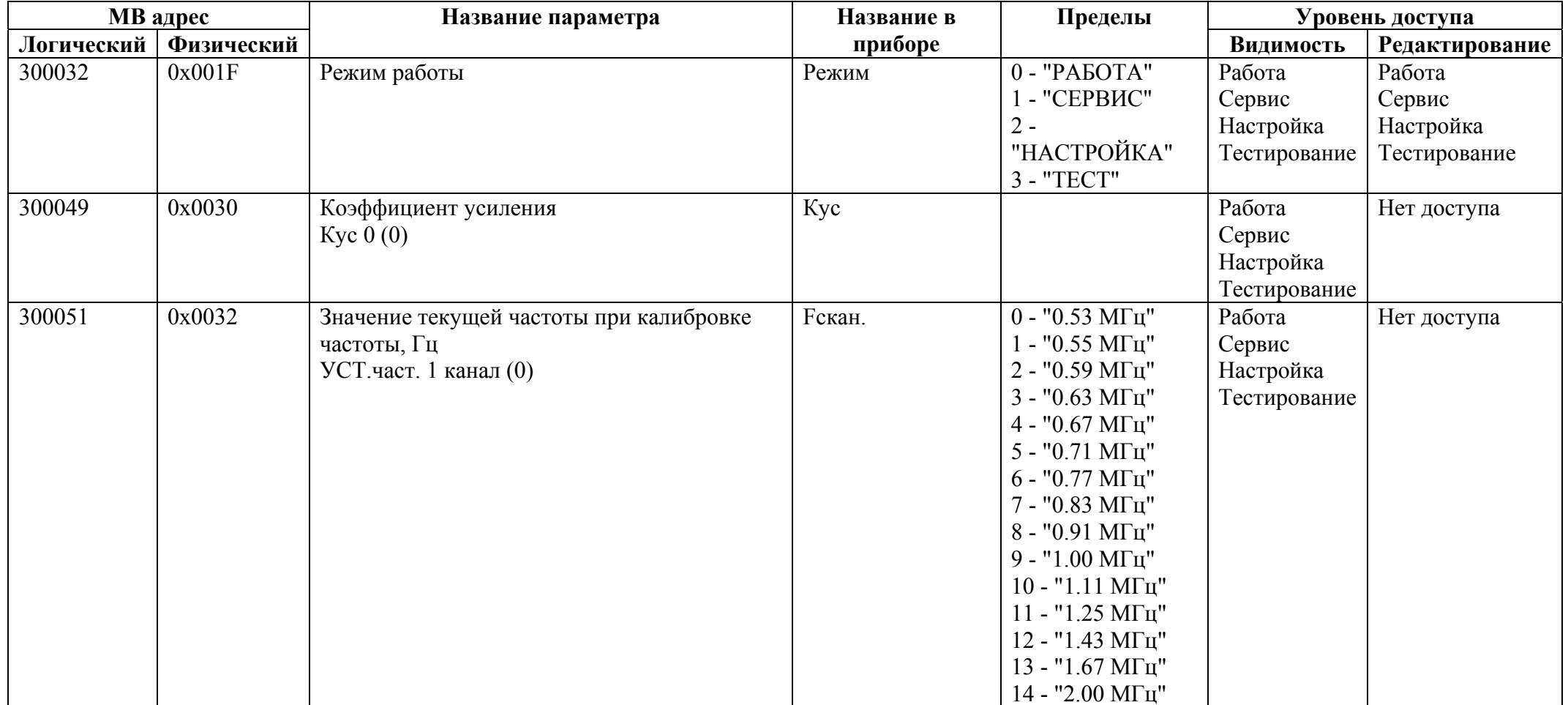

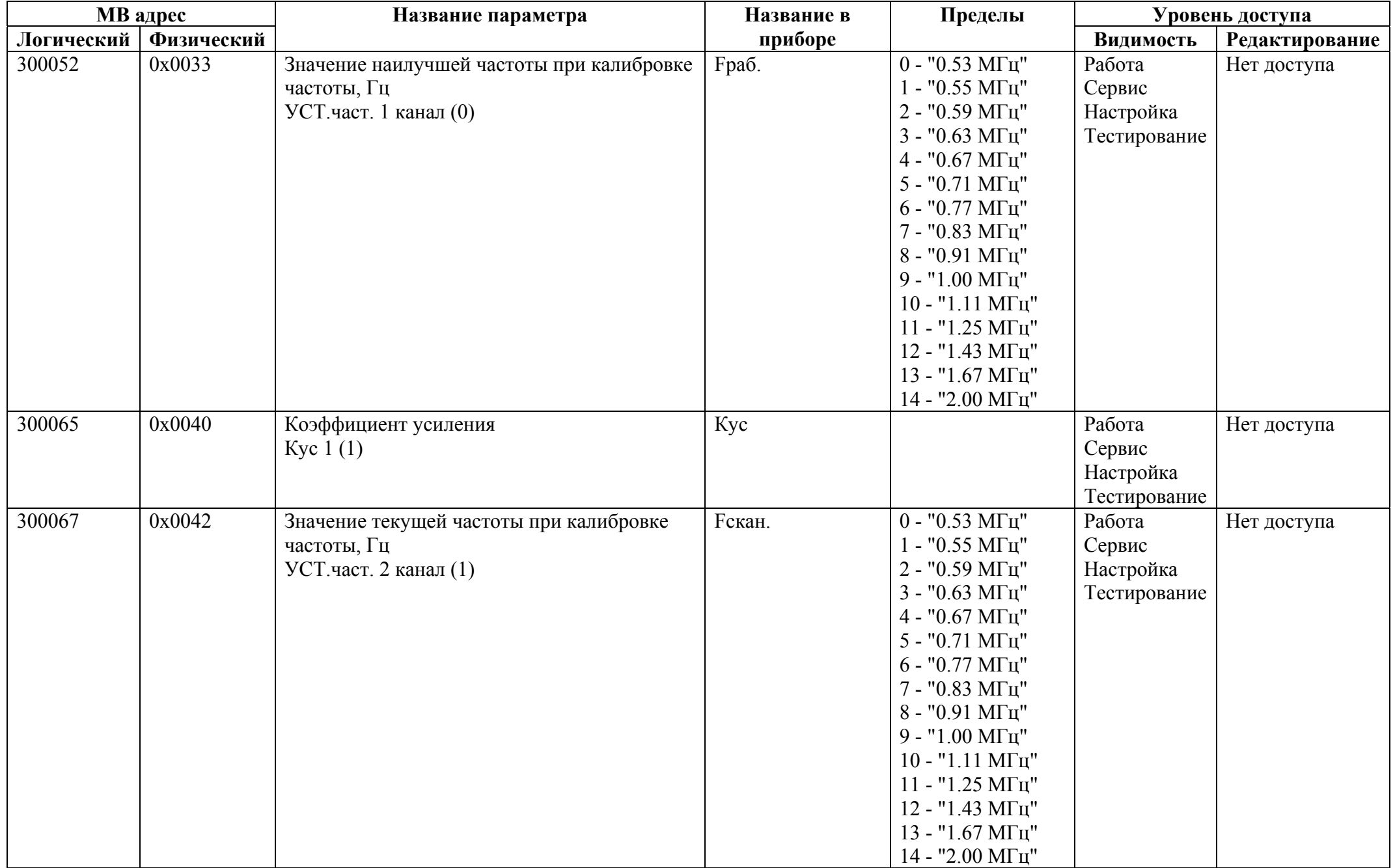

![](_page_133_Picture_304.jpeg)

![](_page_134_Picture_304.jpeg)

![](_page_135_Picture_273.jpeg)

![](_page_136_Picture_274.jpeg)

![](_page_137_Picture_274.jpeg)

![](_page_138_Picture_274.jpeg)

![](_page_139_Picture_274.jpeg)

## *Регистры ввода типа целое значение 2 байта*

![](_page_140_Picture_288.jpeg)

![](_page_141_Picture_348.jpeg)

![](_page_142_Picture_314.jpeg)

![](_page_143_Picture_342.jpeg)
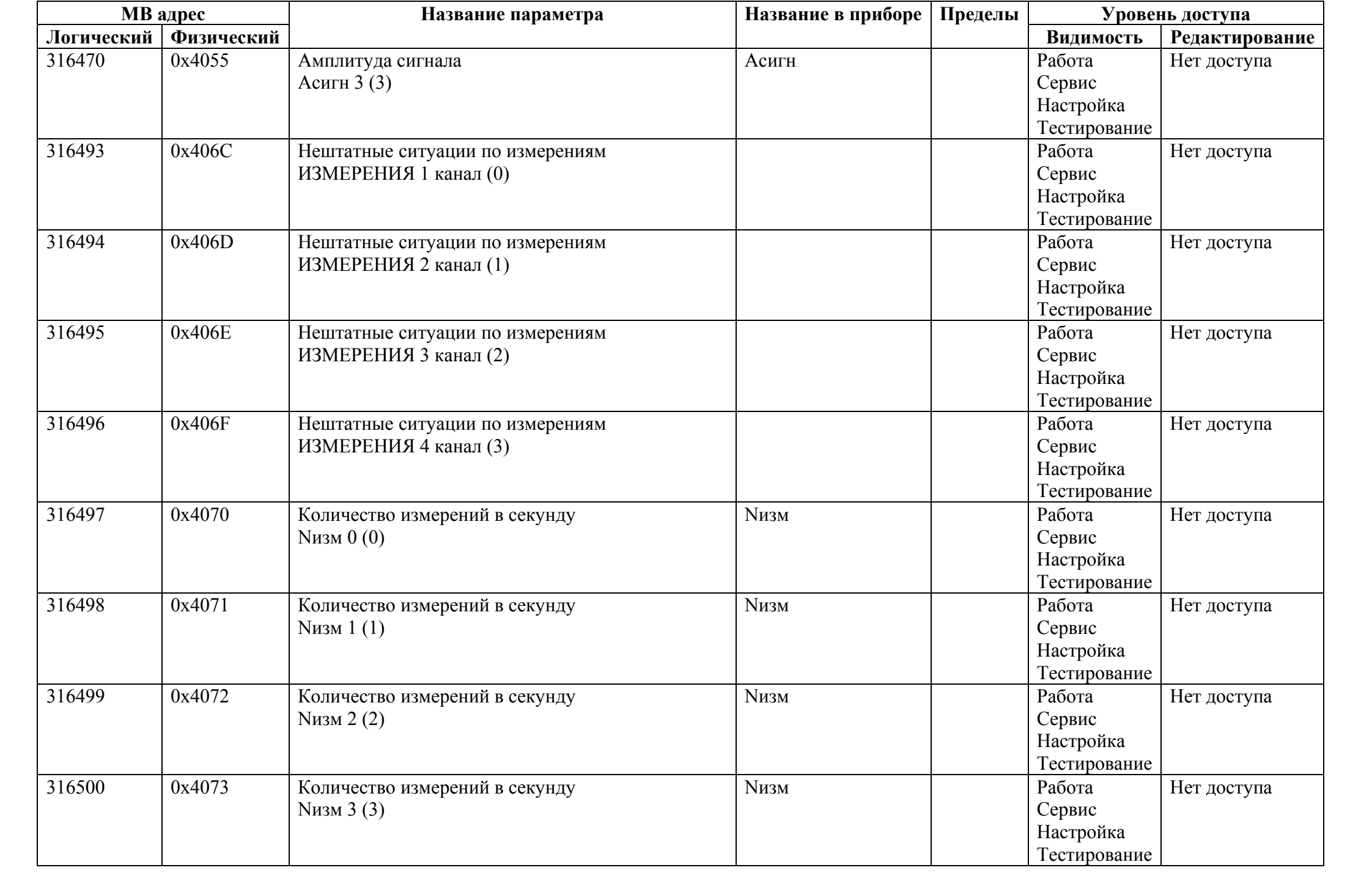

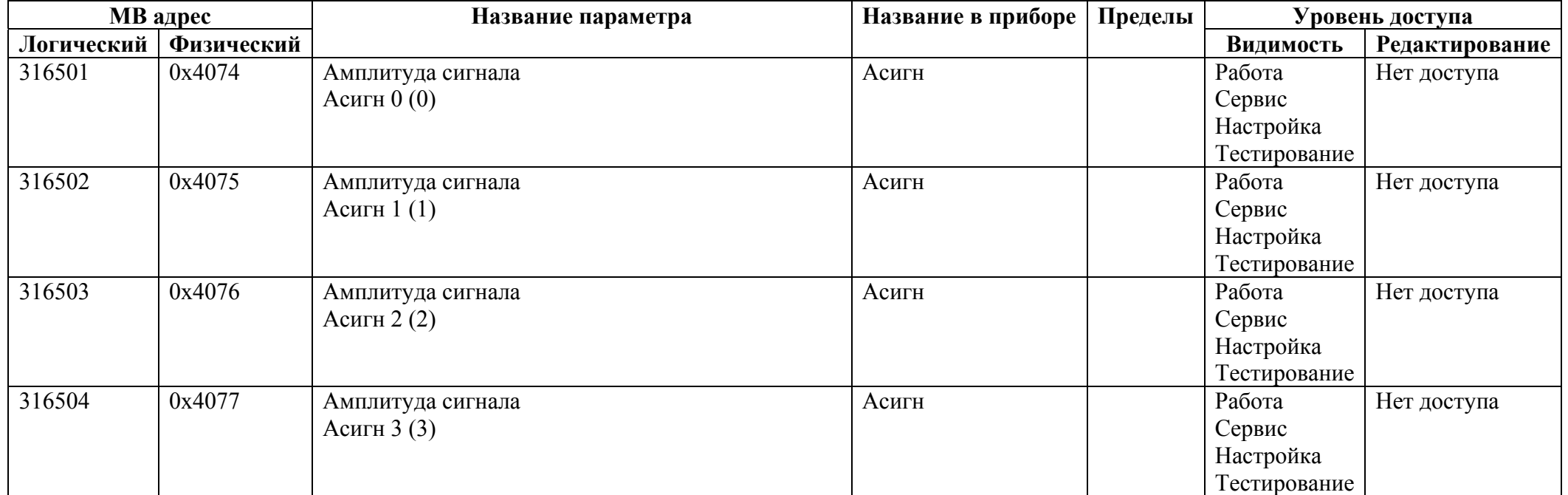

## *Регистры ввода типа целое значение 4 байта*

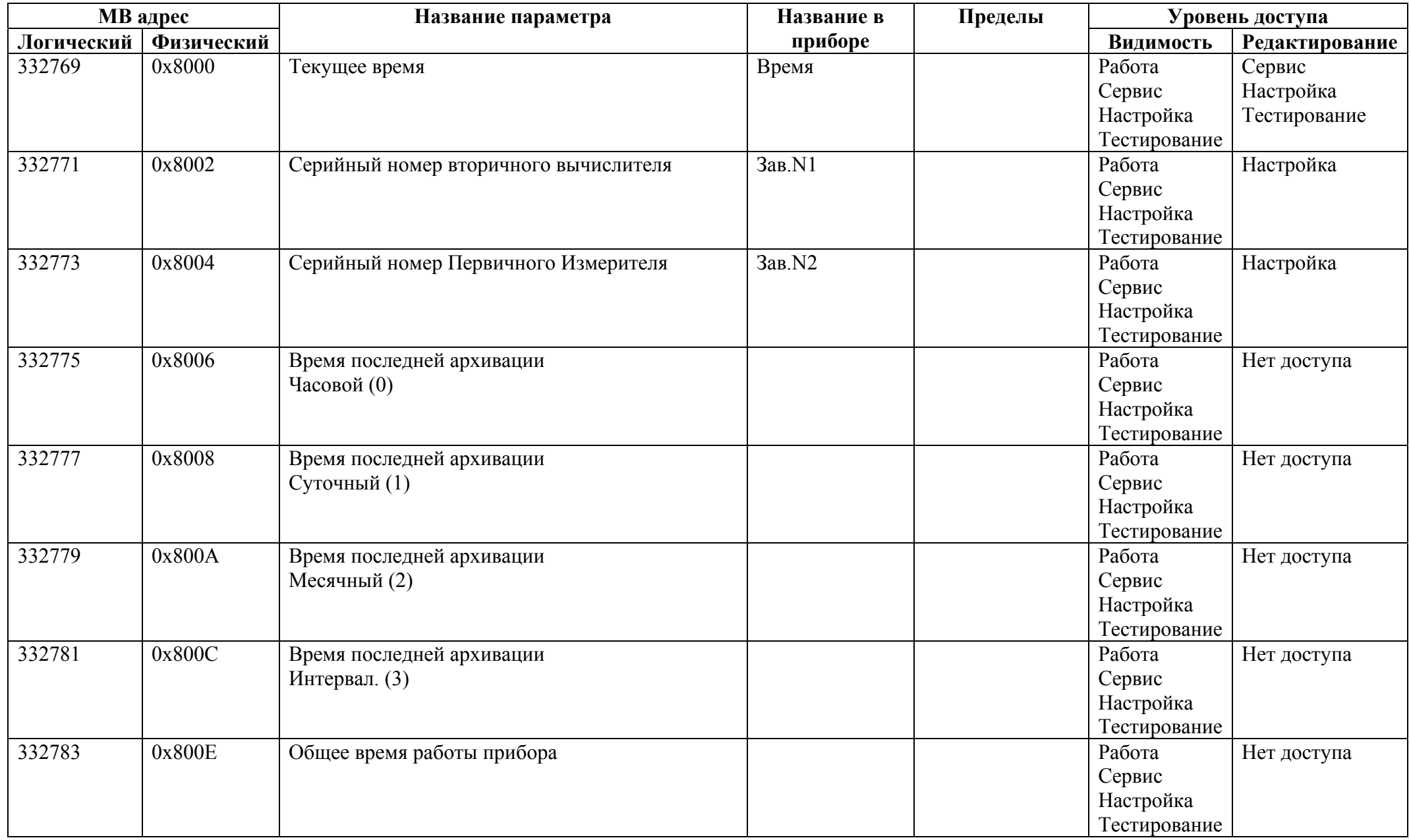

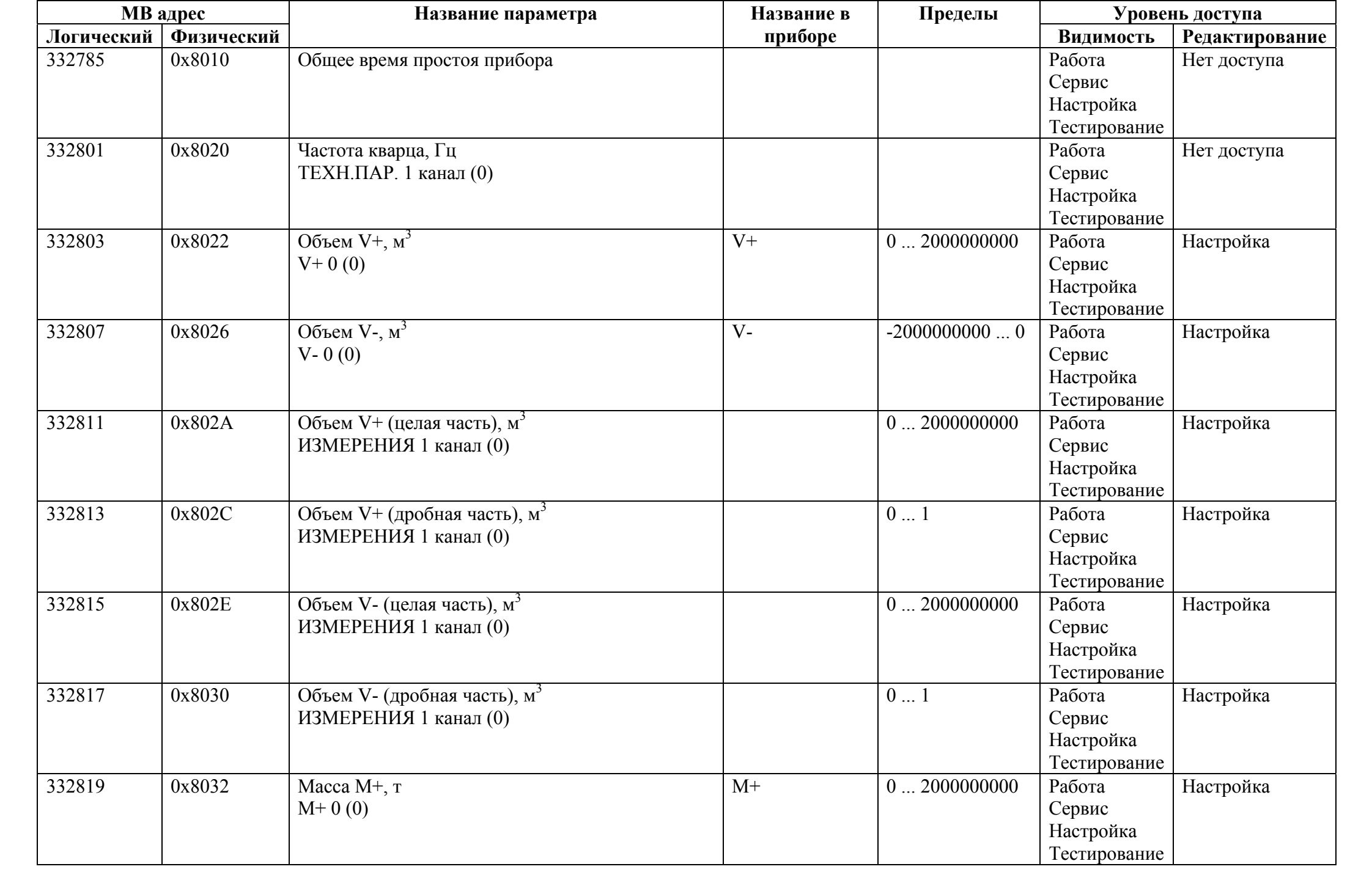

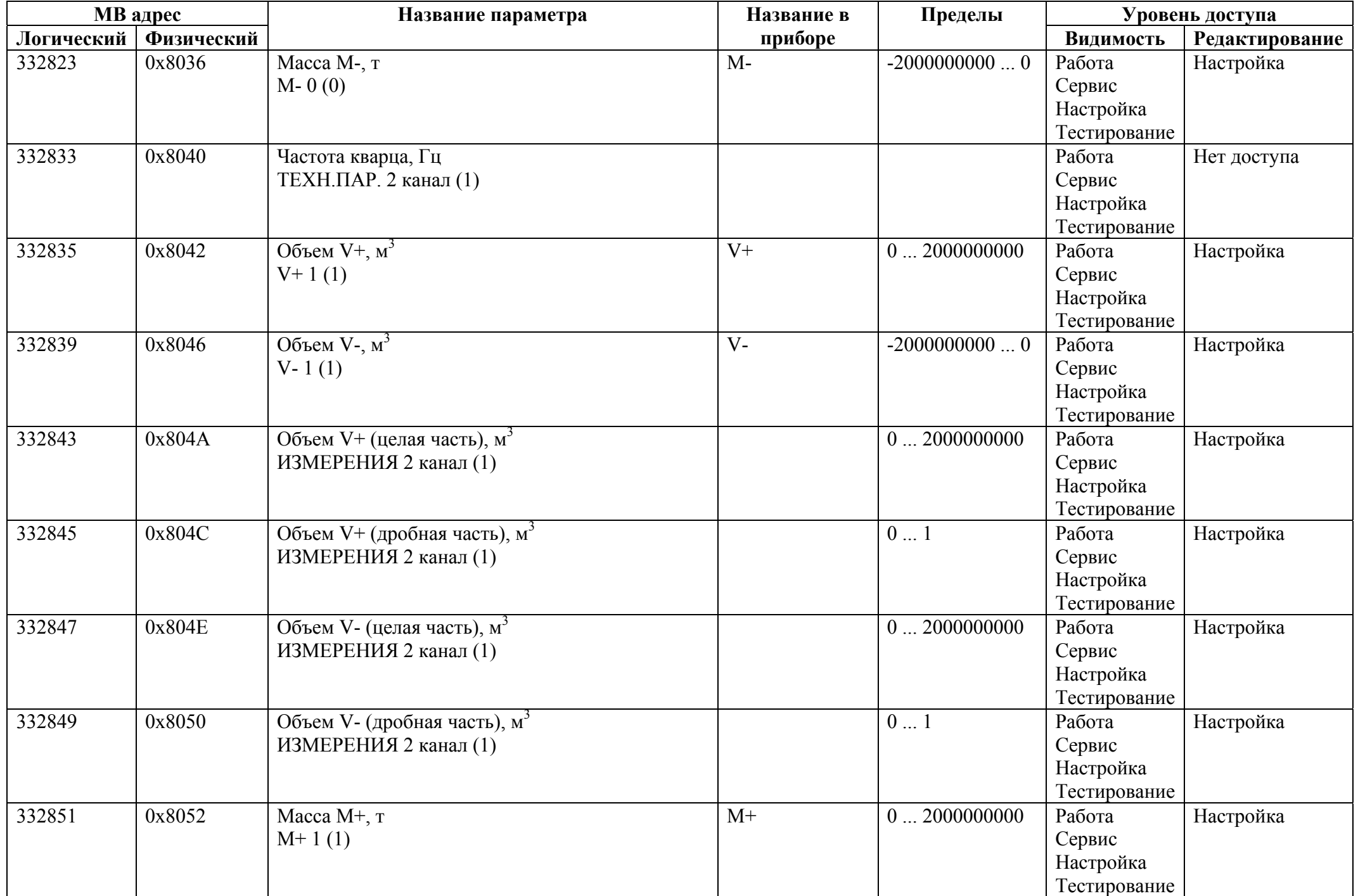

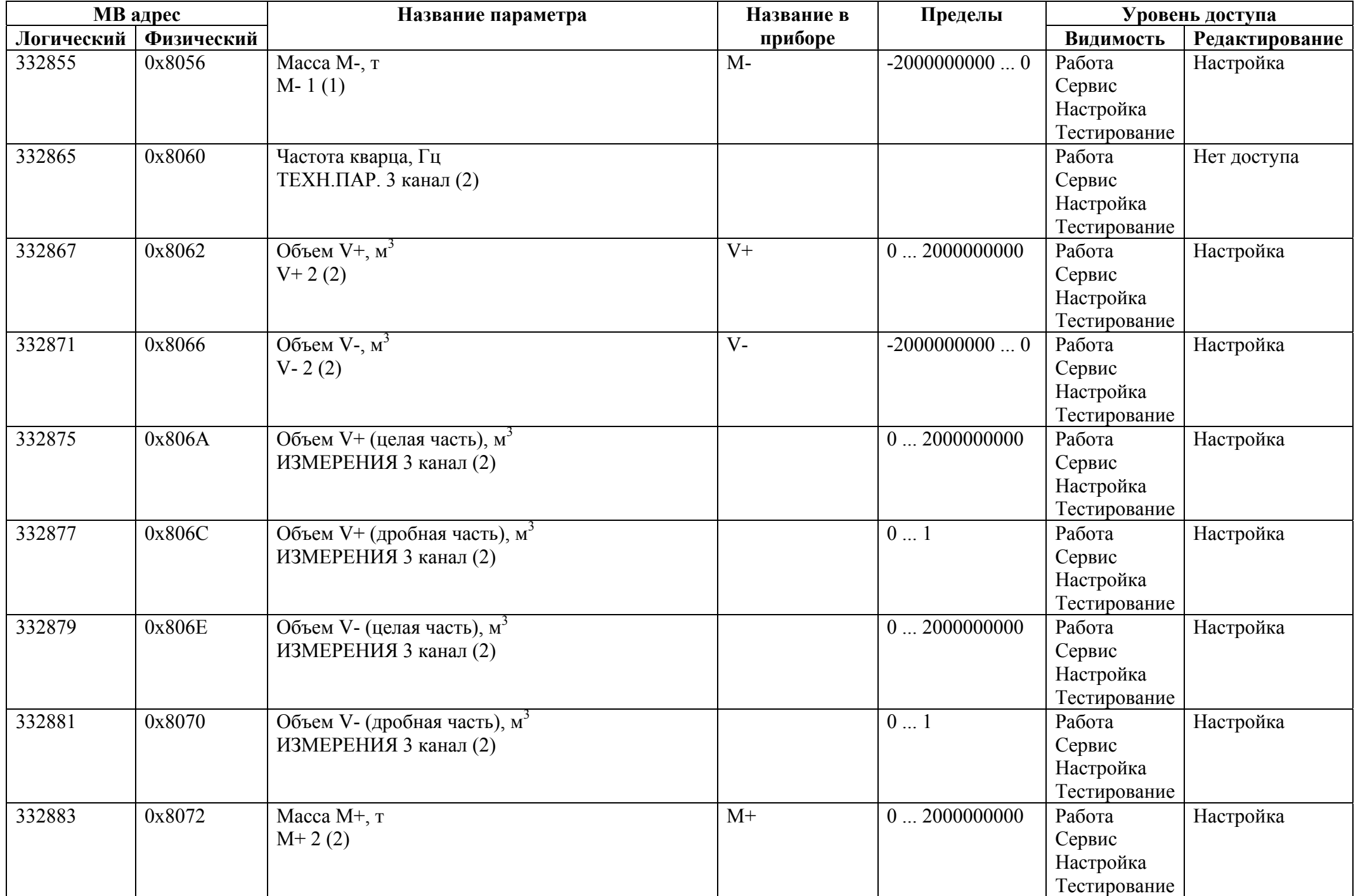

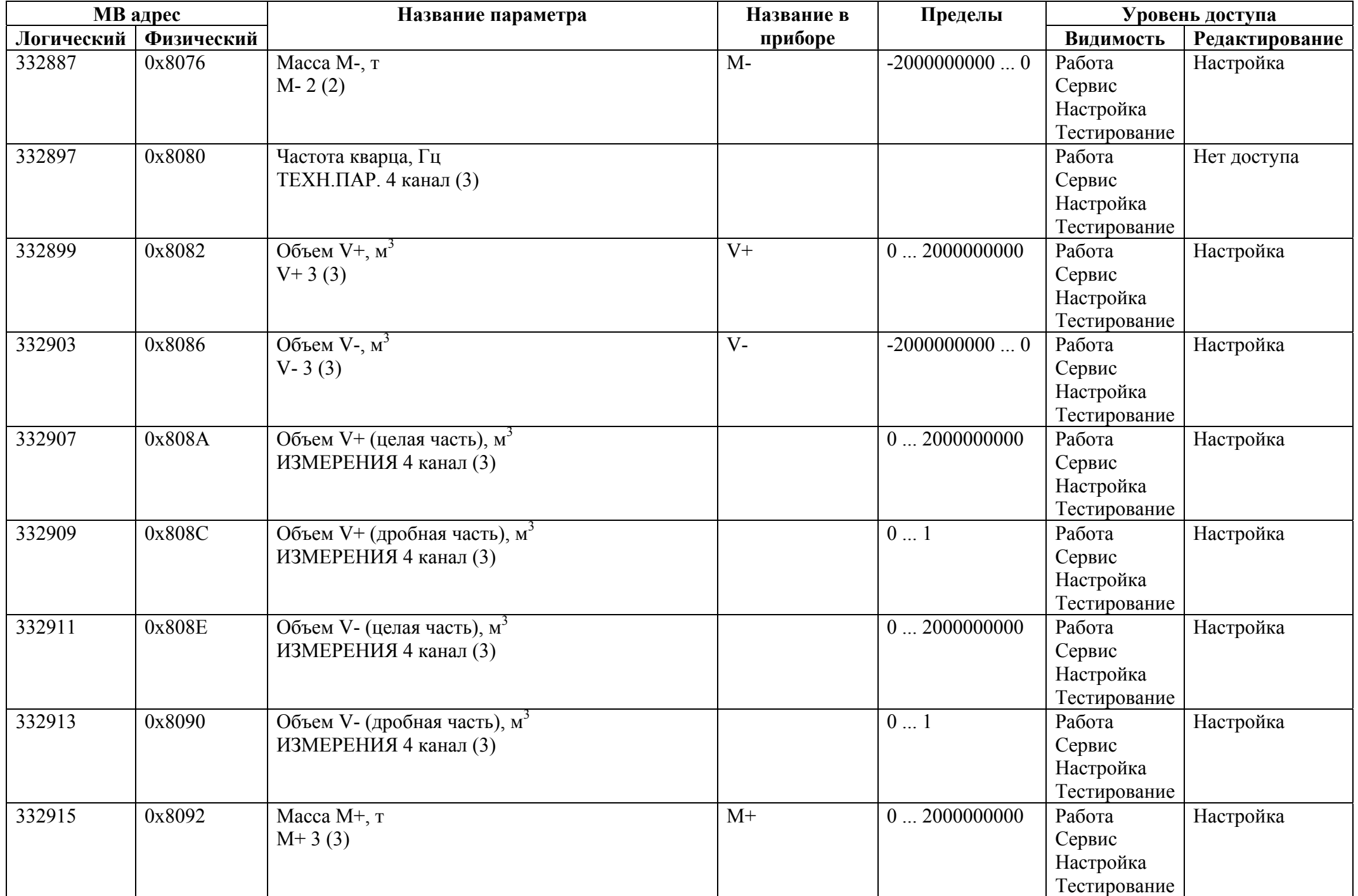

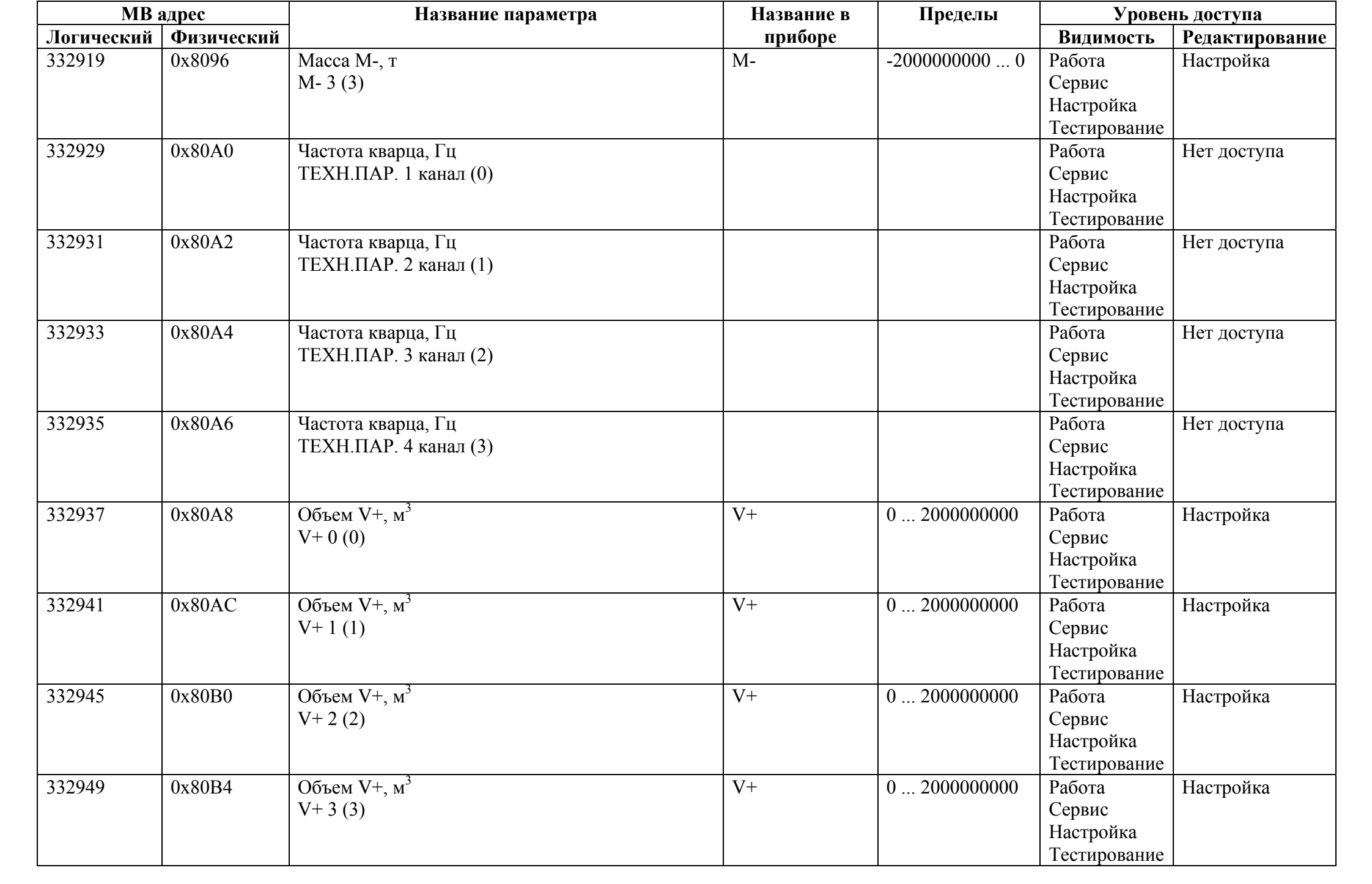

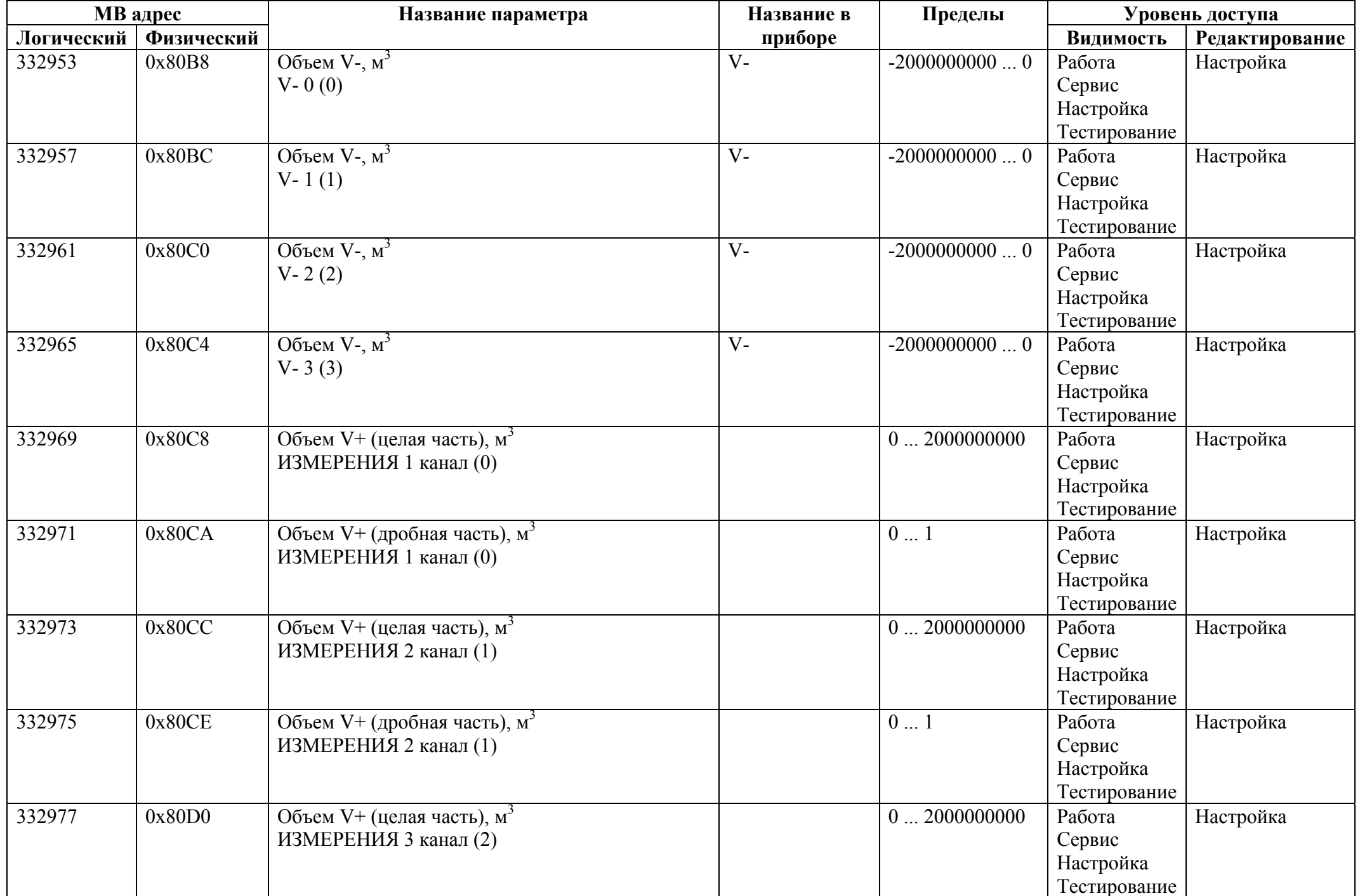

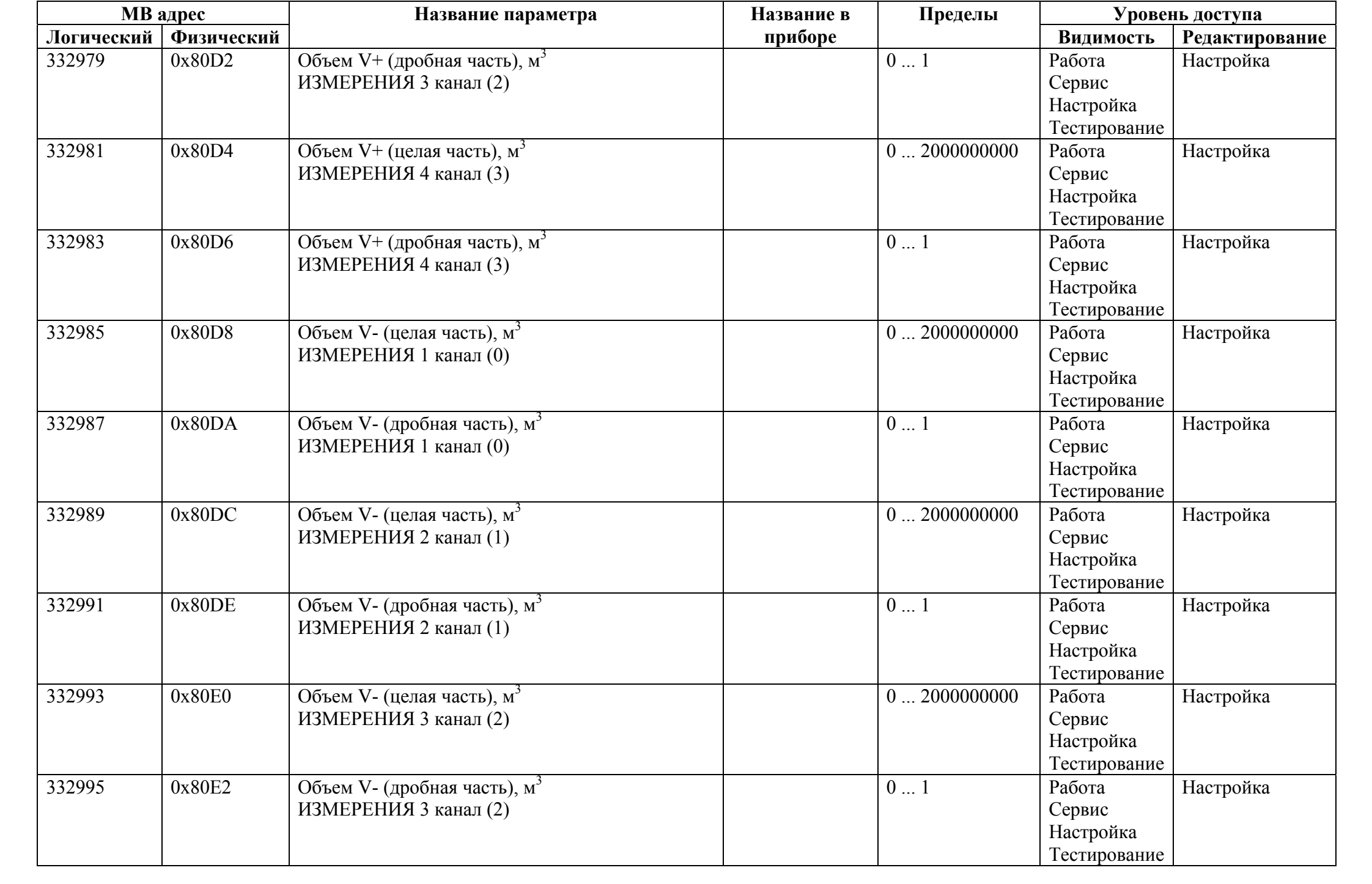

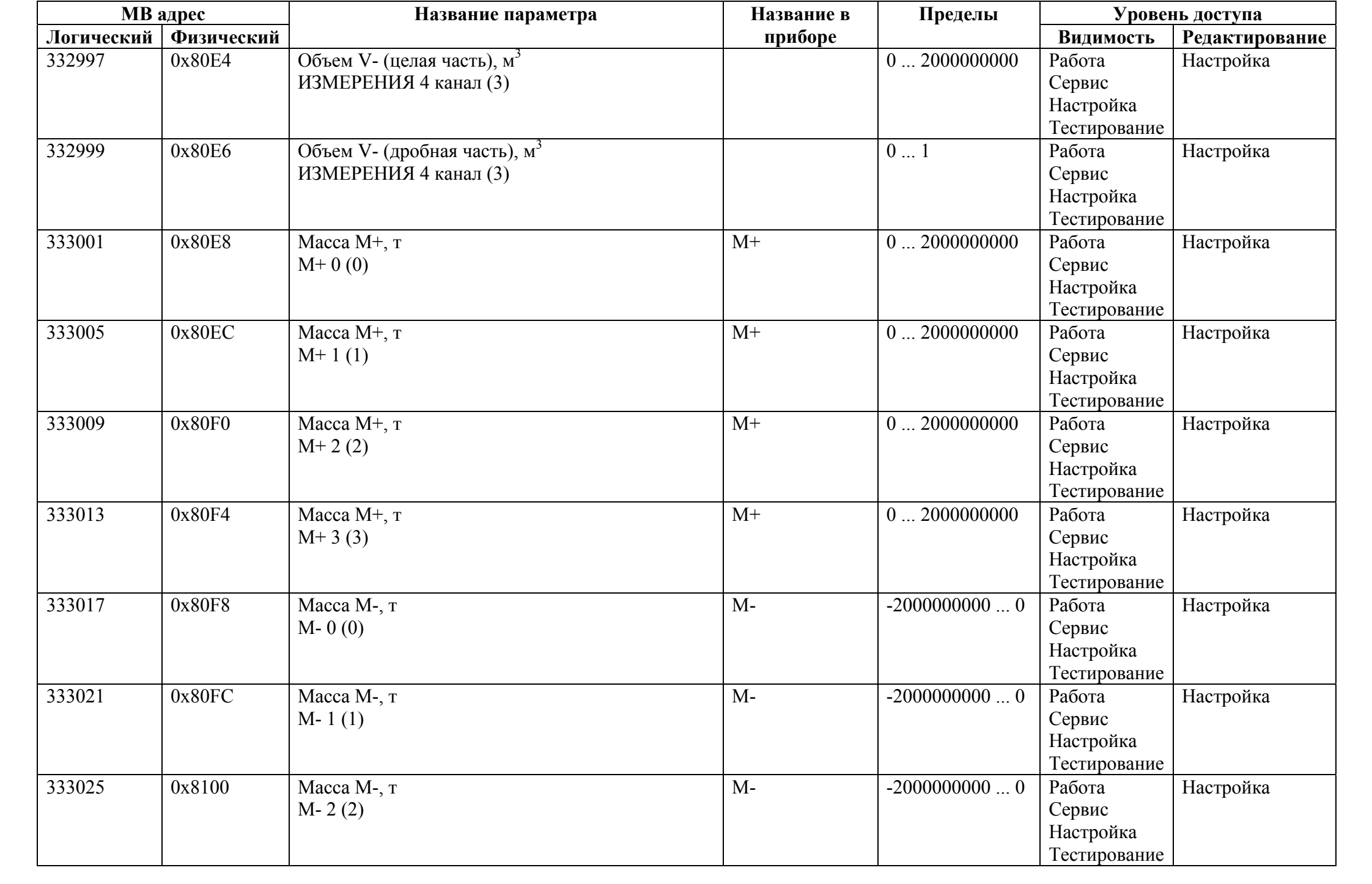

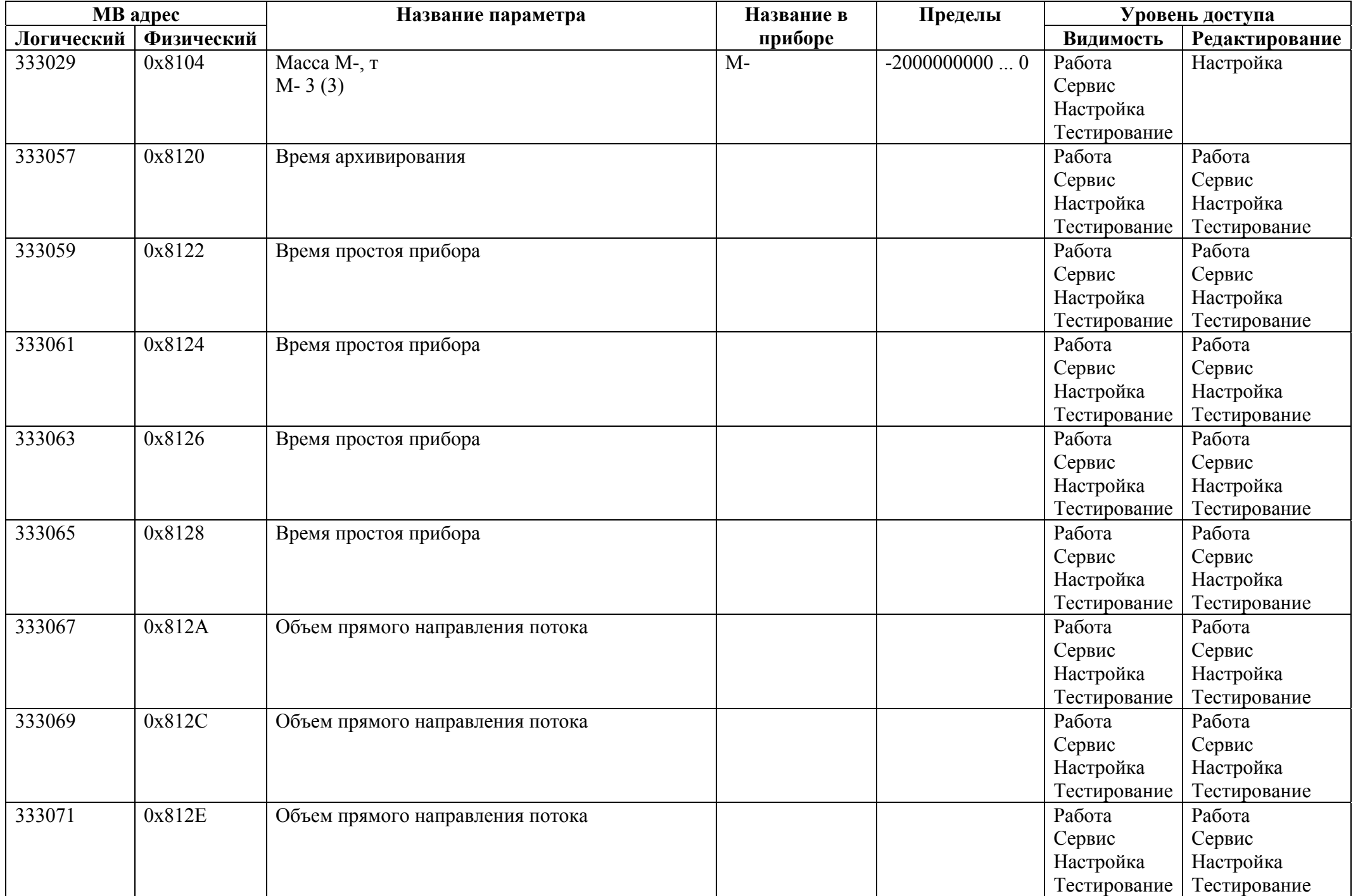

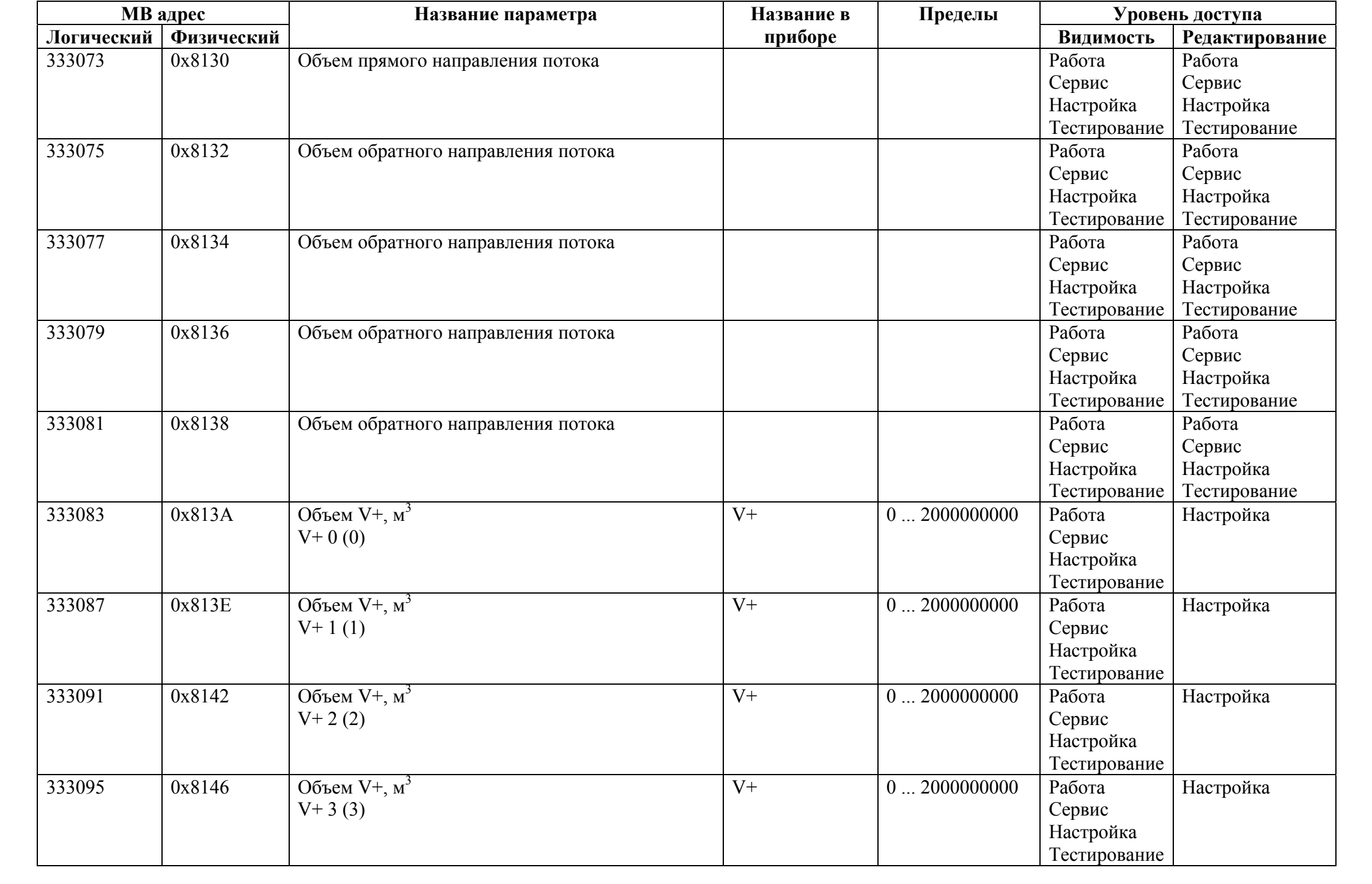

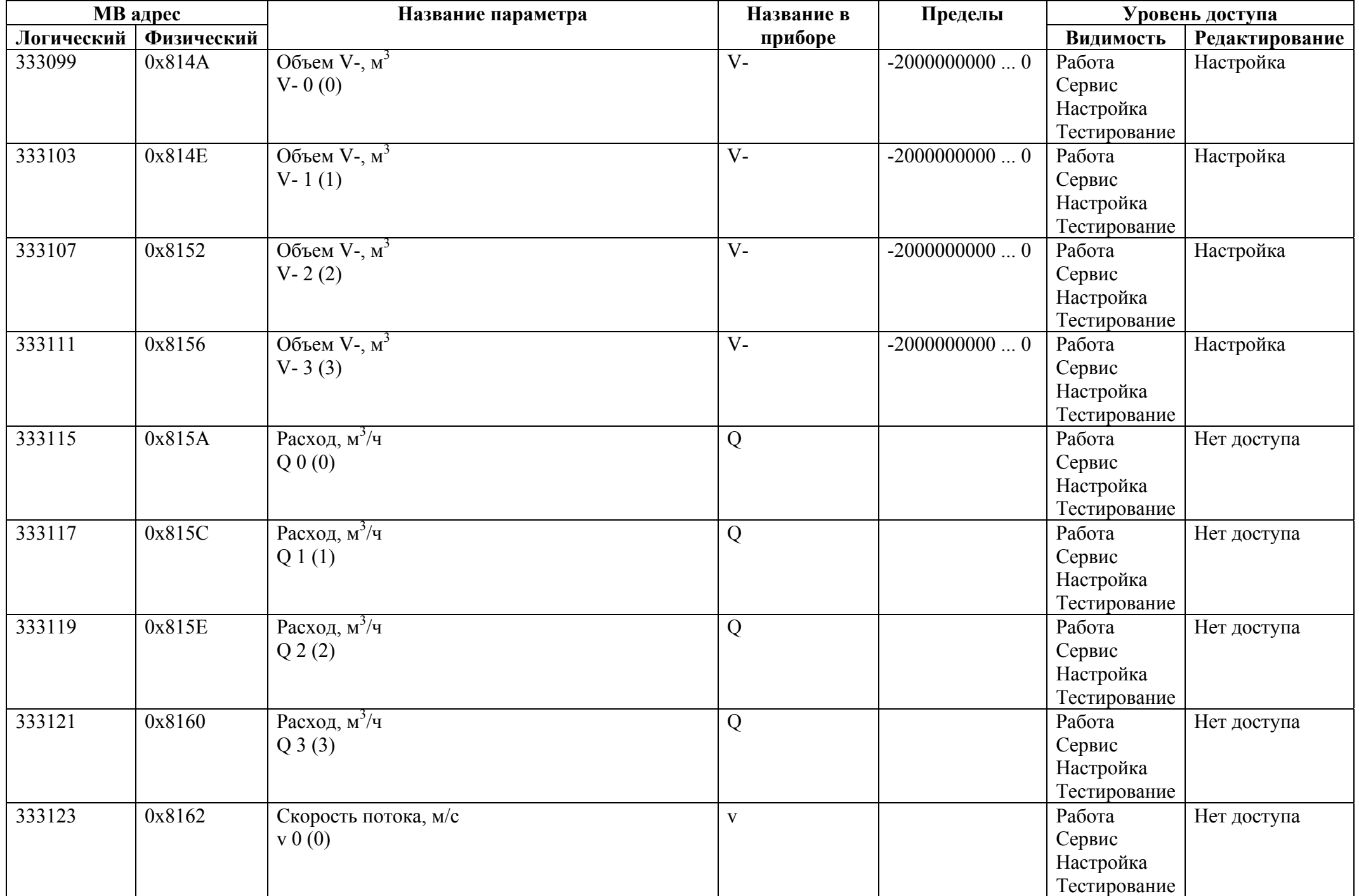

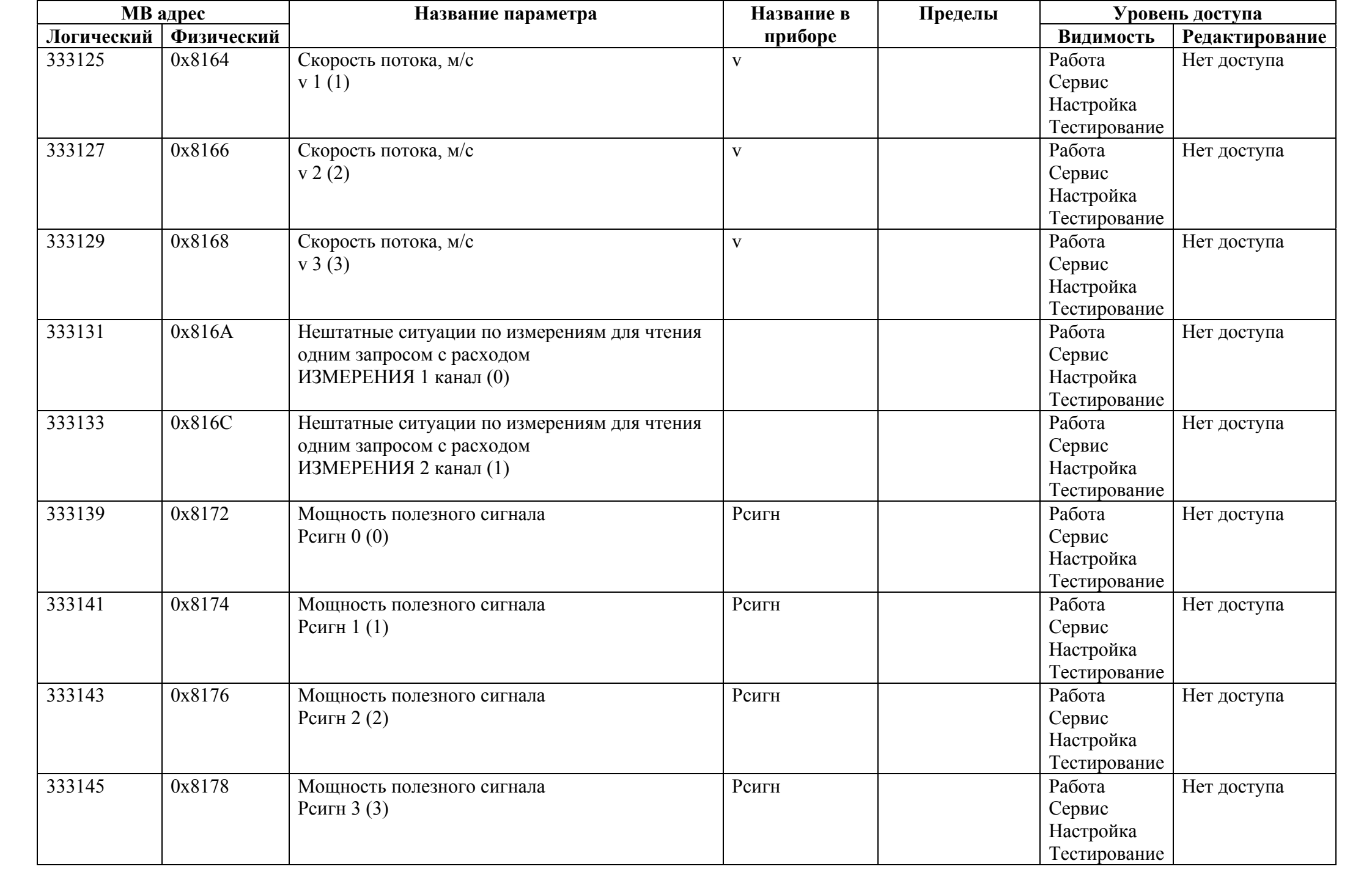

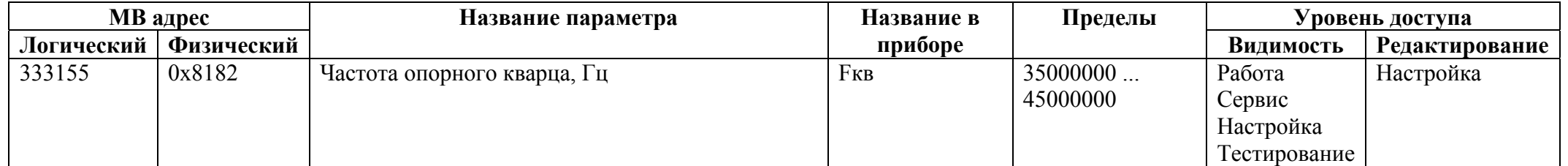

## *Регистры ввода типа вещественное значение*

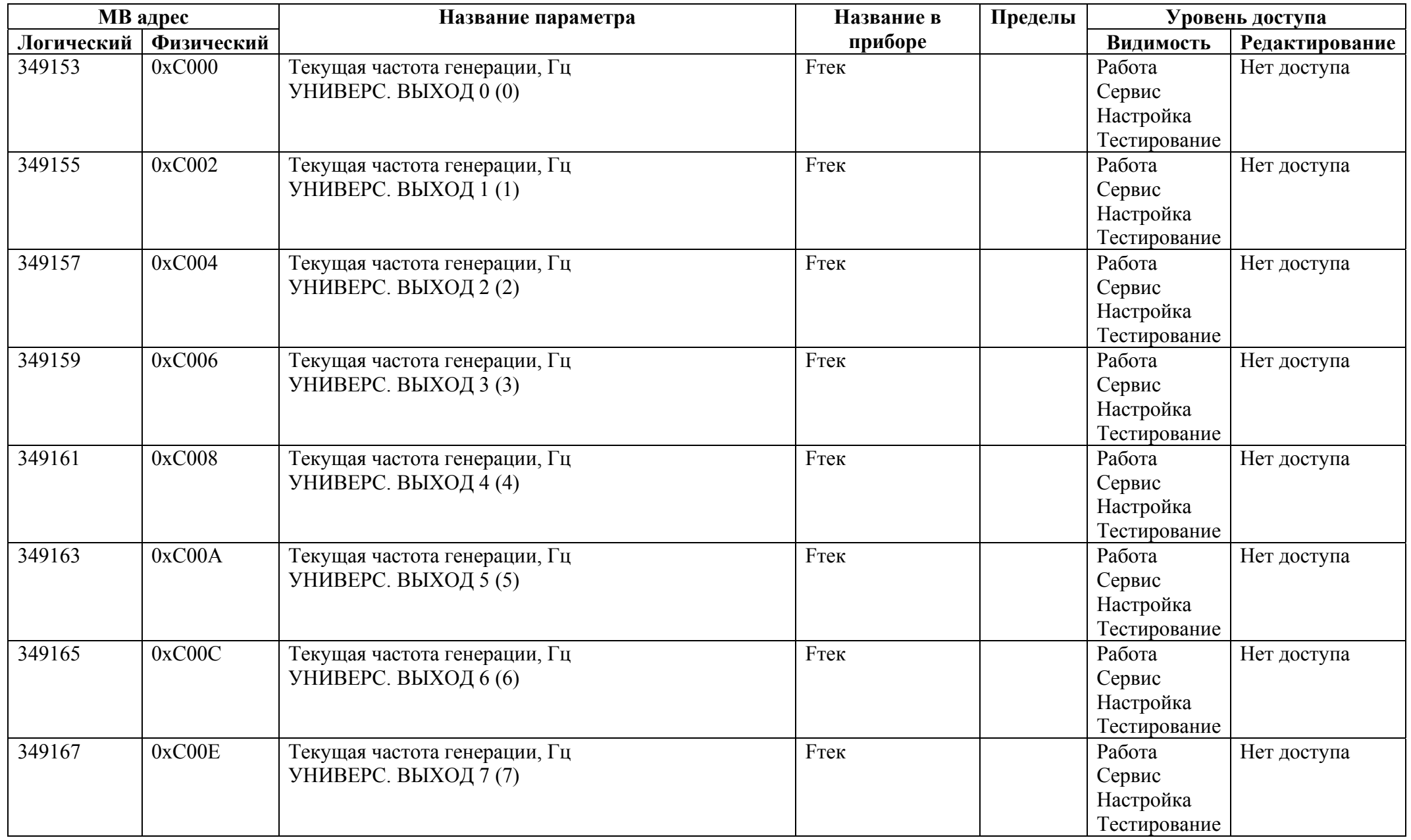

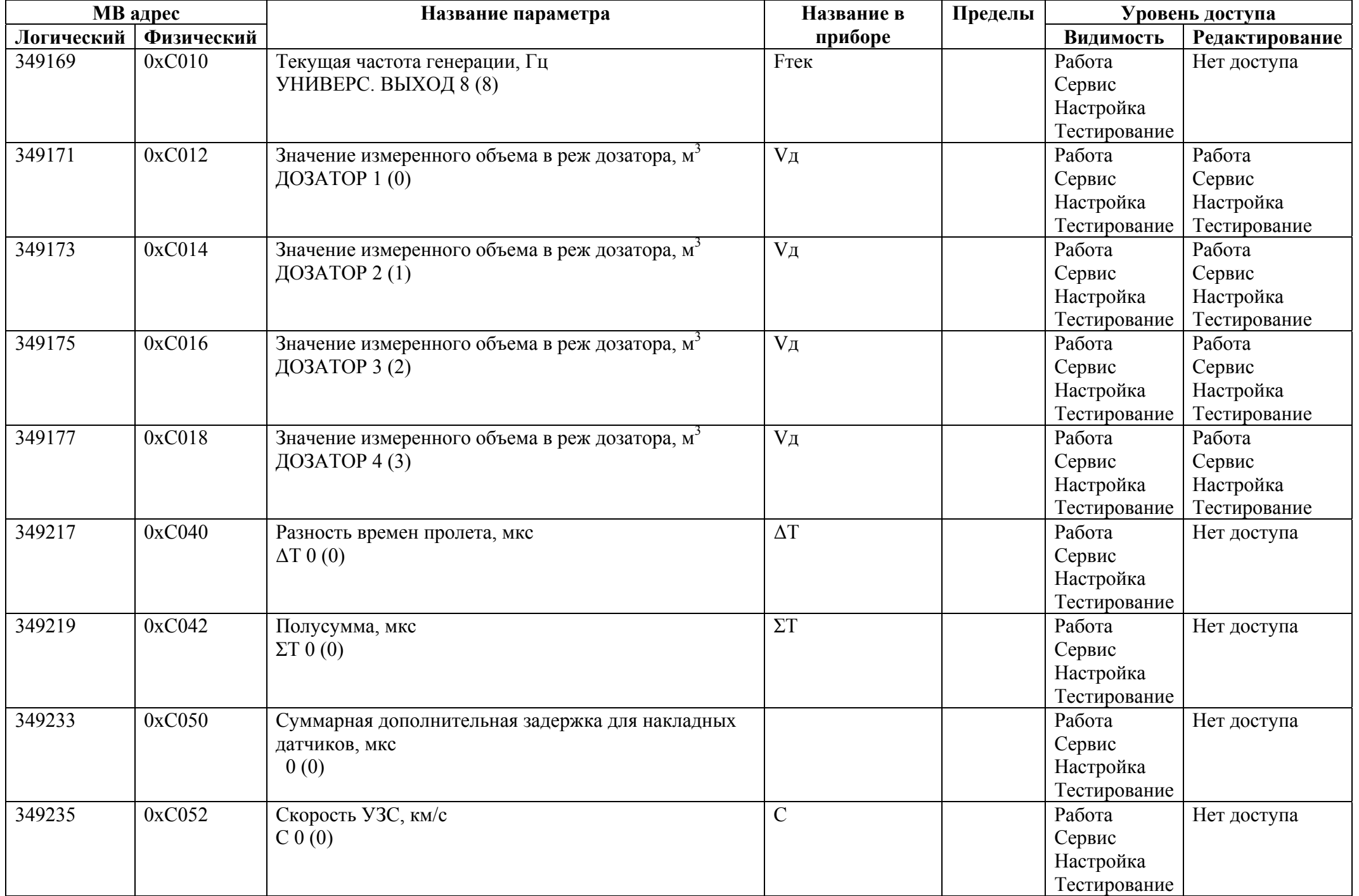

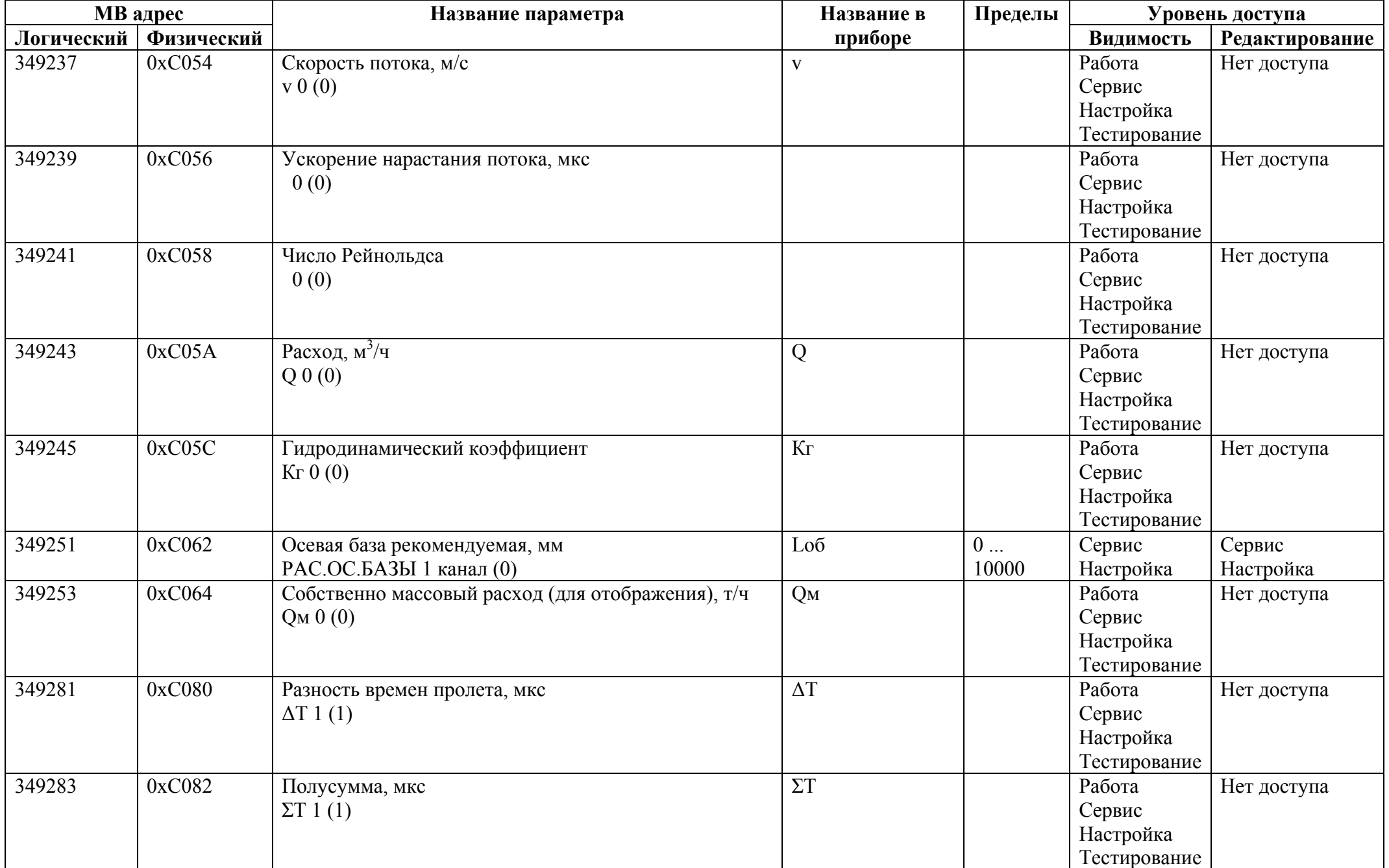

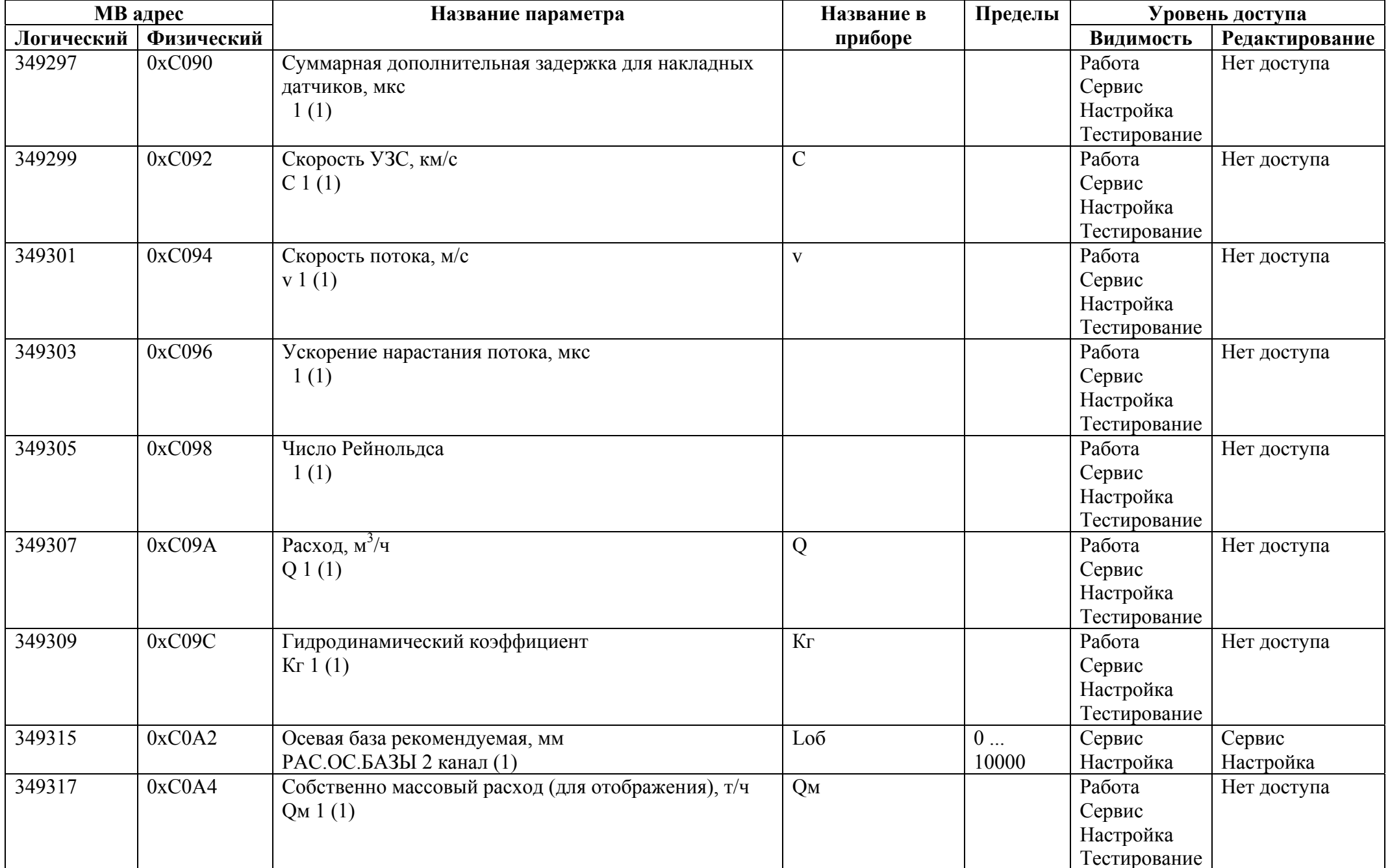

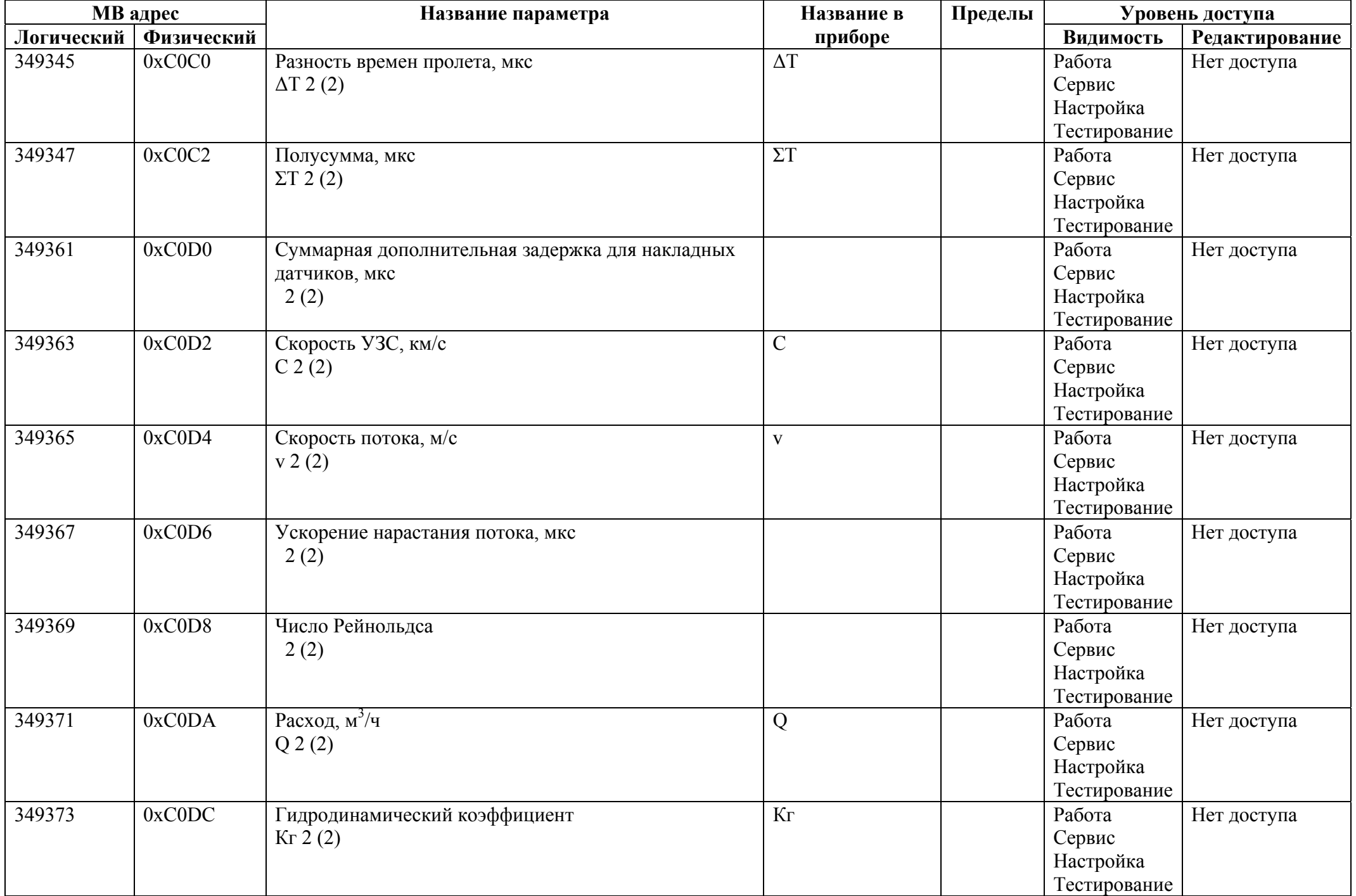

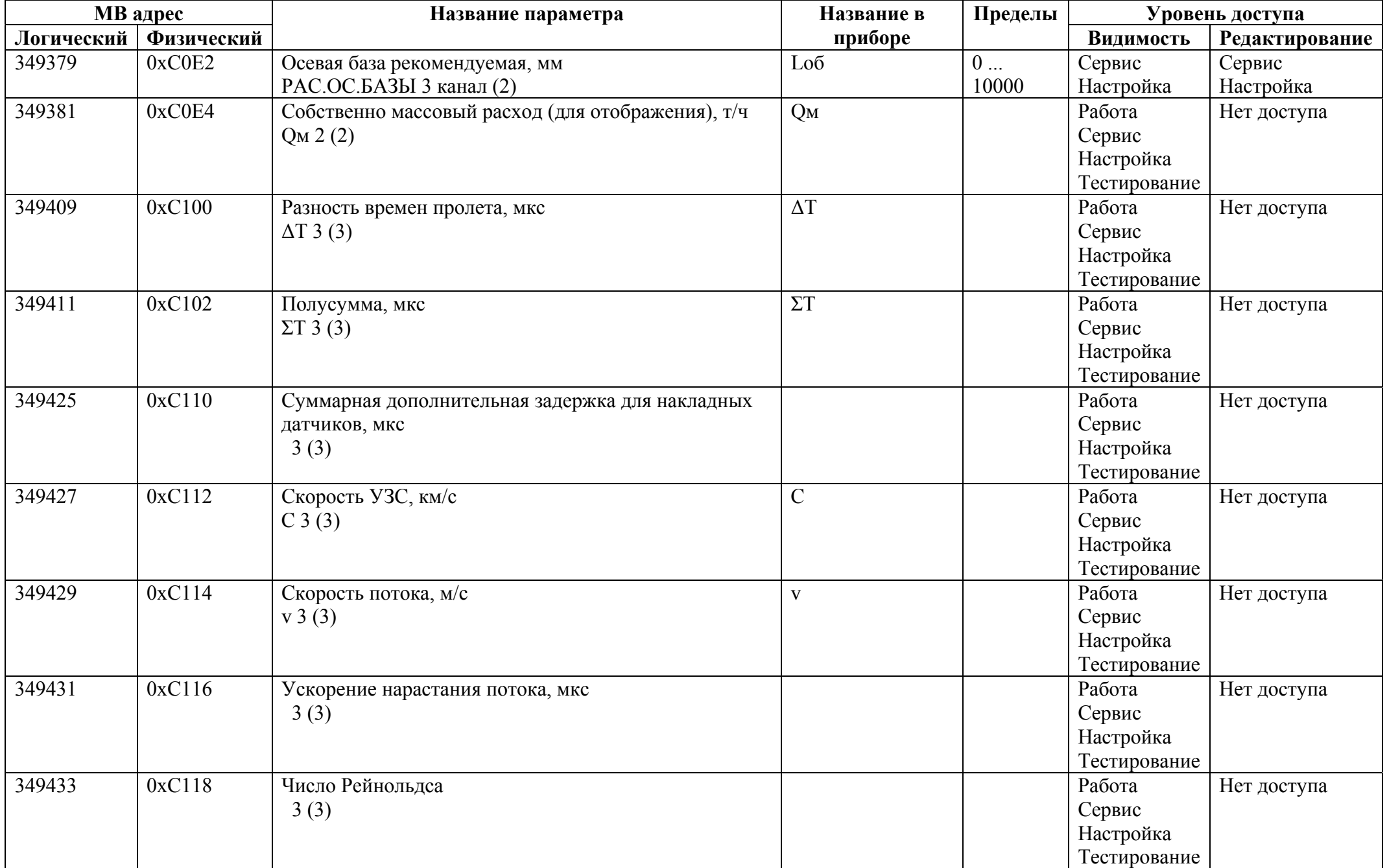

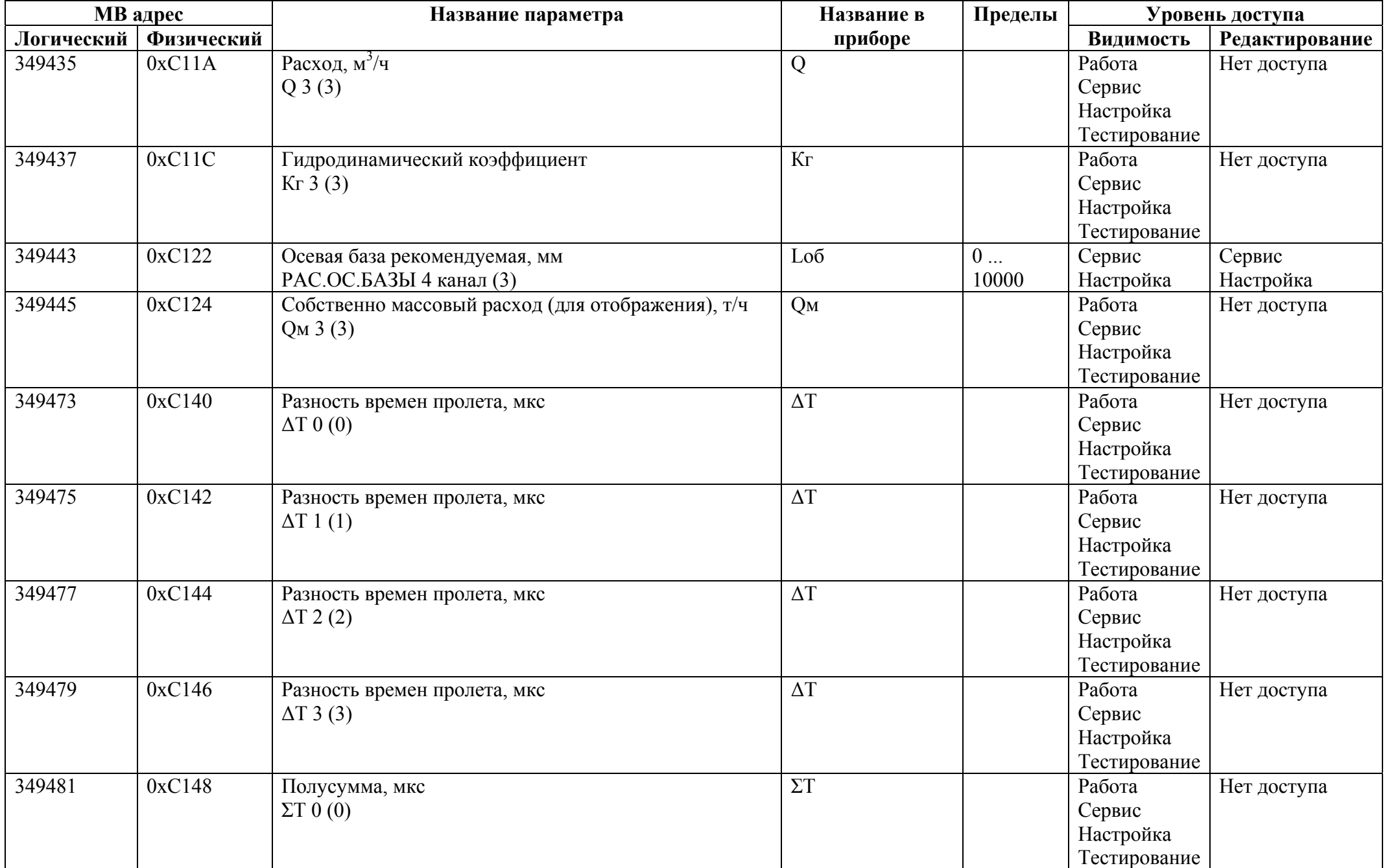

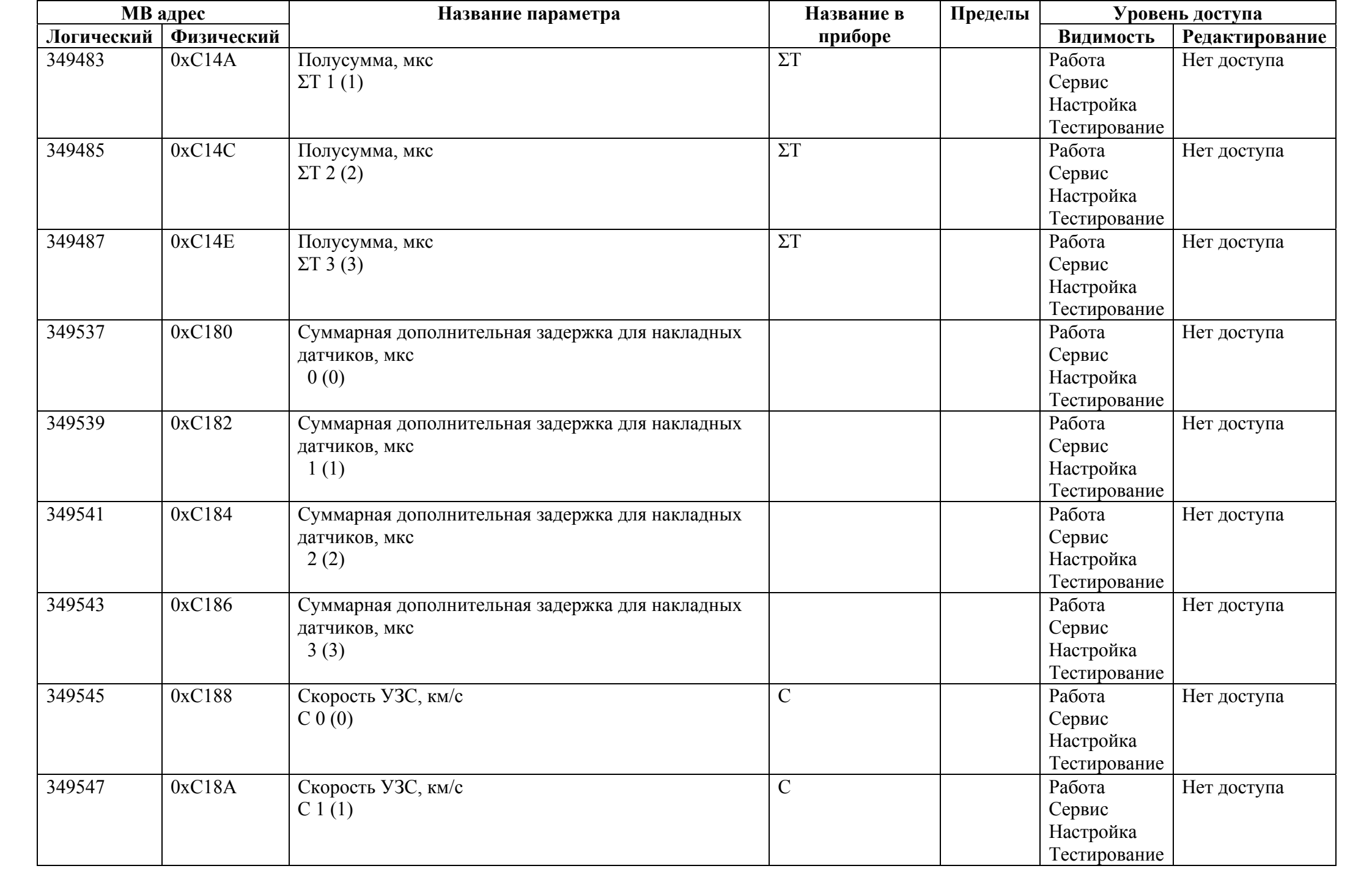

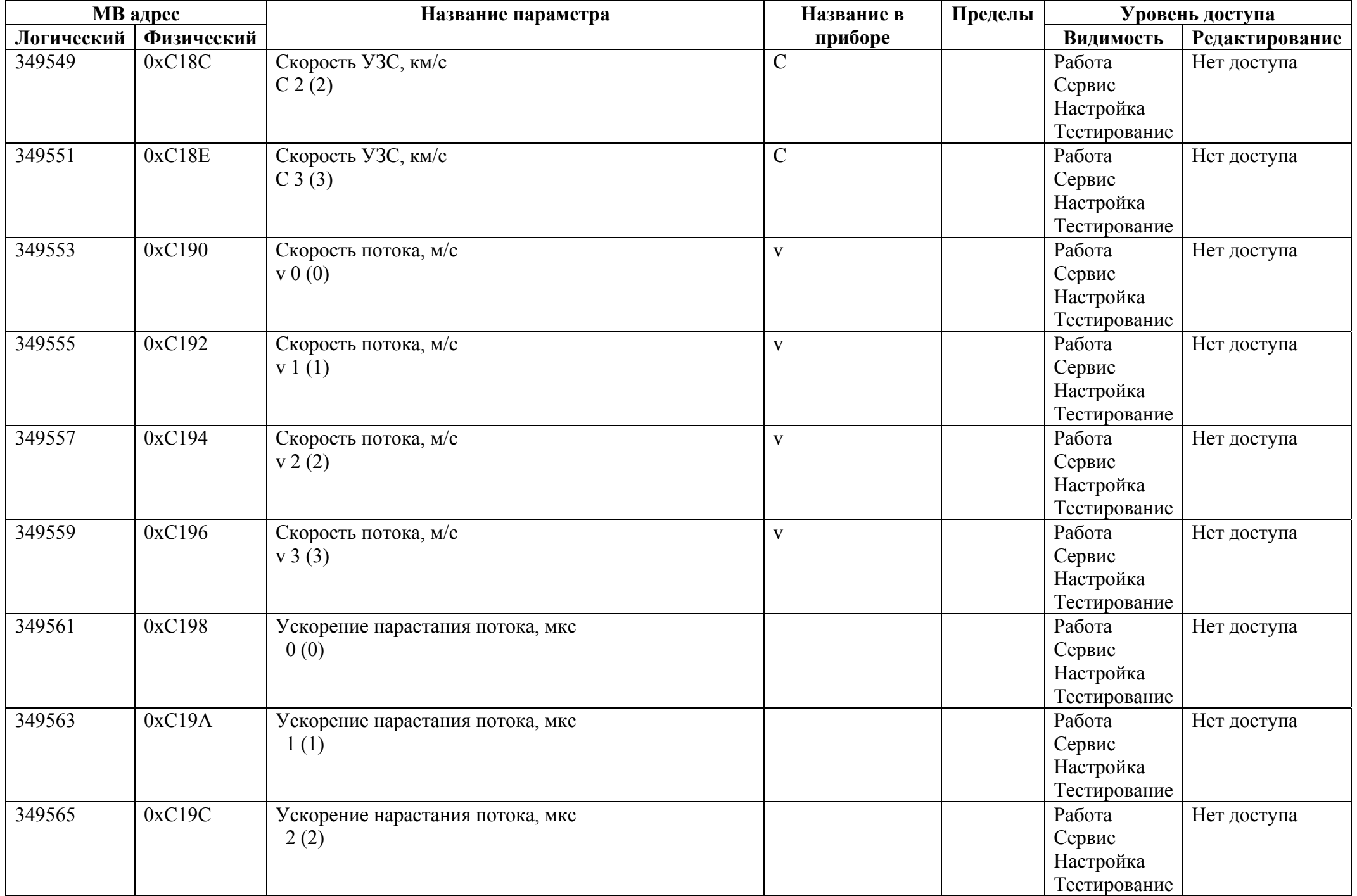

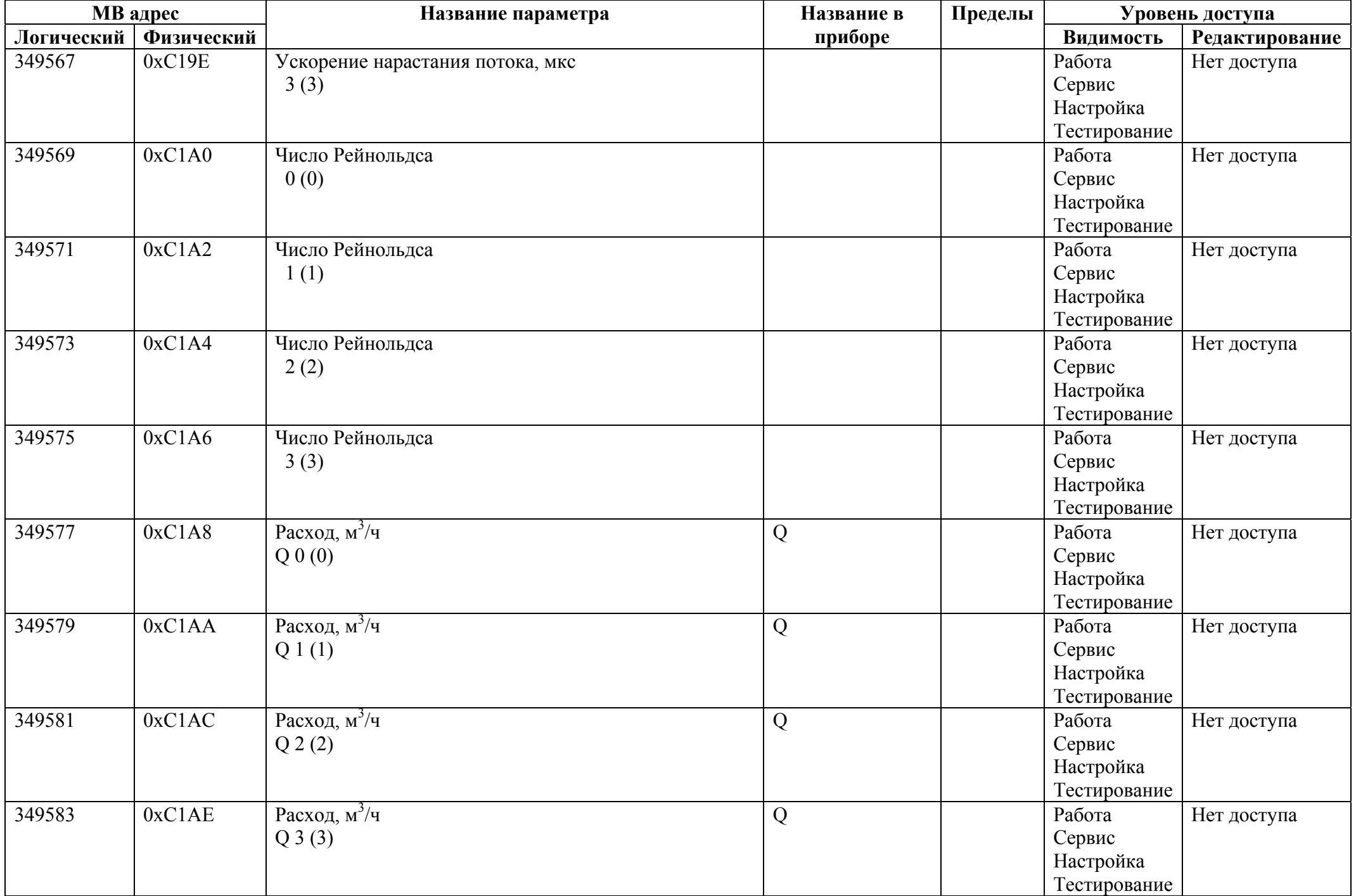

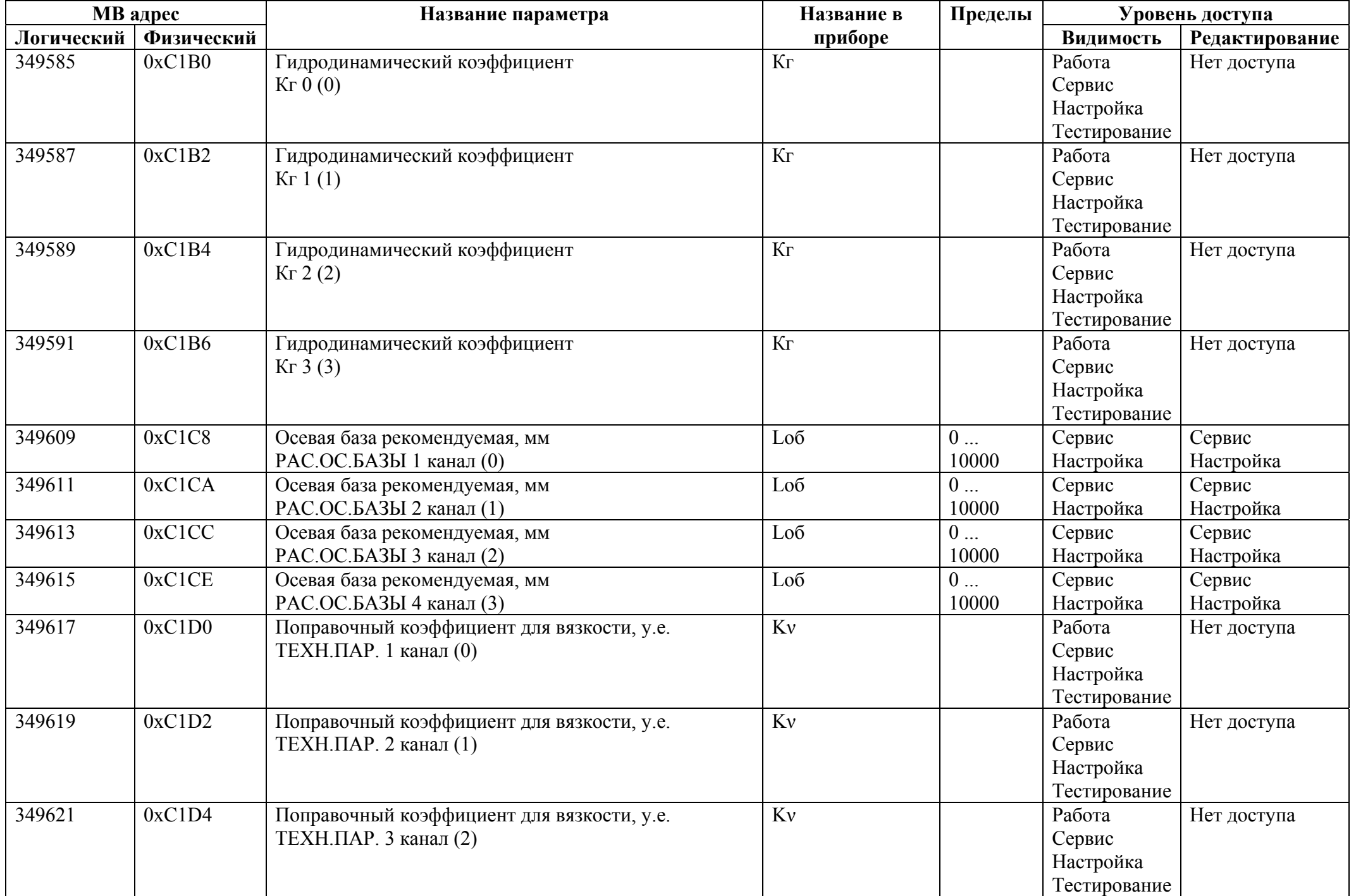

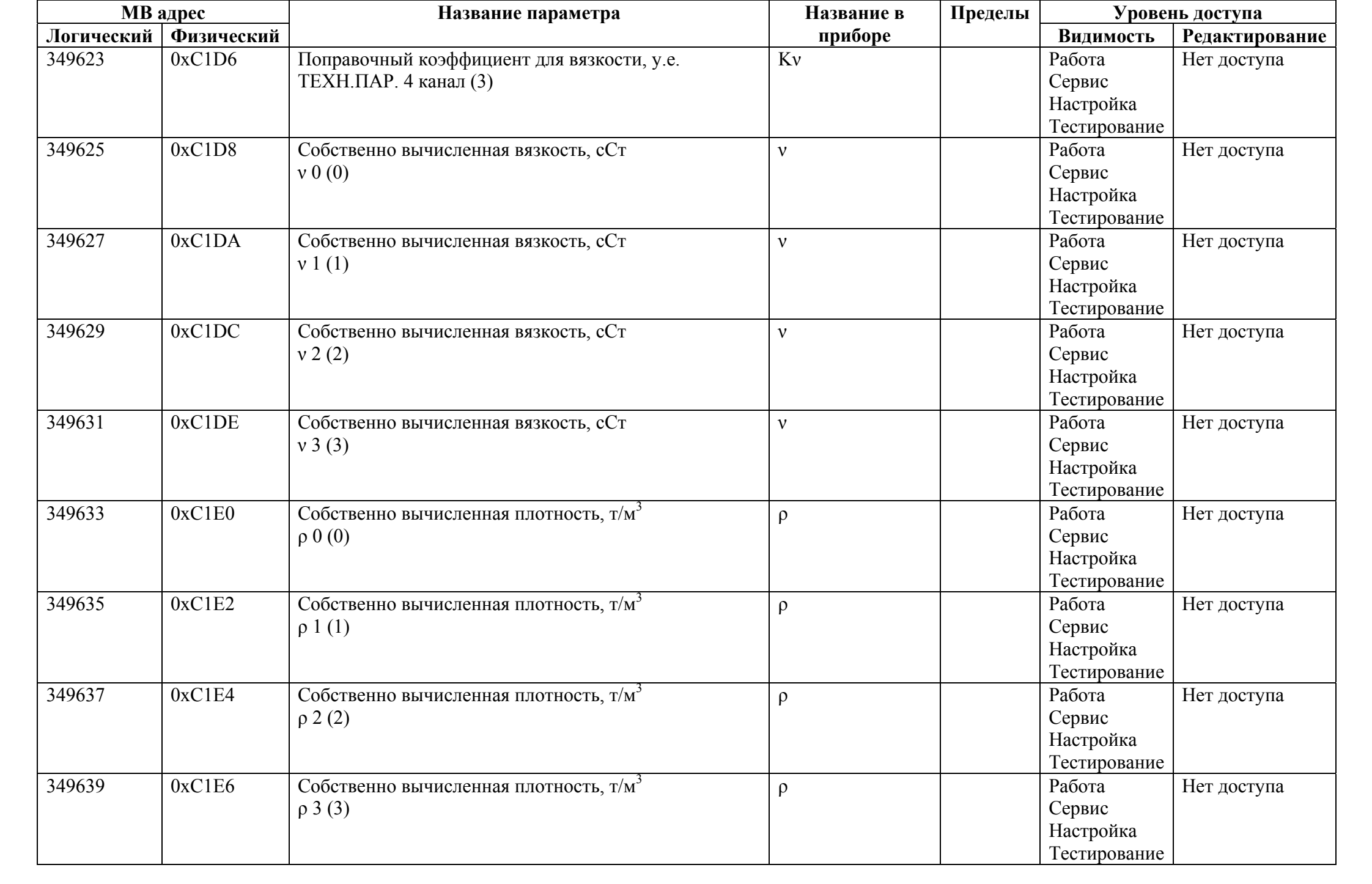

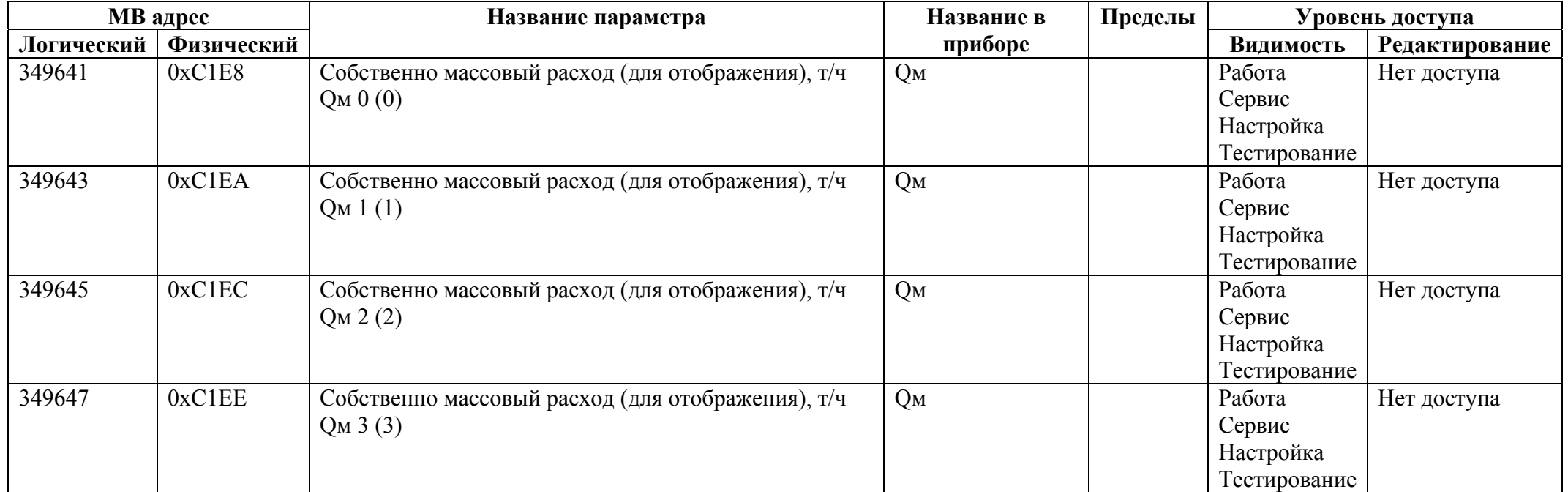